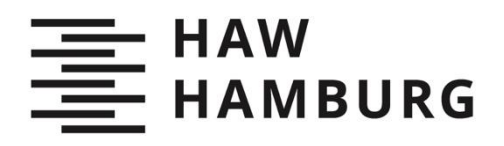

## Dennis Lucht

# Überprüfung einer einfachen Kopfrechenmethode zur Umrechnung der Fluggeschwindigkeit von CAS in TAS

**TYP DES DOKUMENTS | TYPE OF THE DOCUMENT** Studienarbeit | Study Thesis

#### **Nachnutzung | Reuse**

Diese Publikation steht unter der Creative-Commons-Lizenz Namensnennung - Nichtkommerziell - Weitergabe unter gleichen Bedingungen 4.0 International (CC BY-NC-SA 4.0 International). Sofern der Name der Autor\*innen/Rechteinhaber\*innen genannt wird, kann der Inhalt vervielfältigt, verbreitet und öffentlich aufgeführt werden. Außerdem darf der Inhalt verändert werden (darunterfallen u. a. Übersetzungen des Werkes). Die Weitergabe der veränderten Fassung muss unter derselben Lizenz erfolgen. Der Inhalt darf nicht für kommerzielle Zwecke verwendet werden. Weitere Informationen und die vollständigen Bedingungen der Lizenz finden Sie hier: https://creativecommons.org/licenses/by-ncsa/4.0/legalcode.

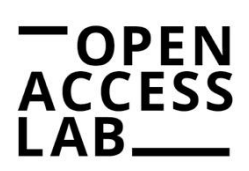

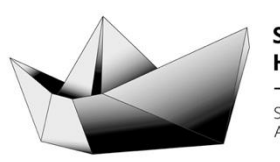

**SAIL HAW Hamburg** Studentisches Publikationsportal Austausch – Information – Lernen

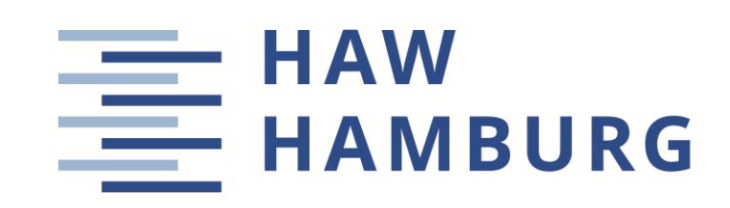

**Projekt** 

## **Überprüfung einer einfachen Kopfrechenmethode zur Umrechnung der Fluggeschwindigkeit von CAS in TAS**

Autor: Dennis Lucht

Betreuer: Prof. Dr.-Ing. Dieter Scholz, MSME Abgegeben: 30.04.2019

*Fakultät Technik und Informatik Department Fahrzeugtechnik und Flugzeugbau*

DOI: <https://doi.org/10.15488/9411>

URN: <https://nbn-resolving.org/urn:nbn:de:gbv:18302-aero2019-04-30.018> Associated URLs: <https://nbn-resolving.org/html/urn:nbn:de:gbv:18302-aero2019-04-30.018>

© This work is protected by copyright

The work is licensed under a Creative Commons Attribution-NonCommercial-ShareAlike 4.0 International License: CC BY-NC-SA <https://creativecommons.org/licenses/by-nc-sa/4.0>

$$
\bigodot_{\text{BV}}\bigodot_{\text{NC}}\bigodot_{\text{SA}}
$$

Any further request may be directed to: Prof. Dr.-Ing. Dieter Scholz, MSME E-Mail see: [http://www.ProfScholz.de](http://www.profscholz.de/)

This work is part of: Digital Library - Projects & Theses - Prof. Dr. Scholz [http://library.ProfScholz.de](http://library.profscholz.de/)

Published by Aircraft Design and Systems Group (AERO) Department of Automotive and Aeronautical Engineering Hamburg University of Applied Science

This report is deposited and archived:

- Deutsche Nationalbiliothek [\(https://www.dnb.de\)](https://www.dnb.de/)
- Repositorium der Leibniz Universität Hannover [\(https://www.repo.uni-hannover.de\)](https://www.repo.uni-hannover.de/)
- Internet Archive [\(https://archive.org\)](https://archive.org/) Item:<https://archive.org/details/TextLucht.pdf>

This report has associated published data in Harvard Dataverse: <https://doi.org/10.7910/DVN/VU7TB8>

### **Kurzreferat**

**Zweck** – Von Piloten werden u.a. die sogenannten "Manual Flying Skills" gefordert. Dabei muss der Pilot in der Lage sein (ohne Autopiloten) nach grundlegenden Instrumenten zu fliegen. Dafür sind neben Geschick auch Faustformeln erforderlich. Die Faustformeln müssen dafür verlässlich sein. Der Inhalt dieser Arbeit beschäftigt sich exemplarisch mit einer Faustformel zur Umrechnung der kalibrierten Fluggeschwindigkeit (Calibrated Airspeed, CAS) in die wahre Fluggeschwindigkeit (True Airspeed, TAS).

**Methodik** – In Excel und Matlab werden die Ergebnisse aus den Berechnungen der Faustformel mit dem Ergebnis einer exakten Berechnungsweise anhand flugmechanischer Formeln verglichen. Dabei wird die Flughöhe und Fluggeschwindigkeit variiert. Es werden die Abweichungen ermittelt und in Diagrammen zwei- und dreidimensional visualisiert.

**Ergebnisse** – Die zu prüfende Faustformel liefert in dem für Sie vorgesehen Anwendungsbereich hinreichend genaue Ergebnisse mit Abweichungen unter 5 %. Dabei nehmen die Abweichung zu, umso weiter die Parameter (Höhe und Geschwindigkeit) von typischen Reiseflugbedingungen entfernt sind.

**Bedeutung in der Praxis** – Piloten können bedenkenlos auf die in dieser Arbeit geprüfte Faustformel zurückgreifen und kommen so mit überschaubarem Kopfrechenaufwand auf relativ genaue Ergebnisse.

**Wert** – Diese Arbeit zeigt, wie mit mäßigem Zeitaufwand in Excel eine Faustformel über einen gesamten Bereich geprüft werden kann. Das Vorgehen kann auf weitere Faustformeln übertragen werden, sodass sich ein Pilot sein "Kniebrett" mit verifizierten Faustformeln füllen kann.

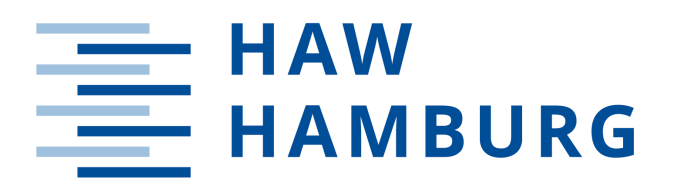

#### **DEPARTMENT FAHRZEUGTECHNIK UND FLUGZEUGBAU**

## **Überprüfung einer einfachen Kopfrechenmethode zur Umrechnung der Fluggeschwindigkeit von CAS in TAS**

Aufgabenstellung für ein Projekt

### **Hintergrund**

Von Piloten werden u. a. die sogenannten "Manual Flying Skills" gefordert [\(https://www.skybrary.aero/index.php/Pilot\\_Handling\\_Skills\)](https://www.skybrary.aero/index.php/Pilot_Handling_Skills). Dabei muss der Pilot in der Lage sein nach grundlegenden Instrumenten zu fliegen. Dafür sind neben Geschick auch Faustformeln erforderlich. Die Faustformeln müssen dafür verlässlich sein. In dieser Arbeit geht es exemplarisch darum, eine Faustformel zur Umrechnung der Kalibrierten Fluggeschwindigkeit (Calibrated Airspeed, CAS) in die Wahre Fluggeschwindigkeit (True Airspeed, TAS) zu überprüfen. Diese Faustformel wird von Piloten angewendet, die schnellere Flugzeuge fliegen und wird in der Vorlesung "Flugmechanik" an der HAW Hamburg erklärt [\(http://www.fzt.haw-hamburg.de/pers/Scholz/materialFM1/1-19.JPG\)](http://www.fzt.haw-hamburg.de/pers/Scholz/materialFM1/1-19.JPG). In einem Beispiel [\(http://www.fzt.haw-hamburg.de/pers/Scholz/materialFM1/1-20.JPG\)](http://www.fzt.haw-hamburg.de/pers/Scholz/materialFM1/1-20.JPG) wird gezeigt, dass die Berechnung (in diesem Beispiel) gut funktioniert.

### **Aufgabe**

Die Aufgabe dieser Projektarbeit ist es, die Faustformel zur Umrechnung von CAS in TAS auf ihre Gültigkeit im gesamten Flugbereich zu überprüfen. Beginnen Sie bei den relevanten Gleichungen der Flugmechanik. Berechnen und visualisieren Sie den relativen Fehler abhängig von Flughöhe und Fluggeschwindigkeit.

Die Ergebnisse sollen in einem Bericht dokumentiert werden. Es sind die DIN-Normen zur Erstellung technisch-wissenschaftlicher Berichte zu beachten.

## Inhalt

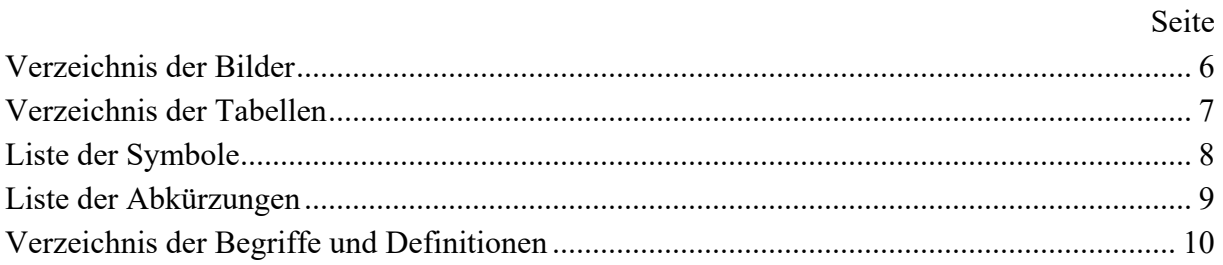

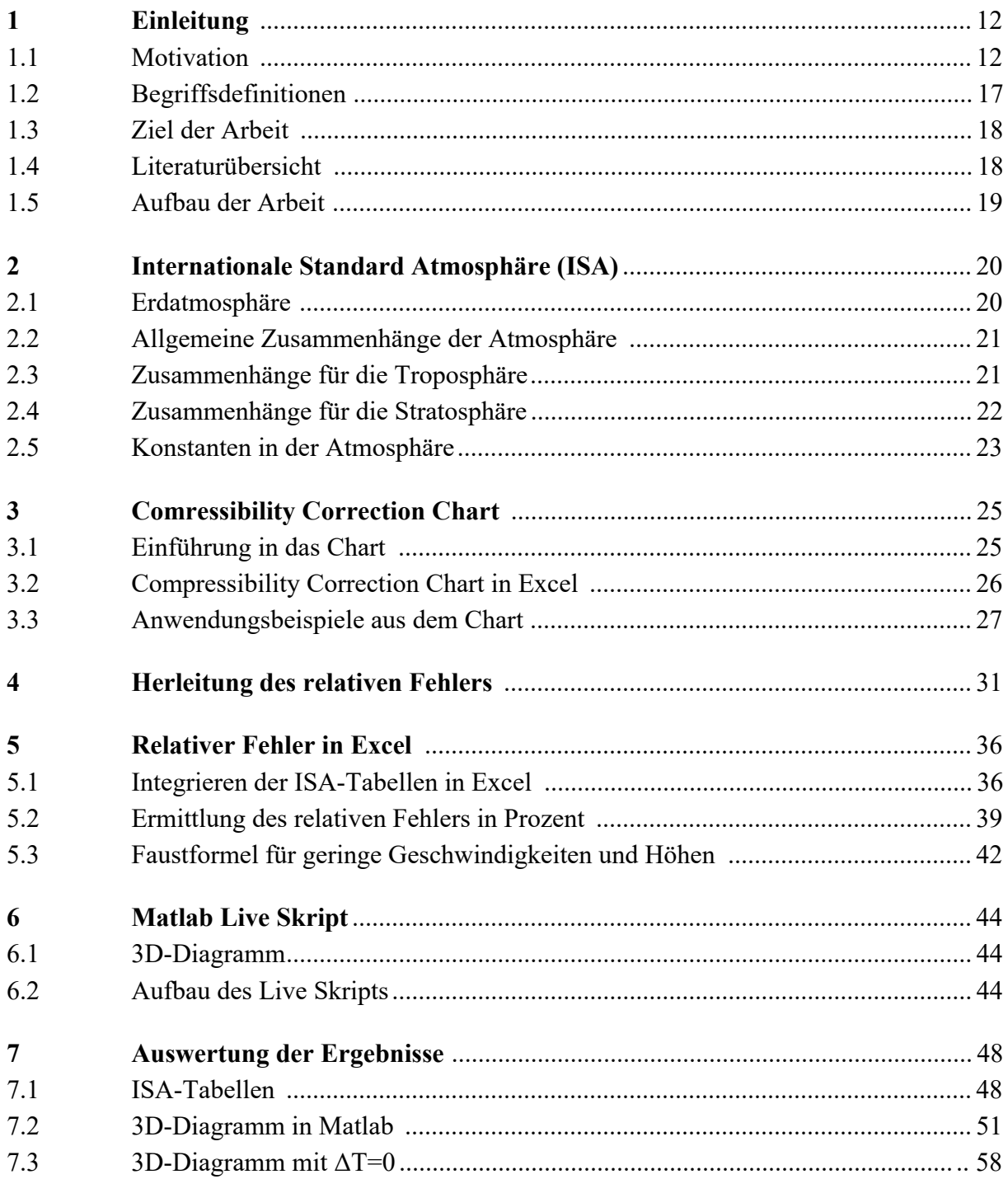

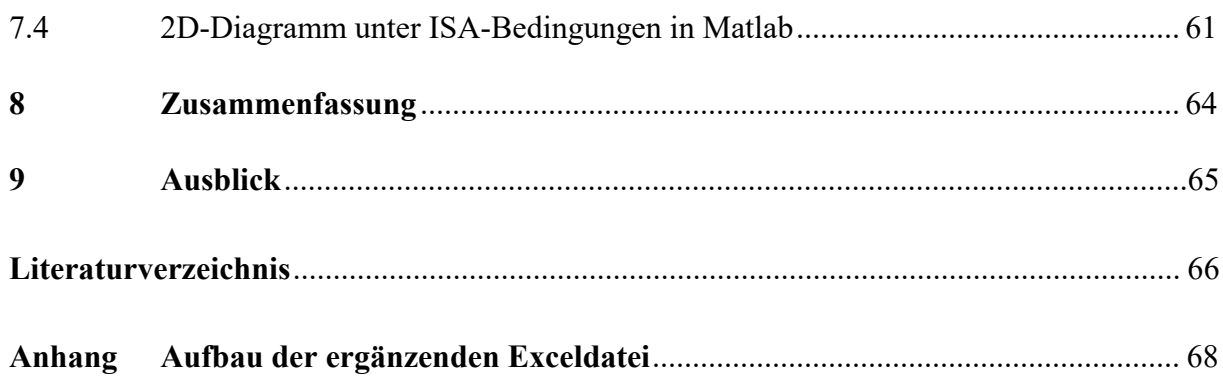

## <span id="page-7-0"></span>**Verzeichnis der Bilder**

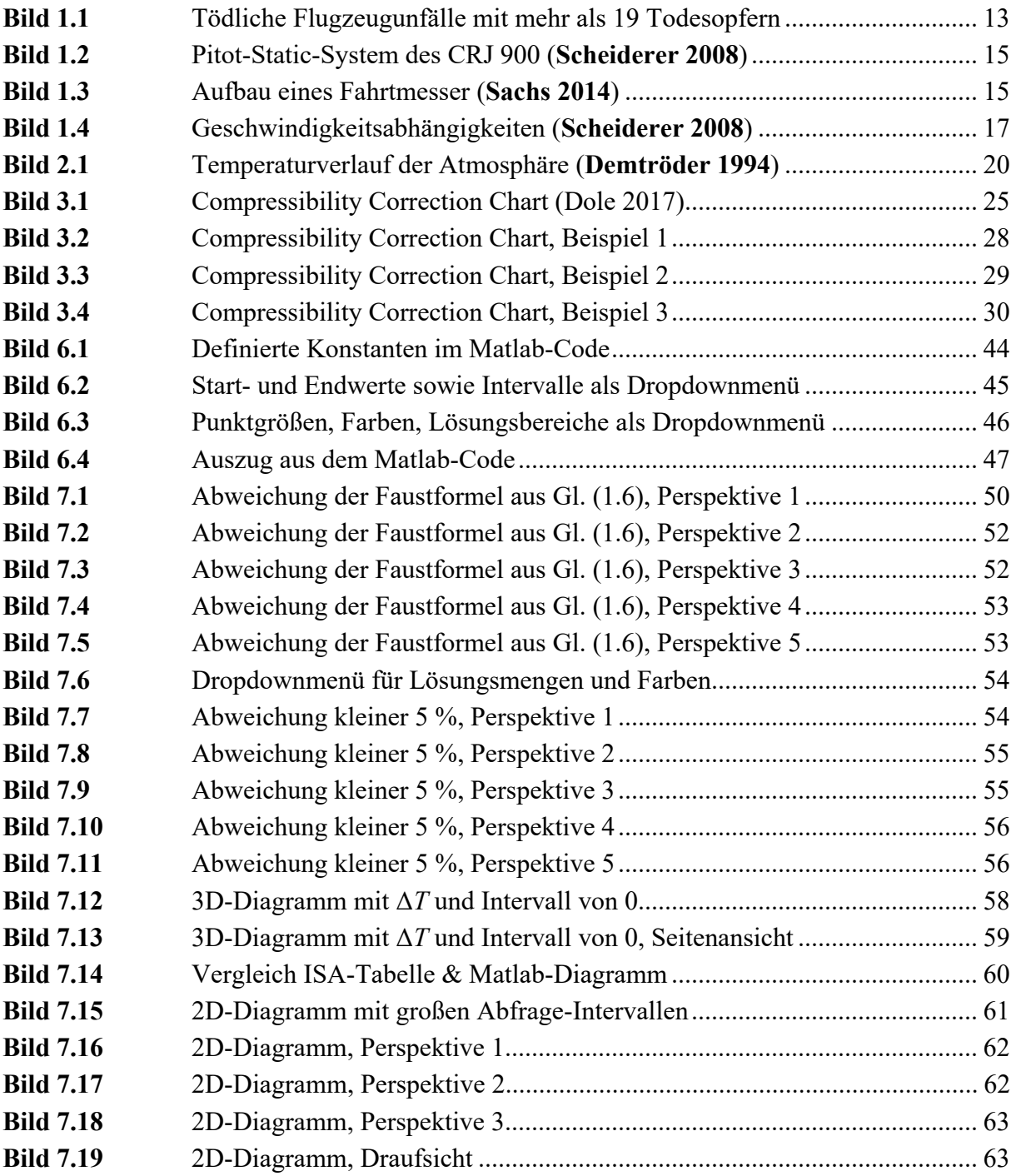

## <span id="page-8-0"></span>**Verzeichnis der Tabellen**

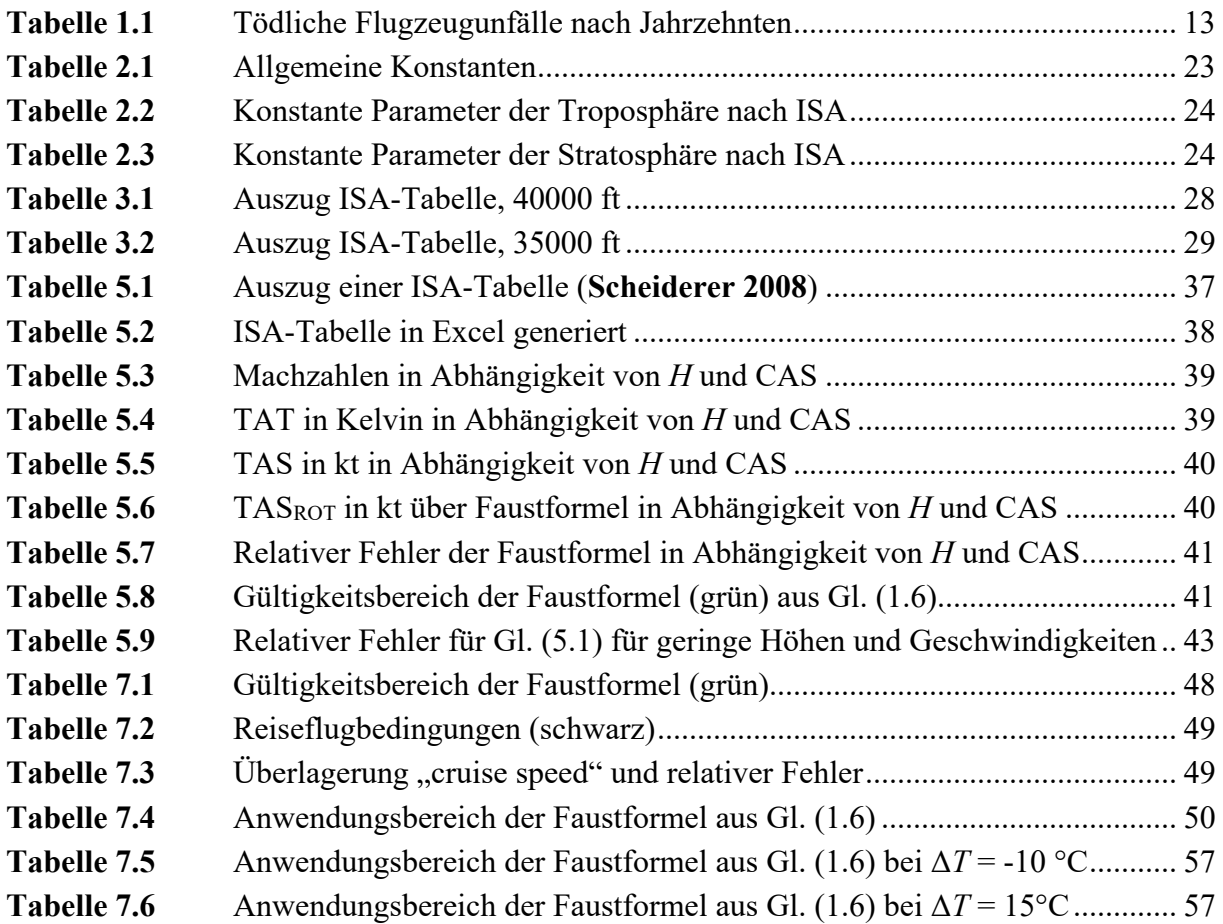

## <span id="page-9-0"></span>**Liste der Symbole**

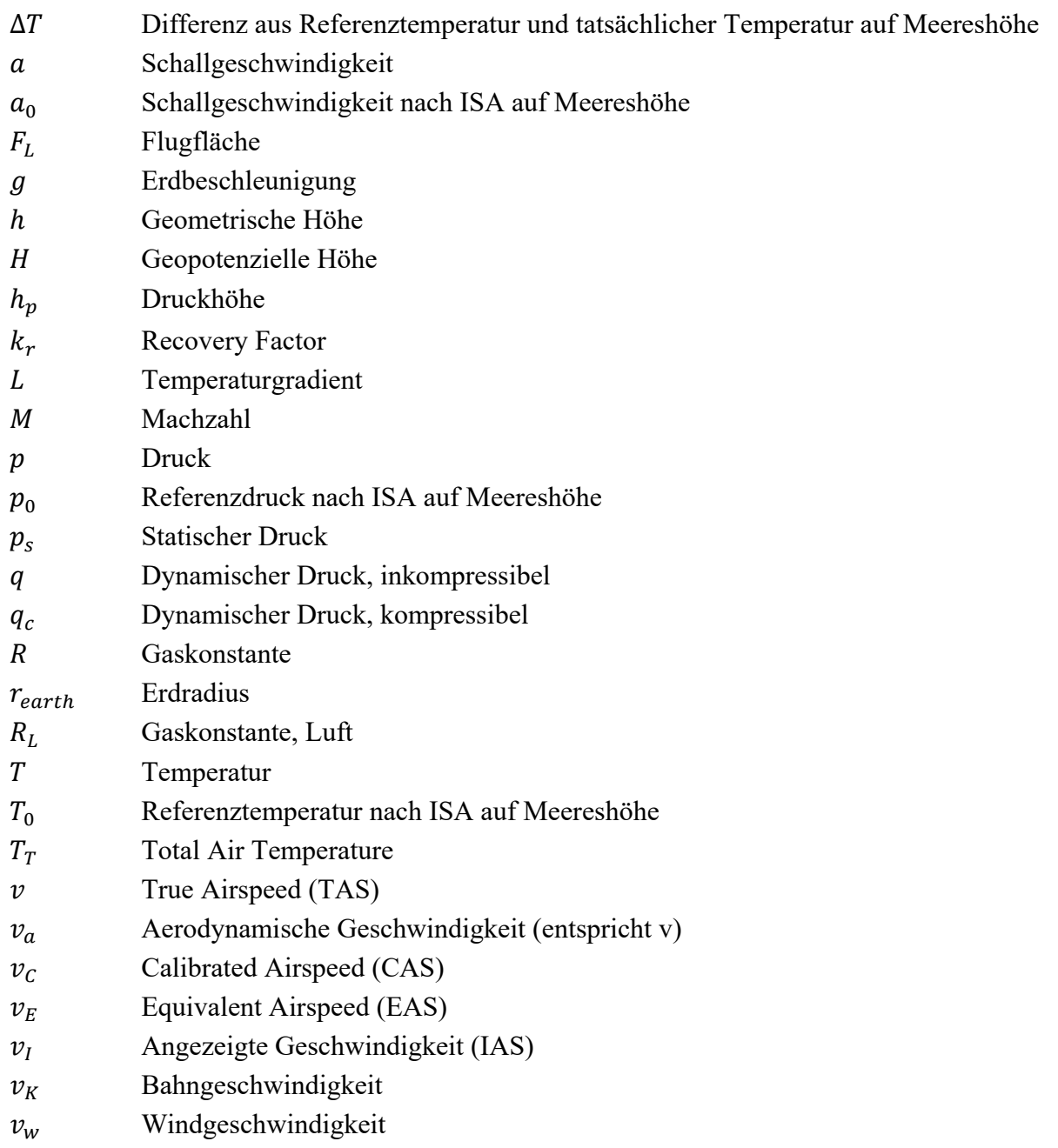

## **Griechische Symbole**

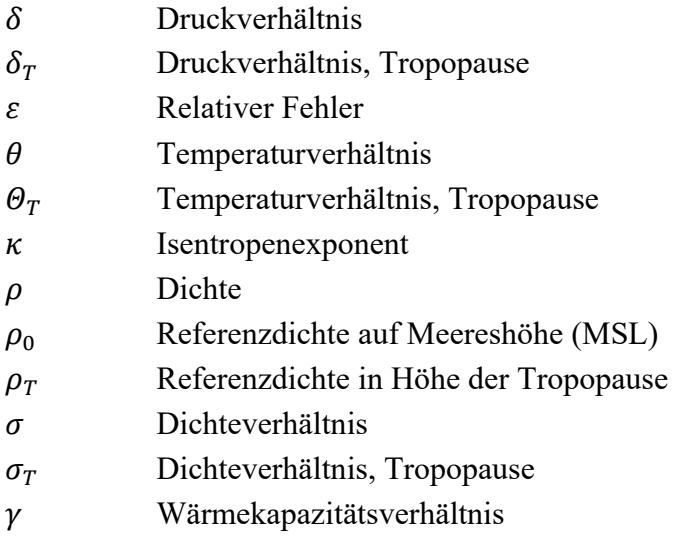

### **Indizes**

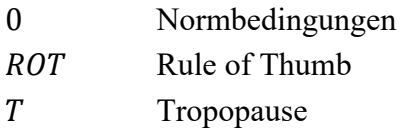

## <span id="page-10-0"></span>**Liste der Abkürzungen**

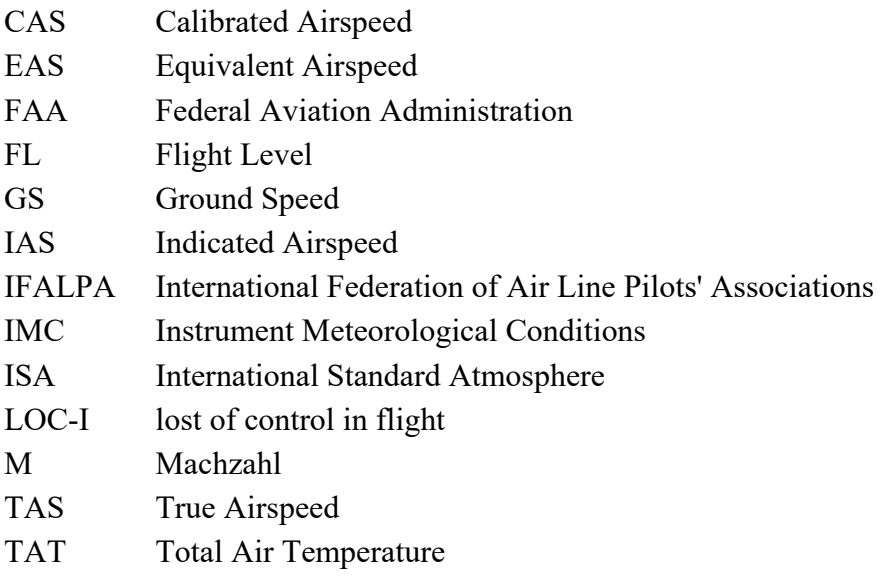

### <span id="page-11-0"></span>**Verzeichnis der Begriffe und Definitionen**

### **CAS**

"Die CAS (kalibrierte Fluggeschwindigkeit) ist die Geschwindigkeit, die direkt durch das Pitot Static-System des Flugzeugs gemessen wird. Sie entspricht der IAS, korrigiert um den Statikdruckquellenfehler. (…) In modernen Flugzeugen werden die Fehler durch einen Air Data Computer kompensiert, so dass die dem Piloten angezeigte Geschwindigkeit (IAS) der CAS entspricht." (**Scheiderer 2008**)

#### **Druckhöhe**

"Engl.: Pressure Altitude. Gibt für einen gemessenen Luftdruck an, welcher Höhe er in der Standardatmosphäre entspricht. Die Druckhöhe ist also die Flughöhe, die ein barometrischer Höhenmesser bei QNE-Einstellung anzeigt." (**Klußmann 2007**)

#### **EAS**

"Abk. für Equivalent Air Speed. Im Deutschen auch als äquivalente (Flug-) Geschwindigkeit oder Äquivalenzgeschwindigkeit bezeichnet. Die EAS entspricht der am Fahrtmesser im Flugzeug angezeigten Geschwindigkeit (IAS), die um den Einfluss der Kompressibilität der Luft bereinigt wurde. Diese Korrektur ist ab Fluggeschwindigkeiten nahe Mach 1 relevant." (**Klußmann 2007**)

#### **Flugfläche**

"Auch Flight Level genannt und mit FL abgekürzt. Bezeichnung für Flächen konstanter Druckhöhe, die als Höhenbänder der vertikalen Regelung des Flugverkehrs dienen. Flugflächen sind stets Vielfache von 500 ft und werden als Druckhöhen in Vielfachen von 100 ft angegeben. Die Angabe FL 65 steht also für eine Druckhöhe von 6500 ft." (**Klußmann 2007**)

#### **Geopotenzielle\_Höhe**

"Die geopotentielle Höhe *H* ist eine Hilfsgröße, mit der die auf die Masse bezogene potenzielle Energie eines Fluidelements unter Berücksichtigung der Höhenveränderlichkeit der Erdbe-schleunigung beschrieben werden kann (…) Benutzen wir also anstelle der tatsächlichen Höhenkoordinate z die geopotentielle Höhe *H*, so können wir mit konstanten Normerdbeschleunigun *g*<sup>0</sup> rechnen" (**Kümmel 2007**)

### **IAS**

"Abk. für Indicated Air Speed. (…) Bezeichnet die Fluggeschwindigkeit, die von einem Fahrtmesser angezeigt wird. Die Fluggeschwindigkeit wird vom Fahrtmesser indirekt über die Messung des Staudrucks ermittelt. (…)" (**Klußmann 2007**)

#### **ISA**

"ISA bedeutet *International Standard Atmosphere* oder ICAO *Standard Atmoshere*. Eine Standard Atmosphäre ist eine hypothetische vertikale Verteilung der atmosphärischen Temperatur, des Luftdrucks und der Luftdichte entsprechend einer nationalen oder internationalen Vereinbarung. Dies soll es beispielsweise ermöglichen, Höhenmesser zu kalibrieren, Flugzeuge nach einheitlichen Kriterien zu konstruieren und Leistungskurven von Fluggerät zu entwickeln." (**Schmidt 2000**)

#### **Machzahl**

"Angabe der Fluggeschwindigkeit in Vielfachen der momentanen Schallgeschwindigkeit. Die momentane Schallgeschwindigkeit ändert sich dabei unter anderem in Abhängigkeit von der Dichte und der Temperatur der Luft. (…) Die Einheit der Machzahl ist das Mach." (**Klußmann 2007**)

"**Normatmosphäre** ist ein Begriff aus der Luftfahrt und bezeichnet idealisierte Eigenschaften der Erdatmosphäre. Die internationale Standardatmosphäre (engl. International Standard Atmosphere, ISA) ist von der International Civil Aviation Organisation (ICAO) definiert worden. Sie stellt eine Atmosphäre dar, bei der die Größen Luftdruck, Lufttemperatur, Luftfeuchtigkeit sowie Temperaturabnahme je 100 m Höhenstufe Werte haben, die ungefähr gleich den auf der Erde herrschenden Mittelwerten sind." (**Nguewo 2018**)

#### **TAS**

"Abk. für True Air Speed. Im Deutschen auch als wahre Eigengeschwindigkeit bezeichnet. (…) wirkliche Geschwindigkeit gegenüber der umgebenden Luft. (…) wobei zur Umrechnung die Luftdichte in Meereshöhe verwendet wird. (…) Darüber hinaus berücksichtigt die TAS auch Einfluss der Kompressibilität der Luft, die ab Fluggeschwindigkeiten nahe Mach 1 relevant ist." (**Klußmann 2007**)

#### **TAT**

"Die mittels Fluginstrument angezeigte Temperatur der umgebenden Luft, erhitzt durch die adiabatische Kompression (ram effect). TAT = SAT  $(1,2 \cdot M^2)$ <sup>"</sup> (**Scheiderer 2008**)

### <span id="page-13-0"></span>**1 Einleitung**

### <span id="page-13-1"></span>**1.1 Motivation**

Heute wird ein Großteil der Strecken in der zivilen Luftfahrt mittels Autopiloten geflogen. Dennoch sind in einigen Situationen die sogenannten "manual pilot skills" von besonderer Bedeutung. Damit ist der Blindflug ohne Autopiloten gemeint, was sich aber nicht nur auf das Geschick des Piloten beschränkt, sondern auch beinhaltet, dass der Pilot mit Rohdaten (von grundlegenden Instrumenten) fliegen kann. Dafür sind nebst diversen Finessen auch Faustformeln erforderlich. Hierbei ist es von entscheidender Bedeutung, dass der Pilot sich auf die Ergebnisse der verwendeten Faustformeln verlassen kann.

Ein Ergebnis der unzureichenden sogenannten "blind flying skills" bei Piloten ist die Anzahl der lost of control in flight (LOC-I) Unfälle. Fast alle dieser Geschehnisse ereigneten sich in der Nacht oder bei "Instrument Meteorological Conditions (IMC)", wenn Piloten gezwungen waren, die Kontrolle zu übernehmen.

Von der FAA wird angenommen, dass der kontinuierliche Einsatz von Autoflight-Systemen in dem zunehmenden Unvermögen resultiert, das Flugzeug schnell aus einem unerwünschten Zustand heraus zu stabilisieren. Ergo sollten Piloten zusätzlich und regelmäßig entsprechende Kenntnisse aufarbeiten, um das Risiko zu minimieren. Hierbei ergibt sich ein Kosten-Nutzen-Problem, denn das statistische Risiko tödlicher Unfälle ist aufgrund des Erfolgs moderner Cockpit-Technologie sowie einer präzisen und zuverlässigen Flugdeckautomation gering, so dass Piloten kaum manuell mit dem Flugzeug umgehen müssen. Aber wenn sie die Kontrolle übernehmen müssen, zeigen Statistiken, dass nicht garantiert ist, dass Piloten gute Fertigkeiten im Hinblick auf die manuelle Flugsteuerung vorweisen können. Je weniger sie manuell fliegen, desto mehr scheinen sie kostspielige Zusatzschulungen zu benötigen, um verlorene Fähigkeiten aufzufrischen. Das Risiko solcher Ereignisse ist mit etwa einem tödlichen Unfall pro 2 Millionen Flügen sehr gering.

Eine Überlegung ist, Piloten die Möglichkeit zu geben, manuelle Flugpraxis ohne Kosten für die Fluggesellschaften zu erhalten, indem ihnen erlaubt wird, wie IFALPA empfiehlt, die Kontrolle während kommerziellen Flügen zu übernehmen. Europa lehnt dies ab, denn wenn Fluggesellschaften es zulassen, wissen sie aus der Überwachung der Betriebsflugdaten, dass es mehr energiereiche oder instabile und verpasste Anflüge gibt. Die USA hingegen befürworten manuelle Flugpraxis während kommerziellen Flügen, denn es ist sinnvoll, Piloten Praxis bei der manuellen Handhabung zu geben, wenn die Bedingungen sicher sind. Allerdings ist das Wetter in den USA hinsichtlich der Flugbedingungen in der Regel gutmütiger und weniger schwankend als in Europa, da ein großer Teil der USA in mediterranen Breitengraden liegt, während nur Südeuropa die meiste Zeit des Jahres gutes Wetter genießt. Dies führt zu einem US-Flugverkehrsmanagementsystem, das eher bereit ist, Flüge nach Sichtflugregeln zuzulassen. Zudem hat der größte Teil des Luftraums der USA, mit Ausnahme einiger wichtiger Terminalbereiche, weniger intensiven Verkehr als im dicht besiedelten Europa.

Die FAA-Statistiken zeigen, dass in der allgemeinen Luftfahrt, dem Umfeld, in dem alle zivilen Flieger, einschließlich der Piloten von Fluggesellschaften, ihr berufliches Lernen beginnen, für den Kontrollverlust, in der Regel ein Strömungsabriss als die häufigste Ursache für tödliche Unfälle ausgemacht werden kann.

Die Besatzungen müssen darauf vorbereitet sein, wenn die Bedingungen im Cockpit deutlich von den gewohnten Bedingungen abweichen. Da die im Anfangsstadium der Pilotenkarriere gewonnenen Erkenntnisse eher langfristig erhalten bleiben, als jedes andere erlernte Wissen, ist es wichtig, dass Piloten nicht nur Tests bestehen, sondern auch vollständig verstehen, was sie lernen, damit Ihnen Fehleinschätzungen sich nicht durch eine gesamte Karriere folgen. (**Learmount 2017**)

Wenngleich die absolute Anzahl der fatalen Flugzeugunglücke zwar im Verlauf der letzten Jahrzehnte abgenommen hat (Bild 1.1), so ist prozentual häufig ein Pilotenfehler ausschlaggebend (Tabelle 1.1).

| <b>Decade</b>      | 1950s | 1960s | 1970s | 1980s | 1990s | 2000s | 2010s | Al  |
|--------------------|-------|-------|-------|-------|-------|-------|-------|-----|
| <b>Pilot Error</b> | 50%   | 53%   | 49%   | 42%   | 49%   | 50%   | 57%   | 49% |
| Mechanical         | 26%   | 27%   | 19%   | 22%   | 22%   | 23%   | 21%   | 23% |
| Weather            | 15%   | 7%    | 10%   | 14%   | 7%    | 8%    | 10%   | 10% |
| Sabotage           | 4%    | 4%    | 9%    | 12%   | 8%    | 9%    | 8%    | 8%  |
| Other              | 5%    | 9%    | 13%   | 10%   | 14%   | 10%   | 4%    | 10% |

**Tabelle 1.1** Tödliche Flugzeugunfälle nach Jahrzehnten – nach **Kebabjian 2019**

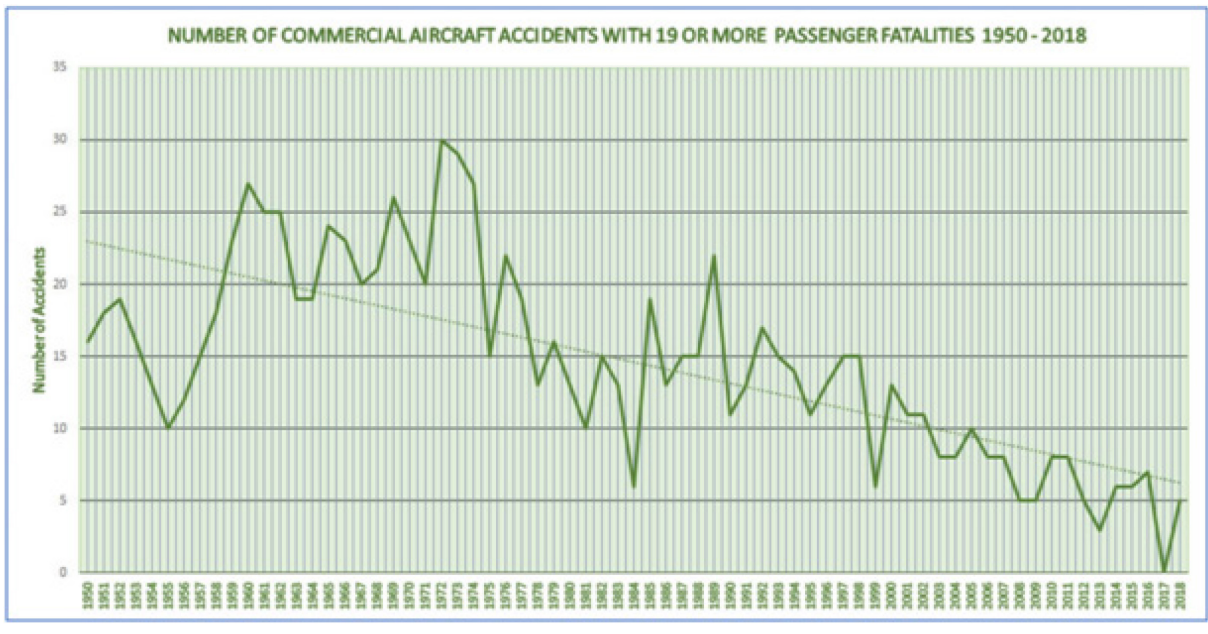

**Bild 1.1** Tödliche Flugzeugunfälle mit mehr als 19 Todesopfern (**Kebabjian 2019**)

Im Flugzeug werden die Geschwindigkeiten über den mit sogenannten Pitot-Static-Systemen gemessenen statischen sowie totalen Druck ermittelt (**Bild 1.1**). Die Differenz zwischen dem statischen Druck und absoluten Gesamtdruck entspricht dem dynamischen Druck. Die folgenden Zusammenhänge gelten für Unterschallgeschwindigkeiten bei M < 0,4 nach **Scheiderer 2008**.

$$
p = p_s + q \tag{1.1}
$$

$$
q = \frac{\rho}{2}v^2\tag{1.2}
$$

$$
p = p_s + \frac{\rho}{2} v^2 \tag{1.3}
$$

$$
v = \sqrt{\frac{2}{\rho} (p - p_s)}
$$
 (1.4)

- p Gesamtdruck
- $p_s$  statischer Druck
- dynamischer Druck, inkompressibel
- $\rho$  Dichte
- $v$  Geschwindigkeit

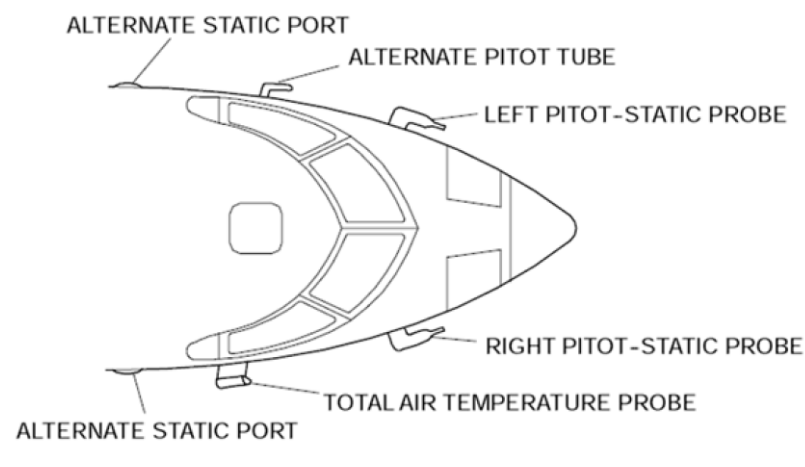

<span id="page-16-0"></span>**Bild 1.2** Pitot-Static-System des CRJ 900 (**Scheiderer 2008**)

Aus dem dynamischen Druck ergibt sich die angezeigte Geschwindigkeit (IAS), also die Geschwindigkeit, die dem Piloten auf dem Fahrmesser angezeigt wird (**Bild 1.2**). Die angezeigte Geschwindigkeit ist jedoch aufgrund von Statikdruckquellenfehlern, Ausrichtungsfehlern, Dichteänderungen mit der Höhe und Energieunterschieden am Flugzeugrumpf wegen Strömungsvorgängen fehlerbehaftet (**Bild 1.3**). Daher wird der tatsächliche Druck nicht exakt erfasst. Werden die Positionierungsfehler berücksichtigt, so erhalt man die kalibrierte Geschwindigkeit (CAS).

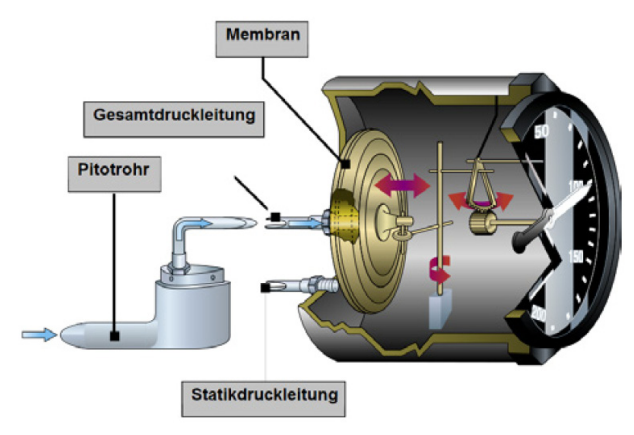

<span id="page-16-1"></span>**Bild 1.3** Aufbau eines Fahrtmesser (**Sachs 2014**)

Werden zudem Kompressibilitätseffekte berücksichtigt, dann resultiert die äquivalente Geschwindigkeit (EAS).

Wenn darüber hinaus die sinkende Dichte mit steigender Höhe Beachtung findet, so erhält man die Wahre Fluggeschwindigkeit (TAS).

Neben den genannten Geschwindigkeiten, ist oft auch die Machzahl (bei hohen Geschwindigkeiten) entscheidend. Welche Fluggeschwindigkeit für den Piloten gerade relevant ist, hängt von dem jeweiligen Flugabschnitt, der Situation und der Fragestellung ab, beispielsweise ob bei einem Steigflug der Abschnitt mit konstanter angezeigter Geschwindigkeit oder mit konstanter Machzahl geflogen wird. Im Flughandbuch sind zudem i.d.R. die Grenzwerte für die Geschwindigkeit in IAS angegeben, weshalb grundsätzlich mit IAS geflogen wird, da die Grenzwerte dann unabhängig von der Höhe gelten, sofern man sich an der angezeigten Geschwindigkeit orientiert.

Für die Reichweite oder Flugzeit ist wiederum die kinematische, bzw. die Bahngeschwindigkeit ( $\vec{v}_K$ ) entscheidend, welche aus aerodynamischer Geschwindigkeit ( $\vec{v}_a$ ) und der Windgeschwindigkeit  $(\vec{v}_w)$  resultiert. Nach **Nguewo 2018**:

$$
\vec{v}_k = \vec{v}_w + \vec{v}_a \tag{1.5}
$$

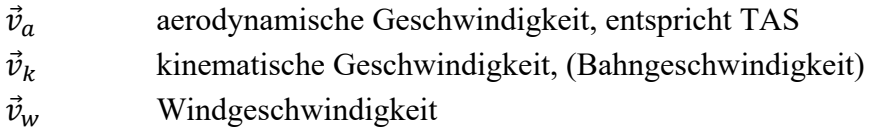

Eine mögliche Faustformel, um die kalibrierte Geschwindigkeit in die wahre Geschwindigkeit umzurechnen, ergibt sich indem die Flugfläche durch 10 dividiert und das Resultat mit 6 multipliziert wird. Anschließend werden der CAS-Wert sowie der TAT-Wert hinzuaddiert.

Hierzu ein Beispiel: FL: 350 CAS: 280 kt TAT: -15 °C

$$
v_{ROT} = \left(\frac{350}{10} \cdot 6 + 280 - 15\right) kt = 475 kt
$$

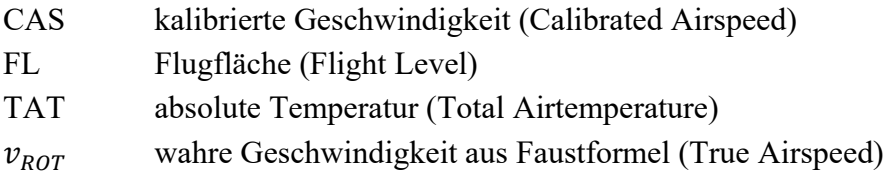

Die Faustformel entstammt dem Skript von Prof. Dr. Scholz (**Scholz 2019**), dass an der HAW Hamburg ergänzend zur Vorlesung Flugmechanik bereitgestellt wird.

Somit kann die Faustformel wie in Gl. (1.6) dargestellt werden. Die Faustformel aus Gl. (1.6) gilt es im weiteren Verlauf zu überprüfen:

$$
v_{ROT} = \frac{6 \cdot F_L}{10} + v_c + T_T \quad \text{in kt} \tag{1.6}
$$

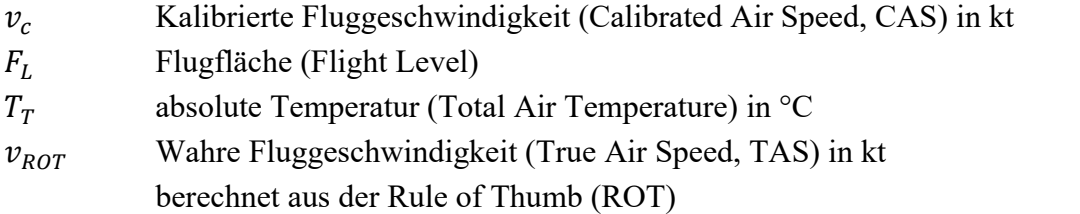

Der Index *ROT* (rule of thumb) wird für alle Ergebnisse aus der Faustformel verwendet.

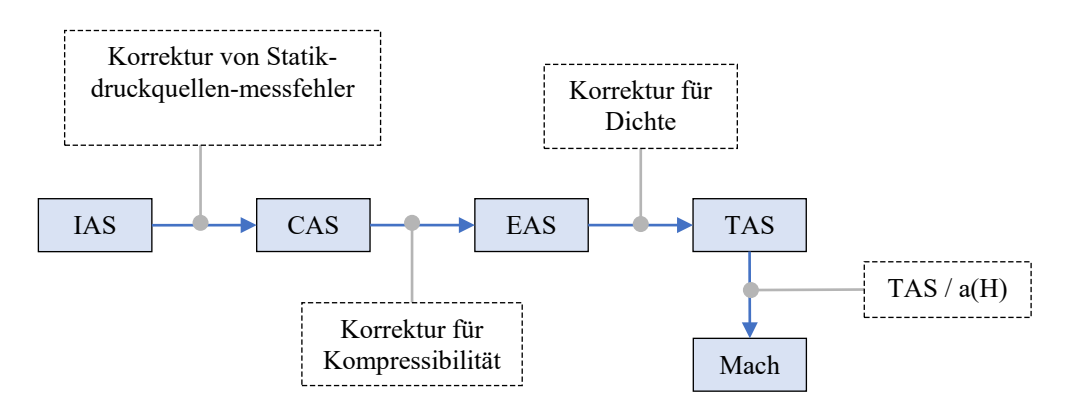

<span id="page-18-1"></span>**Bild 1.4** Geschwindigkeitsabhängigkeiten (nach **Scheiderer 2008**)

### <span id="page-18-0"></span>**1.2 Begriffsdefinitionen**

Eine Faustformel ist "die grobe einfache Formel, mit der man eine überschlägige Berechnung durchführen kann." (**Scholze-Stubenrecht 2015**)

Als synonymer Begriff für Faustformel kann aus dem englischen abgeleitet Daumenregel (rule of thumbs) verwendet werden.

Piloten benötigen oft keine exakten Angaben, sondern vielmehr Richtwerte mit gewisser Toleranz, die sich auf die abgelesenen Werte beziehen. Dazu werden dann oft entsprechende Faustformeln verwendet, die ausreichend genaue Ergebnisse liefern und dabei vor allem den Vorteil ergeben schnell eine Lösung anzubieten und gleichzeitig einen überschaubaren Kopfrechenaufwand fordern.

Faustformeln gibt es in der Luftfahrt für eine Vielzahl von Parametern, so z.B. um u.a. verschiede Höhen, Einheiten oder Geschwindigkeiten umzurechnen.

Die **Flugmechanik** befasst sich mit der Anwendung der Gesetze der Mechanik und Dynamik auf Flugzeuge. Aufgabe der Flugmechanik ist es, die am Flugzeug wirkenden Kräfte und Momente zu bestimmen, und daraus den Flugzustand mit seinen Zustandsgrößen und die Stabilität des Flugzeugs zu berechnen. (**Klußmann 2007**)

### <span id="page-19-0"></span>**1.3 Ziel der Arbeit**

Ziel dieser Projektarbeit ist es, die Kopfrechenmethode zur Umrechnung von CAS in TAS aus Gl. (1.6) auf ihre Gültigkeit zu prüfen, respektive einen Gültigkeitsbereich zu definieren.

$$
v_{ROT} = \frac{6 \cdot F_L}{10} + v_c + T_T \tag{1.6}
$$

Hierzu ist es notwendig eine hinreichend hohe Anzahl an TAS-Werten über die Faustformel aus den zu prüfenden kalibrierten Geschwindigkeiten und Höhen zu ermitteln und mit den bereits bewährten Gleichungen der Flugmechanik mittels Zusammenhangs zwischen Temperatur, Höhe, CAS, TAT, Machzahl und TAS bestenfalls zu verifizieren oder ggfs. zu widerlegen.

### <span id="page-19-1"></span>**1.4 Literaturübersicht**

Die Definitionen beziehen sich zumeist auf das "*Lexikon der Luftfahrt*" von **Klußmann 2007**. Dort stehen die meisten für diese Studienarbeit relevanten Fachtermini der Luftfahrt.

Die wichtigste und die an der häufigsten genutzten Quelle, insbesondere in Bezug auf die verwendeten Gleichungen, ist das Manuskript "Flight Mechanics Lecture notes" von Young 2001. Das Skript wird begleitend für die Vorlesung "Flugmechanik 1" an der HAW von Prof. Scholz genutzt und bietet einen sehr guten Überblick über die wichtigsten flugmechanischen Zusammenhänge und Gleichungen.

Ergänzend zum Manuskript *"Flight Mechanics Lecture notes*" von **Young 2001** werden *"Angewandte Flugleistungen*" von **Scheiderer 2008**, "*Handbuch der Luftfahrzeugtechnik*" von Sachs 2014 sowie das Vorlesungsskript. "*Vorlesung Flugmechanik 1"* von **Nguewo 2018** verwendet. Weitere Quellen finden teils nur einmalig Verwendung und werden an dieser Stelle nicht weiter aufgeführt, finden sich jedoch im Literaturverzeichnis.

### <span id="page-20-0"></span>**1.5 Aufbau der Arbeit**

Matlab-Skript.

Um diese Projektarbeit in vollem Umfang nachvollziehen zu können, ist es hilfreich, wenngleich nicht zwingend erforderlich, die interaktiven Diagramme und Tabellen, sowie das Live-Skript aus Matlab zu nutzen. Hierbei werden Vorkenntnisse der Programme jeweils vorausgesetzt.

Im Hauptteil der Projektarbeit steht die Verifizierung der Faustformel aus Gl. (1.6) im Fokus.

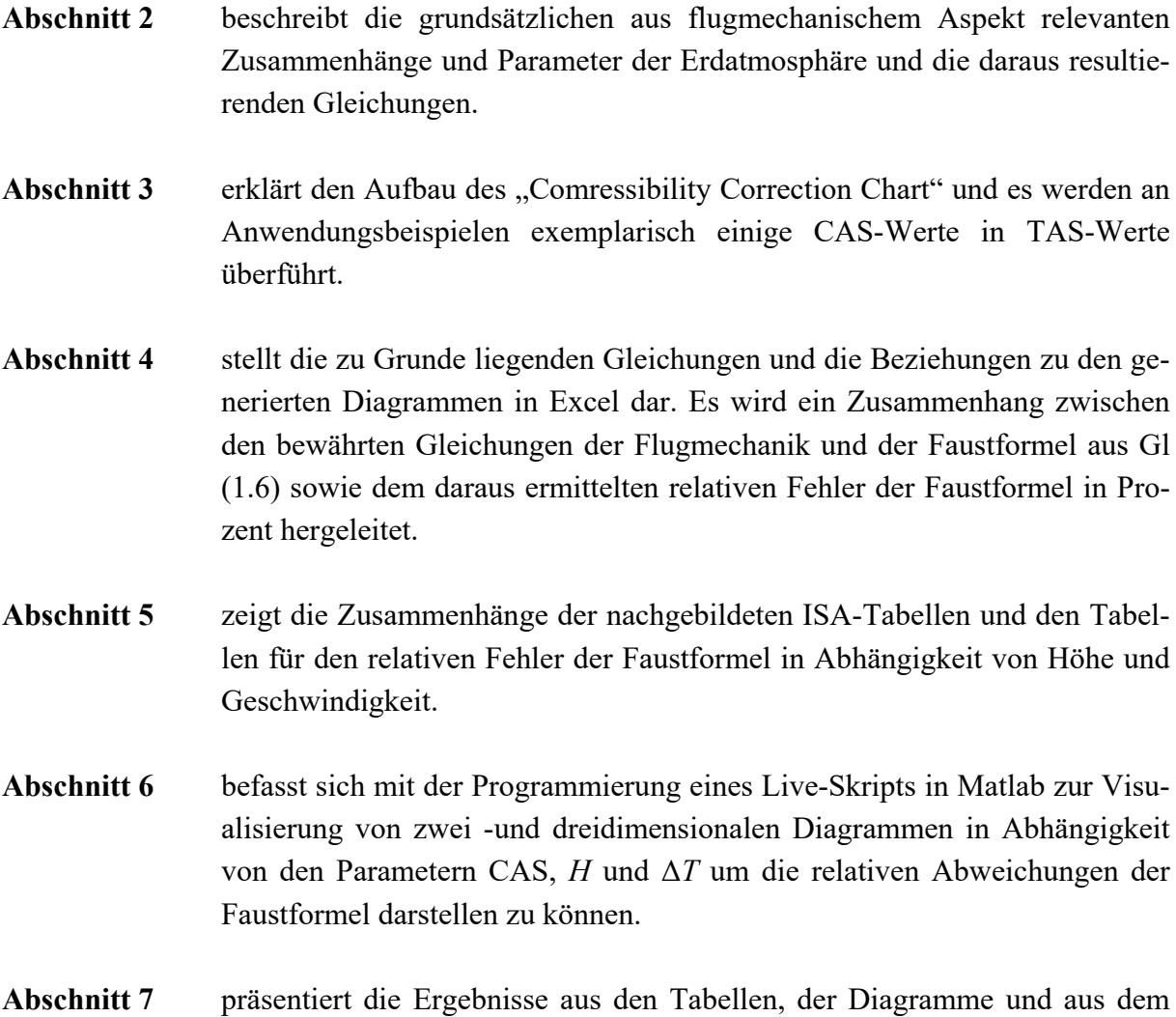

### <span id="page-21-0"></span>**2 Internationale Standard Atmosphäre (ISA)**

### <span id="page-21-1"></span>**2.1 Erdatmosphäre**

Das Leistungsvermögen eines Flugzeuges ist im hohen Maß abhängig von den vorherrschenden atmosphärischen Bedingungen. Die Atmosphäre wird durch Sonneneinstrahlung erhitzt. Die Temperatur der bodennahen Luftschichten erhöht sich dadurch. Die erwärmte Luft steigt auf und kühlt sich dabei ab. Ist keine weitere Abkühlung mehr möglich, so erreicht man die Tropopause. Die Erdatmosphäre lässt sich über den Temperaturverlauf in vier Schichten aufteilen (**[Bild 2.1](#page-21-2)**). Die unterste Schicht der Erdatmosphäre bezeichnet die Troposphäre. Darüber liegt die Stratosphäre, wobei die Tropopause die Grenzschicht zwischen der Troposphäre und der Stratosphäre bildet. In der Stratosphäre ist die Temperatur weitestgehend konstant. Die Tropopausenhöhe variiert in den unterschiedlichen Breiten und ist aufgrund ihrer Grenzschichtfunktion für die Flugplanung und Flugdurchführung von besonderer Bedeutung. Die reale Atmosphäre unterliegt ständigen Änderungen. Wechselnde Jahreszeiten, tatsächlich vorherrschende Winde und Luftmassenbewegungen haben großen Einfluss auf die Temperatur, den Luftdruck und die Dichte. (**Scheiderer 2008**)

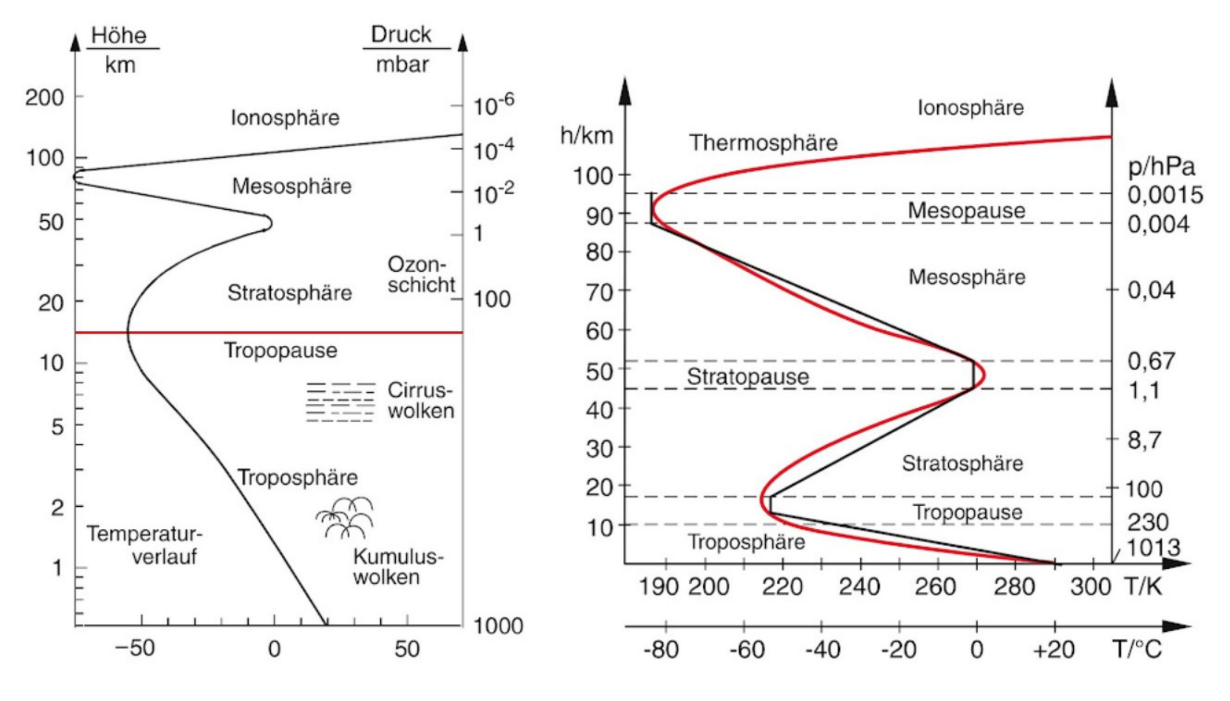

<span id="page-21-2"></span>**Bild 2.1** Temperaturverlauf der Atmosphäre (**Demtröder 1994**, S. 207)

Zwecks Vergleichbarkeit der Flugleistungs- und Triebwerksparameter ist eine einheitliche Basis notwendig. Zudem erfordert die (Höhen-) Staffelung der Flugzeuge durch die Flugverkehrskontrolle einheitliche Referenzwerte bzgl. Druck, Dichte und Temperatur, damit diese die gleichen Werte angezeigt bekommen. Die Internationale Standard Atmosphäre (ISA) der ICAO bietet eine solche Referenz.

### <span id="page-22-0"></span>**2.2 Allgemeine Zusammenhänge der Atmosphäre**

Zustandsgleichung:

<span id="page-22-2"></span>
$$
\frac{p}{\rho} = R_L \cdot T \tag{2.1}
$$

$$
\rho_0 = \frac{p_0}{R_L \cdot T_0} \tag{2.2}
$$

Hydrostatische Gleichung:

<span id="page-22-4"></span><span id="page-22-3"></span>
$$
\frac{dp}{dh} = -\rho \cdot g \tag{2.3}
$$

Aus Gl. [\(2.1\)](#page-22-2) und Gl. [\(2.3\)](#page-22-3) ergibt sich

$$
\int_{p_0}^{p} \frac{1}{p} \, dp = -\int_{H_0}^{H} \frac{g}{R_L \cdot T} \, dH \tag{2.4}
$$

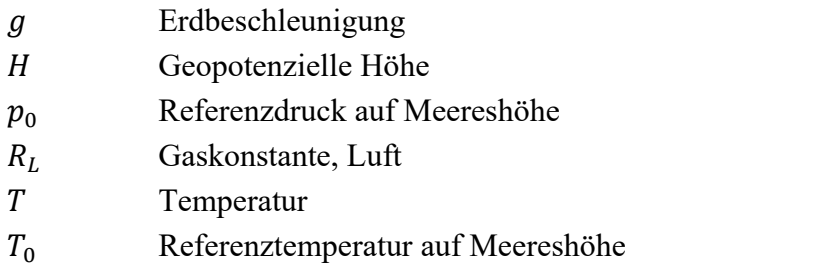

Während in der Troposphäre ein konstanter Temperaturfall von 6,5 °C pro km bei steigender Höhe vorausgesetzt wird, besteht in der Stratosphäre annähernd Isothermie bis zu einer Höhe von 20 km. Daher muss die Integration von Gl. [\(2.4\)](#page-22-4) jeweils für beide Schichten der Atmosphäre getrennt ausgeführt werden.

### <span id="page-22-1"></span>**2.3 Zusammenhänge für die Troposphäre**

Die Integration von Gl. [\(2.4\)](#page-22-4) ergibt bei konstantem Temperaturgradienten L:

$$
\delta = \frac{p}{p_0} = \left(\frac{T_0 - L \cdot H}{T_0}\right)^{\frac{g}{R \cdot L}}\tag{2.5}
$$

Unter Beachtung der tatsächlichen vorherrschenden Temperaturverhältnisse ergibt sich eine Differenz zu der Referenztemperatur, die durch ΔT ausgedrückt werden kann, woraus Gl. [\(2.6\)](#page-23-1) resultiert:

$$
\delta = \frac{p}{p_0} = \left(1 - \frac{L \cdot H}{T_0 + \Delta T}\right)^{\frac{g}{R \cdot L}}\tag{2.6}
$$

Außerdem gilt:

<span id="page-23-1"></span>
$$
\sigma = \frac{\delta}{\Theta} \tag{2.7}
$$

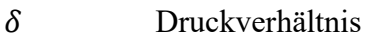

- $\theta$  Temperaturverhältnis
- $\sigma$  Dichteverhältnis
- ∆ Differenz aus Referenztemperatur und tatsächlicher Temperatur auf Meereshöhe

### <span id="page-23-0"></span>**2.4 Zusammenhänge für die Stratosphäre**

Die Integration von Gl. [\(2.4\)](#page-22-4) ergibt bei konstanter Temperatur *T*:

$$
\frac{p}{p_T} = e^{-\frac{g}{RT_T}(H - H_T)}
$$
\n(2.8)

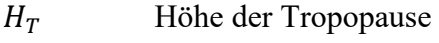

- $p_T$  Referenzdruck in Höhe der Tropopause
- $T<sub>T</sub>$  Referenztemperatur in Höhe der Tropopause

Für die Tropopause gelten zudem folgend aufgeführte Verhältnisse:

<span id="page-23-2"></span>
$$
\Theta_T = \frac{T_T}{T_0} = 0.75187\tag{2.9}
$$

$$
\delta_T = \frac{p_T}{p_0} = 0.22336\tag{2.10}
$$

<span id="page-23-3"></span>
$$
\sigma_T = \frac{\rho_T}{\rho_0} = 0.29708\tag{2.11}
$$

Außerdem gilt:

$$
\sigma_T = \frac{\delta_T}{\Theta_T} \tag{2.12}
$$

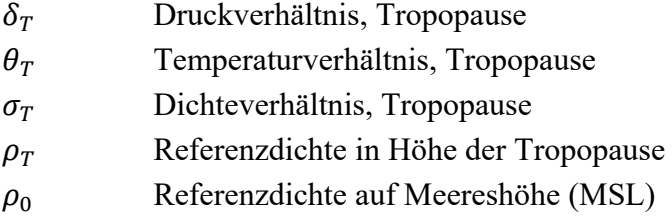

**Anmerkung**: Die angegebenen Werte aus Gl. [\(2.9\)](#page-23-2) bis Gl. [\(2.11\)](#page-23-3) gelten nur für den Fall, dass ideale ISA-Bedingungen vorliegen, folglich Δ*T*=0 ist. Für abweichende Temperaturverhältnisse werden auch in der Stratosphäre im weiteren Verlauf die Grenzwerte entsprechend angepasst.

$$
T_T = -56.5 + \Delta T \tag{2.13}
$$

### <span id="page-24-0"></span>**2.5 Konstanten in der Atmosphäre**

Die im Konstanten müssen zunächst in Non-SI Einheiten umgerechnet werden. Längenangaben erfolgen hierbei in ft, Geschwindigkeitsangaben in kt.

$$
1 m = 3,280839895 ft \tag{2.14}
$$

$$
1 \text{ m s}^{-1} = 1,94384494 \text{ kt} \tag{2.15}
$$

$$
1 \text{ m s}^{-2} = 3,280839895 \text{ ft s}^{-2} \tag{2.16}
$$

| <b>Bezeichnung</b>        | <b>Symbol</b>      | Wert                | <b>SI-Einheit</b>                       | Wert                | Non-SI                                   |
|---------------------------|--------------------|---------------------|-----------------------------------------|---------------------|------------------------------------------|
| d. physikalischen Größe   |                    |                     |                                         |                     | Einheit                                  |
| Isentropenexponent (Luft) | к                  | 1,4                 |                                         | 1.4                 |                                          |
| Spez. Gaskonstante (Luft) | $R_{\rm L}$        | 287,053             | $K^{-1}$ m <sup>2</sup> s <sup>-2</sup> | 3089,813            | $K^{-1}$ ft <sup>2</sup> s <sup>-2</sup> |
| Gravitationskonstante     | $g_0$              | 9,80665             | $m s^{-2}$                              | 32,174              | ft $s^{-2}$                              |
| Erdradius                 | $r_{\text{earth}}$ | $6371 \cdot 10^{3}$ | m                                       | $20,9 \cdot 10^{6}$ | ft                                       |

<span id="page-24-1"></span>**Tabelle 2.1** Allgemeine Konstanten

| <b>Bezeichnung</b>           | Symbol  | Wert                | SI-                       | Wert                   | <b>Non-SI</b>  |
|------------------------------|---------|---------------------|---------------------------|------------------------|----------------|
| d. physikalischen Größe      |         |                     | <b>Einheit</b>            |                        | <b>Einheit</b> |
| (Referenz-) Temperatur (MSL) | $T_{0}$ | 288,15              | ĸ                         |                        |                |
| (Referenz-) Temperatur (MSL) | To      | 15                  | $\mathbf{C}^{\mathsf{o}}$ |                        |                |
| Temperaturgradient           |         | $6,5 \cdot 10^{-3}$ | $K m^{-1}$                | $1,9812 \cdot 10^{-3}$ | $Kft^{-1}$     |
| Schallgeschwindigkeit (MSL)  | aο      | 340,294             | $m \Box^{-1}$             | 661,48                 | kt             |

<span id="page-25-0"></span>Tabelle 2.2 Konstante Parameter der Troposphäre nach ISA

<span id="page-25-1"></span>Tabelle 2.3 Konstante Parameter der Stratosphäre nach ISA

| <b>Bezeichnung</b><br>d. physikalischen Größe | Symbol      | Wert    | SI-<br><b>Einheit</b>     | Wert     | <b>Non-SI</b><br><b>Einheit</b> |
|-----------------------------------------------|-------------|---------|---------------------------|----------|---------------------------------|
| (Referenz-) Temperatur (Tropopause)           | $T_{\rm S}$ | 216,65  | ĸ                         |          |                                 |
| (Referenz-) Temperatur (Tropopause)           | $T_{\rm S}$ | $-56.5$ | $\mathbf{C}^{\mathsf{o}}$ |          |                                 |
| Temperaturgradient (bis ca. 20 km)            | Ls          | 0       | $K m^{-1}$                |          | $Kft^{-1}$                      |
| Tropopausenhöhe                               | $H_{\rm T}$ | 11000   | m                         | 36089,24 | ft                              |

### <span id="page-26-0"></span>**3 Comressibility Correction Chart**

### <span id="page-26-1"></span>**3.1 Einführung in das Chart**

Ziel dieser Arbeit ist es, die Faustformel zur Umrechnung von CAS in TAS zu verifizieren, bzw. einen Gültigkeitsbereich zu definieren. Hierzu muss jedoch zunächst eine Methode gewählt werden, um die zu prüfenden Werte der Faustformel zu bestätigen, respektive um die Abweichung quantitativ zu benennen. Eine solche Vergleichsmöglichkeit bietet das "compressibility correction chart" aus **[Bild 3.1](#page-26-2)**. Bei Geschwindigkeiten ab ca. Mach 0,3 darf die Luft nichtmehr wie für Gl. [\(3.2\)](#page-27-1) als inkompressibel angenommen werden. Für inkompressible Fluide ist stattdessen Gl. [\(3.3\)](#page-27-2) für den dynamische Druck zu verwenden. Im Chart wird für einen CAS-Wert die Differenz zu dem jeweiligen EAS-Wert in Abhängigkeit von der Höhe als ΔV in kt abgelesen. Bei den Höhenkurven handelt es sich um die Drukchöhe hp, wobei unter ISA-Bedingung nach Gl. [\(3.1\)](#page-26-3) für  $\Delta T = 0$  gilt, dass  $h_p = H$ .

<span id="page-26-3"></span>
$$
\frac{h_p}{H} = \frac{T_0}{T_0 + \Delta T} \tag{3.1}
$$

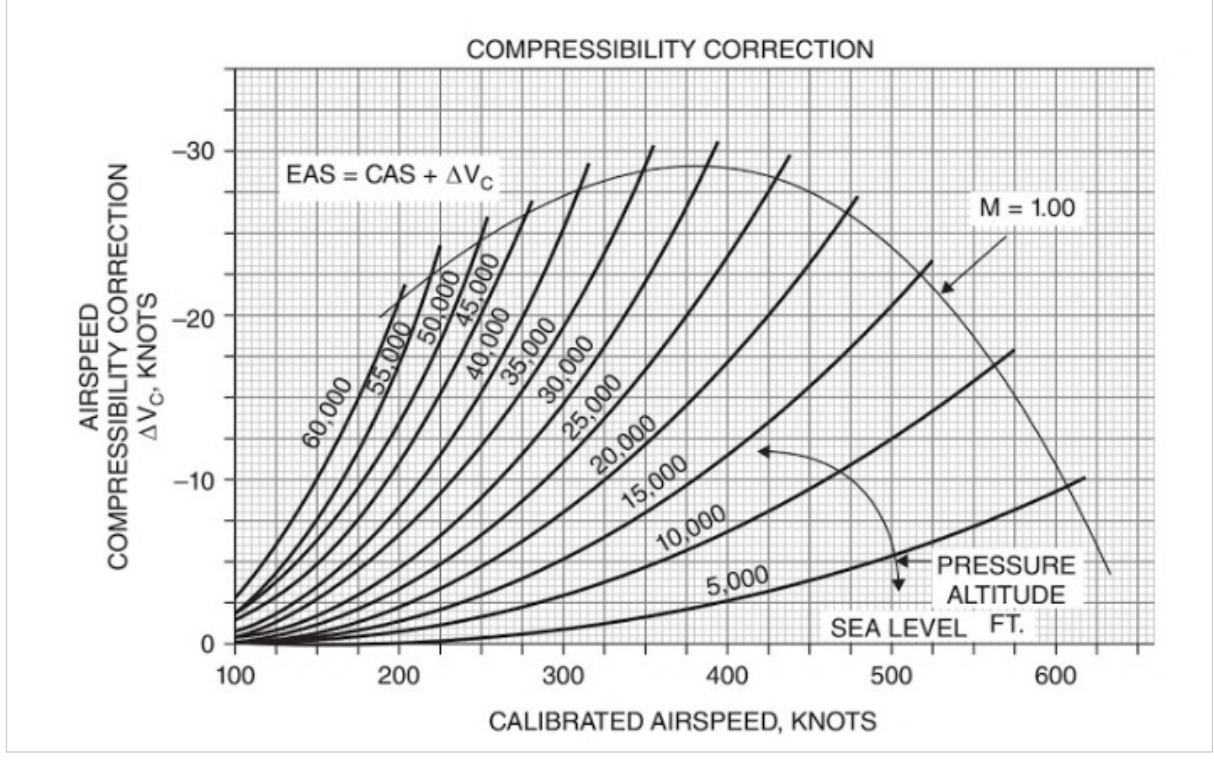

<span id="page-26-2"></span>**Bild 3.1** Compressibility Correction Chart (**Dole 2017**)

### <span id="page-27-0"></span>**3.2 Compressibility Correction Chart in Excel**

Um exemplarisch einige Beispiele zu visualisieren wird zunächst das Diagramm in Excel übertragen. Hierzu werden die Zusammenhänge aus Gl. [\(3.2\)](#page-27-1) bis Gl. [\(3.9\)](#page-28-1) genutzt, um die Höhenkurven mit einem Intervall von 5000 ft zwischen 5000 ft und 65000 ft und Machzahlkurven im Intervall von 0,1 Mach im Bereich 0,4 Mach bis 1 Mach darzustellen. Das Chart ist interaktiv und zeigt inkl. Hilfslinien über den gewählten CAS-Wert sowie der gewählten Höhe den gesuchten Δ*V*-Wert an. Das Originalchart stellt negative Δ*V*-Werte in Abhängigkeit von CAS dar. In dem interaktiven Chart in Excel hingegen werden zwecks einfacherer Handhabung die Werte positiv abgelesen, wodurch sich dadurch Gl. [\(3.8\)](#page-28-2) ergibt. Würde hingegen mit dem Originalchart aus **[Bild 3.1](#page-26-2)** gearbeitet, so würde der abgelesene Δ*V*–Wert addiert, statt subtrahiert.

<span id="page-27-2"></span><span id="page-27-1"></span>
$$
q = \frac{\rho}{2} \cdot TAS^2 \tag{3.2}
$$

$$
q_c = p \cdot \left( \left( \frac{(\kappa - 1)}{2 \cdot \kappa} \cdot \frac{\rho(H)}{p(H)} \cdot TAS^2 + 1 \right)^{\frac{\kappa}{\kappa - 1}} - 1 \right) \tag{3.3}
$$

$$
TAS = \sqrt{\frac{2 \cdot \kappa}{\kappa - 1} \cdot \frac{p(H)}{\rho(H)}} \cdot \left( \left( \frac{q_c}{p(H)} + 1 \right)^{\frac{\kappa - 1}{\kappa}} - 1 \right)
$$
(3.4)

$$
\Delta V = |EAS - CAS|
$$
\n(3.5)

$$
\Delta V = /M \cdot a \cdot \sqrt{\sigma} - CAS \tag{3.6}
$$

$$
M = \sqrt{5 \left\{ \left[ \frac{1}{\delta} \left\{ \left[ 1 + \frac{\gamma - 1}{2} \left( \frac{v_c}{\alpha_0} \right)^2 \right]_{\gamma - 1}^{\gamma - 1} - 1 \right\} + 1 \right\}^{\frac{\gamma - 1}{\gamma}} - 1} \right\}
$$
(3.7)

<span id="page-28-3"></span>
$$
EAS = CAS - \Delta V \tag{3.8}
$$

<span id="page-28-2"></span><span id="page-28-1"></span>
$$
TAS = \frac{EAS}{\sqrt{\sigma}}\tag{3.9}
$$

### <span id="page-28-0"></span>**3.3 Anwendungsbeispiele aus dem Chart**

Es werden folgend exemplarisch 3 Beispiele unter Anwendung des "Compressibility Correction Chart" aufgezeigt. Als Input Parameter dienen der CAS-Wert sowie die Druckhöhe, die unter der Annahme, dass ISA-Bedingungen herrschen der geopotenziellen Höhe entspricht. Eine kurze Beschreibung zum Aufbau des Charts befindet sich im Anhang auf die bei Nutzung der Originaldatei zurückgegriffen werden kann. Zu sehen sind in Blau die Höhenkurven und in Rot die Machzahlkurven. Auf der vertikalen Achse können jeweils die Δ*V*-Werte abgelesen werden.

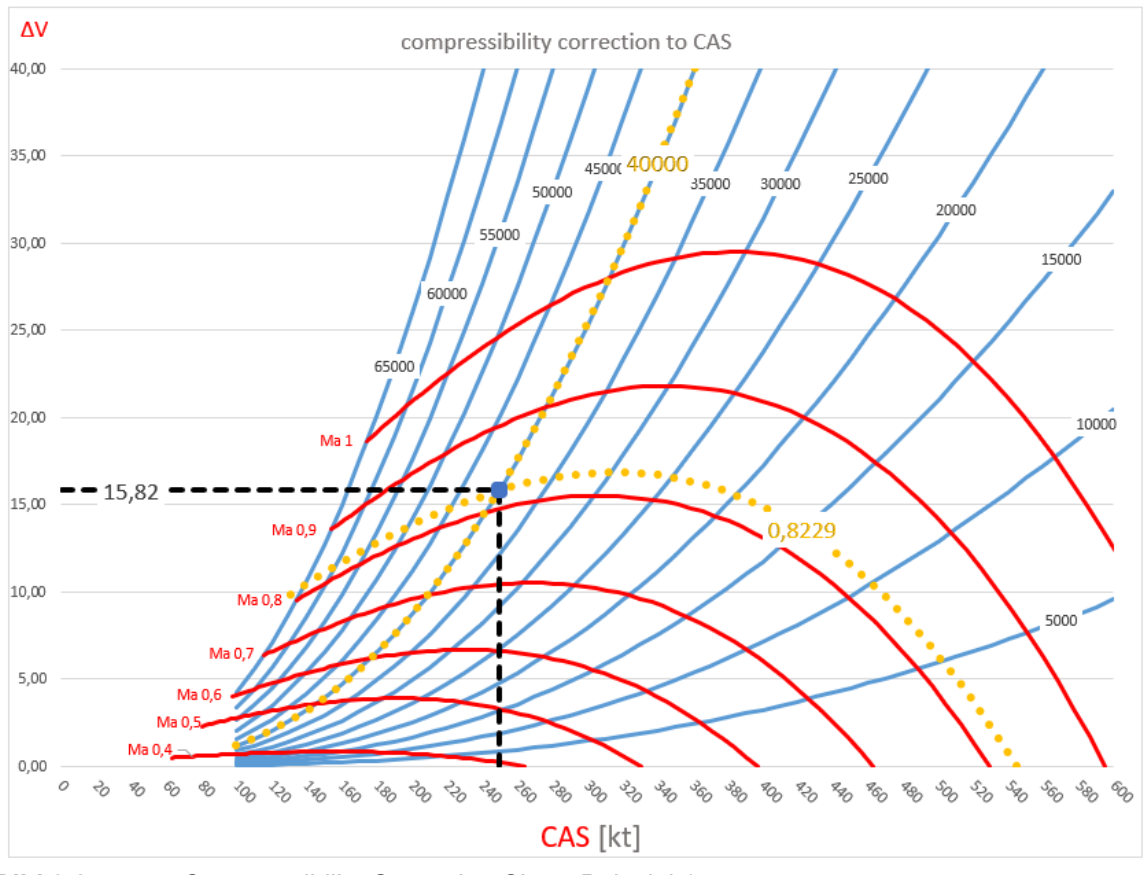

<span id="page-29-0"></span>**Bild 3.2** Compressibility Correction Chart, Beispiel 1

Es wird mit einem CAS-Wert von 280 kt und einer Höhe von 40000 ft aus **[Bild 3.2](#page-29-0)** ein ΔV-Wert von 15,82 angezeigt. Dieser wird auf 16 gerundet. Zunächst wird mittels Gl. [\(3.8\)](#page-28-2) EAS berechnet. Darauffolgend wird der entsprechende  $\sigma$  -Wert aus der ISA-Tabelle für 40000 ft mit 0,24617 abgelesen (**[Tabelle 3.1](#page-29-1)**) und schlussendlich aus Gl. [\(3.9\)](#page-28-1) der TAS-Wert ermittelt. Bei den Beispielen 2 und 3 aus **[Bild 3.3](#page-30-0)** sowie **[Bild 3.4](#page-31-0)** wird analog verfahren.

| Höhe   |       |                                                                  |         |        |         |       | o<br>a |         |         |         |
|--------|-------|------------------------------------------------------------------|---------|--------|---------|-------|--------|---------|---------|---------|
| [ft]   | [km]  | $\vert$ [ft/100] $\vert$ [hPa] $\vert$ [kg/m $^3$ ] $\vert$ [°C] |         |        |         | [K]   | 「kt)   |         |         |         |
| 40.000 | 12,19 | 400,00                                                           | 187,539 | 0,3016 | $-56,5$ | 216,6 | 573,57 | 0,18509 | 0,24617 | 0,75187 |

<span id="page-29-1"></span>**Tabelle 3.1** Auszug ISA-Tabelle, 40000 ft

**Beispiel 1:**  $CAS = 250 kt$  $H = 40000 ft$  $\sigma_{40000} = 0.24617$  ([Tabelle 3.1](#page-29-1))  $\Delta V \approx 16 kt$  $EAS = (250 - 16) kt = 234 kt$  $TAS = \frac{234}{\sqrt{0.246}}$ √0,24617  $kt \approx 472$  kt

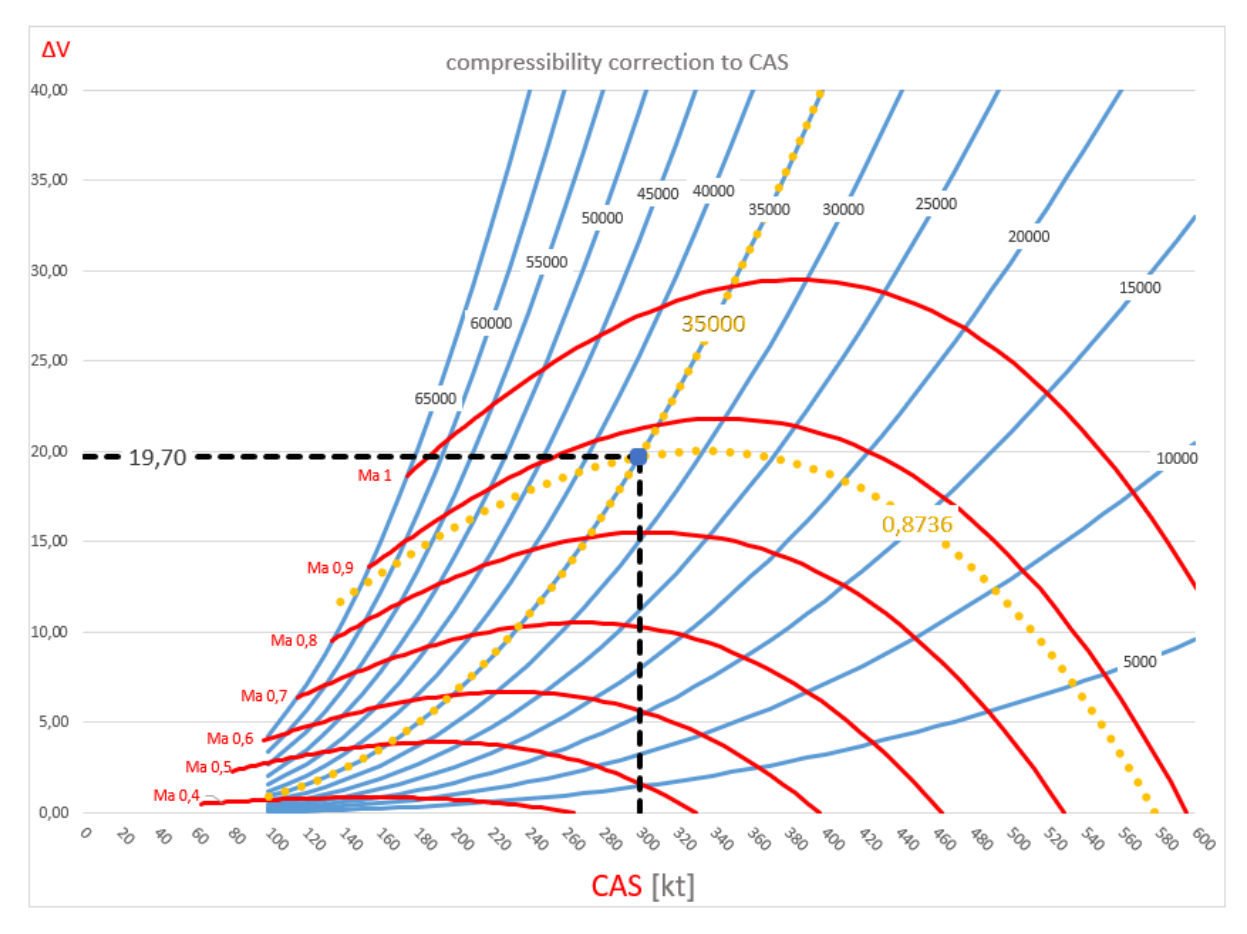

<span id="page-30-0"></span>**Bild 3.3** Compressibility Correction Chart, Beispiel 2

<span id="page-30-1"></span>**Tabelle 3.2** Auszug ISA-Tabelle, 35000 ft

| <b>Höhe</b> |       |                                                                                                    |        |        |                             |       |        |         |         |         |
|-------------|-------|----------------------------------------------------------------------------------------------------|--------|--------|-----------------------------|-------|--------|---------|---------|---------|
| [ft]        | [km]  | $\left\vert \left\vert \left[ \text{ft/100}\right] \right\vert \left[ \text{hPa}\right] \right\vert \left[ \text{kg/m}^3 \right] \right\vert ^2$ |        |        | $\lceil {^{\circ}C} \rceil$ | [K]   | [kt]   |         |         |         |
| 35,000      | 10,67 | 350,00                                                                                                    | 238,42 | 0,3796 | $-54,3$                     | 218,8 | 576,42 | 0,23531 | 0,30988 | 0,75935 |

**Beispiel 2:** 

 $CAS = 300 kt$  $H = 35000 ft$  $\sigma_{35000} = 0,30988$  ([Tabelle 3.2](#page-30-1))  $\Delta V \approx 20 \, kt$  $EAS = (300 - 20) kt = 280 kt$  $TAS = \frac{280}{\sqrt{0.300}}$ √0,30988  $kt \approx 503 \, kt$ 

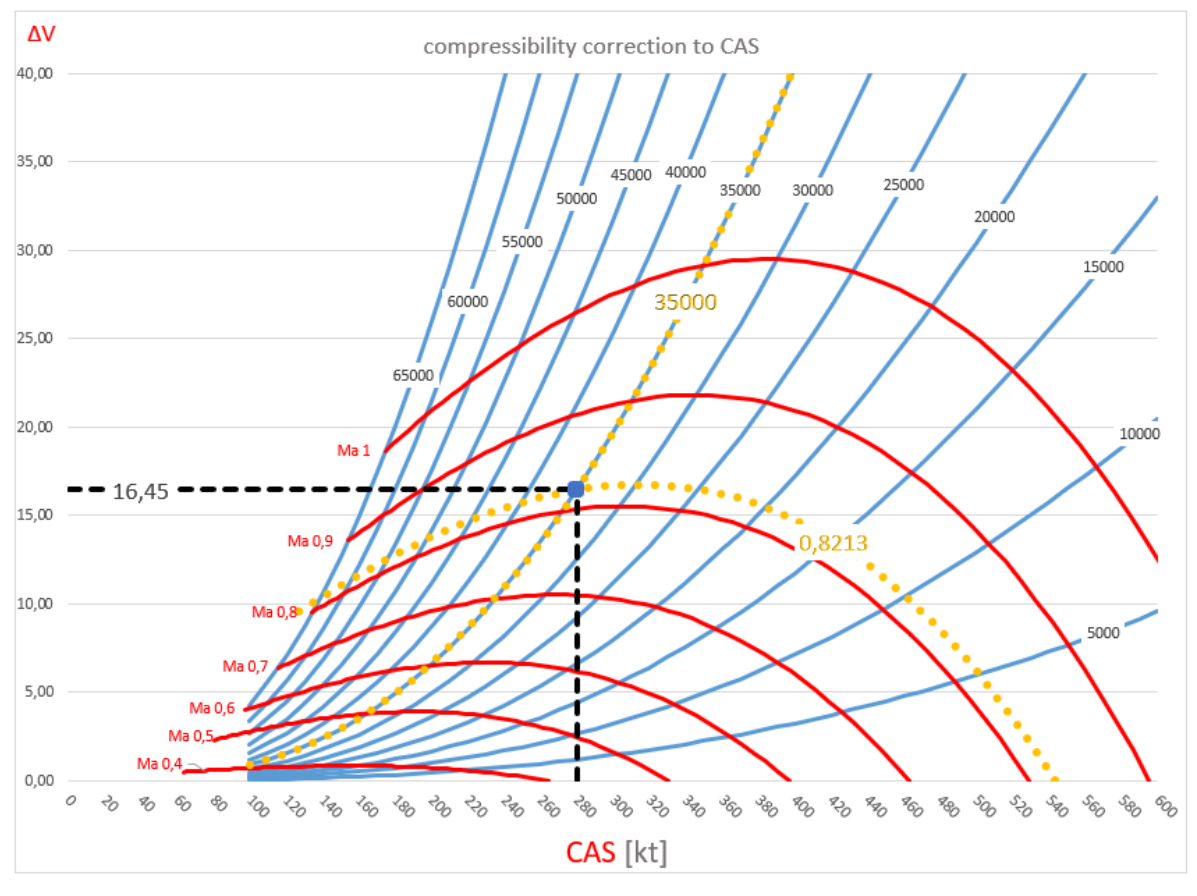

<span id="page-31-0"></span>**Bild 3.4** Compressibility Correction Chart, Beispiel 3

**Beispiel 3:** 

 $CAS = 280 kt$  $H = 35000 ft$  $\sigma_{35000} = 0,30988$  ([Tabelle 3.2](#page-30-1))  $\Delta V \approx 16.5$  kt  $EAS = (280 - 16.5) kt = 263.5 kt$  $TAS = \frac{263,5}{\sqrt{0.2008}}$ √0,30988  $kt \approx 473$  kt

Um die Faustformel mithilfe des Charts zu verifizieren, müssten jeweils eine Vielzahl an Werten nach vorangegangenem Schema mittels Charts mit den Ergebnissen aus der Faustformel abgeglichen werden. Um einen gesamten Gültigkeitsbereich zu definieren und die Ergebnisse später besser visualisieren zu können, wird in den folgenden Kapiteln eine weitere Herangehensweise erarbeitet.

### <span id="page-32-0"></span>**4 Herleitung des relativen Fehlers**

Zunächst wird ein direkter mathematischer Zusammenhang zwischen der Faustformel und den bewährten Gleichungen der Flugmechanik hergestellt. Hierbei ist es notwendig, die Faustformel und die flugmechanisch relevanten Gleichungen in Abhängigkeit derselben variablen Parameter auszudrücken.

Es wird davon ausgegangen, dass die Geschwindigkeit in Form der kalibrierten Geschwindigkeit bereits bekannt ist. Nachfolgend aufgeführte Gleichungen, sofern nicht explizit anderweitig genannt, entstammen **Young 2001**.

Die Machzahl berechnet sich wie in Gl. [\(3.7\)](#page-28-3) angegeben:

$$
M = \sqrt{5\left\{\left[1\left(1 + \frac{\gamma - 1}{2} \left(\frac{v_c}{\alpha_0}\right)^2\right]^{\frac{\gamma}{\gamma - 1}} - 1\right\} + 1\right]^{\frac{\gamma - 1}{\gamma}} - 1}
$$
(3.7)

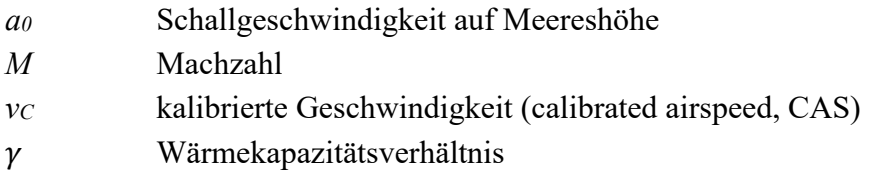

Das Druckverhältnis lässt sich in Abhängigkeit der Temperatur folgend darstellen:

<span id="page-32-2"></span>
$$
\delta = \left(1 - \frac{L \cdot H}{T_0 + \Delta T}\right)^{\left(\frac{g}{f(R \cdot L)}\right)}\tag{4.1}
$$

**Anmerkung**: Es wird im weiteren Verlauf ausschließlich mit der geopotenziellen Höhe *H* gerechnet. Diese hat den Vorteil, dass *g* als konstant angenommen werden darf. Der Zusammenhang der geometrischen Höhe *h* und der geopotenziellen Höhe *H* wird in Gl [\(4.2\)](#page-32-1) aufgeführt:

<span id="page-32-1"></span>
$$
h = \frac{r_{earth} \cdot H}{r_{earth} - H} \tag{4.2}
$$

 $r_{earth}$  Erdradius ℎ Geometrische Höhe Die wahre Geschwindigkeit ergibt sich aus der Machzahl und der Schallgeschwindigkeit:

<span id="page-33-3"></span>
$$
v = a \cdot M \tag{4.3}
$$

*v* wahre Geschwindigkeit (true airspeed, TAS) *a* Schallgeschwindigkeit

Sowohl die Schallgeschwindigkeit als auch die Machzahl sind Funktionen in Abhängigkeit von der Höhe, respektive von der Temperatur und des Drucks in der jeweiligen (Flug-) Höhe.

Allgemein gilt für die Schallgeschwindigkeit:

$$
a(H) = \sqrt{T(H) \cdot R_L \cdot Y} \tag{4.4}
$$

- *T(H)* Temperatur in Höhe *H*
- *a(H)* Schallgeschwindigkeit in Höhe *H*

Stellt man das Verhältnis zu der Schallgeschwindigkeit auf Meereshöhe dar, so ergibt sich:

$$
\frac{a(H)}{a_0} = \frac{\sqrt{T(H) \cdot R_L \cdot \Upsilon}}{\sqrt{T_0 \cdot R_L \cdot \Upsilon}}
$$
(4.5)

 $a_0$  Schallgeschwindigkeit auf Meereshöhe

Daraus folgt durch Kürzen:

<span id="page-33-0"></span>
$$
a(H) = a_0 \sqrt{\left(\frac{T(H)}{T_0}\right)}\tag{4.6}
$$

Die Temperatur ergibt sich aus:

<span id="page-33-2"></span><span id="page-33-1"></span>
$$
T(H) = T_0 + \Delta T - L \cdot H \tag{4.7}
$$

Werden Gl. [\(4.6\)](#page-33-0) und Gl. [\(4.7\)](#page-33-1) zusammengefasst, so resultiert:

$$
a(H) = a_0 \sqrt{1 + \left(\frac{\Delta T - L \cdot H}{T_0}\right)} \tag{4.8}
$$

Werden nunmehr Gl. [\(3.7\)](#page-28-3) und Gl. [\(4.8\)](#page-33-2) in Gl. [\(4.3\)](#page-33-3) überführt, so erhält man die gesuchte wahre Geschwindigkeit in Abhängigkeit von der Höhe *H*, der Temperaturdifferenz Δ*T* und der kalibrierten Geschwindigkeit *vc***:** 

$$
v = a_0 \sqrt{1 + \left(\frac{\Delta T - L \cdot H}{T_0}\right)}
$$

$$
\cdot \sqrt{5 \left\{ \left[ \frac{1}{\delta} \left\{ \left[ 1 + \frac{\gamma - 1}{2} \left( \frac{v_c}{\alpha_0} \right)^2 \right]^{\frac{\gamma}{\gamma - 1}} - 1 \right\} + 1 \right]^{\frac{\gamma - 1}{\gamma}} - 1 \right\}}
$$
(4.9)

Das Druckverhältnis *δ* berechnet sich nach Gl. [\(4.1\).](#page-32-2)

Nun gilt es die Faustformel über die gleichen variablen Parameter darzustellen.

<span id="page-34-4"></span><span id="page-34-1"></span>
$$
v = F_L \cdot \frac{6}{10} + v_c + T_T \tag{1.6}
$$

Damit die Ergebnisse später direkt in den Tabellen und Diagrammen vergleichbar werden und entsprechend über die gleichen Parameter, bzw. (Diagramm-) Achsen dargestellt werden können, müssen die Flugfläche und die wahre Temperatur ebenfalls über die Höhe *H*, der Temperaturdifferenz und der kalibrierten Geschwindigkeit ausgedrückt werden.

Die Flugfläche ergibt sich abgeleitet aus Gl. [\(3.1\)](#page-26-3) und Gl. [\(4.11\)](#page-34-0) wie folgt:

<span id="page-34-2"></span><span id="page-34-0"></span>
$$
FL = \frac{h_p}{100} \tag{4.10}
$$

<span id="page-34-3"></span>
$$
FL = \frac{H \cdot T_0}{100 \left( T_0 + \Delta T \right)} \tag{4.11}
$$

Die absolute Temperatur berechnet sich aus:

$$
TAT = (T_0 - L \cdot H + \Delta T) (1 + k_r \frac{\gamma - 1}{2} M^2)
$$
 (4.12)

*kr* Recovery Faktor

Werden Gl. [\(1.6\),](#page-34-1) Gl. [\(4.11\)](#page-34-2) und Gl. [\(4.12\)](#page-34-3) zu einer Gleichung zusammengefasst, so resultiert die gesuchte Gleichung Gl. [\(4.13\)](#page-35-0) in Abhängigkeit der variablen Parameter *H*, Δ*T* und *vc* .

$$
TAS_{ROT} = \frac{H \cdot T_0}{100 \cdot (T_0 + \Delta T)} \cdot \frac{6}{10} + v_c + (T_0 - L \cdot H + \Delta T)
$$

$$
\cdot \left(1 + \frac{\gamma - 1}{2} 5 \left\{ \left[ \frac{1}{\delta} \left\{ \left[ 1 + \frac{\gamma - 1}{2} \left( \frac{v_c}{\alpha_0} \right)^2 \right]^{\frac{\gamma}{\gamma - 1}} - 1 \right\} + 1 \right\}^{\frac{\gamma - 1}{\gamma}} - 1 \right\} \right)
$$
(4.13)

Das Druckverhältnis δ berechnet sich nach Gl. [\(4.1\).](#page-32-2) Es wird für Gl. [\(4.12\)](#page-34-3) vorausgesetzt, dass  $k_r = 1$ .

Verwendete Konstanten für Luft in der Troposphäre:

 $\gamma = 1,4$  $g_0 = 9,80665$  m s<sup>-1</sup>  $L = 6.5$  K/km = 0,0019812 K/ft  $T_0 = 288,15$  K  $R_L = 287,053$  J/(kg K)  $a_0 = 661,48$  kt

Des Weiteren können einige Therme zusammengefasst werden:

<span id="page-35-1"></span><span id="page-35-0"></span>
$$
\frac{\gamma - 1}{2} = 0.2\tag{4.14}
$$

$$
\frac{\gamma}{\gamma - 1} = 3.5\tag{4.15}
$$

$$
\frac{\gamma - 1}{2} \cdot 5 = 1\tag{4.16}
$$

<span id="page-35-2"></span>
$$
\frac{\gamma - 1}{\gamma} = \frac{1}{3.5}
$$
 (4.17)

$$
\frac{g}{(R_L \cdot L)} = 5,25588\tag{4.18}
$$

Werden Gl. [\(4.9\)](#page-34-4) sowie Gl. [\(4.13\)](#page-35-0) nun unter Beachtung der Konstanten Werte und Gl. [\(4.14\)](#page-35-1) bis Gl. [\(4.18\)](#page-35-2) dargestellt, so resultieren daraus

$$
v = 661,48 \sqrt{1 + \left(\frac{\Delta T - 0.0019812 \, H}{288,15}\right)}
$$
\n
$$
\cdot \sqrt{5 \left\{ \left[ \frac{1}{\delta} \left\{ \left[ 1 + 0.2 \left( \frac{v_c}{661,48} \right)^2 \right]^{3,5} - 1 \right\} + 1 \right\}^{3,5} - 1} \right\}}
$$
\n
$$
(4.19)
$$

und

$$
v_{ROT} = \frac{288,15 \, H}{100 \, (288,15 + \Delta T)} \cdot \frac{6}{10} + v_c + (288,15 - 1,9812 \cdot 10^{-3} \, H + \Delta T)
$$
\n
$$
\cdot \left(1 + \left\{ \left[ \frac{1}{\delta} \left\{ \left[ 1 + 0.2 \left( \frac{v_c}{661,48} \right)^2 \right]^{3,5} - 1 \right\} + 1 \right]^{3,5} - 1 \right\} \right) \tag{4.19}
$$

mit jeweils dem Druckverhältnis aus Gl. [\(4.1\)](#page-32-2)

<span id="page-36-1"></span><span id="page-36-0"></span>
$$
\delta = \left(1 - \frac{0.0019812 \, H}{288.15 + \Delta T}\right)^{5,2558}.\tag{4.20}
$$

Nun stehen durch Gl. [\(4.19\)](#page-36-0) und Gl. [\(4.20\)](#page-36-1) zwei Gleichungen in Abhängigkeit derselben Parameter zur Verfügung. Diese ermöglichen es über die Werte der ermittelten wahren Geschwindigkeit aus der Faustformel und den errechneten wahren Geschwindigkeiten aus den Gleichungen der Flugmechanik einen relativen Fehler in Prozent zu bestimmen.

<span id="page-36-2"></span>
$$
\epsilon = \left| \frac{v - TAS_{ROT}}{v} \right| \cdot 100 \tag{4.21}
$$

*ε* relativer Fehler in [%]

**Zu beachten** ist sowohl bei der Zusammenfassung der Konstanten als auch beim Verwenden der daraus resultierenden Gleichungen, dass nicht durchgängig SI-Einheiten verwendet werden und alle Werte einheitenkonform einzusetzen sind. Entfernungen, bzw. Höhen erfolgen in ft, Geschwindigkeitsangaben in kt und Temperaturen werden in Kelvin (K) angegeben.

### <span id="page-37-0"></span>**5 Relativer Fehler in Excel**

### <span id="page-37-1"></span>**5.1 Integrieren der ISA-Tabellen in Excel**

Wenngleich es fertige Auszüge mit den für diese Projektarbeit relevanten Parameter der ISA-Tabellen gibt, wie z.B. in **[Tabelle 5.1](#page-38-0)** exemplarisch dargestellt, so wäre es äußerst mühsam, diese manuell zu übertragen. Über die vorangegangenen Gleichungen und definierten Konstanten aus Kapitel 2 bis 4 kann durch übertragen der Gleichungen unter Beachtung der definierten Konstanten auch ein Auszug in Excel generiert werden, der alle für die weiteren Berechnung relevanten Parameter der ISA–Tabelle enthält. Das Ergebnis wird in **[Tabelle 5.2](#page-39-0)** gezeigt.

| Höhe (h) |        |        |         | Temperatur (T) |        |           |        | Druck (p) |        |                   | Dichte (p) |
|----------|--------|--------|---------|----------------|--------|-----------|--------|-----------|--------|-------------------|------------|
| ft       | m      | κ      | ٠F      | ۹C             | θ      | $e^{0.5}$ | in Hg  | hPa       | δ      | kg/m <sup>3</sup> | α          |
| ٥        | ٥      | 288,16 | 59,0    | 15,0           | 1,0000 | 1,0000    | 29,921 | 1013,25   | 1,0000 | 1,2250            | 1,0000     |
| 1.000    | 305    | 286,18 | 55,4    | 13,0           | 0,9931 | 0,9966    | 28,855 | 977,17    | 0.9644 | 1,1896            | 0,9711     |
| 2.000    | 610    | 284,20 | 51,9    | 11,0           | 0.9862 | 0.9931    | 27,821 | 942.13    | 0.9298 | 1,1549            | 0.9428     |
| 3.000    | 914    | 282,22 | 48,3    | 9,1            | 0,9794 | 0,9896    | 26,816 | 908,12    | 0,8962 | 1,1210            | 0,9151     |
| 4.000    | 1.219  | 280,24 | 44.7    | 7,1            | 0,9725 | 0,9862    | 25,842 | 875,11    | 0,8637 | 1,0879            | 0.8881     |
| 5.000    | 1.524  | 278,25 | 41.2    | 5,1            | 0,9656 | 0,9827    | 24,896 | 843,07    | 0,8320 | 1,0555            | 0,8617     |
| 6.000    | 1.829  | 276,27 | 37,6    | 3,1            | 0,9587 | 0,9792    | 23,978 | 812,00    | 0,8014 | 1,0239            | 0,8359     |
| 7.000    | 2.134  | 274,29 | 34,0    | 1.1            | 0,9519 | 0,9756    | 23,088 | 781,85    | 0,7716 | 0.9930            | 0,8106     |
| 8.000    | 2.438  | 272,31 | 30,5    | $-0.8$         | 0,9450 | 0.9721    | 22,225 | 752,62    | 0.7428 | 0.9629            | 0.7860     |
| 9.000    | 2.743  | 270,33 | 26,9    | $-2,8$         | 0,9381 | 0,9686    | 21,388 | 724,28    | 0,7148 | 0,9334            | 0,7620     |
| 10.000   | 3.048  | 268,35 | 23,3    | $-4,8$         | 0,9312 | 0,9650    | 20,577 | 696,82    | 0,6877 | 0.9046            | 0,7385     |
| 11.000   | 3.353  | 266,37 | 19,8    | $-6,8$         | 0.9244 | 0.9614    | 19,791 | 670.20    | 0.6614 | 0.8766            | 0.7156     |
| 12.000   | 3.657  | 264,39 | 16,2    | $-8,8$         | 0,9175 | 0,9579    | 19,029 | 644,41    | 0,6360 | 0,8491            | 0,6932     |
| 13.000   | 3.962  | 262,40 | 12.6    | $-10.8$        | 0,9106 | 0.9543    | 18,292 | 619,43    | 0,6113 | 0.8224            | 0,6713     |
| 14.000   | 4.267  | 260.42 | 9,1     | $-12,7$        | 0.9037 | 0.9507    | 17,577 | 595,24    | 0.5875 | 0,7963            | 0.6500     |
| 15.000   | 4.572  | 258,44 | 5,5     | $-14,7$        | 0,8969 | 0,9470    | 16,886 | 571,82    | 0,5643 | 0,7708            | 0,6292     |
| 16.000   | 4.877  | 256,46 | 1.9     | $-16.7$        | 0,8900 | 0.9434    | 16,216 | 549,15    | 0,5420 | 0,7460            | 0.6090     |
| 17.000   | 5.181  | 254.48 | $-1,6$  | $-18.7$        | 0.8831 | 0.9397    | 15,569 | 527.22    | 0.5203 | 0,7218            | 0.5892     |
| 18.000   | 5.486  | 252,50 | $-5,2$  | $-20,7$        | 0,8762 | 0,9361    | 14,942 | 506,00    | 0,4994 | 0,6981            | 0,5699     |
| 19.000   | 5.791  | 250,52 | $-8.8$  | $-22.6$        | 0,8694 | 0,9324    | 14,336 | 485,48    | 0,4791 | 0,6751            | 0,5511     |
| 20.000   | 6.096  | 248,54 | $-12.3$ | $-24.6$        | 0.8625 | 0.9287    | 13,750 | 465,63    | 0,4595 | 0.6527            | 0.5328     |
| 21.000   | 6.401  | 246,55 | $-15,9$ | $-26,6$        | 0,8556 | 0,9250    | 13,184 | 446,45    | 0,4406 | 0,6308            | 0,5150     |
| 22.000   | 6.705  | 244,57 | $-19.5$ | $-28.6$        | 0,8487 | 0,9213    | 12,636 | 427,91    | 0.4223 | 0.6095            | 0.4976     |
| 23.000   | 7.010  | 242,59 | $-23.0$ | $-30.6$        | 0,8419 | 0.9175    | 12,107 | 410.01    | 0.4046 | 0.5888            | 0.4807     |
| 24.000   | 7.315  | 240,61 | $-26,6$ | $-32,5$        | 0,8350 | 0,9138    | 11,597 | 392,71    | 0,3876 | 0,5686            | 0,4642     |
| 25.000   | 7.620  | 238,63 | $-30.2$ | $-34.5$        | 0.8281 | 0,9100    | 11,103 | 376,01    | 0.3711 | 0.5489            | 0.4481     |
| 26.000   | 7.925  | 236,65 | $-33,7$ | $-36.5$        | 0,8212 | 0.9062    | 10,627 | 359,89    | 0,3552 | 0.5298            | 0,4325     |
| 27.000   | 8.229  | 234,67 | $-37,3$ | $-38,5$        | 0,8144 | 0,9024    | 10,168 | 344,33    | 0,3398 | 0,5112            | 0,4173     |
| 28.000   | 8.534  | 232,69 | $-40.9$ | $-40,5$        | 0,8075 | 0,8986    | 9,725  | 329,32    | 0,3250 | 0,4931            | 0.4025     |
| 29.000   | 8.839  | 230,71 | $-44.4$ | $-42,5$        | 0.8006 | 0,8948    | 9,297  | 314,85    | 0,3107 | 0,4754            | 0.3881     |
| 30.000   | 9.144  | 228,72 | $-48,0$ | $-44,4$        | 0,7937 | 0,8909    | 8,885  | 300,90    | 0,2970 | 0,4583            | 0,3741     |
| 31.000   | 9.448  | 226,74 | $-51.6$ | $-46,4$        | 0,7869 | 0,8870    | 8,488  | 287,45    | 0,2837 | 0,4417            | 0,3605     |
| 32.000   | 9.753  | 224,76 | $-55.1$ | $-48,4$        | 0,7800 | 0,8832    | 8,106  | 274,49    | 0,2709 | 0,4255            | 0,3473     |
| 33.000   | 10.058 | 222,78 | $-58.7$ | $-50.4$        | 0,7731 | 0,8793    | 7,737  | 262,01    | 0,2586 | 0.4097            | 0.3345     |
| 34.000   | 10.363 | 220,80 | $-62.2$ | $-52,4$        | 0,7662 | 0,8753    | 7,382  | 249,99    | 0,2467 | 0.3944            | 0.3220     |
| 35.000   | 10.668 | 218,82 | $-65.8$ | $-54.3$        | 0.7594 | 0.8714    | 7.041  | 238.42    | 0.2353 | 0.3796            | 0.3099     |
| 36.000   | 10.972 | 216,84 | $-69.4$ | $-56.3$        | 0,7525 | 0,8675    | 6,712  | 227.29    | 0,2243 | 0.3652            | 0,2981     |
| 36.089   | 11.000 | 216.66 | $-69.7$ | $-56,5$        | 0,7519 | 0.8671    | 6.683  | 226,32    | 0.2234 | 0.3639            | 0.2971     |

<span id="page-38-0"></span>**Tabelle 5.1** Auszug einer ISA-Tabelle (**Scheiderer 2008**, S. 101)

| н                |                | FL               | р                  | ρ                 | т                  |                | а                | δ                | σ                | θ                |
|------------------|----------------|------------------|--------------------|-------------------|--------------------|----------------|------------------|------------------|------------------|------------------|
| ft               | km             | ft/100           | hPa                | $\mathit{kg/m}^3$ | °C                 | Κ              | kt               |                  |                  |                  |
| 0                | 0              | 0                | 1.013,25           | 1,2250            | 15,0               |                | 288,15 661,47874 | 1,0000           | 1,0000           | 1,0000           |
| 1.000            | 0,30           | 10,00            | 977,17             | 1,1896            | 13,0               | 286,2          | 659,20           | 0,9644           | 0,9711           | 0,9931           |
| 2.000            | 0,61           | 20,00            | 942,13             | 1,1549            | 11,0               | 284,2          | 656,91           | 0,9298           | 0,9428           | 0,9862           |
| 3.000            | 0,91           | 30,00            | 908,12             | 1,1210            | 9,1                | 282,2          | 654,62           | 0,8962           | 0,9151           | 0,9794           |
| 4.000            | 1,22           | 40,00            | 875,11             | 1,0879            | 7,1                | 280,2          | 652,32           | 0,8637           | 0,8881           | 0,9725           |
| 5.000<br>6.000   | 1,52<br>1,83   | 50,00<br>60,00   | 843,07<br>812,00   | 1,0555<br>1,0239  | 5,1<br>3,1         | 278,2<br>276,3 | 650,01<br>647,69 | 0.8320<br>0,8014 | 0,8617<br>0,8359 | 0,9656<br>0,9587 |
| 7.000            | 2,13           | 70,00            | 781,85             | 0,9930            | 1,1                | 274,3          | 645,36           | 0,7716           | 0,8106           | 0,9519           |
| 8.000            | 2,44           | 80,00            | 752,62             | 0,9629            | $-0.8$             | 272,3          | 643,03           | 0,7428           | 0,7860           | 0,9450           |
| 9.000            | 2,74           | 90,00            | 724,28             | 0,9334            | $-2,8$             | 270,3          | 640,69           | 0,7148           | 0,7620           | 0,9381           |
| 10.000           | 3,05           | 100,00           | 696,82             | 0,9046            | $-4,8$             | 268,3          | 638,33           | 0,6877           | 0,7385           | 0,9312           |
| 11.000           | 3,35           | 110,00           | 670,20             | 0,8766            | $-6,8$             | 266,4          | 635,97           | 0,6614           | 0,7156           | 0,9244           |
| 12.000<br>13.000 | 3,66<br>3,96   | 120,00<br>130,00 | 644,41<br>619,43   | 0,8491<br>0,8224  | $-8,8$<br>$-10.8$  | 264,4<br>262,4 | 633,60<br>631,22 | 0,6360<br>0,6113 | 0,6932<br>0,6713 | 0,9175<br>0,9106 |
| 14.000           | 4,27           | 140,00           | 595,24             | 0,7963            | $-12,7$            | 260,4          | 628,84           | 0,5875           | 0,6500           | 0,9037           |
| 15.000           | 4,57           | 150,00           | 571,82             | 0,7708            | $-14,7$            | 258,4          | 626,44           | 0,5643           | 0,6292           | 0,8969           |
| 16.000           | 4,88           | 160,00           | 549,15             | 0,7460            | $-16,7$            | 256,5          | 624,03           | 0,5420           | 0,6090           | 0,8900           |
| 17.000           | 5,18           | 170.00           | 527,22             | 0,7218            | $-18,7$            | 254,5          | 621.62           | 0,5203           | 0,5892           | 0,8831           |
| 18.000<br>19.000 | 5,49<br>5,79   | 180,00<br>190,00 | 506,00<br>485,48   | 0,6981<br>0,6751  | $-20,7$<br>$-22,6$ | 252,5<br>250,5 | 619,19<br>616,76 | 0,4994<br>0,4791 | 0.5699<br>0,5511 | 0,8762<br>0,8694 |
|                  |                |                  |                    |                   |                    |                |                  |                  |                  |                  |
| 20,000           | 6,10           | 200,00           | 465,63             | 0,6527            | $-24,6$            | 248,5          | 614,32           | 0,4595           | 0,5328           | 0,8625           |
| 21.000<br>22.000 | 6,40<br>6,71   | 210,00<br>220,00 | 446,45<br>427,91   | 0,6308<br>0,6095  | $-26,6$<br>$-28,6$ | 246,5<br>244,6 | 611,86<br>609,40 | 0,4406<br>0,4223 | 0,5150<br>0,4976 | 0,8556<br>0,8487 |
| 23.000           | 7,01           | 230,00           | 410,01             | 0,5888            | $-30,6$            | 242,6          | 606,93           | 0,4046           | 0,4807           | 0,8419           |
| 24.000           | 7,32           | 240,00           | 392,71             | 0,5686            | $-32,5$            | 240,6          | 604,44           | 0,3876           | 0,4642           | 0,8350           |
| 25.000           | 7,62           | 250,00           | 376,01             | 0,5489            | $-34,5$            | 238,6          | 601,95           | 0,3711           | 0,4481           | 0,8281           |
| 26.000           | 7,92           | 260,00           | 359,89             | 0,5298            | $-36,5$            | 236,6          | 599,45           | 0,3552           | 0,4325           | 0,8212           |
| 27.000           | 8,23<br>8,53   | 270,00<br>280,00 | 344,33             | 0,5112            | $-38,5$<br>$-40,5$ | 234,7          | 596,93           | 0,3398           | 0,4173           | 0,8144           |
| 28.000<br>29.000 | 8,84           | 290,00           | 329,32<br>314,85   | 0,4931<br>0,4754  | $-42,5$            | 232,7<br>230,7 | 594,41<br>591,87 | 0,3250<br>0,3107 | 0,4025<br>0,3881 | 0,8075<br>0,8006 |
| 30.000           | 9,14           | 300,00           | 300,90             | 0,4583            | $-44,4$            | 228,7          | 589,32           | 0,2970           | 0,3741           | 0,7937           |
| 31.000           | 9,45           | 310,00           | 287,45             | 0,4417            | $-46,4$            | 226,7          | 586,76           | 0,2837           | 0,3605           | 0,7869           |
| 32.000           | 9,75           | 320,00           | 274,49             | 0,4255            | $-48.4$            | 224,8          | 584,20           | 0,2709           | 0,3473           | 0,7800           |
| 33.000           | 10,06          | 330,00           | 262,01             | 0,4097            | $-50,4$            | 222,8          | 581,61           | 0,2586           | 0,3345           | 0,7731           |
| 34.000<br>35.000 | 10,36<br>10,67 | 340,00<br>350,00 | 249,99<br>238,42   | 0,3944<br>0,3796  | $-52,4$<br>$-54,3$ | 220,8<br>218,8 | 579,02<br>576,42 | 0,2467<br>0,2353 | 0,3220<br>0,3099 | 0,7662<br>0,7594 |
| 36.000           | 10,97          | 360,00           | 227,29             | 0,3652            | $-56,3$            | 216,8          | 573,80           | 0,2243           | 0,2981           | 0,7525           |
| 36089            | 11             | 361              | 226,32             | 0,3639            | $-56,5$            | 216.65         | 573,57           | 0,2234           | 0,2971           | 0.75187          |
|                  |                |                  |                    |                   |                    |                |                  |                  |                  |                  |
| 37.000<br>38.000 | 11,28<br>11,58 | 370,00<br>380,00 | 216,627<br>206,462 | 0,3483<br>0,3320  | $-56,5$<br>-56,5   | 216,6<br>216,6 | 573,57<br>573,57 | 0,2138<br>0,2038 | 0,2844<br>0,2710 | 0,7519<br>0,7519 |
| 39.000           | 11,89          | 390,00           | 196,773            | 0,3164            | -56,5              | 216,6          | 573,57           | 0,1942           | 0,2583           | 0,7519           |
| 40.000           | 12,19          | 400.00           | 187,539            | 0,3016            | $-56,5$            | 216,6          | 573,57           | 0,1851           | 0,2462           | 0,7519           |
| 41.000           | 12,50          | 410,00           | 178,739            | 0,2874            | $-56,5$            | 216,6          | 573,57           | 0,1764           | 0,2346           | 0,7519           |
| 42.000           | 12,80          | 420,00           | 170,351            | 0,2739            | -56,5              | 216,6          | 573,57           | 0,1681           | 0,2236           | 0,7519           |
| 43.000<br>44.000 | 13,11<br>13,41 | 430,00<br>440,00 | 162,357<br>154,738 | 0,2611<br>0,2488  | $-56,5$<br>$-56,5$ | 216,6<br>216,6 | 573,57<br>573,57 | 0,1602<br>0,1527 | 0,2131<br>0,2031 | 0,7519<br>0,7519 |
| 45.000           | 13,72          | 450,00           | 147,477            | 0,2371            | $-56,5$            | 216,6          | 573,57           | 0,1455           | 0,1936           | 0,7519           |
| 46.000           | 14,02          | 460,00           | 140,556            | 0,2260            | $-56,5$            | 216,6          | 573,57           | 0,1387           | 0.1845           | 0,7519           |
| 47.000           | 14,33          | 470,00           | 133,960            | 0,2154            | $-56,5$            | 216,6          | 573,57           | 0,1322           | 0,1758           | 0,7519           |
| 48.000<br>49.000 | 14,63<br>14,94 | 480,00<br>490,00 | 127,674<br>121,683 | 0,2053<br>0,1957  | -56,5<br>$-56,5$   | 216,6<br>216,6 | 573,57<br>573,57 | 0,1260<br>0,1201 | 0,1676<br>0,1597 | 0,7519<br>0,7519 |
| 50.000           | 15,24          | 500,00           | 115,973            | 0,1865            | $-56,5$            | 216,6          | 573,57           | 0,1145           | 0,1522           | 0,7519           |
| 51.000           | 15,54          | 510,00           | 110,530            | 0,1777            | -56,5              | 216,65         | 573,57           | 0,1091           | 0,1451           | 0,75187          |
| 52.000           | 15,85          | 520,00           | 105,344            | 0,1694            | $-56,5$            | 216,6          | 573,57           | 0,1040           | 0,1383           | 0,7519           |
| 53.000           | 16,15          | 530,00           | 100,400            | 0,1614            | $-56,5$            | 216,6          | 573,57           | 0,0991           | 0,1318           | 0,7519           |
| 54.000           | 16,46          | 540,00           | 95,689             | 0,1539            | $-56,5$            | 216,6          | 573,57           | 0,0944           | 0,1256           | 0,7519           |
| 55.000<br>56.000 | 16,76<br>17,07 | 550,00<br>560,00 | 91,198<br>86,919   | 0,1466<br>0,1398  | $-56,5$<br>$-56,5$ | 216,6<br>216,6 | 573,57<br>573,57 | 0,0900<br>0,0858 | 0,1197<br>0,1141 | 0,7519<br>0,7519 |
| 57.000           | 17,37          | 570,00           | 82,840             | 0,1332            | $-56,5$            | 216,6          | 573,57           | 0,0818           | 0,1087           | 0,7519           |
| 58.000<br>59.000 | 17,68<br>17,98 | 580,00<br>590,00 | 78,952<br>75,247   | 0,1270<br>0,1210  | $-56,5$<br>$-56,5$ | 216,6<br>216,6 | 573,57<br>573,57 | 0,0779<br>0,0743 | 0,1036<br>0,0988 | 0,7519<br>0,7519 |
|                  | 18,29          | 600,00           | 71,716             | 0,1153            | -56,5              | 216,6          | 573,57           | 0,0708           | 0,0941           | 0,7519           |
| 60.000<br>61.000 | 18,59          | 610,00           | 68,351             | 0,1099            | $-56,5$            | 216,6          | 573,57           | 0,0675           | 0,0897           | 0,7519           |
| 62.000           | 18,90          | 620,00           | 65,143             | 0,1047            | $-56,5$            | 216,6          | 573,57           | 0,0643           | 0,0855           | 0,7519           |
| 63.000           | 19,20          | 630,00           | 62,087             | 0,0998            | -56,5              | 216,6          | 573,57           | 0,0613           | 0,0815           | 0,7519           |
| 64.000           | 19,51          | 640,00           | 59,173             | 0,0951            | -56,5              | 216,6          | 573,57           | 0,0584           | 0,0777           | 0,7519           |
| 65.000           | 19,81          | 650,00           | 56,396             | 0,0907            | $-56,5$            | 216,6          | 573,57           | 0,0557           | 0,0740           | 0,7519           |

<span id="page-39-0"></span>**Tabelle 5.2** ISA-Tabelle in Excel generiert

### <span id="page-40-0"></span>**5.2 Ermittlung des relativen Fehlers in Prozent**

Mittels Verweises auf **[Tabelle 5.2](#page-39-0)** und Gl. [\(3.7\)](#page-28-3) können nun die Machzahlen in Abhängigkeit der Höhe von oben nach unten zunehmend mit einem Intervall von 1000 ft und der kalibrierten Geschwindigkeit von links nach rechts im Intervall von 10 kt wie in **[Tabelle 5.3](#page-40-1)** angegeben ermittelt werden:

<span id="page-40-1"></span>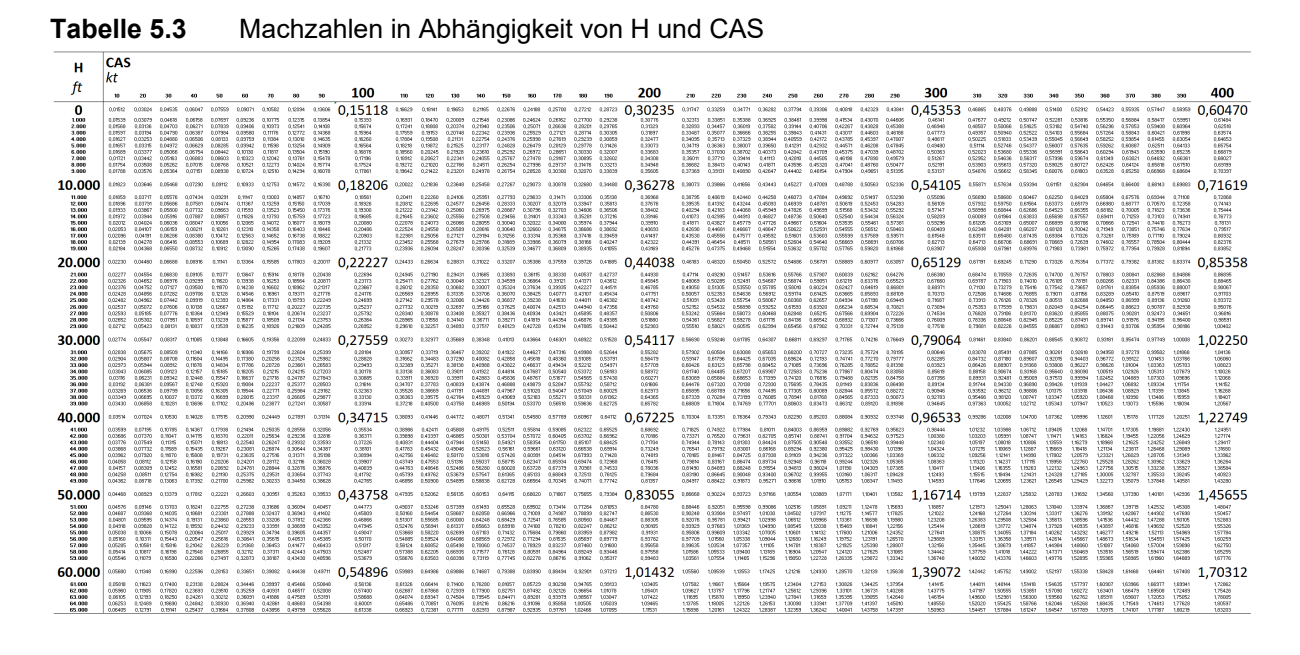

Aus den Werten der **[Tabelle 5.3](#page-40-1)** sowie Gl. [\(4.12\)](#page-34-3) wird wiederum jeweils die "True Airtemperature" berechnet (**[Tabelle 5.4](#page-40-2)**).

<span id="page-40-2"></span>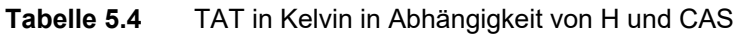

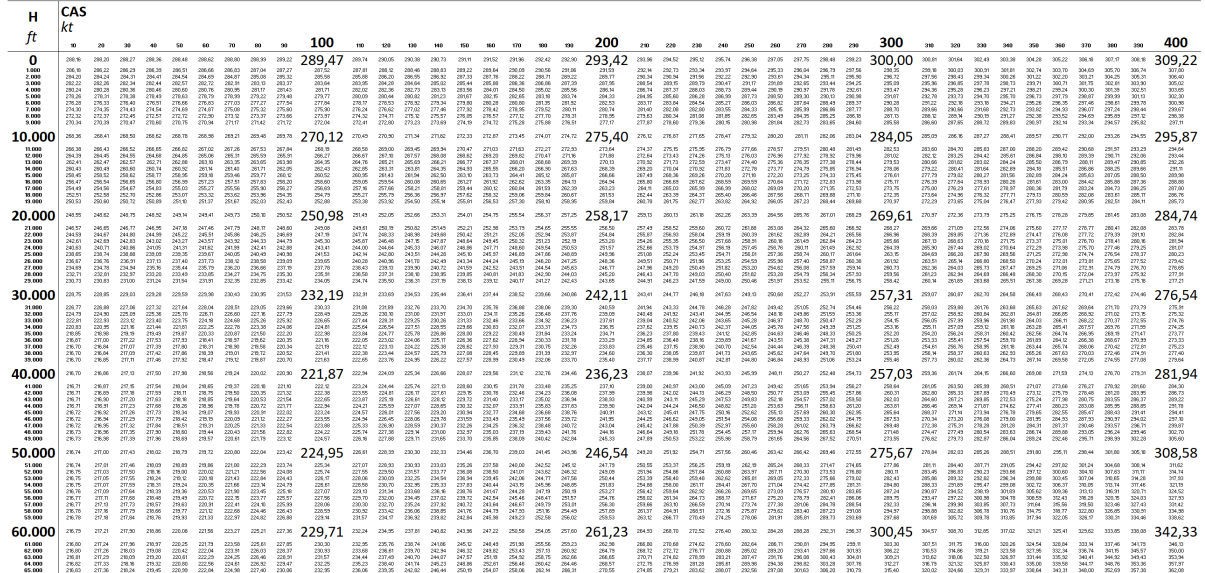

Abgeleitet aus der **[Tabelle 5.4](#page-40-2)** und Gl. [\(4.19\)](#page-36-0) können die gesuchten TAS-Werte berechnet werden (**[Tabelle 5.5](#page-41-0)**).

|                                                                                                   | CAS                                                                                         |                                                                                                    |                                                                                                    |                                                                                                    |                                                                                                    |                                                                                                    |                                                                                                   |                                                                                                    |                                                                                                    |                                                                                                    |                                                                                                  |                                                                                                    |                                                                                                    |                                                                                                    |                                                                                              |                                                                                                    |                                                                                                  |                                                                                                    |                                                                                                   |                                                                                                   |                                                                                                    |                                                                                           |                                                                                                    |                                                                            |                                                                                                    |                                                                                 |                                                                                            |                                                                                         |                                                                                                   |                                                                                                    |                                                                                                  |                                                                                                    |                                                                                              |                                                                                                 |                                                                                                    |                                                                                     |                                                                                                    |                                                        |                                                                                        |                                                                                                    |
|---------------------------------------------------------------------------------------------------|---------------------------------------------------------------------------------------------|----------------------------------------------------------------------------------------------------|----------------------------------------------------------------------------------------------------|----------------------------------------------------------------------------------------------------|----------------------------------------------------------------------------------------------------|----------------------------------------------------------------------------------------------------|---------------------------------------------------------------------------------------------------|----------------------------------------------------------------------------------------------------|----------------------------------------------------------------------------------------------------|----------------------------------------------------------------------------------------------------|--------------------------------------------------------------------------------------------------|----------------------------------------------------------------------------------------------------|----------------------------------------------------------------------------------------------------|----------------------------------------------------------------------------------------------------|----------------------------------------------------------------------------------------------|----------------------------------------------------------------------------------------------------|--------------------------------------------------------------------------------------------------|----------------------------------------------------------------------------------------------------|---------------------------------------------------------------------------------------------------|---------------------------------------------------------------------------------------------------|----------------------------------------------------------------------------------------------------|-------------------------------------------------------------------------------------------|----------------------------------------------------------------------------------------------------|----------------------------------------------------------------------------|----------------------------------------------------------------------------------------------------|---------------------------------------------------------------------------------|--------------------------------------------------------------------------------------------|-----------------------------------------------------------------------------------------|---------------------------------------------------------------------------------------------------|----------------------------------------------------------------------------------------------------|--------------------------------------------------------------------------------------------------|----------------------------------------------------------------------------------------------------|----------------------------------------------------------------------------------------------|-------------------------------------------------------------------------------------------------|----------------------------------------------------------------------------------------------------|-------------------------------------------------------------------------------------|----------------------------------------------------------------------------------------------------|--------------------------------------------------------|----------------------------------------------------------------------------------------|----------------------------------------------------------------------------------------------------|
|                                                                                                   | $\mathbf{m}$                                                                                | 20                                                                                                    | 201                                                                                                 |                                                                                                    |                                                                                                    |                                                                                                    | $\mathbf{m}$                                                                                      | m                                                                                                    | 50                                                                                                    | 100                                                                                                    | 130                                                                                              | 120                                                                                                  | m                                                                                                    | $141$                                                                                                    | 70                                                                                           |                                                                                                    | n <sub>n</sub>                                                                                   | 180                                                                                                    | 150                                                                                               | 200                                                                                               | 210                                                                                                    | 220                                                                                       | 230                                                                                                    | 240                                                                        | 250                                                                                                    | 200                                                                             | 270                                                                                        | 280                                                                                     | 230                                                                                               | 300                                                                                                    | 333                                                                                              | $-320$                                                                                                  | 330                                                                                          | 340                                                                                             | 2010                                                                                                    |                                                                                     |                                                                                                    |                                                        |                                                                                        |                                                                                                    |
| 0<br>1,000<br>2.000<br>3,000<br>4.000<br>5.000<br>6,000<br>7.000<br>8.000<br>3,000                | 10,00<br>11.15<br>30.00<br>mes.<br>10.61<br>30.77<br>10.94<br><b>DOM:</b><br>11,29<br>11.45 | 20.00<br>20.30<br>20.60<br>20.91<br>2122<br>2155<br>21.98<br>22.21<br>22.56<br>22,91                                      | 30.00<br>30.44<br>30.50<br>31.36<br>11.03<br>32.32<br>32.91<br>33.32<br>33.83<br>34.36              | 40.00<br>40.9%<br>41D<br>4181<br>47.44<br>43.09<br>43.75<br>44.47<br>45.11<br>45,62                  | - 500.000<br>5074<br>51.45<br>82.26<br>53.05<br>53.86<br>54.98<br>55.52<br>96.38<br>57,26                      | 50.00<br>80.88<br>6179<br>62.TT<br>03.00<br>64.62<br>65.61<br>65.52<br>\$7.85<br>68.71             | 73.00<br>7103<br>72.09<br>73.99<br>74.06<br>75.35<br>76.54<br>77.71<br>78.92<br>00元               | 80.00<br>85.18<br>02.30<br>83.81<br>04.07<br>86.75<br><b>87.46</b><br>85.81<br>90.98<br>31.55                | 50.00<br>\$1.30<br>22.60<br>34.06<br>95.67<br>55.57<br>98.38<br>20.70<br>101.43<br>103,01                       | 100.00<br>11147<br>102.97<br>The Fig.<br>\$36.07<br>107.67<br>109.00<br>193,97<br>112.69<br>194.43         | 133,00<br>111.61<br>113.26<br>150.941<br>130.00<br>195.42<br>120.21<br>122.05<br>42.83<br>125,04 | <b>T/D DD</b><br>2126<br>123,555<br>125,760<br>127.05<br>123.17<br>12112<br>133.12<br>195.19<br>DT25 | <b>TYLOD</b><br>131.90<br>133.04<br>195.92<br>177.04<br>133.51<br>162.02<br><b>MADE:</b><br>106,39<br>140,05                                                                                                    | 341.00<br>\$42.00<br><b>M4.10</b><br>\$93.76<br>540.47<br>190.6%<br>\$2.92<br>725.24<br>157.61<br>100,03 | 250.00<br>192.19<br>T4.41<br>298,898<br>550.01<br>15135<br>163.91<br>35.23<br>98.82<br>27,41 | <b>WA DO</b><br>\$0.50<br><b>YA 65</b><br>937.32<br><b>MARS</b><br>172.12<br>174.70<br>TEL NY<br>90.02<br>102.77 | TTD.OD<br>172.48<br>T74.00<br>177.54<br>500.55<br>102.84<br>10.57<br>35.35<br>191,22<br>194,13   | 150,00<br>10.60<br>105.26<br>SYLNT<br>100.73<br>153.56<br>136.64<br>123.23<br>202.40<br>205,47                        | 193,00<br>192.74<br>125.53<br>193.39<br>- 20120<br>204.27<br>207.30<br>233.43<br>213,57<br>215.00 | 200.00<br>202.92<br>205.01<br>208.80<br>Des did<br>214.55<br>28.8<br>221.41<br>224.73<br>228.10   | 213.01<br>216.00<br>225.67<br>229.00<br>222.43<br>235,87<br>223,42                                     | 223.56<br>226.35 236.62<br>219.21 229.62 240.03<br>236.37<br>250.70 261.55                | 210.00 220.00 230.00 240.00<br>233.28<br>200 41 200 56 241 50 254 04<br>247.05<br>228.94 250.67 251.43<br>243.35 254.36 265.33<br>247.01 259.13 269.24 | 243.41<br>246.00<br>250.43 260.82<br>257.73<br>273,24                      | 250.00<br>263.54<br>257 M<br>204.57 275.93 205.02<br>265.40<br>272.30<br>276.28<br>200.34 29142 302.43<br>204,40 235,70 306,91                                                                                                    | 253.00<br>263.67<br>267.40<br>221.21<br>273.06<br>287.22                        | 270.00<br>271.79<br>277.66<br>28160<br>203.71<br>202.10 293.89 204.67<br>235.75            | 260.00<br>263.92<br>207.21<br>291.98<br>200.13<br>300.36<br>TOM DK<br>313, 54<br>310.11 | 250.00<br>294.04<br>230.35<br>202.26<br>200.04<br>37100<br>25.44<br>33.57<br>324,58<br>325.25     | 300.00<br>304.9<br>333.43<br>502.27<br>217 M<br>321.62<br>226.20<br>330.55<br>335,60<br>340.44             | 333,00<br>355.29<br>111.05<br>323.33<br>327.63<br>332.24<br>226.55<br>34173<br>346.61<br>251,50  | 320.00<br>334.41<br>220.09<br><b>PERMIT</b><br>200.12<br>342.86<br>347.68<br>252.60<br>357,61<br>362,71 | 330.00<br>334.92<br>THE VE<br>34382<br>340.09<br>753.46<br>353.45<br>398.98<br>373,81        | 343.00<br>344 64<br>343.35<br>354 TT<br>20102 30151<br>354.05<br>258.41 269.12 273.83<br>274.23 | 350.00<br>354.75<br>353.53<br>564.62<br>374.63<br>205.75<br>379,95 390,49 401,42<br>384,90 395,97 407,01 | 780 DD<br>364.87<br>368.02<br>374.98<br>375.55<br>385.21<br>200.52 401.20<br>325.02 | 370.00<br>374,986<br>300.04<br>20520 20553<br>20044 400.00<br>355.77<br>405.72 417.50<br>412.33 423.23<br>410.04 423,05                                                                                                    | 320.00<br>200.25<br>405.33<br>411.97                   | 333.00<br>400.45<br>415.95<br>411.32<br>435.57<br>422.00<br>425.27<br>434.11<br>443.05 | 400.00<br>40530<br>410.63<br>415.17<br>42174<br>427.41<br>432.5<br>433.07<br>446,97<br>451.02                |
| 10.000<br>11.030<br>12.000<br>13.000<br>14.000<br>15.000<br>19,000<br>17.000<br>18.000<br>13,000  | 11.64<br>11.82<br>12.01<br>0.20<br>12.40<br>12.63<br>12.91<br>non.<br>13.25<br>13.47        | 23.27<br>23.64<br>24.02<br>24.43<br>24.90<br>25.21<br>25.63<br>26.05<br>28.4%<br>26,54                                    | 34.91<br>38.48<br>36.00<br>35.51<br>37.20<br>37.53<br>38.44<br>35.07<br>39.73<br>40,40              | 46.54<br>47.28<br>49.03<br>45.50<br>49.60<br>50.43<br>\$1.74<br>52.09<br>52.96<br>53.05              | 58.95<br>53.03<br>60.03<br>53.00<br>65.98<br>53.00<br>84.03<br>65.30<br>68.16<br>67,00                         | 69.79<br>70.89<br>22.02<br>73.75<br>34.37<br>75.50<br>26.82<br>21.03<br>79.43<br>00,73             | 81.41<br>82.89<br>04.01<br>15.35<br>89.74<br><b>AND</b><br>69.60<br>2100<br>52.53<br>24.5         | 83.02<br><b>NA 4N</b><br>56.56<br>57.53<br>33.33<br>333.71<br>10.38<br>THE OR<br>105.78<br>107.55            | 104.62<br>106.27<br>107.96<br>TO 55<br><b>THAS</b><br>101.06<br>15.11<br>102.00<br>19.54<br>120.93              | 116.22<br>193.0%<br>193.92<br>121.83<br>122.75<br>DATE.<br>127.84<br>129.94<br>132.08<br>104.29            | 127.81<br>129.81<br>121.99<br>TV1.NE<br>196.19<br>TW 33<br>38 0.95<br>N2 N6<br>145,21<br>97.63   | 139.36<br>34157<br>\$52,00<br>MACON<br>168.62<br>293,81<br><b>15325</b><br>27, 75,<br>193,31         | 150.95<br>263.32<br>125.72<br>201.25<br>\$60.71<br>\$55.25<br>165.92<br>MA 62<br>171.39<br>100,94 174,22 107,47 200,69                                                                                                    | 162.51<br>\$95.04<br>\$7.93<br>233.27<br>:22.98<br>125,251<br>178,98<br>THAT<br>184,44                   | 134.05<br>136.36<br>23.52<br>202.34<br>\$6.23<br>1995.35<br>19120<br>194,291<br>297.45       | 165.58<br><b>TH 45</b><br>191.29<br>The NY<br>197,46<br>200.60<br>203.85<br>207.09<br>20.44<br>213, 87           | 197.30<br>200.34<br>203.25<br>205.43<br>223.97<br>232.55<br>29.36<br>229.65<br>223,40            | 208.61<br>25.09<br>235.04<br>22186<br>225.36 237.70<br>229,931<br>222.53 245.25<br>236.32<br>227.02 240.16            | 220.10<br>226.91<br>230.43<br>234.03<br>24145<br>249.21<br>253.21                                 | 231,5<br>239.35<br>239.72<br>242.40<br>246.17<br>250.07<br>253.54<br>252.56<br>282.08<br>266,25   | 243.03<br>248.73<br>250.50<br>254.25<br>258.28<br>262.33<br>266 at<br>233.59<br>274.87<br>223,24       | 258.33<br>262.26 274.00<br>268.27 225.12<br>270.37<br>279.83<br>287.64                    | 254.48 265.90 277.31<br>269.97<br>292.43<br>2014/05 2016/05 2015/07<br>29122 303.58<br>2010 20575 20527<br>300.36                                      | 283.47<br>285.71<br>230.04<br>294.46<br>513.07                             | 289.70 300.07<br>293 FO<br>207.41<br>TOTAL PART<br>309.47<br>311.14 323.27 335.36 347.43<br>35.50<br>220.76 233.21<br>325.72<br>202.10 305.10 317.56 330.70 343.55 356.27 368.56 381.58                                                                                            | 304.53<br>309.09<br>323.23<br>319.64<br>229.19<br>338.33                        | 31.43 322.76 334.06<br>316.03<br>220.72<br>325,531<br>200.39<br>348.44<br>345.61<br>350.89 | 327.5<br>222.24<br>337.28<br>342.30<br>352.65<br>157.50<br>363.41                       | 343.94<br>341.00<br>254.19<br>2001.05<br>394,83<br>333.31<br>375.89                               | 345.37<br>50.55<br>205.51<br>2022<br>366.04<br>121.45<br>376.97<br>102.5%<br>388.32<br>234.15              | 358.65<br>381.80<br>367.06<br>122.41<br>377.96<br>353.43<br>369.07<br>204.03<br>400.70           | 367.90 379.15<br>271.9<br>279.50<br>THE OR<br>399.65<br>din ts<br>ADT ON<br>413.04                      | 354,5%<br>290.07<br>335.63<br>$-40141$<br>413.95<br>49.85<br>425.33                          | 390.35 40154<br>395.89<br>40154<br>437.75<br>$-413.13$<br>425.14<br>437.58 443.78               | $-407.21$<br>412.98<br>415.05<br>424.82<br>4.97.08<br>43131 443.30                                       | 433,500<br>424.20<br>436.48<br>491.93                                               | 412.71 423.95 434.96<br>425.76<br>435.77<br>430.35 441.83 453.35<br>6.89.37<br>THESE ATTEN ATOM ANIMA AATAA ARAAN ARA'IN<br>448.99 (49.05 472.69)<br>425.41 467.35 479.33<br>474.03 496.09<br>406,00 410,10 431,53 443,36 456,23 468,56 400,79 432,36 535,03                                  | 44101<br>447.12<br>453.70                              | 449.09<br>453.47<br><b>APA PD</b><br>47125<br><b>ATT N</b><br>48447<br>49123<br>433.11 | 457.17<br>463.42<br>493.77<br>476.22<br>492.76<br>453.44<br>456.2<br>503.05<br>510.07<br>517.8               |
| 20.000<br>21,000<br>22.000<br>23,000<br>24,000<br>25,000<br>26,000<br>27,000<br>28,000<br>25,000  | <b>TF FT</b><br>51.58<br>36.62<br>14, F/R<br>M-NA<br>85.00<br>75.6%<br>15,76<br>\$5.05      | 13.70 27.40 41.09 54.77 65.44 62.70 55.74<br>27.87<br>28.35<br>25.54<br>29.35<br>23.07<br>20.41<br>30.95<br>3152<br>32.05 | 41.73<br>42.51<br>43.26<br>44.02<br>44.00<br>45.60<br>48.47<br>47.26<br>45.75                       | 55.77<br>S6.67<br>57.66<br><b>SRAT</b><br>53.71<br>60.77<br>52.82<br>62.99                           | 62,631<br>70.81<br>72.04<br>73.31<br>74.00<br>75.93<br>27.29<br>70.93<br>54.34 55.75                           | 5150<br>\$4.94<br>78.41<br>37.92<br>02.47<br>21.07<br>32.33<br>\$4.27<br>100.021                   | 57.37<br>89.05<br>100.75<br>102.52<br>554.52<br>106.17<br>108.07<br>110,02<br>112,02              | 105.36 122.57<br>70.22<br>TER TR<br>115.00<br>117.09<br>THE ME<br>121.25<br>123.41<br>05.62<br>T27 ND        | DAYs.<br>52.59<br>DA W<br>131.62<br>mm<br>106.09<br>238.71<br>145.33<br>143.74                                  | 136.54<br>TVL FA<br>141,22<br>M3.64<br>528.19<br><b>MA 67</b><br><b>RS1.00</b><br>753.56<br>59.71<br>70.52 | 20.63<br>155.22<br>27.07<br>\$50.5%<br>953.30<br>956.24<br>\$99.17<br>172, 17                    | <b>YZ XT</b><br>\$69.93<br>T72.0T<br>175.02<br>101.95<br>THE TOP<br>107.50                           | 150.10 163.62 177.11 193.57 204.00 217.38 230.73 244.04 257.31<br><b>MO ON</b><br>19311<br>105.22<br>siye on<br>170.05 192.06 207.23 221.74 236.10 230.53 264.53 273.20<br>120500<br>199.42<br>202,93<br>115.25 150.52 205.52 222.05 237.51 252.50 265.20 263.42 256.55            | 2012/01/2022 2022<br>197.00<br>200.33<br>203.74 218.02<br>210.00 225.54<br>230.05<br>28.21               | 20.89<br>234.22<br>229.64 246.95<br>233,43                                                   | 220.95<br>224,65<br>228.41<br>232.26<br>240.22<br>249,57                                                         | 238.41<br>246,44<br>254.04<br>255 25<br>293,64                                                   | 234.53 245.03 251.45<br>252.17<br>242.30 255.23 270.15<br>280.56<br>203,23 203,07<br>231 96 298 98<br>279,63          | 265.77<br>274.62<br>290.55                                                                        | 270,53<br>274.91<br>229.38<br>201.95<br>288.63<br>203.40<br>298.29<br>203.28<br>309,38<br>313.59  | 288.22<br>292.94<br>227.70<br>302.87<br>102.54<br>39.62<br>3TF RP<br>323.12<br><b>SOUTH ROAD</b>       | 2012/01/15<br>206.43<br>31.35<br>316.44<br>326.03 341.07<br>337,78                        | 134, 851<br>319.99<br>225.01<br>330.25<br>TO 28 TAKES<br>352.35 360.04                                                                                 | 325.05<br>333.26<br>330.50<br>344,00<br>THE WE<br>2012/05                  | 283.71 295.84 305.52 322.96 335.94 345.85 361.76 374.55 357.37<br>341.21<br>346.99<br>252.00<br>357,67<br>32161 325.01 343.53 363.22 377.17 320.07 404.50<br>269.21 203.17 207.04<br>375 W. 385 25 403 32 417 35<br>30123<br>34341 35517 372.54 357.42 401.65 416.27 436.55 444.73 | THE TELL THE THE<br>393.96<br>365.51<br>37128                                   | 373.07<br>378.03<br>384.82<br>395.53 409.74 423.05                                         | <b>SPACE</b><br>399.21<br>197.99<br>396.28<br>410.03                                    | 2012/07/29<br>399.30<br>405.43<br>4TIRR<br>410.05<br>424,578<br><b>ATTM</b><br>437.87             | 400.10<br>405.75<br>412.32<br>433,60<br>425.00<br>41152<br>430.95<br>444.92<br>451.90<br>451.83            | 435.97<br>425.28<br>43171<br>438.28<br>45170<br>493.61<br>465.64                                 | 4.39.19<br>444.75<br>45143<br>405.95<br>472.21<br>479.30                                                | 45101<br>470.54<br>495.72<br>493,03                                                          | 493.79 479.50<br>457.72 470.62 483.46<br>494.94 477.93 493.54                                   | <b>GREE STOR</b><br>506,50 520,05                                                                        | 41171 44447 45705 46565 45777 45465<br>499.94<br>456.23<br>503.43<br>532.42         | 412.77 425.35 437.95 450.46 462.91 475.31 487.66 499.95 512.95<br>501.73<br>508.93<br>516.25<br>444.02 450.24 471.48 494.05 497.74 597.75 523.00 530.55 543.34<br>40104 505.05 510.10 531.25 544.22<br>FOR THE FUNNY PRESS<br>549,71<br>472.75 485.67 500.45 5N.N 527.73 541.22 554.52 557.52 | 507 OF<br><b>SN25</b><br>\$21.57<br>\$29.00<br>\$53.90 | 1000000<br>526.7<br>574.36<br>54168<br>557.9<br>585.00<br>572.01<br>551.03             | 524,37<br>531.68<br>539.1<br>545.64<br>\$54.29<br>502.05<br>500.97<br>577.57<br>\$99.07<br>554.25            |
| 30.000<br>31,000<br>32,030<br>33,000<br>34,000<br>35,000<br>36,000<br>37.000<br>38,000<br>35,000  | 16.35<br>96.65<br>16.97<br>17.2%<br>762<br>TEMP.<br>19.31<br><b>W.75</b><br>19.21<br>19.67  | 22.69<br>33.30<br>33.53<br>34.57<br>25.23<br>25.33<br>39.62<br>12.41<br>38.40<br>22.33                                    | 48.02<br>4.9.9%<br>50.07<br>51.83<br>52.02<br>53.85<br>54.90<br>56.21<br>57,57<br>58.97             | 65.32<br>66.54<br>67,79<br>69.07<br>70.29<br>71.75<br>22.5<br>74.00<br>76.70<br>70,56 30,03          | 8181<br>83.TP<br>04.00<br>86.28<br>$-07.92$<br>59.63<br>95.35<br>33.52<br>95.78                                | 97.99<br>39.87<br>10153<br>177.44<br>105.41<br>337.43<br>109.51<br>102.33<br>114, 901<br>TTT.56    | 114.07<br>28.27<br>110.04<br>T33.58<br>122.84<br>125, 25,<br>177.60<br>TV0 63<br>133,34<br>106,05 | 130.23<br>TO RE<br>TV5.09<br>TO RP<br>540.21<br>342.88<br>\$45.01<br>345.04<br>10:50<br>756.25               | 146.35<br><b>MAGS</b><br>151.70<br>954.61<br>157.51<br><b>MO 6W</b><br>103.55<br><b>WT WI</b><br>2139<br>175.44 | 162.41<br>\$6.33<br>100.41<br>17153<br>174.74<br>TTB.CC<br>\$91.00<br>355,67<br>190.02<br>194,52           | 178.41<br>19185<br>104.07<br>198.58<br>121.00<br>TH 47<br>139.15<br>203.27<br>208.57             | 197.65<br>20145<br>205.56<br>200.92<br>212.81<br>26.80<br>22179<br>226,99                            | 194.34 210.20 225.99 241.70 257.32 272.99<br>213,98<br>217.05<br>22182<br>225.89<br>230.05<br>234.33<br>239.70<br>245.28<br>213,47 232,30 250,50 263,51 267,50 366,12 324,17 342,06 355,17                                                                                         | 230.02<br>234.85<br>258.59<br>242.74<br>247.19<br>25175<br>257.46<br>263.44 281.45                       | 245.98<br>250.30<br>254 RT<br>253.40<br>254.20 251.10<br>269.04<br>275.13                    | 291.98<br>206.50<br>231.25<br>276.92<br>299.21<br>232.63<br>299.35                                               | 222.63<br>202.52<br>287.52<br>292.64<br>237.85<br>303.24<br>330.00<br>317,02                     | 299.31<br>29331<br>298,43 314,25<br>20182<br>203.04<br>100,521<br>320.13<br>102.22<br>394.57                          | 203.66<br>208.90<br>319.22<br>225.21<br>33104<br>226.89<br>344.28<br>25135                        | 318.92<br>594.93<br>323.55<br>556.64<br>34146<br>242.42<br>353.50<br>26120<br>369.99<br>377.31    | 394.09<br>339.35<br>345,54<br>36146<br>107.49<br>353.65<br>369.97<br>122.95<br>386.34<br>354.67        | 349.15 364.11<br>355.02<br>261.01<br>20713<br>272.30<br>366.28<br><b>STARTED</b>          | 320.89<br>376.37<br>102.6%<br>393.55<br>379.77 356.73 471.56<br>40245 49.47<br>4TLOD                                                                   | 378,97<br>395.23<br>22161<br>2008 231<br>404.77<br>427.25                  | 393,73 409,39 422,89<br>400 ff<br>405.74<br>415,44<br>420.27<br>427.24 442.75 455.15 475.44<br>436.36<br>443.40<br>403.13 419.85 436.40 452.78 489.00 486.04 500.52<br>410.05 420.05 445.67 462.31 470.77 455.06 511.17                                                            | 45.00<br>42175<br>470.67 443.68<br>425.64 450.87<br>450.09<br><b>ARRIVE</b>     | 429.32 444.52 459.92<br>426.64<br>465.63<br>475.77                                         | 437.37<br>451.40<br><b>GRAVE</b><br><b>ALC: YES</b><br>49105<br>433,831                 | 45171<br>400.00<br>$-473.42$<br>400.93<br>400.500<br>496.33<br>505.30<br>56.63<br>\$27.30         | 465.94<br>473.20<br>400.55<br>498.73<br>455.76<br>503,54<br>Stiel<br>521.64<br>532.99<br>542.00            | 480.07<br>GRT 4T<br>455.00<br>FID FR.<br>533.46<br>535.35<br>529.43<br>536.62<br>SAT FALL        | 494,091<br>501.63<br>509.30<br>STT, 30<br>525.02<br>533.06<br>E4127<br><b>CASE AND</b><br>962.79        | 908.00<br><b>SS RE</b><br>523.40<br>53141<br>\$20.46<br>547.65<br>995.96<br>505.77<br>577.85 | S2182 535.53<br>\$29.82<br>537,05<br>545.60<br>553.70 567.96<br>570.51<br>120145-               | Figh el<br>25150<br>559.67<br><b>Sild 33</b><br>536.04                                                   | SS7 19<br>555.34<br>STERP.<br>502.03<br>528.20<br>533.45                            | 549.14 S62.65 S76.06<br>570.80<br>572.07<br><b>FRY OR</b><br>505.97<br>552.05 575.35 530.55 604.60 676.52<br>613.25 627.36<br>624.75 635.95<br>592.77 607.53 622.14 636.60 650.92<br>558,45 573,67 588,12 604,21 618,15 633,53 648,55 663,02 677,35                                           | 584.35<br>\$32.60<br>601193<br>609.79                  | cos m<br>634,799<br>623.49<br><b>AND N</b><br>64125<br>652.55<br>665.10                | 602,58<br>8110 <sup>*</sup><br>670.66<br>828.26<br>\$37.07<br>625.32<br>655.05<br>555.70<br>679.15<br>621.54 |
| 40.000<br>41.000<br>42.000<br>43,000<br>44,000<br>45,000<br>46,000<br>47,000<br>48,000<br>49.000  | 2015.<br>23.54<br>24.56<br>21.66<br>22.19<br>22.22<br>23.28<br>23.84<br>24.42<br>25.02      | 4177<br>42.27<br>43.30<br>44.35<br>45.43<br><b>GR F/X</b><br>47.66<br>48.82<br>50.00                                      | 40.29 60.40<br>81.86<br>60.06<br>64.50<br>FR.47<br>60.00<br>69.73<br>7142<br>73.75<br>74.92         | PO OR<br>82.43<br>04.60<br>05.44<br>68.53<br>20.67<br>92.98<br>25.11<br>97,40<br>20,75               | 100.46 120.39 141.23<br>\$32.8%<br>\$35.07<br>107.51<br>110.51<br>113.17<br>16.90<br>T0.53<br>121.54<br>124,46 | 273,29<br>\$99.25<br>123.20<br>132.38<br>125.56<br>136.61<br><b>M2.16</b><br>345,54<br>543.02      | 341.53<br>\$42.03<br>753.54<br>Fig.16<br>92.82<br>16159<br>105.44<br>99.38<br>172.41              | 158.97<br>207.7%<br>407.00<br>171.65<br>175.76<br>172.24<br>194.21<br>300.57<br>153.03<br>107.53             | 179.61<br>\$53.83<br>400.00<br>152,65<br>197.23<br>20159<br>209.85<br>21151<br>28.48<br>22156                   | 199.11<br>203.85<br>ODB ER<br>20.52<br>218.53<br>223.66<br>228.89<br>234.24<br>233.70<br>245,20            | 223.63<br>000 QA<br>234.75<br>229.65<br>245.23<br>250.93<br>25675                                | 243.26<br>OAR OIL<br>254.63<br>260.98<br>223.02                                                      | 216.49 237.72 258.80 275.72 254.47 313.06 331.46 349.89 367.73<br>282.34<br>00.00<br>274.99<br>291.31<br>265.60 287.75 308.60 329.36<br>272.75 294.33<br>30104<br>262.69 285.42 307.88 330.07 351.97 373.58<br>260,75 291,95 314,06 207,48 353,79 381,79                           | 282 DK<br>200.01<br>235.33<br>30183                                                                      | 20125<br>200.00<br>38.01<br>$222 - 22$<br>35.69 336.77<br>322.00 344.30 305.52               | 2012.27<br>-922.95<br>334.70<br>242.19<br>342.03<br>357.60                                                       | 335.89<br>340.47<br>254.75<br>362.03<br>270.03<br>378.95<br>305.45<br>394.90 415.91              | 282.45<br>500.59<br>373.44<br>39164 40101<br>303.03 400.03<br><b>SNR 4R</b><br>407.12<br>433,40 424,85                | 204.00<br>352.47<br>419.92<br>427.50<br>438.63<br>445.90                                          | 385.58<br>284.00<br>400.50<br>411.27<br>420.13<br>423.14<br>4.59.29<br>447.53<br>457.04<br>466.64 | 430.04<br>423.05<br>439.02<br>445.33<br>457.79<br>457.41<br><b>ATT TO</b><br>407,06                    | 429.73<br>430.00 450.74<br>445.21<br>477.02<br>406.02<br>456,57<br>907,10                 | 447.7%<br>466.33<br>457.66 476.07 494.24<br>46127 485.95<br>495.99<br>505 KG<br>535.43<br>526.95 546,44                                                | dril PR<br>$-474.27$<br>454.23<br>504.33<br>514.69<br>525.13<br>535.71     | 403.24 428.72 436.00 455.09 471.99 488.70 505.22 521.99 537.71<br>451.81<br>454.75<br>503.50<br>512.17<br>522.57<br>533.12<br>543.02<br>954.65<br>995,93                                                                                                    | 498.77<br>Eng on<br>50.35<br>529.99 547.33<br>540.51<br>95130<br>582,24 580,39  | 55.53<br>CHE 66<br>536.53<br>250.21<br>569.23<br>573.31 591.69 609.80                      | 532.33<br>CAT-TO<br>553.60<br>SEA SE<br>575.67<br>589.91<br>530.25<br>621.45            | COS 06<br>570.40<br><b>Fair Fall</b><br>532.03<br>804.34<br>615.33<br>627.64<br>620.40            | 553.68<br>594.65<br>CTC 7C<br>556.55<br>\$98.37<br>FOR 15<br>62154<br>633.32<br>645.23<br>651,27           | 520.64<br>09194<br>603.38<br>\$14.95<br>626.66<br>638.50<br>050.46                               | 1995.00<br>007.93<br>632.56<br>631.32<br>543.21<br>655.23<br>057.37<br>674,78 692,04                    | FOR DY<br>02374<br>625.95<br>647.48<br>\$22.25<br>671.74<br>004.05<br>703,05                 | <b>KITAS</b><br>609.99<br>65134<br>675.53<br>699.03<br>700,51                                   | 642.79<br>CEA DO<br>655.54<br>683.61 679.21<br>63160<br>704m<br>716,75                                   | <b>FAT RN</b><br>470.06<br>652.36<br>694.79 710.17<br>707.33<br>719.99<br>732,17    | 588.47 585.09 800.53 615.80 639.90 645.84 660.63 675.25 689.72<br><b>BT2 BS</b><br><b>COCKET</b><br>637,60<br>722.06<br>226,671<br>740.53<br>662.56 679.65 696.49 713.11 729.50 745.61 781.63 777.36<br>725.82 742.36 758.60 774.77 730.65                                                    | 200.00<br>TR.67<br>225.38<br>738.21<br>25116<br>764.21 | 746.00<br>227.57<br>740.41<br>753.30<br>395.45<br>773.64<br>732.33<br>809.23           | 704.05<br>79.68<br>229.43<br>342.30<br>295.26<br>265 T<br>781.57<br>234.00<br>803.25<br>9219                 |
| 50.000<br>51.000<br>52.000<br>53,000<br>54,000<br>55,000<br>56,000<br>57.000<br>58,000<br>\$9,000 | 25.62<br>26.25<br>26.89<br>22.54<br>28.21<br>30.09<br>29.63<br>30.32<br>33.05<br>31.81      | 5121<br>12.45<br>53.73<br><b>155 Call</b><br>58.32<br>57.74<br>59.56<br>60.57<br>62.04<br>63.55                           | 16.74<br>78.50<br>60.50<br><b>BO 45</b><br>84.44<br>06.40<br><b>PRAT</b><br>90.72<br>32.33<br>95.15 | 32.35<br>104,679<br>102.5<br>320.73<br>22.38<br>105.00<br>12.85<br>120.60<br>123,526<br>126.56 97.71 | 127.45<br>TVL 53<br>133.65<br>106.05<br>141.13<br>un an<br>105.52<br>150.44<br>154.03                          | 752.53<br>155.23<br>539.96<br>951.77<br>97.87<br>THEE.<br>175.75<br>23.92<br>104.75<br>99.95 29.03 | 177.53<br>35174<br>26,05<br>793.45<br>751.56<br>99.57<br>204.27<br>209.09<br>204.00               | 202.26<br>207.02<br>21130<br>205, 601<br>221.98<br>007.95<br>232.47<br>237.90<br>243.44<br>249.93 229.23     | 226.75<br>232.05<br>237.47<br>243.00<br>249.85<br>254.42<br>260.33<br>299.33<br>222.47                          | 250,98<br>255.00<br>262.74<br>268.80<br>225.00<br>004.92<br>287.76<br>294.34<br>300 DB<br>307.99           | 274.94<br>28126<br>287 70<br>234.20<br>300.99<br>337.03<br>334.80<br>32131<br>NEW YE             | 256.61 32157<br>325.43<br>32.33<br>329.93<br>333.93<br>34141                                         | 329.22<br>396.61<br>1919 14 N 10151 10140 4 1010<br>1991 81<br>10102 10400 40171<br>387.58<br>34303 37588 40194 42752 452.71<br>255.73 20152 410.54 426.65 462.24<br>33655 36469 352.31 419.39 445.92 471.92                                                                       | 345.02 357.75<br>252.71<br>360 Fd<br>209.62<br>353.25 418.54                                             | 375.05<br>394.09<br>411.03                                                                   | 200.34<br>120.04<br>407.28<br>425.00<br>AND YOU<br>443.33                                                        | 412,21<br>42105<br>430.931<br>479.77<br>449.99<br>450.05<br>457.66<br>477.42<br>457.33<br>497.39 | 433.53<br>ALCOHOL: ANALOG<br>452.54<br>482.02<br>47174<br>40156<br>GRENT.<br>50164 525.39<br>100,000<br>522.31 546.71 | 455.32<br>474.61<br>454.47<br><b>CHECK</b><br><b>SOA GA</b><br>534.94<br><b>COLOR</b>             | 476,38<br>486.77<br>496.31<br>526.45<br>88.82<br>527.23<br>SYLN1<br>549.66<br>120,500<br>539.60   | 437.30<br>502.33<br>STT As<br>520.32<br>538.25<br><b>Can Co</b><br>560.43<br>STIGE<br>502.62<br>533.99 | 517.50<br>122.55<br><b>SSEAR</b><br>543.37 570.25<br>560.28<br>521.33<br>582.52<br>FEW NO | 537.57<br><b>SAN YO</b><br>593.21<br>58142<br>550.74<br>634.35<br>627.48 649.22                                                                        | 557.31<br>205.33<br>579.48<br>2010/26 630:52<br>602.99<br>643.75<br>625.44 | 576.75 535.87 614.70<br>555.00<br>599.99<br>822.523<br>634.37<br>646.30<br>530.04 65.77 637.27 659.35 629.03 639.33 799.34<br>570.53<br>416.90 639.33 641.30 682.83 703.83 724.62                                                                                                  | 602.35<br>616.96<br>630.23 650.20<br>A42 R1<br>654.63 674.51<br>665.77<br>63142 | <b>COLAR</b><br>638.24<br>FAX 30 891.64<br>F28.58<br>771.97                                | 633.23<br>ALC: NO<br>857.93<br><b>CEN 14</b><br>COA CO.<br>706.55<br>732.02<br>765.91   | 651.47<br>653.55<br>625.81<br>650.17<br>200.65<br>70.25<br>225,960<br>728.90<br>THE THE<br>764.91 | 669,44<br>681.73<br>694.94<br>206,68<br>719.30<br>232.91<br>745.00<br>758.00<br>$m$ <sub>E</sub><br>794.34 | 687.13<br>FOR FD.<br>70.19<br>724.50<br>733 TP<br>750.66<br>763.71<br>776.07<br>230.54<br>909.52 | 704.56<br>707.75<br>229.95<br>755.80<br>200.90<br>782.33<br>2009 2015<br><b>POSTA</b>                   | T23.T3<br>734.53<br>747.44<br>223.60<br>200.04<br>800.75<br>627.27                           | 733.55<br>251.61<br>36d 87<br>242.62 260.46 222.54 TNLWL<br>795 TL<br>804.93 821.00<br>817.55   | 755.34<br>TKR 44<br>78164<br>F414 34<br>635.53                                                           | THE OR<br>798.36<br>711.71<br>one co<br>852.75                                      | 77180 785.02 804.04<br>ALC: YES<br><b>R54 R5</b><br>020 42 044 00<br>JOS SE ALCOH 269.59<br>055.06 022.47<br><b>PERTS</b><br>03150 043.23 066.53 003.69 900.53 917.12<br>84528 863.05 888.53 897.74 994.70<br>822.36 840.97 893.07 898.96 894.57 910.99 929.95 945.75                         | ANY AD<br>631.25<br>205.05                             | 0.04<br>533.44<br><b>RATIF</b><br>600.95<br>874.96<br>000.05<br>502.50<br><b>NYTHE</b> | 835,43<br>745.75<br>862.97<br>426.95<br>89180<br>\$05.00<br>509.20<br>322.49<br>347.07<br>560.35             |
| 60.000<br>61.000<br>62,000<br>\$3,000<br>54,000<br>65.000                                         | 32,58<br>11.12<br>34.16<br>25.01                                                            | 55.03<br>66.67<br>68.28<br>35.85 71.63 107.20 142.45 177.40 211.86 245.84 279.23<br>72.37                                 | 37,45 123,60 161,47<br>55.00<br>332.21<br>109.79                                                    | 132.71<br>135.50<br>145,90                                                                           | \$55.92<br>103.26<br>101,62                                                                                    | 153,01<br>197.57<br>202.24<br>26.95 251.55                                                         | 229.41<br>234,77                                                                                  | 224.15 254,00 205,12<br>200.20<br>266.80<br>69.94 194.60 129.95 173.29 207.00 240.24 272.95 205.09<br>285,63 | 20105<br>293.30<br>322, 03<br>39.07                                                                             | 314.86<br>121.98<br>329.23<br>226.62<br>744 W.<br>351.92                                                   | 393.96<br>393,95                                                                                 | 389.27                                                                                               | 344,05 372,74 400,84 428,35 425,35 449,74 507,50 532,85 557,50<br>15175 10191 40151 41252 45412 49121<br>416.36 446.81 474.63<br>367.51 297.25 427.23 456.25 404.50 512.00 523.04<br>375.61 406.35 436.46 465.63 494.51 522.50 545.61 575.46 602.47<br>415.16 445.73 475.56 504.66 |                                                                                                    |                                                                                              | 501.83<br>\$33.05                                                                                                | 53.92<br>528.41<br>\$90.73                                                                       | 541.54<br>554.38<br>585.35 931.04<br>987,71                                                                           | 560.60<br>575.75<br>916,04                                                                        | 581.78<br>593.93<br>604.55<br>619.54<br>F22.88<br>63971                                           | GTT.06<br>628.79<br>664.76                                                                             | 640.45 653.45<br>652.48 675.64<br>999.21                                                  | 713,07                                                                                                    | COST OF<br>698.30<br>736.39                                                | 605,46 628,63 651,31 673,51 635,26 716,56 727,44 757,91 777,95<br>TOT BS<br>220,47<br>640.65 664.53 669.00 710.80 733.30 755.15 776.53 737.57<br>652.64 675.64 700.46 723.55 746.16 755.24 755.86<br>759.17                                                                        | 229.31<br>742.15<br>79144 803.23                                                | THE SE<br>783.43                                                                           | 221.02<br>784.24<br>ATL03<br>624.55                                                     | 798.06<br>804.65<br><b>GTD M</b><br><b>BYLTS</b><br>945.43                                        | 797,67<br>O'TLTS<br>824.65<br>639.29<br>852.04<br>965.98                                                   | 017.00<br>030.5%<br>844.28<br>005.52                                                             | 043.71<br>863.53<br>906.50                                                                              | 324.99                                                                                       | 003-03 005:54 505.00<br>852.44 90102 919.27<br>943,79 962,39                                    |                                                                                                    | 922.91<br>980,66                                                                    | 035,00 054,63 072,96 090,97 500,60 526,13 940,30 990,20<br>340.46 957.73<br>937.22 954.87 972.24<br>050.06 077.45 096.49 955.19 933.56 951.61 963.37 996.04 930.04<br>87184 88147 910.63 523.45 947.53 966.09 953.96 1001.53 101.62<br>998.62                                                 | 109.23                                                 | 574.73<br>583.35<br>\$33,60                                                            | 976.86<br>10148<br>1008.78<br>\$220.90<br>3375,697<br>1090.90                                                |

<span id="page-41-0"></span>**Tabelle 5.5** TAS in kt in Abhängigkeit von H und CAS

Folgend wird mit **[Tabelle 5.6](#page-41-1)** die wahre Geschwindigkeit erneut über die zu prüfende Faustformel aus Gl. [\(4.20\)](#page-36-1) berechnet, wobei die Ergebnisse der Faustformel den Index ROT tragen:

|                                                | FL                                     | CAS                        |                             |                             |                                                                   |                             |                                                                  |                                   |                                                                          |                                |                             |                            |                                    |                                  |                                                                                                    |                             |                              |                                          |                                |                             |                             |                             |                                |                              |                             |                                                                                                    |                              |                                   |                                                                          |                                  |                            |                             |                                   |                            |                                                                                               |                                          |                                        |                             |                                       |                                   |                                    |
|------------------------------------------------|----------------------------------------|----------------------------|-----------------------------|-----------------------------|-------------------------------------------------------------------|-----------------------------|------------------------------------------------------------------|-----------------------------------|--------------------------------------------------------------------------|--------------------------------|-----------------------------|----------------------------|------------------------------------|----------------------------------|----------------------------------------------------------------------------------------------------|-----------------------------|------------------------------|------------------------------------------|--------------------------------|-----------------------------|-----------------------------|-----------------------------|--------------------------------|------------------------------|-----------------------------|----------------------------------------------------------------------------------------------------|------------------------------|-----------------------------------|--------------------------------------------------------------------------|----------------------------------|----------------------------|-----------------------------|-----------------------------------|----------------------------|-----------------------------------------------------------------------------------------------|------------------------------------------|----------------------------------------|-----------------------------|---------------------------------------|-----------------------------------|------------------------------------|
| н                                              |                                        |                            |                             |                             |                                                                   |                             |                                                                  |                                   |                                                                          |                                |                             |                            |                                    |                                  |                                                                                                    |                             |                              |                                          |                                |                             |                             |                             |                                |                              |                             |                                                                                                    |                              |                                   |                                                                          |                                  |                            |                             |                                   |                            |                                                                                               |                                          |                                        |                             |                                       |                                   |                                    |
| ft                                             | ft/100                                 | $\mathbf{r}$               | 20                          | 30 <sub>0</sub>             |                                                                   | 59                          | 60                                                               | 70                                | 35                                                                       |                                | 100                         | 130                        | 120                                | <b>X33</b>                       | 140                                                                                                  | 150                         | 700                          | 170                                      | 180                            | 733                         | 200                         | 210                         | 220                            | 230                          | 240                         | 250                                                                                                    | 260                          | 270                               | 289                                                                      | 250                              | 300                        | 310                         | 320                               | 330                        | 340                                                                                           | 359                                      | 350                                    | 370                         | 399                                   |                                   | 400                                |
| 0                                              | $\alpha$                               | 25,81                      | 25.05                       | $-65.57$                    | 95.21                                                             | 95.22                       | 75.47                                                            | 05.65                             | 25.94                                                                    | 109.07                         | 116.32                      |                            | 126.53 136,90 147,23               |                                  | 157.58                                                                                               | \$7.96                      | 139.37                       | 199.91                                   | 199.27                         | 209.75                      | 220.27                      | 230.81                      |                                |                              |                             | 24137 25137 26250 27323 26330 25450 30533                                                                        |                              |                                   |                                                                          | 26.00                            | 326.85                     | 227.66                      | 248.49 259.34 239.23              |                            |                                                                                               | $-261.53$                                | 292.07                                 | $-403.02$                   | 416.02                                | 425.00                            | 436.07                             |
| 1,000<br>2,000<br>3,000                        | $20 -$                                 | 23.03<br>33.05<br>37.07    | 33.07<br>43.00<br>47.11     | 45.10<br>53.95<br>S7.19     | 55.24<br>63.26                                                    | 53.35<br>73.22              | 75.57<br>03.54<br>82.57                                          | 85.68<br>23.72                    | 53.72<br>103.93<br>107.98                                                | 74.0<br>19.22                  | 120.37<br>\$24.43           | 130.68<br>134.73<br>139.93 | 340,57<br>NS.05<br>149.53          | 751,37<br>155.40<br>153.43       | 31.60<br>K6.T7<br>\$9.87                                                                             | 172.07<br>175.30<br>\$90.25 | 32.47<br>\$56,62<br>190.23   | 132.54<br>127.07<br>20121                | 203.41<br>207.56<br>21171      | 238.07<br>222.21            | 224.44<br>228.82<br>232.80  | 234.95<br>230.10<br>243.39  | 245.55<br>241.23<br>254.00     | 256.75<br>203.41<br>264.64   | 286.82<br>271.07            | 277.43<br>20175<br>298.02                                                                                        | 288.95<br>232.46             | 255.85<br>200.78<br>307.50        | 308.64<br>313.96<br>319.29                                               | 320.4<br>224.75<br>229.33        | 33120<br>335.57<br>339.94  | 342.03<br>346.41<br>350.81  | 352.88<br>257.20<br>36170         | 353.78<br>360.13<br>372.63 | 334,66<br>223.11                                                                              | 38.93<br>200.07<br>294,59                | 336.55<br>40105<br>405.56              | 417.54<br>412.06<br>49.60   | 423.10<br>427.69                      | 434.95<br>438.75                  | 440.85<br>445.25<br>449.92         |
| 4.000<br>5,000                                 | $30 -$<br>41<br>sa.                    | 41.09<br>45.11             | 51.53<br>55.95              | 52.23<br>65.23              | 67.29<br>77.33<br>75.34                                           | 77,62<br>81.45<br>05.40     | 51.67<br>15.64                                                   | 97.78<br>337,607<br>305.04        | TP 62<br>78.07                                                           | 32.22<br>\$36.33               | 129,49<br>132,56<br>106.62  | 142.87<br>MA SA            | 253.23<br><b>MT205</b>             | 2012/07/18<br>92.62              | 173.56<br>TTP OF                                                                                     | 76.0<br><b>MAS</b>          | 754.55<br>- 999 00           | 205.75<br>20150                          | 275.57<br>220.03               | 226.41<br>230.57            | 236.99<br>Das vs            | 247.5%<br>253.00            | 258.22<br>2012/05/11           | 205.55                       | 276,32<br>273.55            | 200.29<br>22110 20104 20450                                                                                      | 296.74<br>301.04<br>105.05   | 20182<br>100.95                   | 322.63<br>1205.90                                                        | <b>STTE</b><br>337.03            | 344.32<br>348.72           | 398.21<br>20103             | 395.75<br>170.55                  | TTT OR                     | 383,50<br>2021.05<br>10105 10205                                                              | 339.06<br>403.53 434.54                  | 433.03                                 | 42175<br>425.22             | 437.74<br>ATA NA                      | 443.78<br>447.96                  | <b>ON NY</b><br>455.95             |
| 6,000<br>7.000                                 | 60<br>33<br>m                          | 49.13<br>53.75<br>57.07    | 53.58<br>63.20<br>67.22     | 69.25<br>13.25<br>77.30     | 79.36<br>83.35<br>07.42                                           | 89.51<br>33.54              | 99.89<br>103.72<br>32.25                                         | 109.88<br>33.53<br>\$7.97         | 33.2<br>DAY.<br>\$39.22                                                  | 130.39<br>DUS.<br>120.51       | \$20.69<br>144,75<br>540.02 | \$102<br>75.03<br>52.17    | 101.38<br>355.4T<br>100.56         | 171,77<br>175.87                 | 82.19<br>395.31                                                                                      | 192,65<br>195.77            | 203.13<br>207.27<br>21142    | 213.65<br>217.80<br>221.97               | 224.20<br>228.37<br>232.55     | 234.77<br>235.56<br>243.95  | 245.38<br>249.59<br>253.00  | 296.02<br>250.25            | 266.69<br>272.53<br>275.12     | 277.38<br>20105<br>205.93    | 288.12<br>252.40            | 256,89<br>333.15                                                                                                 | 309.67<br>394.00             | 320,49<br>324.84                  | 331.34<br>325.77                                                         | 342.25<br>346.62<br>251.03       | 393, 13<br>357.55<br>39130 | 364.07<br>368.92            | 375.03<br>27553                   | 396.03<br>330.53           | 397.06<br>40158                                                                               | cos m<br>412.67                          | 49.20<br>423.78<br>420.37              | 430.35<br>434.52<br>423.54  | 62146<br>445.03<br>450.74             | 452.60<br>457.25<br>464.97        | GGL 82<br>49.57                    |
| 0.000<br>9,000                                 | 80                                     | 8173.                      | 71.24                       | 8132                        | 31.45                                                             | 37,57<br>10.60              | 72.79                                                            | 122.02                            | 132.27                                                                   | 142.57                         | 162.89                      | 163.28                     | 173,65                             | 173.37<br>94.03                  | 120.42                                                                                               | 200.90                      |                              | 194.54 205.54 25.57 228.13 238.73 247.36 |                                |                             | 258.02                      | 264.40                      |                                |                              |                             | 296,70 307,50<br>289,72 279,45 290,21 301,00 311,83 322,68 333,58 344,50                                         |                              | 200.34 223,20 340,10              |                                                                          | 355.45                           | 368, 43                    | 322.97                      | 203.22                            |                            | 235,04 406,12 417,23<br>377.45 388.50 399.57 410.68 421.52 432.59 444.18 455.42               |                                          |                                        |                             |                                       | 496.61                            | 473.23<br>477.96                   |
| 10.000<br>11.000                               | 700                                    | 65.21                      | 75.26                       | 85.35                       | 95.47                                                             | 325,63                      | 15.83                                                            | 126.06<br>190.2                   | 136,33                                                                   | 145.53                         | 156.9                       | 167.54                     | 177.75 188.19 198.67               |                                  |                                                                                                    |                             |                              | 209.10 219.72 230.30 240.92 251.51       |                                |                             | 262,25                      |                             |                                |                              |                             |                                                                                                    |                              |                                   | 272,97 283,72 294,50 305,32 316,77 327,05 337,96 346,91 359,65<br>353.33 |                                  | 370.90<br>375.38           | 351.54                      |                                   |                            | 353.01 404.12 475.25 425.42 437.62 445.85 465.11                                              |                                          |                                        |                             |                                       | 471.40<br>470.95                  | 182.72<br>497.49                   |
| 12.000                                         | 110<br>700<br>$^{722}$                 | 69.23<br>73.24<br>22.06    | 29.29<br>83.50<br>87.52     | 89.37<br>53.43<br>52.42     | 59.50<br>103,531<br>and six                                       | 109.67<br>T0.73<br>12.23    | 119.87<br>123.59<br>122.95                                       | 734.95<br>130.00                  | \$93.36<br>304.00<br>san so                                              | 150.89<br>754.76<br>250,000    | \$1.00<br>78.32<br>MA DO    | 9143<br>175.52<br>123.61   | \$1.95<br>\$95.95<br>100.06        | 192.30<br>78.42<br>200.54        | 202.79<br>205.93<br>211.05                                                                           | 213.32<br>217,47<br>22162   | 223.98<br>228.05<br>232.22   | 234.48<br>235.67<br>242.05               | 345.42<br>249.32<br>253.53     | 255.7<br>250.0<br>204.29    | 268, 49<br>272.73<br>074.55 | 277,22<br>20143<br>285.77   | 298.00<br>252.28<br>one on     | 296.90<br>any m<br>20744     | 303.64<br>33.56<br>210.32   | 320.51<br>224, 697<br>129.25                                                                                     | 20142<br>335.81<br>343.21    | 342.36<br>345.77<br>95100         | 357.77<br>162.23                                                         | 394.34<br>368.81<br>171.09       | 373.87<br>204.35           | 386.45<br>330.37<br>ne ex   | 392.95<br>ary m<br>406.62         | 408.68<br>433.27<br>412.82 | 419.95<br>424.46<br>423.03                                                                    | 43105<br>435.69<br>440.95                | 462.27<br>405.98<br>451.54             | 453.53<br>455.74<br>462.95  | 494.92<br>0978.599<br>474.32          | <b>GNT W</b><br>405.70            | 692.27<br>452.5                    |
| 11.030<br>14.030<br>15.030<br>15.030           | 583<br>700<br>100                      | \$5.28<br>85.50<br>03.32   | 95.34<br>75.77<br>22.22     | sings.<br>105.47<br>109.50  | <b>THISK</b><br>15.62                                             | 121.77<br>125,00<br>123.04  | 131.98<br>135.03<br>993.00                                       | N2.25<br>345.31<br>150.06         | \$2.56<br>755.62<br>MO 60                                                | \$2.90<br>765.77<br>17105      | 173,28<br>177.37<br>101.45  | 103.72<br>157.80<br>121.30 |                                    | THUS 204.66<br>195.25 205.75     | 26.29<br>20.35                                                                                       | 225.78<br>229.95<br>234.12  | 236.40<br>240.58             | 247.05<br>25125<br>255.47                | 257.25<br>251.97               | 268.48<br>272.72            | 279.24<br>283.51<br>207.73  | 290.05<br>294.56<br>200.05  | 300.89<br>325.21<br>309.54     | 37177<br>205.11<br>120.47    | 322,681<br>327.05<br>225.44 | 333.63<br>338.03<br>342.44                                                                                       | 344.62<br>345.05<br>253.45   | 395.64<br>350.00                  | 366.33<br>371.78<br>375.68                                               | 377.79<br><b>NY YE</b><br>306.07 | 399.91<br>333.45<br>200.02 | 400.07<br>404.54<br>403.24  | 47.29<br>475 AT<br>420.43         | 422.48<br>427.12<br>421.70 | 433.74<br>438.41                                                                              | 045.03<br>445.74<br>443.11 454.45 405.05 | 456.36<br>461.03                       | 467.71<br>472.45<br>477.27  | 479.30<br>453,533<br>400.73           | 450S<br>495.78<br><b>Store</b>    | 50156<br>506.63<br>59.73           |
| 17,000<br>33,000                               | 130<br>200                             | 33.34<br>37.36             | 103.41<br>377.43            | TREP.<br>TT.55              | 123,05<br>123,88<br>32.71                                         | 133,88<br>137.52            | 104.12<br>NO.TT                                                  | 154,41<br>758.47                  | 164,75<br>758.87                                                         | 175.12<br>179.20               | 195,54<br>333.64            | 196,01<br>200.32           | 206,51<br>230.64                   | 202,23 212,33<br>22121           | 223,50<br>27.06 227.66<br>23182 242.47                                                               | 239.29                      | 244,77<br>248,97<br>253.77   | 299,69<br>263.95                         | 266.20<br>270.44<br>274.53     | 276.98<br>29120<br>205.52   | 252.08<br>256.35            | 302.96<br>327.25            | 313.88<br>335.24               | 324,94<br>325.22             | 335,94<br>343.25            | 346.87<br>25127                                                                                                  | 357,94<br>362.41             | 264.57<br>389.05<br>373.56        | 360.20<br>354.73                                                         | 381.36<br>325.05                 | cro sc<br>407.20           | 413.95<br>435.45            | 423.81                            |                            | 425.14 436.46 447.82 459.21 470.64<br>44117 452.55 463.55                                     |                                          | 475.44                                 | 482.09<br>485.53            | 453,58<br>420.45                      | <b>SIS X</b><br>531.02            | \$10.65<br>521.67                  |
| 13.000                                         | $100 -$<br>200                         | 101.30<br>05,40            | <b>HIME</b><br>16.47        | 12157<br>\$25.90            | 121,74<br>135,77                                                  | 141,95<br>\$95,991          | 12,22                                                            | 102.52<br>166.58                  | 22.00<br>:76.95                                                          | 103.20<br>-82,37               | 193,73                      | 204.23<br>209,94           | 216.77                             |                                  | 225.25 225.99 246.86<br>219.50 229.51 240.16 250.86 261.60 272.39 280.22                             |                             | 257,00                       | 268.15                                   | 278.95                         | 209.00<br>294.93            | 200.83                      | 311.92                      | 222.80<br>35.98 326.99         | 333.62<br>339.02             | 346,67                      | 255.77                                                                                                    | 300,00                       | 220.00                            | 209.29<br>290.89                                                         | 400.53<br>405.50                 | 47.02                      | 422.96                      |                                   |                            | 434,50 445,00 457,02 468,70 400,27<br>427.92 439.21 450.64 462.10 473.60 485.10 496.70 508.30 |                                          |                                        | 421.00                      | 503.36                                | 5% 36<br>53.32                    | 526.50                             |
| 20.000<br>21,000                               | 293                                    | 109.47                     | 779,500                     | 329.62                      | 139.80                                                            | 550.03                      | 199.29<br>MO 35                                                  | 170.64                            | WA DO                                                                    | 12145                          | 197.83<br>20193             | 217.45                     | 223.04                             | 233.67                           | 144.34                                                                                               | 255.00                      | 265, 63                      | 226.64                                   | 202.53                         | 200.45                      | 305.02<br>509.95            | 100 M                       | 33137                          | 142.45                       | 35157                       | 349.11 360.24<br>764.73                                                                                          | 125.93                       | 37141 302.61<br>307.37            | 200.45                                                                   | 400T                             | 416.46<br>471.17           | ano ka                      | 447.54                            | 455.41                     | ALC: NO                                                                                       | 478.45                                   | 430.03                                 | 50162                       | en os                                 | 524.93                            | 531,59<br>536.63                   |
| 22,000                                         | 220<br>230<br>$\overline{\mathcal{M}}$ | 10.44<br>TIT.45<br>171.45  | 123.52<br>127.54<br>134,553 | 133, 65<br>112.65<br>341.71 | 143,84<br>147.87<br>5130                                          | \$4.07<br>70.00<br>102.95   | 164.36<br><b>155.42</b><br>12,47                                 | 94,71<br>178.77<br>102.04         | 95.33<br>703.75<br>123.26                                                | 195.54<br>753.64<br>203.73     | 206,04<br>201.25<br>214.20  | 28.53<br>220.72<br>224.05  | 227.18<br>23133<br>225.43          | 237,83<br>242.00                 | 249,93<br>252.72<br>246.10 256.92                                                                    | 259.27<br>263.45<br>267,71  | 270.06<br>274.30<br>270,56   | 290.90<br>205.37<br>203.45               | 29179<br>256.00<br>200.22      | 302.72<br>33TO<br>211.36    | 313,658<br>135.09<br>322.42 | 324,72<br>223.11<br>333.51  | 336.78<br>341.20<br>344.54     | 346.95<br>20125<br>255.02    | 398.04<br>362.53<br>367.04  | 369.24<br>372.75<br>378.30                                                                                       | 390.47<br>355.03<br>303,61   | 39174<br>395.34<br>400.05         | $-0.00116$<br>407.63<br>412.34                                           | 416.41<br>429.079<br>423.77      | 425.81<br>430.57<br>435.24 | 437.24<br>04115<br>445.75   | 448.70<br>453.45<br>458.23        | 460.21<br>495.03<br>403.07 | 47174<br>476.60<br>401,43                                                                     | 493.32<br>488.22<br>433.94               | 494,93<br>433.00<br>504.03             | 509.57<br>\$22.9%<br>510.55 | \$19.24<br>523.26<br>520.21           | \$29.95<br>A35 (F)<br><b>SALE</b> | Edition<br><b>NAK TH</b><br>551.97 |
| 23.000<br>24.000<br>25.000<br>26.000<br>27.000 | 250<br>$\overline{\infty}$             | 125,50<br>129.52           | 195,59<br>129.61            | 145.23<br>149.70            | 155,54<br>153.59                                                  | \$6.20<br>50.25             | 19,82<br>100.50                                                  | 196.90<br>120.97                  | 197.34<br>20142                                                          | 207.83<br>20.96                | 219.36<br>222,50            | 229.99<br>220.9            |                                    |                                  | 238.85 250.36 26113<br>243.01 254.55 265.34 276.19                                                   | 27136                       | 292.92<br>297.09             | 29374 30471                              | 293.04 209.05                  | 35 N<br>200.90              | 326.81<br>004.04            | 337.93<br>342.36            | 349.09<br>253.59               | 360.90<br>264.91             | 37156                       | 362.89<br>376.10 367.44                                                                                          | 394.21<br>290.02             | 415.9%<br>410.25                  | 417.02<br>42172                                                          | 428.45<br>422.23                 | 448.00<br>644.77           | 45154<br>450.36             | 492.13                            | 492.99 479.95              | 474.75 488.41<br>49126 500.09                                                                 | 498.10                                   | 909,83<br>516.99                       | SPISE<br>500.00             | \$33.39<br>C'N SO                     | \$45.25<br>550.33                 | SS3 08<br>562.27                   |
| 28.000                                         | 270<br>250<br>290                      | 133,54<br>137.56<br>141.58 | MYRY<br>NT.66<br>151.69     | 83.79<br>12.42<br>19195     | 164,01<br>108.05                                                  | 174,25<br>170.34<br>\$92.39 | 154,64<br>105.70<br>192,76                                       | 195.05<br>199.12<br>203,20        | 305.51<br>209.60<br>213,70                                               | 226.04<br>220.85<br>224.27     | 228.83<br>230.76<br>294.90  | 237.28<br>245,59           |                                    | 247.99 258.75                    | 289,57<br>24143 252.16 262.55 273.00 284.30 295.66 305.60<br>254.35 267.93 270.04 284.90             | 280.44                      | 291.97<br>299.97             | 302.36<br>311.02                         | 313.39<br>317.75<br>222.42     | 324.48<br>325.08<br>333,28  | 336.62<br>340.05<br>344.50  | 348.81<br>25128<br>295.76   | 358.05<br>362.55<br>367.09     | 369.34<br>379,44             | 380,67<br>203,05            | 352.05<br>373.00 385.25 356.67 405.13 415.64<br>401.31                                                           | 433,47                       | 414.53<br>424,37 436,96           | 479.44<br>435.75                                                         | 437.5%<br>442.78<br>447,60       | 449.58<br>454.43<br>453.27 | 491.21                      | 472.88                            | 494.58                     | 495.32<br>455.00 477.73 403.54 501.33<br>470.99 482.74 494,53 506.36 510,23                   | 508.10                                   | 519.51<br>50.5 525.00 535.00<br>530.13 | 53176<br>542.00             | 543.64<br>548.82<br>554.03            | \$95.55<br>550.77<br>\$66.00      | 567.50<br>572.76<br>578.06         |
| 30.000                                         | 300                                    | \$45,60                    | 195,70                      | 95.93                       | 172.09<br>98.13                                                   | 199,44                      | 196,83                                                           | 297,28                            | 217,80                                                                   | 228.38                         | 239.04                      |                            | 249.76 260.54 271.39 282.29        |                                  |                                                                                                    | 293,29                      | 304.29 315.37                |                                          | 326,51                         | - 332.7                     | 348.96                      | 300.26                      | 37682                          | 383.03                       | 394.48                      | 405.98                                                                                                    | 412.82<br>45.83              | 429.12                            | 440.76                                                                   | 452,44                           | 464,16                     | 476.92                      | 487.72                            | 499.55                     | 611.43                                                                                        |                                          | 523.34 \$35.28                         | 547.26 558.27               |                                       | S7131                             | 583.39                             |
| 21,000<br>32,000                               | 383<br>320                             | un co-<br>153.64           | 655.75<br>163,76            | <b>MOVS</b> OVE<br>173.94   | 500.67<br>194,21                                                  | 100.451<br>194.55           | 200.09<br>204.96                                                 | 211.00<br>26.45                   | 22190<br>226.01                                                          | 002.54<br>236.64               | 343.95<br>247.54            | 253,93<br>298 H            | 264.34<br>268.95                   | 225.91<br>279.85                 | 090.05<br>290.82                                                                                     | 003.65<br>30186             | 200.61<br>32.96              | 295.73<br>324.11                         | 330.91<br>336.32               | 242.63<br>349.81            | 253.44<br>90.54             | M4.29<br>389.33             | 120.95<br>380.77               | 107.63<br>3928               | 226.11<br>453.80            | 433.67<br>415.39                                                                                                 | 420.03<br>427.03             | 433.90<br>438.71                  | 445.59<br>450.41                                                         | 452.31<br>482.21                 | 465.07<br>474.02           | 400.00<br>485.87            | 492.73<br>450.77                  | 524.01<br>909.68           | 08.53<br>\$21.66                                                                              | 520.40<br>533.66                         | 540.47<br>545.70                       | 552.49<br>552.27            | <b>COA CO</b><br>568.82               | 576.64<br>\$82.00                 | 556.30<br><b>RALT</b>              |
| 33.000<br>34.000<br>35.000<br>36.000<br>37.000 | 330<br>240                             | <b>KTFF</b><br>\$5.50      | 957.75<br>171.00            | 122.97<br>102.01            | 108.25<br>192.23                                                  | 155,60<br>202,86            | 205.03                                                           | 20.53<br>20.0 223,63              | 23111<br>234.23                                                          | 240.77<br>244.91               | 25150<br>255.89             | 262.25<br>290.40           | 277.29                             | 273.16 284.10                    | 225.11<br>200.06 299.40                                                                              | 305.75<br>20.51             | TIT NI<br>221.99             | 120.52<br>202.92                         | 339.22<br>244.22               | 20102<br>105.53             | 352.45<br>367.00            | 323.65<br>120.67            | 395.32<br>200.00               | 200.93<br>401.50             | 403.50<br>413.22            | 420.15<br>424.90                                                                                                 | 431.82<br>436.63             | 443.95<br>440.41                  | 495.32<br>460.24                                                         | 442.50<br>422.80                 | 473.00<br>404.01           | 450.50<br>435.36            | 502.84<br>507.54                  | 534.53<br>59.97            | 526.83<br>532.03                                                                              | 538.88<br>544.12                         | 250.56<br>\$50.26                      | 55107<br>580.42             | 575.22<br>500.01                      | <b>SYLLE</b><br>092.04            | 533.6<br>DOG N                     |
|                                                | 350<br>350<br>370                      | \$95.70<br>99.72<br>12.25  | 175,83<br>129.65<br>NOT CO. | 198.04<br>20102<br>195.92   | 196.34<br>200.35<br>206,24                                        | 206.72<br>210.76<br>219,65  | 277.76<br>22126                                                  | 227,72<br>231.62<br>227.80 237.75 | 238.35<br>242.47<br>248.43 253.19                                        | 249.09<br>253.20               | 253.87<br>364.00<br>270.04  | 270.69<br>290.97           | 28182<br>274.90 285.87             | 250 650<br>295.91<br>29190 30307 | 303.71<br>305.02<br>314.23 325.47                                                                    | 314.85<br>319.21            | 326.07<br>130.47<br>236.78   | 337.34<br>14175<br>248.19                | 348.89<br>100310-005<br>253.00 | avon<br>354.67<br>374.69    | 32158<br>126.34<br>000.00   | 383.09<br>382.70<br>004 TH  | 204, 65<br>709.33<br>406.00    | 40628<br>411.01<br>49.25     | 417,57                      | 429.70<br>422.74 434.52 446.36 455.23 470.16<br>423,55 441,39                                                    | 441.45<br>493,29             | 453.35<br>495,24                  | 495.95<br>$-677.22$                                                      | 477.33<br>482.12<br>499.29       | 489.05<br>454.75<br>50134  | SOLDS.<br>506.35<br>512.46  | 533.09<br>535.263<br>COC CH       | 525.95<br>530.35           | 537,27<br>542.55<br>\$37.00 \$50.03                                                           | 549.41<br>254.74<br>562,23               | 581.99<br>555.57<br>\$74.59            | 573.80<br>573.23<br>506.55  | 598.50<br><b>STORY</b><br>539.27      | \$95.32<br>603.54<br>SHOP         | 83382<br>636.39<br>624.09          |
| 38.000<br>35.000                               | 350<br>350                             | \$52.9%<br>107,55          | 70.69<br>127.70             | 20134<br>207.56             | 2027<br>235, 31                                                   | 222.77<br>228.77            | 233,24<br>239.32                                                 | 243.86                            | 254.57<br>243,97 260,72                                                  | 265,37<br>271.95               | 278.26<br>282.45            | 287.23<br>233.50           |                                    | 298.29 309.42<br>304.61 315.80   | 320.64<br>327.07                                                                                     | 33183<br>338.42             | 343.30<br>340.04             | 354.74<br>361.34                         | 368.24<br>372.91               | <b>JTLEE</b><br>104.57      | 389.45<br>356.25            | 41115<br>405.02             | 412.90<br>413,04               | 424.72                       |                             | 435,55 448,50<br>431,72 443,66 455,85 467,65 479,76                                                              | 450,47                       | 472.49                            | 484.95<br>405.25                                                         | 495.65<br>504.05                 | 508.83<br>58.31            | 520.99<br>531.50            | 533.22<br>540.87                  | 553,21                     | 545.48 557.78<br>585.50                                                                       | 572.77<br>517.93                         | 552,48<br>530.43                       | 554.85<br>602.90            | 637.33<br>\$15.40                     | 629.26<br>627.93                  | 632.29<br>640.43                   |
| 40.000                                         | 400                                    |                            |                             | 193,55 203,71 213,99        |                                                                   |                             | 224,25 234,83 245,41 255,03                                      |                                   | 266,87 277,75                                                            |                                | 288.72                      |                            | 293,79 293,94 322,93               |                                  | 333,51                                                                                               | 244.92                      | 256.41                       | 267.37                                   | 372.61                         | 221.21                      | 403.08                      | 414.02                      |                                |                              |                             | 426,01 430,77 450,70 462,84 474,56 407,12 450,33                                                                 |                              |                                   |                                                                          | 51150                            | 523.88                     | \$36.21                     |                                   |                            | 548.53 581.00 573.45 505.53 530.44                                                            |                                          |                                        | 010.00 023.55               |                                       | 636.39                            | 648.79                             |
| 41.030<br>42.000                               | 433<br>420                             | ALC: YES<br>02.003         | 209.72<br>25.74             | 220.00<br>226.03            | 200.75<br>239.44                                                  | 741.51<br>245.35            | 251.50<br>257.60                                                 | 262.22<br>290.25                  | 271.03<br>273.20                                                         | 290.67                         | 254.52<br>30122             | 305.05<br>212.40           | 107.25<br>223.99                   | 120.55<br>325.02                 | 271.95<br>349.46                                                                                     | 25145<br>258.00             | 253.00<br>309.01             | 224,679<br>30121                         | 78.33<br>203.00                | 404.93                      | <b>GEYA MA</b><br>410.04    | 42185<br>420.02             | 433.82<br>443.07               | 405.775<br>452.56            | 457.54<br>465.94            | 4Th DA<br>477.25                                                                                                 | 492.27<br>400.02             | 454.50<br><b>COLOR</b>            | 576.79<br>546.00                                                         | 5TV T<br>526.71                  | 53140<br>\$29.95           | 543.90<br><b>COLES</b>      | 100,000<br>504.95                 | 555.54<br>576.74           | 550.56<br>523.34                                                                              | 553.52<br>60197                          | 526.57<br><b>606 841</b>               | 629.32<br>627.33            | 640.05                                | 002.00                            | cen to                             |
| 44.000<br>45.000<br>46.000                     | diff<br>44D<br>450                     | 29.58<br>217.58.<br>223,57 | 22176<br>222.76<br>223.77   | 232.05                      | 247.05<br>235.05 245.53<br>244.11 254.50                          | 253.03<br>253.11<br>205.19  | 263.70<br>263,81                                                 | 274.49<br>200.63<br>275.92 299.70 | 295.38<br>20157<br>297.76                                                | 296.39<br>302.62<br>200.07     | 302.50<br>313.75<br>220.09  | 38.72<br>325.05<br>226.42  | <b>SVII BG</b><br>$-242.06$        | 341.05<br>TWAL MTTO<br>254,41    | 362.97<br>1009100<br>200.05                                                                          | 264.57<br>371.57<br>277.29  | 376.25<br>THE RE<br>399.62   | 383.02<br>354.75 406.65<br>$-00153$      | 299.87<br>413.53               | 41179<br>4.35.62<br>420.00  | 423.78<br>430.25<br>403.30  | 435.84<br>442.55<br>443.37  | 447.95<br>455.03<br>462.29     | 460.50<br>ANY YES<br>474.60  | 422.38<br>497.01            | CRE RR<br>42157 452.05<br>420.47                                                                                 | 497.03<br>1004.48<br>\$11.90 | 509.42<br>1005196<br>524.54       | \$2187<br>123,451<br>$0.27$ 45                                           | 834.78<br>542.0<br>SAG DE        | 544.88<br>554.65<br>562.63 | 553.05<br>FAT 12<br>\$25.22 | ST2.08<br>575.55<br>507.99        | SALTO                      | 597,36<br>552.72 625.47<br>900,79 912,63                                                      | \$33.09<br>435.763<br>626.50             | 822.83<br>CSI OS<br>92240              | 635.60<br>643.93<br>652.32  | <b>PAR 41</b><br>655, 531<br>665.29   | 681.23<br>SON TT<br>470.00        | 674.07<br>FPD 67<br>09100          |
| 47.000                                         | 40<br>470                              | 229.97<br>236.62           | 239.79                      | 250.14                      | 280.64                                                            | 27127                       | 282.04<br>245.00 255.17 265.00 277.35 285.35 255.30              | 282.94                            | 303.97<br><b>STORY OF</b>                                                | 35.2<br>221.33                 | 328.40<br>332.73            | 337.79<br>744 W            | 349.30<br>355.75 35T.44 379.22     | 360,91                           | 372.63                                                                                               | 384.44<br>753.73            | 396.34                       | 45174<br>403.30 415.77                   | 470.43<br>477.33               | 4YR<br>ATO 53               | <b>G&amp;A RT</b><br>451.5% | 457.10                      | 498.47<br>454.27 475.73 405.24 | 4.82.90                      | 494.39<br>500.82            | 506.83<br>59.45 527.13                                                                                           | 59.53                        | 532.78<br>533.57 552.64           | 544.87                                                                   | <b>SST FE</b><br>595.47          | 571.38<br>578.33           | 553.28<br>550.23            | 556.05                            | 808.93                     | 62185<br>604.15 617.13 630.13 643.15 655.22                                                   | 634.80                                   | 847.78                                 | 680.78<br>495.30            | 673.82<br>662.42                      | <b>BRK RT</b><br>025.56           | 659.95<br>708.72                   |
| 48.000<br>45,000                               | 46<br>450                              | 34150                      | 251.91                      |                             |                                                                   |                             | 20220 27276 283.45 294.29 205.29                                 |                                   | 26.41<br>247.55 257.83 268.24 278.81 288.54 300.42 311.46 322.64 333.57  | 327.67                         | 339.07<br>345.42            | 390.93<br>357.01           |                                    |                                  | 362.23 373.99 385.95 397.82<br>368.73 350.56 382.50 404.55 416.70 426.34 441.27                      |                             | 409.98                       | 422,04                                   | 49629                          | 449.91<br>453.69            | 459.01<br>495.15            | 47143                       | 494.03                         | 436.63                       |                             | 509.30 522.02<br>475.74 491.35 504.07 516.63 523.64 542.50 555.41 568.37                                         |                              |                                   | 560.63                                                                   | \$72.39<br>581.36                | 596.33<br>554.43           | \$39.32<br>607,47           | 612.34                            |                            | 625.20 630.40 651.53<br>620.58 633.72 646.89 660.09 673.31                                    |                                          | 994,72                                 | 677.90<br>686,56            | 69109<br>659.84                       | 704.2<br>713.13                   | 20.95<br>728.45                    |
| 50.000                                         | 500                                    |                            |                             |                             |                                                                   |                             |                                                                  |                                   | 253,53 263,85 274,28 294,67 255,64 306,57 317,65 328,83 340,27           |                                | 351,80                      |                            | 353.46 375.24 387.75 339.78        |                                  |                                                                                                    | 471.37                      |                              | 423.55 435.00 448.30                     |                                | 450.5                       | 473,39                      |                             |                                |                              |                             | 485.05 456.77 51156 524.41 537.31 550.27                                                                         |                              |                                   | 553.27 576.31 503.40                                                     |                                  | 602,52                     | 68.63                       |                                   |                            | 628.85 642.71 655.36 668.85 681.95 695.25 708.85                                              |                                          |                                        |                             |                                       | 222.00                            | 735,43                             |
| 51000<br>52.000                                | 520<br>520                             | 169.69<br>271,60           | 269.98                      | 290.31                      | 290.94<br>265.63 275.65 265.95 25.00 25.00<br>20130 232.40 303.00 | 30174<br>307.85<br>313.97   | 30.71<br>2011/12<br>225.00                                       | 323.95<br>200.05<br>209.29        | 24141<br>347.89                                                          | 202.93<br>253.28               | 364.53<br>37102             | 389.92<br>326.40<br>392.51 | 38178<br>ware and<br>204.94 407.93 | 393.78                           | 435.99<br>432.62<br>-419.20                                                                          | 419.7<br>474.53<br>42172    | 430.65<br>ALC: YES<br>444.00 | 447.95<br>441.05<br>456.51               | 492.42<br>469.62               | 475.72<br>482.4             | 487.54<br>405.23            | ekkan<br>500.25<br>500.24   | 508.22<br>533.73<br>\$21.25    | S19.30<br>526,651<br>\$34.32 | 532.04<br>533.73            | 100210-002<br>547.47 560.86                                                                                      | 100.00<br>\$72.90            | 575.75<br>COT 10                  | 594.32<br>552.35<br>600.51                                               | 505.65<br>643.97                 | 610.71<br>535.95<br>627.29 | 623.96<br>632.30<br>640.71  | 632.25<br>FAR RR<br><b>DEA 17</b> | AND SK                     | 683,90<br>030.00 072.51<br>997.67 991.92 924.73                                               | 637.22<br>120512                         | 890.6<br>ANY OF<br>200.00              | <b>20 MG</b><br>72189       | 725.45<br>205.50                      | 240 DC<br>749.57                  | 753.92<br>707.70                   |
| 54,000<br>55.000                               | 540<br>550                             | 277.80<br>2010/03          |                             |                             | 20132 200.44 309.95                                               | 329.09                      | 331.20<br>253,54 304.45 315,24 325,21 337,38 345,75              | 342.51                            | 353.99<br>2012.33                                                        | 365.64<br>372.03               | 337.46<br>363.92            | 389.43<br>395,951          | 47155<br>405.75                    | 413, 80                          | 428.18<br>42053 433.00 445.63                                                                        | 438.68                      | 451.29<br><b>AND TO</b>      | 464.00<br><b>CALLY STATE</b>             | 476.81                         | 493.71<br>43TO4             | 502.88<br>530.32            | 58.73<br>623.27             | 528.85<br><b>COLAR</b>         | 542.02<br>540.77             | 555.26<br>1953 TL           | 568.95<br>575.50                                                                                                 | 581.89<br>555.54             | 595,27<br>633.42                  | 608.70<br>435.95                                                         | 622.99<br>530.52                 | 635.65<br>F44.05           | ALS: N<br>652.22            | 662.74<br>52137                   |                            | 476.32 689.93<br>605.04 655.74                                                                | 703.57<br>712.47                         | 79.22<br>726.21                        | 730.90<br>2719.95           | 744.59<br>253, 35                     | 758.7<br>257.58                   | 777.60<br>251.37                   |
| 56.000<br>57,000<br>58.000                     | 960<br>570<br>520                      | 209,82<br>296.82<br>20163  | 299.99<br>205,931<br>32.01  | 2032<br>206,921             | 322.64 333.51                                                     |                             | 32133 332,34 343,57 365,00<br>327.42 338.48 349.78<br>3442 23537 | 36128<br>357.53                   | 366.82<br>332.95<br>279.31                                               | 378.42<br>THE FIG.<br>251, 251 | 290,41<br>396.91<br>403.44  | 432.55<br>409.75<br>48.77  | 414,05<br>42155<br>438.22          |                                  | 427,30 439,97<br>434.05 446.77<br>440.91 453.70 455.61                                               | $-452,57$<br>459.97         | 45.20<br>472.45<br>470.54    | 479.21<br>495.52<br>432.75               | 49132<br>498.64<br>505.03      | 904.42<br>511.88<br>120,044 | 50.81<br>\$25.15<br>532.34  | \$30,97<br>538.51<br>545.22 | \$44.19<br>95195<br>553,351    | 957,58<br>955.44             | 571.02<br>573.36 557.01     | 594.52<br>570.99 592.59<br>600.72                                                                                | \$30.05<br>606.23<br>694,47  | 611.64<br>673.91<br>635.25 642.00 | 625.26<br><b>COLES</b>                                                   | 639.31<br>847.78<br>655.93       | 652.80<br>661.18<br>668.82 | 666,32<br>634.99<br>683.23  | 600.07<br>1208.83<br>692.62       | 702.70<br>20.63            | 930,93 787,93<br>78.58<br>725.61                                                              | 221,64<br>730.43<br>739.60               | 226,28<br>764.41<br>253.62             | 749.17<br>193.35<br>157.05  | 763,00<br>772.31<br>33170             | 776.98<br>786.28<br>225.76        | 790.70<br>800.27<br>COB 53         |
| 59.000                                         | 530                                    |                            |                             |                             |                                                                   |                             |                                                                  |                                   | 307.63 319.03 329.69 339.61 350.70 362.10 373.62 365.67                  | 297.72                         | 409.39                      | 422.42                     |                                    |                                  | 436.02 447.77 490.67 473.89 406.80                                                                   |                             |                              | 500.00                                   | \$12.62                        | \$26.87                     | S40.39                      | \$53,97                     |                                |                              |                             | 567.62 SH134 SSE/B 600.91                                                                                        | 622.76                       | 60606 650.58                      |                                                                          | <b>SGA SA</b>                    | 678.53                     | 692.54                      | 706.57                            | 220.63                     |                                                                                               |                                          | 73470 748.79 762.90                    | 77702                       | 79.91                                 | 985.2                             | \$13.47                            |
| 60.000<br>61000                                | 600<br>680                             | 20.05                      | 200.03                      | 243.91                      | 251.02                                                            |                             | 363,10 374,64 386,43                                             |                                   | 313.64 324.06 334.75 345.71 356.93 369.41 369.32 352.06 404.21<br>209.49 | 4.10.20                        | 416.56<br>423.15            | 425.00                     |                                    | 490.01 461.53                    | 429.09 441.00 454.66 487.67 490.61 494.07 587.43 528.90 534.45<br>474.71 407.97                      |                             | 50134                        | 516.03                                   | 520.45                         | \$42.00                     | 548.08<br>005.03            | 561.78<br>sage.             | 503.53                         | 227.47                       |                             | E11-65 625.43                                                                                                    | \$20.56                      | 653.00                            | 575.95 989.37 603.25 617.9 631.13 645.13 693.16 673.22<br>667.00         | 681.90                           | 687,30<br>\$30.15          | 701.42<br>70.36             | 715,55<br>724,80                  | 230.05                     | 729.70 743.97<br>753,11                                                                       | 758.06<br>767.29                         | 781.93                                 | 725.22                      | 772.28 199,47 800.70 894.83<br>010.21 | 024.04                            | 29.18<br>030.50                    |
| 62,000<br>63.000                               | 620<br>630                             | 05.85<br>TT1/25            | 336.11                      | 346.88                      | 357.93                                                            | 369.27                      | 390.89<br>342.34 252.54 354.05 375.46 387.34 339.30              | 382.76                            | 404.88<br>471.37                                                         | 49.22<br>423.76                | 429.78<br>436.42            | 442.53                     | 455.46 468.55                      |                                  | 481.79<br>44525 46234 47535 48532 502,42                                                             | 495.17                      | 506.67<br>100504             | 522.28<br>523.77                         | 535.98<br>543.50               | Son 11<br>100.00            | 563.64<br>57150             | 577.57<br>585.56            | SHST<br>533.57 613.84          | 805.62                       | 619.73                      | 633.87<br>620.06 642.32 655.61                                                                                   | 848.05                       | 682.26<br>670.93                  | 676,51<br>685,25                                                         | \$90.78<br>\$33.55               | 706.07<br>714,05           | 78.38<br>120.47             | 733.71<br>342.91 751.35 771.62    | 748,06                     | 782.43                                                                                        | 778.80                                   | 79119<br>705.23 800.77                 | 805,59<br>AB 26 829.72      | 820.00                                | 834,42<br>544.78                  | ALL BS<br>772.79                   |
| 64.000<br>65.000                               | 640<br>650                             |                            |                             | 343.88 354.21 365.08        |                                                                   |                             | 376.30 387.84 339.69 411.83                                      |                                   | 227,67 340,10 263,01 270,17 321,05 283,41 425,40 417,77<br>424.25        | 420.32<br>436.91               | 443,10<br>449.90            |                            |                                    |                                  | 456.00 469.25 402.59 496.00 509.71 523.46 537.31<br>462.51 478.20 489.67 583.29 517.04 530.52 544.91 |                             |                              |                                          | \$51.27<br>558.99              | 585.21<br>573.95            | 579.42<br>587.43            |                             |                                |                              |                             | 533,00 607,84 622,13 630,46 650,83 865,23 673,67 834,13<br>60131 88.06 630.47 644.52 655.41 673.55 685.46 703.05 |                              |                                   |                                                                          | 709.91<br>79.64                  | 223, 12<br>732.25          | 745,87                      |                                   |                            | 137,64 752,17 766,72 701,28 756,85 010,43 825,02<br>781.51 776.90 730.82 805.43 820.90        |                                          |                                        | 634.85                      | 833.61<br>845.54                      | 054.21<br>894.23                  | 008.82<br><b>STRN</b>              |

<span id="page-41-1"></span>Tabelle 5.6 TAS<sub>ROT</sub> in kt über Faustformel in Abhängigkeit von H und CAS

Werden die Abweichungen der Ergebnisse aus **[Tabelle 5.5](#page-41-0)** und **[Tabelle 5.6](#page-41-1)** in einer weiteren Tabelle über Gl. [\(4.22\)](#page-36-2) in Prozent dargestellt, so ergibt sich der relative Fehler in Abhängigkeit von Höhe und kalibrierter Geschwindigkeit in Prozent (**[Tabelle 5.7](#page-42-0)**).

|                                                                                                   | CAS                                                                           |                                                                                                    |                                                                                                    |                                                                                                    |                                                                                                    |                                                                                                    |                                                                                                    |                                                                                                    |                                                                                                    |                                                                                                    |                                                                                                    |                                                                                                    |                                                                                                  |                                                                                                |                                                                                                    |                                                                                                    |                                                                                                  |                                                                                                    |                                                                                             |                                                                                                    |                                                                                                    |                                                                                                  |                                                                                           |                                                                                             |                                                                                    |                                                                                         |                                                                                             |                                                                                          |                                                                                                  |                                                                                           |                                                                                                |                                                                                          |                                                                                                    |                                                                                      |                                                                                                |                                                                                                    |                                                                                          |                                                                                                   |                                                                                                    |                                                                                           |
|---------------------------------------------------------------------------------------------------|-------------------------------------------------------------------------------|----------------------------------------------------------------------------------------------------|----------------------------------------------------------------------------------------------------|----------------------------------------------------------------------------------------------------|----------------------------------------------------------------------------------------------------|----------------------------------------------------------------------------------------------------|----------------------------------------------------------------------------------------------------|----------------------------------------------------------------------------------------------------|----------------------------------------------------------------------------------------------------|----------------------------------------------------------------------------------------------------|----------------------------------------------------------------------------------------------------|----------------------------------------------------------------------------------------------------|--------------------------------------------------------------------------------------------------|------------------------------------------------------------------------------------------------|----------------------------------------------------------------------------------------------------|----------------------------------------------------------------------------------------------------|--------------------------------------------------------------------------------------------------|----------------------------------------------------------------------------------------------------|---------------------------------------------------------------------------------------------|----------------------------------------------------------------------------------------------------|----------------------------------------------------------------------------------------------------|--------------------------------------------------------------------------------------------------|-------------------------------------------------------------------------------------------|---------------------------------------------------------------------------------------------|------------------------------------------------------------------------------------|-----------------------------------------------------------------------------------------|---------------------------------------------------------------------------------------------|------------------------------------------------------------------------------------------|--------------------------------------------------------------------------------------------------|-------------------------------------------------------------------------------------------|------------------------------------------------------------------------------------------------|------------------------------------------------------------------------------------------|----------------------------------------------------------------------------------------------------|--------------------------------------------------------------------------------------|------------------------------------------------------------------------------------------------|----------------------------------------------------------------------------------------------------|------------------------------------------------------------------------------------------|---------------------------------------------------------------------------------------------------|----------------------------------------------------------------------------------------------------|-------------------------------------------------------------------------------------------|
|                                                                                                   | kt<br>$\mathbf{v}$                                                            | 20                                                                                                    |                                                                                                    |                                                                                                    |                                                                                                    |                                                                                                    |                                                                                                    |                                                                                                    | 50 <sub>1</sub>                                                                                             | 100                                                                                                 | m                                                                                                    | <b>TM</b>                                                                                           |                                                                                                  |                                                                                                |                                                                                                    |                                                                                                    | TN                                                                                               | m                                                                                                   | 130                                                                                         | 200                                                                                                 | 210                                                                                                | 220                                                                                              | 230                                                                                       | 240                                                                                         | 250                                                                                | 280                                                                                     | 270                                                                                         | 280                                                                                      | 250                                                                                              | 300                                                                                       | 310                                                                                            | 320                                                                                      | 330                                                                                                |                                                                                      |                                                                                                | 360                                                                                                  |                                                                                          |                                                                                                   |                                                                                                    | 400                                                                                       |
| o<br>1,000<br>2.000<br>3.990<br>4.000<br>5.000<br>6.960<br>7.000<br>8.000<br>3.960                | 100 Bit<br>220.9%<br>254.6%<br>207.2%<br>THE TV<br>349.2%<br>378.9%<br>ADS BY | 190.1% 29.3%<br>32.9%<br>100.000<br>125.4%<br>\$40.950<br><b>HOS ON</b><br>1203 904<br>194 900<br>133,0%<br>454.7% 270.9%        | Shex.<br>81.4%<br>22.8%<br>82.4%<br>90.366<br>101.0%<br>mm.<br>109.900<br>THE REAL                                                           | 38.050<br>45.950<br>53.6%<br>60.5%<br>SA DC<br>34.0%<br>81.0%<br>\$2,7%<br>23.0%<br>136.7% 99.6%                                                                                                   | 30.7%<br>36.7%<br>42.5%<br>48.74<br>S3.9%<br>50.7%<br>83.7%<br>68.9%<br>73.0%<br>TERS.              | 25.8%<br>30.654<br>25.2%<br>35.6%<br>43.960<br>48.055<br>513%<br>\$5.7%<br>\$3.00<br>62.7%                               | 22.4%<br>26.3%<br>30 OV<br>33.6%<br>37.74<br>40.4%<br>43.6%<br>49.9%<br>43.5%<br>52.2%                  | 19.8%<br>23.026<br>26.097<br>23.04<br>30 Oct.<br>34.7%<br>37.36<br>39.8%<br>42.2%<br>44,4%                         | 17,9%<br>20.65<br>23.2%<br>25.7%<br>28.16<br>20.4%<br>32,500<br>34.8%<br>26.5%<br>38.4%                     | 16,3%<br>19.Rc<br>20 BV<br>23.0%<br>26 fec<br>DO BV<br>28.7%<br>30.4%<br>32.8%<br>33.6%             | 5.36<br>9 <sub>2</sub><br>nov.<br>20.8%<br>22 RM<br>24. b.<br>25.6%<br>$27$ tx.<br>28.4%<br>$29.7\%$ | 16.7%<br>% Roc<br>37.4%<br>35.5%<br>20.4%<br>21.697<br>23.7/<br>24.3%<br>25.4%<br>26.5%             | 13.9%<br>\$5.7%<br>16.34<br>17.4%<br>19.7%<br>tags:<br>20.5%<br>22.0%<br>22.063<br>23.8%         | <b>DRC</b><br>13 Rd<br>35.0%<br>16.7%<br>17.2%<br>10.2%<br>19.04<br>$20.0\%$<br>20.8%<br>21850 | 12.050<br>th to:<br>M-PV<br>ちな<br>\$9.000<br>M. BV.<br>17.8%<br>\$9.2%<br>19.0%<br>19.6%                  | ta Roc<br>v er<br>0.26<br>34.3%<br>16.9%<br>T.O.<br>16.2%<br>16,9%<br>TAX.<br>TLSS:                | 2.34<br>ti Soc<br><b>10 EV</b><br>13.3%<br>sa rec<br>14 Ecc<br>15.D.<br>5.84<br>15. b.c.<br>8.5% | 10.7%<br>ti de<br>12.0%<br>12.6%<br>13.2%<br>13.24<br>34.7%<br>16.9%<br><b>M.2%</b><br>15.2%        | 10.454<br>HOV.<br><b>TLOV</b><br><b>DR</b><br>12.0%<br>TUNG.<br>0.65<br>10.0%<br>N.D.       | 10.1%<br>th Red<br>TLP/<br>ns:<br>11.9%<br>12.2%<br>12.5%<br>9.76<br>12.0%<br>13.04                 | 9.906<br>10.3%<br>10.7%<br>TLEN.<br>11.3%<br><b>HEM</b><br>TLBN.<br>$9.0\%$<br>12.04<br>2.24       | 3.7%<br>10.7%<br>33.4%<br>33,670<br>10.8%<br>$\pi \alpha$<br>nz.<br>113%<br>nes.<br>ns.          | 9.6%<br>9.8%<br>\$3.9%<br>10.2%<br>10.0%<br>$n \omega$<br>10.7%<br>0.78<br>10.0%<br>10.8% | 9.450<br>5.04<br>5.5%<br>10.0%<br>10.8%<br>10.2%<br>10.2%<br>10.2%<br>30.256                | 3.3%<br>9.4%<br>3.6%<br>3.7%<br>9.7%<br>2.0%<br>3.8%<br>9.7%<br>2.2%<br>3.8%       | 82%<br>9.9%<br>9.406<br>5.4%<br>Sec.<br>9.406<br>5.4%<br>9.36<br>5.2%<br>3.7%           | Str.<br>$3.2\%$<br>3.2%<br>3.2%<br>9.2%<br>2.76<br><b>NTC</b><br>3.0%<br>0.0%<br>$8.7\%$    | 9.0%<br>9.90<br>$2.0\%$<br>$9.0\%$<br>8.9%<br>0.25<br>8.8%<br>8.62<br>0.5%<br>$8.3\%$    | 3/6<br>9 fe<br>0.0%<br>8.8%<br>876<br>0.6%<br>8.5%<br>8.3%<br>0.bc<br>7.5%                       | 8.Stc<br>0.0%<br>8.7%<br>R Rec<br>0.4%<br>8.3%<br>8tx<br>7.062<br>7.6%                    | 8.9%<br><b>RRC</b><br><b>ATX</b><br>8.6%<br>Ret:<br>0,2%<br>8.024<br>7,8%<br>TEX<br>7,450      | 8.9%<br>8.8%<br>a ev-<br>8.5%<br>8.3%<br>D.T.C<br>7.2%<br>7,8%<br>2.4%<br>7.74           | 8.9%<br>87%<br>nev<br>8.4%<br>824<br>7.9%<br>7.7%<br>7,9%<br>7.2%<br>6.9%                          | 8.950<br>87%<br>0.5%<br>8.3%<br>8 tx<br>7.8%<br>2.8%<br>7.3%<br>7.0%<br>6.7%         | 8.9%<br>nov.<br>8.2%<br>8.0bs<br>7.7%<br>7.4%<br>7,2%<br>6.0%<br>6.5%                          | 8.5tc<br>8 Tx<br>0.4%<br>8.2%<br>1966<br>7.6%<br>7.3%<br>7.04<br>6.7%<br>6.4%                        | 8.9%<br>n ev.<br>8.2%<br>7.9%<br>7.6%<br>7.3%<br>6.9%<br>6.6%<br>$6.2\%$                 | n ev-<br>8.80<br>786<br>7.5%<br>12%<br><b>ARC</b><br>6.5%<br>6.7%                                 | 8.7%<br>di div-<br>8.7%<br>7.8%<br>7.5%<br>7.7%<br>6.8%<br>6.4%<br>676                                  | $9.0\%$<br>8.7%<br>0.4%<br>8.7%<br>7.8%<br>2.4%<br>7.7%<br>8 Tx<br>6.4%<br>A DV           |
| 10.000<br>11.000<br>12,000<br>13.000<br>14.000<br>15,000<br>16.000<br>17.000<br>18.000<br>19,000  | <b>STRATEGIC</b><br>509.8%<br>\$76.7%<br><b>KWANY</b><br>\$35.0%              | 236.361<br><b>PARRY</b><br>533.34 257.04<br>THE R. P. LEWIS CO., LANSING.<br>278.344<br>553 W 263 W<br>256.567 150.557<br>306,6% | TO DA<br>199.2%<br>100.04<br>TELEC-<br>178.9%<br>195,9%                                                                                      | 490,4% 223,4% 144,5% 105,2% 81,6%<br>TD W.C.<br>15.Scc<br>\$20.4%<br>TOM BAC<br>\$29.6%<br>the new things the<br>127,410<br>ster.<br>0527x 313.0x 203.0x 144.0x                                    | <b>PR.RV.</b><br>89.4%<br>23.0%<br><b>BRANC</b><br>99.7%<br><b>MO BY</b><br>105.7%<br>100.00        | 55.05<br><b>PER THE</b><br>72 fec<br>T4 86c<br>T7 52/<br><b>RO DEC</b><br>82.94<br><b>PA FAC</b><br>86,6%<br>10.0% 00.5% | <b>Page Wood</b><br>57.3%<br>\$9.7%<br>65.064<br>Put (the<br>88.0%<br>67.8V<br>63.5%<br>7100<br>22.6%   | 46.6% 40.2%<br><b>ARRY</b><br><b>SO Rtc</b><br>52.3%<br>53.9%<br><b>SS Rt</b><br>57.0%<br>58.350<br>59.6%<br>60.7% | 41760<br>43.4%<br>44.0%<br>45.2%<br>47.42<br>41.6%<br>49.7%<br>90.76<br>51.0%                               | 35,1%<br>THE ATA<br>32.7%<br>30.5%<br>43.054<br>410%<br>43.9%<br>42.851<br>43.6%<br>44.2%           | 30.5%<br>32.6%<br>33.D.<br>34.8%<br>35.066<br>36 RX<br>M.OV<br>37.2%<br>37,8%<br>38.3%               | 27.5%<br>28.9%<br>29.3%<br>20.34<br>20.8%<br>35 Rd<br>12.9%<br>32.6%<br>33.76<br>115%               | 24.7% 22.2%<br>25.457<br>26.6%<br>26.0%<br>27410<br>27.9%<br>28.9%<br>28.7%<br>29.6%<br>23.4%    | 22.9%<br>23.4%<br>24.0%<br>24.4%<br>24.8%<br>25.2%<br>25.4%<br>26.2%<br>25.9%                  | 20.2%<br>20.7%<br>2116<br>21.5%<br>21,904<br>2226<br>22.4%<br>22.85%<br>$22.8\%$<br>22.9%                 | 15.4%<br><b>WWW</b><br>19,2%<br>$n_{\Sigma}$<br>29.7%<br>19.9%<br>20.8%<br>20.2%<br>20.24<br>20.2% | 25.854<br>32.250<br>962<br>17.6%<br>12.85/<br>980<<br>W.Fr.<br>15.1%<br>95.56<br>W.Fr.           | 15.5%<br>75.7%<br>15.9%<br>16.34<br>\$5.2%<br>19,2%<br>M.TV<br>16.3%<br>19,2%<br>16.2%              | 34.29<br>34,527<br>14 Fox<br>96.756<br>MTV.<br>16.7%<br>M.TV.<br>34 TV.<br>96,606<br>36.450 | 13,2%<br>15.2%<br>13,4%<br>13,450<br>15.450<br>13,450<br>13.2%<br>13.2%<br>13.04<br>12.0%           | <b>D.M.</b><br>T/4V<br>vec<br><b>DAY</b><br>T2 760<br>225<br>12.9/-<br><b>TOM</b><br>n.e.<br>TLEN. | ns:<br><b>TIME</b><br>11 doc<br>ne.<br>T1.766<br>nz.<br>$\pi \alpha$<br>33,804<br>10,6%<br>33.4V | 10.8%<br>m zv.<br>10.6%<br>10.5%<br>may.<br>0.2%<br>10.0%<br>$9.8\%$<br>9.926<br>$2.2\%$  | $10.5\%$<br>m rec<br>9.966<br>2.05<<br>A RLC<br>9.450<br>5.00<br>8.5%<br>8.7%<br><b>BAV</b> | 3.5%<br>3.4%<br>3.2%<br>2.34<br>8,950<br>8.8%<br>0.4%<br>8.74<br>7,9%<br>7.6%      | 5 OV<br>B.M.C.<br>8.6%<br>0.4%<br>8.250<br><b>ROCK</b><br>7.7%<br>TAG<br>7,8%<br>6.0%   | 8.5%<br>A Mid<br><b>RTA</b><br>7.9%<br>2.850<br>7.4%<br>T Pr<br>6.8%<br>6.8%<br>6.7%        | 8.74<br>T.SK<br>7,7%<br>TAY.<br>2.26<br>6.8%<br>6.5%<br>6,2%<br>5.9%<br>5.5%             | 2TV<br>2.5%<br>126<br>7.0%<br>A.TV<br>8.4%<br>6.0%<br>$5.7\%$<br>\$.24<br>5.0%                   | 7,4%<br>7.0%<br>8.5%<br>6.6%<br>8.250<br>5.9%<br>S.BK<br>5.2%<br>4,9%<br>4.5%             | 7.8%<br>6.854<br>6.5%<br>6.2%<br>5,567<br>5.9%<br>\$26<br>4.82<<br>4,4%<br>4.054               | 6.8%<br>A RM<br>6.2%<br>5.3%<br><b>BRM</b><br>$S, 2\%$<br>A BV.<br>4.421<br>4,76<br>3.7% | 6.6%<br>6.3%<br>5.9%<br>5.6%<br>5.760<br>4,9%<br>4.5%<br>4%<br>37%<br>3.26                         | 6.4%<br>P.T.C.<br>\$7x<br>5.4%<br>5 mil.<br>4.8%<br>42%<br>3.8%<br>3.4%<br>3.0%      | 6.2%<br>5. Well<br>S.Soc<br>5.34<br>4.700<br>4,401<br>4.0%<br>3.6%<br>$3.2\%$<br>27%           | 6.0%<br>5.TV<br>5.3%<br>4.0%<br>4.826<br>4.2%<br>3.860<br>$3.3\%$<br>2.966<br>2.5%                   | 5.2%<br>5.5%<br>$8.2\%$<br>4.0%<br>a go:<br>4.0%<br>3.6%<br>3.76<br>22%<br>$2.2\%$       | 5. Mo<br>K 4V<br><b>Site</b><br>4.626<br>4.7%<br>3.86<br>3.4%<br>3.02<<br>2R <sub>2</sub><br>2.86 | <b>B.TM</b><br>5.3%<br>4.8%<br>4.5%<br>4.7 <sub>6</sub><br>37%<br>3.3%<br>$2.8\%$<br>$2.4\%$<br>$2.0\%$ | 5.6%<br>5.2%<br>4.8%<br>4.4%<br>4 mi<br>$3.6\%$<br>3.56<br>2.7%<br>2.3%<br>10%            |
| 20.000<br>21,000<br>22.000<br>23.000<br>24.000<br>25,000<br>26.000<br>27.950<br>28.000<br>23,000  | 0526<br>THE AND<br>TO NV<br>NO 7%                                             | 100.065<br>2012/01/22 22:57<br>342.2%<br>222.2v NA W 2219V<br><b>MADE:</b><br>Sea (to<br>222 BV 908 BV                           | 003,4% 321.5% 205,7% 147,5%<br>200.065<br>206,457<br>29.34<br>740.2% 353.9% 225.3%<br>220,504<br>2313%                                       | WELCH-<br>253,804<br><b>198 RX</b><br><b>Will for</b><br>161.2%<br>951.255<br>165.1%<br>223.9% Willist<br>TEC.To ST2.650 236.310 168.310 127.650                                                   | 10,3%<br>UK KV<br>22, 624<br>19.5%<br>121.24<br>122.8%<br>T24.2%<br>125.9%<br><b>COLOR</b>          | 50.3%<br>50.064<br>53,527<br>\$4.5%<br>16.00<br>57.3%<br>58.365<br>99.2%<br>100.0%<br>100,6%                             | $74,0\%$<br>75.2%<br>76.4%<br>77.42<br>20.255<br>73.2%<br>29.9%<br>80.9%<br><b>BROCK</b><br><b>REAL</b> | GLES.<br><b>CO DV</b><br><b>EXEL</b><br>64,4%<br><b>OS BV</b><br>88.857<br>66.24<br>66.5%<br>66.94<br>67.3%        | \$2.4%<br>53.97<br>53.7%<br>\$4.950<br><b>SA BV</b><br>55.2%<br>AN AV<br>\$5.8%<br>\$5.9%<br><b>MAY COV</b> | 44,9%<br>45.4%<br><b>AR MY</b><br>49.9%<br>AS EN<br>45.5%<br>47.84<br>47.2%<br>47.3%<br>47.3%       | 30.0%<br>39.0V<br>39.92/<br>39 Rd<br>AT DV<br>40.2%<br>40.2%<br>40.3%<br>40.2%<br>40.0%              | 33,0%<br>34.9%<br>24.7%<br>34.4%<br><b>34.5V</b><br>34.6%<br>34.6%<br>34.9%<br>36.4%<br>34.3%       | 29,6%<br>29.044<br>25.5%<br>30 fec<br>30.065<br>25.5%<br>25.97<br>29.7%<br>29.6%<br>25.4%        | 26,0%<br>26.97<br>26.2%<br>26.2%<br>26.97<br>26.0%<br>25,950<br>25.7%<br>25.9%<br>25,2%        | 23,0%<br>23.0%<br>23.0%<br>22.9%<br>22.064<br>22.6%<br>22.9%<br>$22.2\%$<br>22.0%<br>21.7%                | 20,2%<br>20.3%<br>23,2%<br>20.1%<br>$m \ll 1$<br>19.7%<br>29.9%<br>19,2%<br>10.9%<br>15.6%         | 10, b<br><b>MI DV</b><br>17.8%<br>2.7%<br>12.5%<br>32.250<br>32.09/<br>8.7%<br>\$5.000<br>26.054 | 95.36<br><b>KOV</b><br>15.7%<br>15.9%<br><b>K TV</b><br>15.0%<br>14.7%<br>14,450<br>M.O.C.<br>13.7% | 9.26<br>TUM/<br>18.754<br>37.4M<br>13.1%<br>TIR<br>12,4%<br>12.026<br>TLAN:                 | 12.7%<br><b>DOV</b><br><b>D.M.C.</b><br>v te<br>$11.2\%$<br>TL4%<br>TI ON<br>10.7%<br>10.2%<br>5.50 | 11.4%<br><b>HPC</b><br>TO NY<br>0.84<br>to by<br>$9.3\%$<br><b>NAME</b><br>3.74<br>87%<br>8.3%     | 10,2%<br>1.50<br>3.8%<br>3.3%<br>0.0%<br>8.5%<br>8.2%<br>7.8%<br>228<br>6,5%                     | 2, 34<br>nov<br><b>Base</b><br>8.76<br>724<br>7.4%<br>70%<br>6.9%<br>6.34<br>5.7%         | 0,04<br>T BV<br>T 4V.<br>7 tx<br>6.TV<br>6.3%<br>5.97<br>5.5%<br>S.Oc.<br>4.826             | 7,2%<br>6.9%<br>6.5%<br>6.2%<br><b>SBV</b><br>5.4%<br>4.2%<br>4.8%<br>4.36<br>3.6% | 6,24<br>aw.<br>5.7%<br>5.3%<br>4.0%<br>4.5%<br>426<br>3.656<br>3.2%<br>2.7%             | 5,8%<br>S AV.<br>5.0%<br>4.8%<br>4.295<br>3.8%<br>1.3%<br>2.8%<br>2.4%<br>124               | 5.34<br>4.00<br>4.4%<br>4.000<br>3.9%<br>3.70<br>2,7%<br>22%<br><b>TIX</b><br><b>13V</b> | 4.66<<br>42%<br>3.8%<br>3.420<br>2.50<br>2.5%<br>2.0%<br>18%<br>5.34<br>0.52                     | 4,1%<br>3.TX<br>3.3%<br>2.8%<br>24V<br>2.0%<br>15%<br>titri.<br>0.6cc<br>o.tx.            | 2,026<br>3.2%<br>2.866<br>2.4%<br>1.9%<br>15%<br>1.014<br>0.656<br>0.bc<br>0.456               | $3,2\%$<br>0.8v<br>2.4%<br>2.026<br>1DV<br>1.84<br>O RM<br>0.76<br>0.3%<br>0.8%          | 2.366<br>$2.5\%$<br>2.0%<br>tikk.<br>3.9%<br>0.7%<br>D.W.<br>0.256<br>0.7%<br>12%                  | $2.8\%$<br>2.2%<br>17%<br>13%<br>0.BV<br>0.411<br>D.TV<br>0.6%<br>sos.<br>15%        | 2,201<br>1.567<br>1496<br>1 fec<br>nev.<br>0.76<br>n av.<br>0.9%<br>1.263<br>1.8%              | 2,54<br>1.0v<br>12%<br>0.7%<br><b>DIM</b><br>0.2%<br>D.RV<br>1.86<br>18%<br>2.8%                     | 1.9%<br><b>SAV</b><br>10%<br>0.8%<br>D.W.<br>$0.4\%$<br>O Wid<br>13%<br>1.0cc<br>$2.2\%$ | 1.7%<br>129<br>D.W.C.<br>0.356<br>O.M.<br>0.624<br>376<br>1.8%<br>2.026<br>2,4%                   | 124<br><b>Lite</b><br>0.8%<br>$0.2\%$<br>a w<br>0.8%<br>12%<br>17%<br>2.56<br>2.8%                      | .4%<br>0.5%<br>$0.5\%$<br>n rec<br>0.49<br>0.5%<br>176<br>18%<br>2.26c<br>$2.7\%$         |
| 30.000<br>31,000<br>32,000<br>33.000<br>34.000<br>35,000<br>36,000<br>37,000<br>30,000<br>23,000  | 805.9%<br>dri der<br>822.9%<br>abbay.<br>836.2%<br>845.2%                     | the car is the car and the<br>360 Tu.<br><b>SHARE</b>                                                                            | 241960<br>3636 3038<br>817.500 387.600 244.500<br>245.9%<br>20125 24625<br>205.3% 245.6%<br>399.2% 290.8%<br>053,3% 402,6% 252,7%            | 750.6% 3T6.3% 236.4% 165.6% 126.5% 101.1%<br>1203 BM<br>TRUNG.<br>92.5 <sub>1</sub><br>173,2%<br>173,6%<br>23.9%<br>175.4%<br>176,8%<br>177.9%                                                     | DATE:<br>129.7%<br>120.2%<br>130.5%<br>130.7%<br>120.2%<br>THUN.<br>132.5%<br>$133,2\%$             | <b>MINE</b><br>1013%<br>102 tx<br>102.2%<br>102.2%<br>102 tx<br>TOP RPC<br>103.254<br>103,644                            | <b>BRITY</b><br>83.967<br>80.7%<br>82.34<br>82.0%<br>81,9%<br><b>DITY</b><br>82.0%<br>82.3%<br>02.5%    | 67.2% 56.3%<br><b>KT WAY</b><br>67.3%<br>67.2%<br>67.04<br>FR RC<br>0.01<br>66.7%<br>66.8%<br>66.950               | 55.0V<br>\$5,950<br>05.7%<br>\$5.5%<br>95.2%<br>SA BY<br>54.3%<br>54.8%<br>\$4,0%                           | 47,2%<br>47.84<br>49.950<br>46.6%<br>45.31<br>ak for<br>45.5%<br>45.5%<br>45.4%<br>45.2%            | 40.0%<br>33 BV<br>39.5%<br>28.2%<br>38.5%<br>38.5%<br>20.053<br>37.5%<br>32.7%<br>37.5%              | 34.34<br>33.8%<br>33.9%<br>23.2%<br>32.8%<br>32.3%<br>56.067<br>31.6%<br>35.450<br>21B <sub>2</sub> | 23.00 24.3%<br>28.897<br>28.5%<br>28 tx<br>27.7%<br>27.2%<br>$26.7\%$<br>28.4%<br>26.2%<br>25,0% | 24.691<br>34.2%<br>23.8%<br>23.2%<br>22.9%<br>22.4%<br>22.0%<br>217%<br>214%                   | 21.3%<br>21.097<br>20.8%<br>20.84<br>19.7%<br>19.2%<br><b>10 EV</b><br>35.3%<br>$17.8\%$<br>17,5%         | WW.<br>TT W/<br>17,4%<br>$\pi$ and<br>16,5%<br>$8.0\%$<br>15.5%<br>15.34<br>14.7%<br>M, 25         | 管板<br>95.257<br>\$4.750<br>91.26<br>13.8%<br>13.3%<br>9.7x<br>\$2.000<br>nes.<br>11.9%           | 13.2%<br>12 W.C.<br>th doc<br>9.9%<br>may.<br>10.9%<br>10.2%<br>3.2%<br>9.9%<br>$2.0\%$             | 11.294<br>Th FAC<br>0.36<br>9.0cc<br>5.34<br>8.8%<br>8.2%<br>T.BV<br>7,3%<br>6.9%           | 9.4%<br>5.0%<br>8.5%<br><b>ROCK</b><br>1,5%<br>6.9%<br>i.e.<br>5.9%<br>6.9%<br>5.026                | TIDS.<br>TW.<br>6.9%<br>6.ex<br>5.9%<br>5.3%<br>4.010<br>4.3%<br>3.9%<br>3,06                      | 6.4%<br>A.DV<br>5.5%<br>5.06<br>4.5%<br>3.5%<br>24x<br>2.5%<br>$2.4\%$<br>13%                    | 52%<br>474<br>4.2%<br>276<br>3,2%<br>27%<br>2.34<br>1.6%<br>121<br>0.7%                   | 4.8%<br>3.6%<br>$3.5\%$<br>2.666<br>2.8%<br>1.8%<br>10v<br>0.501<br>0.016<br>0.526          | 3.84<br>2.8%<br>2.76<br>16%<br>186<br>0.8%<br>0.0x<br>0.5%<br>0.301<br>1,400       | 226<br>1.897<br>1.3%<br>07%<br>0.2%<br>0.3%<br>0.0cc<br>12%<br>tin.<br>2.26             | 15%<br>10V<br>0.5%<br>a sec<br>0.5%<br>1.34<br>10 <sub>1</sub><br>2.84<br>$2.8\%$<br>2,56   | $0.0\%$<br>D.W<br>$0.2\%$<br>07%<br>12%<br>1.7%<br>2.36<br>2.8%<br>$3.3\%$<br>3,00       | 0.256<br>A.W<br>0.854<br>12%<br>tax.<br>$2.3\%$<br>226<br>3.4%<br>3.5%<br>4.4%                   | D.W.<br>14%<br>13%<br>2,4%<br>2.5%<br>2.450<br>3.5%<br>4,4%<br>4.9%                       | 0.5%<br>1491<br>1.8%<br>2.3%<br>2.8%<br>3.366<br>2R <sub>2</sub><br>4.450<br>4.9%<br>5,24      | 126<br>1897<br>2.320<br>$2.8\%$<br>3.2%<br>3.8%<br>42%<br>4.8%<br>$8.3\%$<br>5.7%        | 1.7%<br>2.80<br>2.6%<br>3.80<br>3.6%<br>4.80<br>4.626<br>5.34<br>5.6%<br>6.80                      | 2.0%<br>2.5%<br>3.0%<br>3.4%<br>3.5%<br>4.4%<br>4.9%<br>5.4%<br>8.8%<br>6,4%         | 2.7%<br>2W<br>3.2%<br>276.<br>4.2%<br>4.7%<br>5.2%<br>5.7%<br>6.2%<br>6,6%                     | 2.5%<br>3.057<br>3.5%<br>4.056<br>4.4%<br>4.5%<br>5.4%<br>5.5%<br>6,4%<br>6,0%                       | 2.2%<br>3.291<br>$-3.7%$<br>4.2%<br>4.6%<br>5.76<br>S for<br>6.34<br>6.8%<br>7.0%        | 2.5%<br>3960<br>3.85<<br>4.26<br>4.850<br>5.2%<br>57%<br>62%<br>6.7%<br>7.2%                      | 3.7%<br>3.5%<br>4.8%<br>$4.5\%$<br>4.2%<br>5.4%<br>\$ Box<br>6.3%<br>6.8%<br>7.3%                       | 3.2%<br>3.6%<br>4.7%<br>4.8%<br>5,0%<br>$8.8\%$<br>5,9%<br>6.4%<br>6.8%<br>7.4%           |
| 40.000<br>41,000<br>42.000<br>43.000<br>44,000<br>45.000<br>46,000<br>47,000<br>48,000<br>43,000  | 990.7%<br><b>ANTURN</b><br>NH 350<br>999.9%                                   | 860.7% 400.2% 250.8%<br>872.2% 410.4%<br>876.8% 417.7% 267.8%<br>413.6%<br>415.350<br>415.2%                                     | 256.2%<br>298,2%<br>494.6% 255.6% 103.6%<br>298 7%<br>250.7%                                                                                 | 860.4% 406.6% 254.2% 99.8% 130.8% 90.8% 92.8%<br>23.6%<br>100.1%<br><b>SHORE</b><br>\$90.7%<br>190 To:<br>100.4%<br>899.2% 495.8% 259.4% 993.0% 133.2% 922.2%<br>889.7% 415.8% 259.8% 93.8% 132.6% | 104.24<br>TM-RV<br>The Riv.<br>these:<br>T34.2%<br>194.94<br>122.7 <sub>1</sub>                     | 104.055<br>THE CALL<br>The first<br>103.8%<br>100,500<br>103.2%<br>102.7%<br>1018%                                       | 92.9%<br>82.5%<br>82.9%<br>82.34<br>AT TV<br>85.9%<br>00.0%<br>2012011<br>79.8%                         | 66.8% 54.8%<br>66.74<br>66.5%<br>88.2%<br>65.9%<br>12.9%<br>FRICK.<br>64.5%<br>63.9%<br>63.3%                      | St av<br>542%<br>S'll Roc<br>\$3.4%<br>53.0V<br>\$2.500<br>\$2.0%<br>514%<br>50.7%                          | 45.0%<br>44.7%<br>44.4%<br>44.000<br>43.6%<br>457/<br>42.6%<br>42.053<br>415%<br>43.8%              | 37.2%<br>36.9%<br>36.5%<br>36 TX<br>25.8%<br>35.7%<br>34.6%<br>36 ftc<br>33.52/<br>32.8%             | 30.8%<br>30.4%<br>30.0%<br>29.8%<br>29.94<br>25.6%<br>28.94<br>27.9%<br>201201<br>26.3%             | 25.5%<br>26.bs<br>24.8%<br>24.2%<br>22.7%<br>23.2%<br>22.6%<br>22 tx<br>215%<br>20.9%            | 21060<br>20.9%<br>20.84<br>19.65C<br>19.84<br>15.6%<br>0.05<br>17.5%<br>35.20<br>\$5.3%        | 77.7 <sub>5</sub><br>\$9.7%<br>16.2%<br>15 Tx<br>62%<br><b>M 7V</b><br>\$4.2%<br>13.6%<br>11.094<br>12.4% | thing.<br>tkes.<br>0.76<br>$x \alpha$<br>18,000<br>19,4%<br>10.8%<br>10.2%<br>5.7%<br>3.36         | HO <sub>S</sub><br>10.5%<br>10.1%<br>\$600<br>3.064<br>6.5%<br>8.0%<br>7.4%<br>6.5%<br>8.3%      | 8.6%<br>9.tc<br>7.6%<br>776<br>6.6%<br>6.0%<br>5.9%<br>5.0x<br>4.4%<br>3.301                        | R-6%<br>Edge<br>5.4%<br>4.966<br>4.4%<br>3.97<br>2.424<br>2.8%<br>2.3%<br>17%               | 4,5%<br>4.026<br>3,5%<br>3.024<br>2.8%<br>2.0%<br>tio:<br>10x<br>0.401<br>0.76                      | 2.966<br>$2.0\%$<br>1.5%<br>1.4%<br>0.9%<br>D.R.C.<br>0.256<br>07%<br>12%<br>t.Thi                 | 14%<br>10x<br>0.5%<br>0.TX<br>0.6%<br>1.7%<br>18%<br>2,5<br>2E <sub>k</sub><br>3.7%              | 0.255<br>0.3%<br>$0.8\%$<br>1.350<br>1.0x<br>2.2%<br>$2.8\%$<br>2.2<<br>3.8%<br>4.3%      | 0.966<br>title.<br>1.9%<br>241<br>2.966<br>TEM.<br>3.966<br>4.4%<br>4.5%<br>R 450           | 13%<br>2.4%<br>2.2%<br>3.4%<br>$3.9\%$<br>4.4%<br>4.9%<br>5,4%<br>5.9%<br>6.4%     | 2.866<br>2.26<br>3.8%<br>4.3%<br>4.fbc<br>5.36<br>5.8%<br>624<br>6.7%<br>7.24           | $3.8\%$<br>4.to<br>4.6%<br>S.T.C.<br>$5.5\%$<br>A DV<br>A Roc<br>7.0%<br>2.4%<br>7.8%       | 4,3%<br>4.9%<br>526<br>5.7%<br>6,2%<br>6.7%<br>124<br>7,6%<br>6.34<br>8.8%               | $-4.964$<br>5.4%<br>5.8%<br>8.3%<br>6,0%<br>2.3%<br>2.7%<br>8.2%<br>0.024<br>9.5%                | \$ Sec<br>6.4%<br>8.8%<br>1.3%<br>T.BU<br>8.2%<br>0.TX<br>atv.<br>8.656                   | 5.0cc<br>6.34<br>6.852<br>1.34<br>7,7%<br>82%<br>87%<br>2.54<br>55%<br>0.01                    | 6.2%<br>6.7%<br>7.2%<br>222<br>A to<br>A RM<br>3.8%<br>3.5%<br><b>BALL</b><br>10.3%      | 6,6%<br>7,89<br>7.5%<br>8.0%<br>8.Scc<br>5.24<br>$9.3\%$<br>9.956<br><b>DZC</b><br>10.6%           | 6.8%<br>7.4%<br>2.8%<br>8.350<br>8.7%<br>3.2%<br>3.6%<br>10.0%<br>10.5%<br>10.9%     | 7.24<br>7.6%<br>8.34<br>8.9%<br>9.026<br>n av<br>9.8%<br>10.2%<br>10.7%<br>nts.                | 7,3%<br>7.864<br>6.3%<br>8.7%<br>9.2%<br>3.6%<br>th fec.<br>10.4%<br>35 W/<br>11.3%                  | 7.9%<br>8.0x<br>8.4%<br>8.9%<br>9.2%<br>3.8%<br>10.2%<br>10.6%<br>mm.<br>70,400          | 77%<br>Arc.<br>8.6%<br>S (b)<br>9.5%<br>5.9%<br>0.36<br>10.7%<br>TLY/<br>ns:                      | 7.8%<br>8.2%<br>8.7%<br>S To<br>3.8%<br>33.0%<br>11.4%<br>10.8%<br>TIP/<br>TURX:                        | ,8%<br>8.24<br>0.0%<br>3.2%<br>3.6%<br>10.010<br>10.4%<br>10.8%<br>$m \gg 1$<br>11 Ros    |
| 50.000<br>51,000<br>52.000<br>\$3,000<br>54.000<br>55.000<br>56,000<br>57,000<br>58.000<br>59.000 | 997.9%<br>FIRST TOOL<br>DON EN<br><b>RTS To</b><br>171.24                     | 413.4%<br>8952V 4122V 254.6V<br>410.8%<br>403 to:<br>878.5% 407.2% 250.6%<br>diff. for                                           | 893.6% 415.2% 257.4% 178.6%<br>889.0% 414.4% 256.7%<br>205.2%<br>253.4%<br>252.10<br>249.053<br>402.9% 247.3%<br>857.2% 400.5% 245.4% 165.3% | TIR To<br>97.2%<br>1205 211<br>175.1%<br>23.9%<br>122.7%<br>171,3%<br>103.9%                                                                                                    | 191.2%<br>120.2%<br>T29 BV<br>128.4%<br>127.3%<br>T26.25 95.95 /<br><b>USOS</b><br>123.7%<br>122.4% | 132.0% 100.5%<br>100.2%<br>\$9.24<br>10.5%<br>93 Rd.<br><b>66.6V</b><br><b>SEAS</b><br>93.2%<br>52.0%                    | 76.9%<br>78.2%<br>77.4%<br>26.6%<br>75.7%<br>74.8%<br>73.8%<br>22.9%<br>71720<br>70.7%                  | 62,650<br>81.9%<br>for the<br>FD W.<br><b>FAR</b><br><b>CODY</b><br>57.7%<br><b>FARC</b><br>55.0%<br>54.850        | 50.76<br>49.4%<br>49.6%<br>42.997<br>4TT/<br>49.2%<br><b>AS AV</b><br>44.5%<br>43.6%<br>42.7%               | 40.2%<br>39.5%<br>38.8%<br><b>MIN</b><br>37.3%<br>36.5%<br><b>TK TV</b><br>34 850<br>34.0%<br>33.2% | 32.2%<br>315%<br>30.8%<br>NOTE:<br>29.4%<br>28.6%<br>22.0%<br>27.6%<br>26.2%<br>25.5%                | 25.7%<br>26 (b)<br>26.2%<br>23.24<br>23.0%<br>22.2%<br>21597<br>20.8%<br>20.0%<br>78.3%             | 20.2%<br>19.8%<br>th (b)<br><b>M TV</b><br>17.8%<br>\$5.9%<br>15,2%<br>15.9%<br>M.Rx<br>36.7%    | 15.7%<br>15.0%<br>\$6.000<br>TVW.<br>13.2%<br>9.96<br>nas.<br>11.201<br>10.5%<br>5.8%          | TUBIC.<br>nz.<br>10.6%<br>33 BV<br>3.4%<br>9.8%<br>ATC.<br>7.8%<br>6.9%<br>6.2%                           | 8.6%<br>8.0%<br>7.4%<br><b>KINC</b><br>6.2%<br>S.Rc.<br>5.0%<br>4.4%<br>3.8%<br>3.2%               | $5.7\%$<br>\$26<br>4,6%<br>40%<br>3.4%<br>2.96c<br>2.364<br>17%<br>5.84<br>0.5%                  | $3.3\%$<br>2.820<br>22%<br>1897<br>1.DC<br>$0.5\%$<br>n m/<br>0.8%<br>12%<br>3.7%                   | 12%<br>0.7%<br>0 tx<br>DW-<br>titis<br>15%<br>2.0%<br>2.666<br>3.89<br>3,897                | 0.6%<br>12%<br>t2s<br>izi.<br>2.7%<br>226<br>3R<<br>4,3%<br>4.0%<br>5.3%                            | 2.2%<br>2.7%<br>2.26<br>3.8%<br>4,3%<br>4.010<br>5.3%<br>6.8%<br>6.26<br>6.7%                      | 3.6%<br>4.7%<br>4.6%<br>5.60<br>5.6%<br>6 tx<br>$6.6\%$<br>7.7%<br>7.5%<br>8.0%                  | $4.8\%$<br>6.3%<br>S.Ro.<br><b>KTV</b><br>6.8%<br>72x<br>7.7%<br>8.2%<br>0.6%<br>3.74     | 5.5%<br>8.4%<br>6.Scc<br>T.W.<br>7.8%<br>8.24<br>ATV.<br>Site:<br>2.62<br>10.0%             | 6.8%<br>7.3%<br>7,8%<br>8.2%<br>8.7%<br>9.76<br>3,6%<br>10.0%<br>10.4%<br>10.8%    | 7.7%<br>8.8%<br><b>R</b> Rec<br>5.0%<br>8.426<br>9.96<br>10.2%<br>0.74<br>Ti bo<br>nsk. | 8.4%<br>8.8%<br>3.2%<br>A TV<br>30.76<br>10.5%<br>$T10\%$<br>11 ex.<br>TLOS.<br>$T_{\rm c}$ | $8.0\%$<br>9 doc<br>9.306<br>mw.<br>10.7%<br>11 bs<br>11.5%<br>10%<br>12.2%<br>12.7%     | 8.5%<br>10.0%<br>10.4%<br>22.89<br>n.b.<br>11 fest<br>12.0%<br>12.4%<br>12.Tx<br>TV <sub>N</sub> | 10.09<br>10.454<br>10 Roc<br>$\pi z$<br>11.6%<br>200<br>\$2.4%<br>12.8%<br>this.<br>13.5% | th ex-<br>10.854<br>11.25<<br>TL/DV:<br>2.02<br>9.4%<br><b>TERS</b><br>13.1%<br>0.56<br>13.850 | 11.7%<br>TI NO<br>HSE<br>TIME.<br>12.3%<br>42.2×<br>13.0%<br>thex.<br>13.2%<br>14.7%     | TLEN.<br>max.<br>tt.lbs<br>D <sub>2V</sub><br>12.6%<br>0.96<br>TV.<br>TR Rt.C<br>$M$ Chec<br>14.3% | $\pi x$<br>117%<br>12.1%<br>12 AV<br>記録<br>th by<br>13.5%<br>13.8%<br>\$4.2%<br>N.SK | 19,5%<br>19,500<br>0.26<br>D.BV<br>13.0%<br>thing.<br>13.7%<br>14 (PA)<br><b>M.2</b> %<br>N.O. | 11.6%<br>12.0%<br>2.4%<br><b>D</b> TV<br>13.1%<br>13.4%<br><b>23 FL/</b><br>16 TX<br>96,450<br>34.TX | mmc<br>27.76<br>$12.5\%$<br>12.9%<br>13.2%<br>13.9%<br>13.2%<br>\$4.2%<br>M St.<br>N.BY. | 11,900<br>12.2%<br>9R <sub>2</sub><br>TO MY<br>13.3%<br>no.<br>TUM /<br>16.2%<br>$95\%$<br>W.BV   | 11.9%<br>12.950<br>12.8%<br>11.0V<br>13.3%<br>13.8%<br>34.0%<br>\$4,350<br>M Roc<br>34.5%               | 2.0%<br>12.3%<br>12.7%<br>11.064<br>13.3%<br>13.7%<br>34 DV<br>54.550<br>\$4.6%<br>34.85/ |
| 60.000<br>61.000<br>62.000<br>63.000<br>64,000<br>65.000                                          | <b>METAL</b><br>60 PX<br>947.2%<br>841.5%                                     | 225.04<br>390.250<br>100.00<br>355.7%<br>835.9% 362.8%                                                                           | 2415%<br>239.450<br>237.2%<br>234.9%                                                                                                    | 852.7% 357.5% 243.5% 165.8% 121.0% 50.5%<br>35.37<br>\$63,450<br>1916c<br>22.0%<br>232.8% 197.9%                                                                                                   | TO EX<br>18.2%<br><b>RETV</b><br>TELEC-<br>TO FOC                                                   | 03.6%<br>88.354<br>87.064<br>85.TX<br>Rd Str.                                                                            | COLON-<br><b>PA BY</b><br>87.3%<br>66.97<br>64.2%<br>83.7%                                              | 53.861<br>52.8%<br>81.7%<br>50.7%<br>45.6%<br>48.Rd                                                                | 41767<br>43.8%<br>39.9%<br><b>30 SV</b><br>37.9%<br>\$6.95                                                  | 32.3%<br>33.0%<br>30.5%<br>29.7%<br>28.8%<br>22.964                                                 | 24 TV<br>23.5%<br>23.6%<br>22.2%<br>214%<br>20 For                                                   | 10,557<br>37 W/<br>17,0%<br>\$24.<br>15.5%<br>34.754                                                | DAY.<br>$12.2\%$<br>12.0%<br>15.2%<br>10.6%<br>9.9%                                              | 52%<br>6.5%<br>186<br>7,24<br>6.5%<br>R fez                                                    | 5.5%<br>5,0%<br>4.3%<br>2.7 <sub>2</sub><br>3.80<br>2.65                                                  | 20%<br>2.0%<br>1,4%<br>0.8x<br>0.2%<br>n asc                                                       | 0.0%<br>0.524<br>12%<br>128<br>$2.3\%$<br>286                                                    | 22%<br>2.8%<br>3.3%<br>$2.8\times$<br>4.4%<br>4.9%                                                  | 4.80<br>4.7%<br>5.2%<br>5.7%<br>62%                                                         | 5.8%<br>6.3%<br>6.8%<br>7,2%<br>1.7%<br>ŘΣ                                                          | T 2V<br>7.7%<br>8.7%<br>R&c.<br>3.0%<br>9 Roc                                                      | 0.4%<br>8.5%<br>3.3%<br>3.8%<br>33.2%<br>10,600                                                  | 3.7%<br>3.2%<br>0.4%<br>10.0%<br>19.2%<br>25 Feb.                                         | 30 AV<br>30 PAC<br>11.3%<br>$+12x$<br>12.054<br>27.45                                       | T1250<br>TLEN.<br>12.0%<br>12.4%<br>12.8%<br>13.7%                                 | $11.2\%$<br>12.3%<br>32.7%<br>n.e.<br>15.4%<br>TR Rt.C                                  | 12.5%<br>12.5%<br>13.3%<br>13.8%<br>N.DV.<br>\$4,950                                        | T10V<br>13.4%<br>13.7%<br>\$4.9%<br>14.4%<br>14.7%                                       | 11.5%<br>13.8%<br>N.2%<br>St for<br>34.8%<br>15 Tot                                              | 13.8%<br>14.2%<br>14.5%<br><b>M Roc</b><br>B.D.<br>% 4M                                   | MP/<br>14.5%<br>14.954<br>fits.<br>15.4%<br>K TV                                               | MAY.<br>M 2V<br>15.0%<br>15.3%<br>常数<br>15.9%                                            | 34.8%<br>WZG<br>15.2%<br>15.5%<br>客様く<br>\$9.250                                                   | <b>M BV</b><br>ちな<br>15.4%<br>15.7x<br>15.5%<br>\$6.2%                               | M.W.<br>524<br>15.5%<br>fish:<br>15.0%<br>16.3%                                                | 75.097<br>15.3%<br>15,6%<br>15.5%<br>15.DC<br>96,450                                                 | 75.7%<br><b>15.4%</b><br>15.8%<br>15.9%<br>15.2%<br>16.4%                                | <b>PC BV</b><br>35.45%<br><b>16.7%</b><br>15.9%<br>16.2%<br>th etc.                               | 75.77<br>75 AV<br>15.22<br>15.9%<br>16.2%<br>99.400                                                     | <b>MAV</b><br>15.8%<br>15.9%<br>16.1%<br>99.400                                           |

<span id="page-42-0"></span>**Tabelle 5.7** Relativer Fehler der Faustformel in Abhängigkeit von H und CAS

Um die Ergebnisse aus **[Tabelle 5.7](#page-42-0)** besser auswerten zu können, wird die gesamte Tabelle mit einer bedingten Formatierung versehen, wodurch die Abweichungen farblich akzentuiert werden. Hierbei werden Abweichungen, die kleiner als 5 % sind in Grün dargestellt. Größere Abweichungen nehmen von Gelb zu Rot zu (**[Tabelle 5.8](#page-42-1)**).

| <b>HUDPIL</b>                                                                                      |                                                                                                    |                                                                                                    | v.v                                                                         |                                                                                                    |                                                                                    |                                                                                           |                                                                                            |                                                                                                    |                                                                                                 |                                                                                                 |                                                                                                    |                                                                                                    |                                                                                                    |                                                                                                    |                                                                                                    |                                                                                                    |                                                                                                    |                                                                                                    |                                                                                                    | Camgholdbolclon act I additionnel (gran) add Oi. (1.0)                                            |                                                                                                    |                                                                                                    |                                                                                                    |                                                                                         |                                                                                            |                                                                                                |                                                                                                    |                                                                                          |                                                                                                    |                                                                                                    |                                                                                              |                                                                                            |                                                                                            |                                                                                                    |                                                                                                    |                                                                                                  |                                                                                                    |                                                                                              |                                                                                                    |                                                                                                    |
|----------------------------------------------------------------------------------------------------|----------------------------------------------------------------------------------------------------|----------------------------------------------------------------------------------------------------|-----------------------------------------------------------------------------|----------------------------------------------------------------------------------------------------|------------------------------------------------------------------------------------|-------------------------------------------------------------------------------------------|--------------------------------------------------------------------------------------------|----------------------------------------------------------------------------------------------------|-------------------------------------------------------------------------------------------------|-------------------------------------------------------------------------------------------------|----------------------------------------------------------------------------------------------------|----------------------------------------------------------------------------------------------------|----------------------------------------------------------------------------------------------------|----------------------------------------------------------------------------------------------------|----------------------------------------------------------------------------------------------------|----------------------------------------------------------------------------------------------------|----------------------------------------------------------------------------------------------------|----------------------------------------------------------------------------------------------------|----------------------------------------------------------------------------------------------------|---------------------------------------------------------------------------------------------------|----------------------------------------------------------------------------------------------------|----------------------------------------------------------------------------------------------------|----------------------------------------------------------------------------------------------------|-----------------------------------------------------------------------------------------|--------------------------------------------------------------------------------------------|------------------------------------------------------------------------------------------------|----------------------------------------------------------------------------------------------------|------------------------------------------------------------------------------------------|----------------------------------------------------------------------------------------------------|----------------------------------------------------------------------------------------------------|----------------------------------------------------------------------------------------------|--------------------------------------------------------------------------------------------|--------------------------------------------------------------------------------------------|----------------------------------------------------------------------------------------------------|----------------------------------------------------------------------------------------------------|--------------------------------------------------------------------------------------------------|----------------------------------------------------------------------------------------------------|----------------------------------------------------------------------------------------------|----------------------------------------------------------------------------------------------------|----------------------------------------------------------------------------------------------------|
| н                                                                                                  |                                                                                                    | CAS [kt]                                                                                                    |                                                                             |                                                                                                    |                                                                                    |                                                                                           |                                                                                            |                                                                                                    |                                                                                                 |                                                                                                 |                                                                                                    |                                                                                                    |                                                                                                    |                                                                                                    |                                                                                                    |                                                                                                    |                                                                                                    |                                                                                                    |                                                                                                    |                                                                                                   |                                                                                                    |                                                                                                    |                                                                                                    |                                                                                         |                                                                                            |                                                                                                |                                                                                                    |                                                                                          |                                                                                                    |                                                                                                    |                                                                                              |                                                                                            |                                                                                            |                                                                                                    |                                                                                                    |                                                                                                  |                                                                                                    |                                                                                              |                                                                                                    |                                                                                                    |
|                                                                                                    | 10                                                                                                    | 20                                                                                                    | 30 <sub>1</sub>                                                             | 40                                                                                                    | 50                                                                                 | 69                                                                                        | 70                                                                                         | 80                                                                                                    | 30                                                                                              | 100                                                                                             | 110                                                                                                    | 120                                                                                                    | 130                                                                                                    | 140                                                                                                    | <b>T50</b>                                                                                           | 160                                                                                                    | 170                                                                                                    | 199                                                                                                    | 390                                                                                                    | 200                                                                                               | 210                                                                                                    | 220                                                                                                   | 230                                                                                                    | 240                                                                                     | 250                                                                                        | 260                                                                                            | 270                                                                                                  | 280                                                                                      | 250                                                                                                    | 300                                                                                                    | 310                                                                                          | 320                                                                                        | 330                                                                                        | 340                                                                                                    | 350                                                                                                    | 360                                                                                              | 370                                                                                                | 380                                                                                          | 350                                                                                                   | 400                                                                                                 |
| 0<br>1000<br>2.000<br>3.000<br>4.000<br>6,000<br>7.000<br>8.000<br>9.000                           | <b>SOB</b><br>188.1%<br>220.953<br>254 Roc.<br>287,2%<br>318.7%<br>345.2%<br>STREEK.<br>405.8%<br>404.7% | 25.356<br>32 Rd<br>109.2%<br>125.4%<br>140.5%<br><b>156.0%</b><br>120.5%<br>154,5%<br>155.0%<br>230.2%                                                                                   | <b>Shax</b><br>614%<br>72.74<br>82,400<br>\$2.3%<br>101.5%<br>mac<br>119,5% | 38.0%<br>45.3%<br>53.6%<br>60.9%<br>68,0%<br>74,9%<br>81,4%<br>67,7%<br>128,5% 53,8% 73,0%<br>136.7% 20.6% 77.4% 62.7%                                              | 30.7%<br>38.7%<br>42.5%<br>48.6%<br>\$3.5%<br>58.7%<br>63.7%<br>68.5%              | 25.8%<br>90.6%<br>35.2%<br>39.6%<br>43.5%<br>48.0%<br>$\frac{5130}{23,76}$<br>53,3%       | 22.4%<br>28.3%<br>30.0%<br>33.6%<br>37.74<br>40.4%<br>$-43.622$<br>43.5%<br>52.2%          | 19.854<br>23.0%<br>28.224<br>29.02<br>32.0%<br>34,7%<br>37,3%<br>35,8%<br>$42.2\%$<br>44.400                 | 12.86<br>20.6%<br>23.2%<br>25.7%<br>28.74<br>50,4%<br>$\frac{52,5\%}{34,6\%}$<br>36,5%<br>20.4% | \$8.350<br>18.6%<br>20,8%<br>23.0%<br>25,0%<br>26,5%<br>$\frac{28.7}{30.4}$<br>22, 54<br>33.6%  | 15 to<br>n.t.<br>19.0%<br>20.8%<br>22.5%<br>24,04<br>$\frac{25.82}{27.02}$<br>28,4%<br>23.7%            | 54.7%<br>6.8%<br>17.4%<br>18.9%<br>20.4%<br>218%<br>$\frac{23,36}{24,36}$<br>25,4%<br>26.0%                                            | 13.354<br>14.7%<br>S.t.<br>77.4%<br>18 TV<br>19,8%<br>$\begin{array}{r} 20,992 \\ 22,092 \\ 22,992 \\ 23,092 \end{array}$ | 12.656<br>13.8%<br>15.0%<br>8.60<br>0.2%<br>18.2%<br>$^{10,00}_{20,000}$<br>20,8%<br>21.0%                            | 200x<br>13.7%<br>14.34<br>5.34<br>18.0%<br>18.8%<br>$\frac{17.65\%}{26.35\%}$<br>15,0%<br>19.6%      | 11.5%<br>2.4%<br>13.3%<br>14.74<br>34,324<br>15,6%<br>$\mathbf{E}(\mathbf{D})$<br>$\mathbf{E},\mathbf{D}'$<br>TAR<br>mm.               | 11.224<br>mSt<br>12.6%<br>13.354<br>14.0%<br><b>MARK</b><br>$\mathbf{B},\mathbf{U}$<br>B, B<br>$\mathcal{R}, \mathcal{U}_c$<br>15.5% | 10.75<br>n.e.<br>12.00<br>12.6%<br>13,2%<br>13,7%<br>M, U'<br>MSE<br>M, 200<br><b>15.2%</b>                                                | 10.4%<br>TLON:<br>11 Spc<br>12.02<br>12.5%<br>12.5%<br>$\frac{13.3\%}{13.6\%}$<br>$13.2\%$<br>N.BC      | 10.2%<br>10.6%<br>25 Tot<br>HSE<br>nsc<br>2.2%<br>$\frac{2.5\%}{2.7\%}$<br>$2.3\%$<br><b>DISC</b> | 9.9%<br>0.3%<br>10.7%<br>mpc<br>11,5%<br>mpc<br>mmc<br>E(0)<br>12.76<br>E2K                               | 9.7%<br>10, t<br>10.4%<br>10.854<br>10.8%<br>mins.<br>$m_{ZZ}$<br>n.x.<br>$m$ ez.<br>$0.2\%$          | <b>9.644</b><br>$9.8\%$<br>0.02<br>10.3%<br>33.4%<br>10,6%<br>$\frac{10,752}{10,752}$<br>10,850<br>10 BM | 344<br>3.6%<br>9.8%<br>9.9%<br>10,5%<br>10,04<br>10.2%<br>10.2%<br>10.2%<br>10.2%       | 9.3%<br>$8.9\%$<br>9.6%<br>8.7%<br>3.7%<br>$9.8\%$<br>$\frac{9.87}{3.77}$<br>3.7%<br>2.021 | 8.224<br>9.3%<br>8.401<br><b>Ridor</b><br>5.4%<br><b>Ratc</b><br>5.4%<br>5,3%<br>5,2%<br>3.34  | 3.54<br>8.226<br>9.2%<br>8.224<br>8.2%<br>3,74<br>$3,7\%$<br>5,0%<br>8,800<br>6.7%                   | 9 fec<br>8.6%<br>$9.0\%$<br>$9.0\%$<br>8.5%<br>8.5%<br>8.8%<br>8.624<br>8.526<br>0.36    | 300<br>3.0%<br>8.92<br>8.8%<br>8.7%<br>8.6%<br>$\frac{8.52}{8.32}$<br>B, BC<br>7.26                          | 30%<br>8.9%<br>8.8%<br>8.7%<br>8.67.<br>8, 67,<br>8, 37, 3<br>8,34<br>$7.2\%$<br>TEX.                  | <b>RSDC</b><br>8.8%<br>8.7%<br><b>RAX</b><br>8.4%<br>8,224<br>8.0%<br>T/BX<br>T/SX<br>TAX.   | 8.950<br>$8.8\%$<br>8.6%<br>8.5%<br>8.3%<br>8.7%<br>$\frac{7,952}{7,652}$<br>7/4<br>7.74   | 8 Rd<br>8.7%<br>8.6%<br>8.4%<br>8.2%<br>7,5%<br>$\frac{7.75}{7.506}$<br>7.256<br>6.5%      | 8.9%<br>8.7%<br>8.5%<br>8.3%<br>8.5%<br>$2.8\%$<br>$^{7,62}_{7,32}$<br>7,0%<br>6.7%                        | 8.9%<br>8.7%<br>8.5%<br>$8.2\%$<br>8.0%<br>7.7%<br>7.8%<br>72%<br>$6.0\%$<br>6.2%                       | <b>RSPX</b><br>87%<br>8,4%<br>8.2%<br>7,3%<br>7,6%<br>$T, 274$<br>$T, 274$<br>6,7%<br><b>BAX</b> | 8.956<br>8.7%<br>8.4%<br>8.2%<br>7,5%<br>$7.8\%$<br>$\frac{7,300}{6,300}$<br><b>B</b> , BM<br>6.3% | 3.00<br>8.7%<br>8.4%<br>8.5%<br>7.82<br>7,5%<br>$^{7,252}_{6,852}$<br>6.524<br><b>EDC</b>    | 3.02<br>8.7%<br>8.4%<br>8 to:<br>2.8%<br>2.866<br>7.84<br>6.8%<br>6.4%<br><b>B.BC</b>                 | 8.7%<br>$8.4\%$<br>8.3%<br>7.87<br>7,87<br>7,34<br>6,7%<br>6,6%<br>50%                              |
| 10.000<br>11.000<br>12.000<br>$13.000$<br>14.000<br>15.000<br>16.000<br>17.000<br>18.000<br>19.000 | <b>LEDI doc</b><br>485.6%<br><b>STRAY</b><br>533.74<br>555.4%<br>576.7%<br>537,341<br>616.5%<br>635.0%   | 235.3%<br>246,857<br>257,851<br>268.3%<br>278.3%<br>207,0%<br>206.9%<br>205.6%<br>652,7% 313,8% 200,8% M4,8% 110,9% 00,5%                                                                | 82.0%<br>88.2%<br>198.97<br>172.7%<br>many.<br>100.5%                       | 223.4% 144.5% 105.2% 81.6%<br>10.5%<br>18.5%<br><b>TOTAL</b><br><b>USON</b><br><b>DOAK</b><br>104,000 133,500 132,800<br>DTAX<br>195,9% With: 100,4%                | 85.6%<br>89.4%<br>53,0%<br>56.4%<br><b>WITH</b><br><b>DS TX</b>                    | 66.0%<br>68.02<br>72.0%<br>24,853<br>$77.5\%$<br><b>BOX</b><br>82,3%<br>$-00.024$         | 54.5%<br>57.3%<br>55.7%<br>61,5%<br>64.0%<br>65.0%<br>67,0%<br>63.5%<br>71.86              | <b>ARRY</b><br>48.6%<br>50.5%<br><b>ROCHE</b><br>53.9%<br>25.2%<br>57,0%<br>$\frac{50,300}{50,600}$<br>60.7% | 40.22<br>41.8%<br><b>AS AV</b><br>44,856<br>46.2%<br>4TAX<br>48,6%<br>49.7%<br>50.7%<br>51.04   | 35.tv.<br>36.4%<br>37.7%<br>38,5%<br>40.0%<br>410%<br>41.2%<br>42.8%<br>43.6%<br>44.3%          | 30.9%<br><b>S2.04</b><br>33.0%<br>34,021<br>25.0%<br>25.0%<br>36,5%<br>$\frac{37,250}{37,800}$<br>30.0% | 27.5%<br>28.5%<br>25.3%<br>30,82<br>30.8%<br>315%<br>32,86<br>$\begin{array}{r} 32.69; \\ 33.59; \\ 33.59; \end{array}$                | 24.7%<br>25.4%<br>26.34<br>28,851<br>27.4%<br>27.2%<br>28,3%<br>$\frac{20,7\%}{20,7\%}$<br>29.4%                          | 22.3%<br>22.9%<br>23.4%<br>24,0%<br>24.4%<br>24.8%<br>25,2%<br>$\begin{array}{r} 25.48 \\ 25.78 \\ 25.78 \end{array}$ | 20.2%<br>20.7%<br>21.76<br>21.5%<br>21.9%<br>22,2%<br>22,4%<br>22.8                                  | 18.4%<br>16.8%<br>79.22<br>19,5%<br>75.7%<br><b>DOM:</b><br>20,8%<br>$\begin{array}{r} 20.2\% \\ 20.3\% \\ 20.3\% \end{array}$         | 16.8%<br>$\pi_{22}$<br>$\pi$ ax<br>TT/80C<br>TT/SN<br><b>WOV</b><br>間方:<br>$\frac{10,16}{10,16}$<br><b>加工く</b>                       | <b>15.5%</b><br><b>15.7%</b><br><b>15.5%</b><br>$\mathcal{L}, \mathcal{D}'$<br>15.250<br>15,250<br>15,3%<br>$\frac{10.36}{10.36}$<br>19,2% | \$4.35%<br>14.5%<br>N.BV<br>M,TZ<br><b>N.TX</b><br>N.TX<br>$M, T\%$<br>M.TZ<br><b>MEG</b><br><b>MAS</b> | 13.2%<br>13.3%<br>15.4%<br>15,4%<br>13.4%<br>15.4%<br>13,3%<br>$\frac{0.2\%}{0.3\%}$<br>12,3%     | 12.3%<br>12.4%<br><b>TAX</b><br>T2,404<br>12.3%<br>$E, 2\%$<br>12,76<br>R,0<br><b>TURK</b><br><b>TURN</b> | 25 Ros<br>ms.<br>$mpc$ .<br>11.47 <sub>6</sub><br>11.3%<br>$m_{ZZ}$<br>m.m.<br>max.<br>10,6%<br>10,4% | 10.8%<br>10.7%<br>10.6%<br>10,5%<br>10.4%<br>10,250<br>10,0%<br>$\frac{0.05}{0.05}$<br>3.3%              | 0.51<br>10.0%<br>9.5%<br>3.8%<br>3.8%<br>3.4%<br>3,2%<br>0.261<br>0.7%<br>0.451         | 3.5%<br>S.R.<br>52%<br>3,34<br>8.5%<br>5,6<br>0, 001<br>$\frac{0.36}{7.304}$<br>76%        | 8.0%<br>8.8%<br><b>RRV</b><br>8,4%<br>8.2%<br>8.0%<br>7,7%<br>T/DC<br>7.74<br>6.0%             | 8.5%<br>8.324<br>8.74<br>7,3%<br>7.6%<br>7,4%<br>7,74<br>$\frac{6.0 \times}{6.5 \times}$<br>6,74     | 8.6%<br>7.5%<br>7.7%<br>7,4%<br>T, DL<br><b>GENC</b><br>6,524<br>6.2%<br>5.5%<br>5.5%    | -2.7%<br>2.5%<br>722<br>7,0%<br>6.7%<br>6.4%<br>6.024<br>$\frac{5.7}{5.36}$<br>5.05                          | 7.4%<br>7.34<br>8.5%<br>6,6%<br>6.2%<br>5.3%<br>5,0%<br>$\frac{526}{4.306}$<br>4.5%                    | 7.74<br>6.8%<br>6.5%<br>6,2%<br>5.2%<br>SSK.<br>5,2%<br>4,0%<br>A BM                         | 6.8%<br>6.SX<br>6.2%<br>5,5%<br>5,5%<br>52x<br>4,8%<br>4,4%                                | <b>B RM</b><br>6.3%<br>5.5%<br><b>REA</b><br>5.3%<br>4.5%<br>4,5%<br>4,18                  | <b>REC</b><br>6.84<br>5.7%<br>$5.4\%$<br>5,0%<br>4.BK<br>4,2%                                              | 8.2%<br>8.9%<br>5.5%<br>5, 34<br>4.8%<br>4.4%                                                           | <b>ROSS</b><br>8.2%<br>S.SV.<br>4,9%                                                             | <b>R</b> Star<br><b>SSX</b><br>82%<br>4,8%                                                         | S RV<br>8.4%<br><b>Site</b><br>4,6%<br>4.250                                                 | S <sub>T</sub> <sub>2</sub><br>8.3%<br>4.5%<br>4.5%                                                   | 5.65<br>522                                                                                         |
| 20.000<br>21.000<br>22.000<br>23.000<br>24.000<br>25.000<br>26.000<br>28,000<br>29.000             | T00.2%<br>714.4%<br>727.7%<br>740.2%<br>162.7%                                                           | 100900 121500 205.1% NT.9% 113.3%<br>005,2% 326,8%<br><b>TWO</b><br>342.2%<br>340.3%<br>353, 9%<br>761.8% 359.2%<br>564.0%<br>T72.8% 368.5%<br>782.74 372.6% 236.3% 168.3% 127.6% 100.6% | 236,400<br>225,3%                                                           | 2020 8100<br><b>POUL</b><br>20031 20031<br>2213% 150,3%<br>M12%<br>228.5% 163.2% 124.2% 38.5%<br>251300 185.700 125.500<br>233 St. 166 St. 126 St. 133 D.C.         | 18.9%<br>mm of a<br>10.2%<br>2124<br>122,0%                                        | 50.00<br>12,050<br>20.0%<br>54.0%<br>35,2%<br>37,360<br>99.2%                             | 24.0%<br>25.2%<br>28.497<br>77.4%<br>78,3%<br>23.2%<br>79.9%<br>80.5%<br>$rac{810}{814}$   | <b>COM</b><br><b>EXIBUS</b><br>64.400<br>65.34<br>65.0%<br>66.74<br>68.5%<br>$rac{68,301}{67,301}$           | 52.4%<br>53.74<br>53.29<br>54.3%<br>54.0%<br>55.2%<br>55.5%<br>58.8%<br>55.9%<br>56.0%          | 44.5%<br>45.4%<br>45.5%<br>46.3%<br>46.6%<br>46,0%<br>47.60<br>47,2%<br>$\frac{47,300}{47,300}$ | 38.865<br>78.255<br>33.5%<br>23.0%<br>40,0%<br>40.255<br>40.2%<br>40.5%<br>$^{40,250}_{40,100}$         | 33.8%<br>34,82<br>34.3%<br>34.4%<br>34,5%<br>34.0%<br>34.6%<br>34.5%<br>34.6%<br>34.3%                                                 | 25.6%<br>25,8%<br>25.9%<br>30.0%<br>30,0%<br>20.0%<br>29.9%<br>25,7%<br>25,001                                            | 26.0%<br>26.74<br>26.2%<br>26.2%<br>26.34<br>26,0%<br>25,9%<br>25,7%<br>$\frac{25,50}{25,20}$                         | 23.0%<br>23,0%<br>23.0%<br>22.9%<br>22,8%<br>22,6%<br>22,5%<br>22.2%<br>$\frac{22,000}{23,700}$      | 20.3%<br>20,2%<br>20.253<br>20.04<br>10,0%<br>10,7%<br>19,9%<br>79,27<br>$28,2\%$<br>15.6%                                             | 18.14<br>18,0%<br>TT BK<br>$\pi$ <sub>2</sub> x<br>$17.5\%$<br>77.25<br><b>TT ON</b><br>16,7%<br>16,3%<br>15.0%                      | 25.0%<br>15,5%<br>西取<br>首数<br>15,3%<br>TS, DNC<br>N.T.<br>14.4%<br><b>N.DV</b><br>13.7%                                                    | M.354<br><b>M.W.</b><br>13.5%<br>13.7%<br>13,4%<br>$D_xD_x$<br>12.8%<br>$12.4\%$<br>12.02<br>nex.       | 2.7%<br>2,5%<br>2.24<br>12.0%<br>H2X<br>$\pi$ 4%<br>nos:<br>10,7%<br>10.3%<br>5.5%                | 11.402<br>nm.<br>max.<br>mm.<br>$10,2\%$<br>0.304<br>8.5%<br>9.74<br>8,7%<br>8.3%                         | 10.2%<br><b>BRAC</b><br>3.6%<br>3.3%<br>0.0%<br>n sx<br>8.224<br>$7.8\%$<br>7.3%<br>6.3%              | 5.00<br>8.824<br>8.4%<br><b>B.DC</b><br>7,7%<br>7,4%<br>7,0%<br>6,5%<br>6.04<br>$5.7\%$                  | 8.80<br>$7.0\%$<br>7.4%<br>7.89<br>6.7%<br>6.3%<br>5.5%<br>5.5%<br>S.o.c.               | 72%<br>$6.2\%$<br>6.2%<br>62%<br>5.004<br>5,0%<br>4.9%<br>4,5%                             | 6.9%<br>6.74<br>5.7%<br>5.3%<br>4,0%                                                           | 5.8%<br>5/4<br>5.0%<br>4.6%                                                                          | 5.00<br>4.8%                                                                             | 4.29                                                                                                    |                                                                                                    |                                                                                              |                                                                                            |                                                                                            |                                                                                                    |                                                                                                    |                                                                                                  |                                                                                                    |                                                                                              |                                                                                                    |                                                                                                    |
| 30.000<br>31.000<br>32.000<br>34,000<br>35,000<br>36,000<br>37.000<br>38.000<br>39.000             | $871.9\%$<br>817.5%<br>822.9%<br>828.8%                                                                  | 198.4% 379.7% 240.3%<br>805,5% 382,7%<br>365.3%<br>367,6%<br>389,610<br>3312%<br>836.2% 335.3%<br>845,2% 339,2% 250,8% 116,8% 132,5% 133,2%<br>053.3% 402.6%                             | 241,9%<br>243.5%<br>244.5%<br>246.2%                                        | 376.3% 238.4% 169.6%<br>$\frac{770.825}{2}$<br>77.7%<br>172.5%<br>173.2%<br>245,5% 173,6%<br>TES.250<br>248,600 115,400 131,700 132,600<br>252.0% 07.0% 03.2% 03.0% | 128.5%<br>129.2%<br>129.7%<br>130.2%<br>130.5%<br>130.7%                           | 101.24<br>101820<br>1013%<br>102.1%<br>32.2%<br>130,7% 132,2%<br>TO BE                    | 817%<br>81.9%<br>82.84<br>82.84<br>82.0%<br>81,910<br>812%<br>0.02<br>82,3%<br>82.5%       | 63.2%<br>67.3%<br>67.3%<br>67.2%<br>67.74<br>68,8%<br>65.5%<br>66.7%<br>co.m.<br>66.2%                       | 98.to<br>56.0%<br>55.9%<br>55.7%<br>55.5%<br>58,2%<br>54.8%<br>54.3%<br>54,3%<br>54.0%          | 47.2%<br>47.64<br>46,5%<br>46.6%<br>46.3%<br>46,0%<br>45.5%<br>45.5%<br>45,4%<br>45.2%          | an rec<br>39.8%<br>33,5%<br>33.2%<br>38.5%<br>38,5%<br>33.0%<br>$\frac{37,362}{37,762}$<br>37.5%        | 34.9%<br>33.8%<br>33.5%<br>33.2%<br>32.82<br>32,3%<br>31,3%<br>316%<br>31.4%<br>31.64                                                  | 29.94<br>28.8%<br>28.5%<br>28.34<br>27.7%<br>27,2%<br>26.7%<br>26,4%<br>26,2%<br>25.0%                                    | 24.9%<br>24.8%<br>24,27<br>23.8%<br>23,3%<br>22,9%<br>22,4%<br>22,0%<br>21.7%<br>21.4%                                | 21.3%<br>21.0%<br>20,6%<br>20.01<br>15.7%<br>15.2%<br>25.0%<br>18,3%<br>$\pi\pi$<br>17.5%            | 18.3%<br>17.3%<br>17,4%<br>T02%<br>8.5%<br>16,0%<br><b>15.5%</b><br>$\overline{\mathbf{B}}_i\mathbf{B}_i$<br>$W_{1}$ 7%<br><b>N.2X</b> | <b>Kikk</b><br>6.2%<br>34.7%<br>14.3%<br>TVRV.<br>13,300<br>E2X<br>12,300<br>11,354<br>$0.2\%$                                       | 13.35/<br>12.8%<br>12.4%<br>11.9%<br>ne.<br>10,5%<br>10.5%<br>3,36<br>$3.5\%$<br>20%                                                       | 1122<br>10,854<br>10.3%<br>3.8%<br>3.366<br>8.8%<br>8.2%<br>$7.0\%$<br>7,3%<br>6.264                    | State.<br>9.0%<br>8.5%<br>8.0%<br>18%<br>8,5%<br>6.4%<br>Sm.<br>5,26<br>50%                       | 78%<br>7,4%<br>6,9%<br>6.4%<br>S.SV.<br>5,3%<br>4,8%<br>43x                                               | <b>Rido</b><br><b>Rifts</b><br>5.5%                                                                   | 5.2%                                                                                                    |                                                                                         |                                                                                            |                                                                                                |                                                                                                    |                                                                                          |                                                                                                    | $\frac{3.98}{4.48}$<br>4.9%                                                                            | 4,6%<br>4,380<br>5.3%                                                                        | 4.8%<br>5,3%<br>5.7%                                                                       | $\sim 20\%$<br>5,6%<br>E.D.                                                                | 4,4%<br>4.5%<br>5.4%<br>5,5%<br>6.4%                                                                       | 4.7%<br>524<br>5,7%<br>6,2%<br>6.6%                                                                     | A 6V<br>4.9%<br>SAV.<br>$5,3\%$<br>6,4%<br>6.2%                                                  | <b>ABY</b><br>5,74<br>5.6%<br>6, 74<br>6,6%<br>7.0%                                                | 4.8%<br>5,2%<br>5.7%<br>6,2%<br>6,7%<br>7.2%                                                 | 4.99<br>5.4%<br>5.8%<br>6.3%<br>6,8%<br>7.36                                                          | 800<br>5,5%<br>5.5%<br>6.9%<br>6, 30<br>7.6%                                                        |
| 40.000<br>41.000<br>$43.000$<br>$44.000$<br>45.000<br>46.000<br>48.000<br>49.000                   | 886.7%<br>550.7%<br><b>BAN BY </b><br>006.3%<br>nen.ox                                                   | 880,4%; 405,6%; 254,3%; 178,8%; 133,8%;<br>408.2%<br>872.2% 410.4%<br>BT6,8% 412,8%<br>413.6%<br>414.0%<br>415,3%<br>415.7%<br>MO.2X 415.0%<br>889.7% 415.6% 259.0% 179.5% 132.6% 101.6% | 255.6%<br>256.7%<br>257,6%<br>258.250<br>250.000<br>250.7%<br>250.7%        | T79.6%<br>190.74<br>100,5%<br>100.7%<br><b>TORY</b><br>100,7%<br>T0.4%<br>250.4% 100.0% 133.2% 132.2%                                                               | 134.1%<br>134.4%<br>194,5%<br><b>DASK</b><br><b>D4.2%</b><br>104, 104<br>133,7%    | 100,855<br>104.055<br><b>DATA</b><br>104,053<br>103.853<br>103.5%<br>100.2%<br>102.7%     | 82.655<br>82.6%<br>82.5%<br>82,3%<br>82.84<br>612%<br>01.0%<br>00.0%<br>00.2%<br>23.6%     | 68,850<br>66.7%<br>66.5%<br>66,2%<br>65.9%<br>65.0%<br>65,0%<br>64,5%<br>63.9%<br>63.3%                      | <b>FA RM</b><br>54.4%<br>54.2%<br>53.8%<br>53.4%<br>53.0%<br>52.5%<br>52,0%<br>51.4%<br>50.7%   | 45.0%<br>44 TV<br>44.4%<br>44,050<br>43,6%<br>43.60<br>42,6%<br>42,0%<br>415%<br>40.8%          | 37.2%<br>36.5%<br>35.5%<br>36,021<br>25.0%<br>25.8%<br>34,8%<br>34,621<br>33.8%<br>32.8%                | 30.8%<br>30.4%<br>30.0%<br>25,6%<br>25,86<br>28.0%<br>$\frac{20.06}{27.006}$<br>26.3%<br>26.3%                                         | 25.5%<br>25.72<br>24.8%<br>24,2%<br>23,7%<br>23.2%<br>22,6%<br>22.34<br>2156<br>20.3%                                     | 21.0%<br>20.5%<br>20.74<br>19,6%<br>D, D<br>B.024<br>$\frac{10,000}{17,000}$<br>8.26<br>16.3%                         | 77.22<br>8.7%<br>824<br>3,7%<br>3,2%<br><b>M.7%</b><br>$W2\%$<br>13,604<br>13.0%<br>12,4%            | 13.8%<br>T3.4%<br>T2.274<br>T2,404<br>11,564<br>11.456<br>10,0%<br>10,2%<br>378                                                        | mins.<br>10.5%<br>10.7%<br>5.6%<br>5,0%<br>8.5%<br><b>D</b> , ON<br>7.4%<br>6,3%<br>6.3%                                             | 8.6%<br>8.00<br>7.8%<br>T, U<br>6,62<br>6.0%<br>5.5%<br>5.0%                                                                               | 8.4%<br>5.5%<br>5.4%                                                                                    |                                                                                                   |                                                                                                    |                                                                                                    | 4.3%                                                                                                    | 4,4%<br>4.501<br>5.4%                                                                   | 4.4%<br>4,3%<br>5,6%<br>5.301<br>6,4%                                                      | 4.3%<br>5.3%<br>5,0%<br>6.2%<br>6.7%<br>7,2%                                                   | ūш<br>5,54<br>5,5%<br><b>B</b> ON<br>$6.5\%$<br>7,0%<br>7.4%<br>7,3%                                 | 5.2%<br>5,7%<br>6,2%<br>6.7%<br>7,2%<br>7,8%<br><b>Bitch</b><br>8.8%                     | 4.5%<br>5.4%<br>5.8%<br>6, 304<br>6.8%<br>7.3%<br>7.7%<br>0.2%<br>0.024<br>9.54                              | 5.4%<br>5.5%<br>6.4%<br>6.8%<br>7.3%<br>7.8%<br>0,205<br>0,7%<br>$\frac{3.34}{3.606}$                  | <b>Kast</b><br>6.3%<br><b>KWV</b><br>T.DC<br>T.7%<br>8.2%<br>0,7%<br>3.74<br>9.5%<br>$0.0\%$ | 6.2%<br>6.7%<br>72%<br>7,7%<br>8.7%<br>8.6%<br>$\frac{9.00}{9.50}$<br>3.3%<br>0.3%         | 6.6%<br>7.0%<br>7.5%<br>8,0%<br>8.5%<br>8.5%<br>3.3%<br>9.864<br>10,2%<br>10,6%            | 8.5%<br>7.4%<br>7.8%<br>$8.3\%$<br>8,7%<br>32%<br>$2.0\%$<br>10.0%<br>0.56<br>10.9%                        | 7.34<br>3.8%<br>8.84<br>8,5%<br>5.0%<br>3.4%<br>2.001<br>10,3%<br>10,7%<br>m.b.                         | 7.3%<br>7.8%<br>8.3%<br>8,7%<br>5,2%<br>0.6%<br>10,0%<br>10,4%<br>0.3%<br>11.366                 | 7.5%<br>8.0%<br>8.4%<br>8,300<br>5,300<br>3.8%<br>10.256<br>10,6%<br>m.com<br>$H_1$ 424            | 2.3%<br>8.0%<br>8.824<br>3,0%<br>3,5%<br>3.5%<br>10,0%<br>10,7%<br>$\pi x$<br>$\overline{n}$ | 280<br>8.2%<br>$8.7\%$<br>5.00<br>3.8%<br>10.0%<br>10,450<br>10.064<br>nz <sub>2</sub><br><b>TURN</b> | 7.89<br>8.3%<br>8.87<br>5.2%<br>3.0%<br>10.0%<br>10,4%<br><b>10.0%</b><br>nz <sub>2</sub><br>11.544 |
| 50.000<br>51000<br>\$2.000<br>\$3.000<br>54.000<br>55.000<br>57.000<br>58.000<br>53,000            | sea av.<br><b>BAT BY:</b><br>006.22<br>004.34<br>anno-<br><b>ATRISX</b>                                  | 660.6% 415.2% 257.4% TRUNK<br>414,450<br>413,450<br>412.2%<br>410.0%<br>409.60<br>407,2%<br>876.tc 405.tc<br>87134 402.9%<br>867.2% 400.9%                                               | 200.7%<br>205.TV<br>254.0%<br>253,4%<br>252.6%<br>290,6%                    | 170.00<br>TTZX<br>$\overline{176.200}$<br>175, 64<br>173.9%<br>172.7%<br>249.0cc 171.3cc<br>247.3cc 169.9cc<br>245.4% 68.3%                                         | 132.0%<br>mize.<br>TO W<br>123,4%<br>120,4%<br>127,3%<br>126,2%<br>25.0%<br>122.4% | 100.566<br>100.2%<br>23,3%<br>33.5%<br>37,5%<br>39.5%<br>35.RG<br>34.4%<br>33.3%<br>se.tx | 78.5%<br>78.2%<br>77.6%<br>76,6%<br>25,7%<br>74,0%<br>23,8%<br>$^{72,8%}_{71.7%}$<br>20.7% | 61.5%<br><b>GLEC</b><br>60.2%<br>\$5.5%<br>50.0%<br>57.7%<br>56.8%<br>55.8%<br><b>Sales:</b>                 | 50.74<br>45.4%<br><b>AN BY</b><br>47.3%<br>$-47,74$<br>46.2%<br>45,4%<br>4.5%<br>43.6%<br>42.7% | 40.2%<br>33.5%<br>30.0%<br>30,0%<br>$\frac{37,38}{36,58}$<br>35.7%<br>34.8%<br>34,0%<br>33.2%   | 32.2%<br>315%<br>mm/<br>20.8%<br>23,4%<br>20,0%<br>27,9%<br>27.68<br>26.3%<br>25.Bs                     | 25.7%<br>25.0%<br>24.2%<br>23.7%<br>23,0%<br>22.2%<br>$\begin{array}{r} 215 \times \\ 20.8 \times \\ 20.0 \times \end{array}$<br>19.3% | 20.2%<br><b>DEC</b><br><b>MIGHT</b><br>10.065<br>17,884<br>19,0%<br>19,2%<br>6.84<br>14,8%<br>14.tx                       | <b>15.7%</b><br>宮院<br>14.4%<br>13,0%<br>$\frac{0.25}{0.05}$<br><b>TURN</b><br>$^{+12\times}_{+0.5\times}$<br>3.8%     | TLBM<br>$\overline{n}$ as:<br>10,6%<br>10,0%<br>$\frac{3,401}{0.001}$<br>8.89<br>7.8%<br>6.9%<br>826 | 8.6%<br>$rac{8}{7}$<br>$6.0\%$<br>62%<br>$5.9\%$<br>i m                                                                                | 5.7%<br>5.2%                                                                                                    |                                                                                                    |                                                                                                    | 4,300<br>4,801<br>5.3%                                                                            | 4.3%<br>4.0%<br>5.3%<br>$\frac{5.8 \times}{6.3 \times}$<br>6.7%                                           | 5.54<br>5,6%<br>6,04<br>6.6%<br>7x<br>7.5%<br>8.0%                                                    | 4.89<br>5.36<br>5,8%<br>6,3%<br>0.05<br>$\frac{7.2 \times}{7.7 \times}$<br>8.2%<br>8.6%<br>8.6%          | 5.5%<br>6.4%<br>$6.3\%$<br>7.3%<br>7.0%<br>0.364<br>0.7%<br>8.54<br>$3.6\%$<br>ati fest | 6.8%<br>7,3%<br>70%<br>0,2%<br>0.7%<br>3.3%<br>$3.6\%$<br>0.0%<br>10,4%<br>10.8%           | 7.7%<br>8.34<br><b>B.GX</b><br>$9.0\%$<br>24%<br>9.3%<br>0.3%<br>9328<br><b>nts</b><br>11 Rock | 8.4%<br>8.8%<br>3.3%<br>2.7%<br>10, 1%<br>$0.5\%$<br>11,004<br>H, 406<br>$15.8\%$<br>27 <sub>2</sub> | 3.0%<br>$-2.45$<br>3.5%<br>10.064<br>10.7%<br>71.34<br>$\pi s$<br>75%<br>12.3%<br>12.756 | 3.5%<br>10.0%<br>10.4%<br>10.0%<br>$\pi z$<br><b>TURN</b><br>12.006<br>$\frac{12.4}{12.7}$<br>R <sub>2</sub> | 10.0%<br>10.4%<br>10.0%<br>11.256<br><b>TUBN</b><br>12,0%<br>12,4%<br>$\frac{92.875}{13.2\%}$<br>13 Rx | 10.4%<br>max.<br>11.256<br>HEC<br>R.R<br>$R/4\%$<br>R.R<br>13.74<br>RSS<br>13.8x             | 10.7%<br>mmc<br>11.5%<br>11.200<br>12,3%<br>0.7x<br>$13.0\%$<br>33.4%<br>13.7%<br>$54 + c$ | nos.<br>nex.<br>nax.<br>0.28<br>$\frac{12.88}{12.366}$<br>13.3%<br>13.6%<br>14.0%<br>14.3% | $71.2\%$<br>$\overline{n}$ zx<br>$D_xBC$<br>12.4%<br>12.0%<br>$R$ be<br>13.5%<br>$13.8\%$<br>M26<br>\$4.5% | BSE<br>$\overline{\text{max}}$<br>12.2%<br>12,6%<br>13.004<br>13.3%<br>93.7%<br>M.R<br>\$4.3%<br>\$4,6% | B22<br>$R$ . $Q$ %<br>BAX<br>12.7%<br>13.74<br>$R$ 4%<br>$B.8\%$<br>M.E.<br>14,4%<br>34.7%       | 10.00%<br>12.7%<br>12.5%<br>12,366<br>$\frac{0.28}{0.58}$<br>33%<br>$M.2\%$<br>14,5%<br>\$6,950    | nm:<br>12,2%<br>$R_{IR}$<br>12.564<br>0.38<br>13.5%<br>$\frac{1000}{1000}$<br>14 Rd          | 71,200<br>222<br>12.02<br>13.0%<br>13.26<br>B.62<br>14,0%<br>\$4.3%<br>\$4,6%<br>\$4,55%              | 22.00<br>2, 37<br>12,7%<br>13.00<br>10,0%<br>13,7%<br>54,0%<br>\$4,3%<br>\$4,650<br>\$4,850         |
| 60.000<br>61000<br>62.000<br>63.000<br>64.000                                                      | 167.0%<br>205,500<br>941.R/J                                                                             | MODEL WITHOUT APPEAR WARRY<br>225.10<br>392.2%<br>B47.2% 389.2%<br>396.tv                                                                                                    | 239,4%<br>237.2%                                                            | 2415% 105.3%<br>93,4%<br>234.9% 159.9% 115.9%                                                                                                    | 121.0%<br>10.0%<br>19.2%<br>\$91.6% \$6.7%                                         | <b>COLOR</b><br>03.0%<br>89.3%<br>97.06<br>85.7%                                          | <b>COLOR</b><br>60.4%<br>67.3%<br>66.04<br>64.9%                                           | <b>STOV</b><br>52,0%<br><b>SUM</b><br>50.7%<br>49.6%                                                         | 141.667<br>40.0%<br>30.9%<br>38.9%<br>37.3%                                                     | 12.3V<br>35,450<br>$30.5\%$<br>23.7%<br>28.8%                                                   | <b>DATY</b><br>23.0%<br>zabe.<br>22.3%<br>2009                                                          | <b>In the</b><br>17,0%<br>$\overline{H/R}$<br>62x<br>15.5%                                                                             | 13.49%<br>12.7%<br>12.0%<br>11,3%<br>10,6%                                                                                | 3.2%<br>0.5%<br>7.864<br>7.2%<br>6.5%                                                                                 | <b>ROV</b>                                                                                           |                                                                                                    |                                                                                                    |                                                                                                    | $\frac{6.2\%}{6.7\%}$<br>6.24                                                                           | 5 mil-<br>6,3%<br>6,8%<br>72%<br>7.7%                                                             | 72%<br>7,7%<br>0.34<br>8.6%<br>$8.0\%$<br>$\sim$ $-$                                                      | 0.4V<br>0.3%<br>3.3%<br>$9.8\%$<br>0.24                                                               | 3.5%<br>$3.5\%$<br>10,4%<br>$0.8\%$<br>$n_{22}$                                                          | <b>MAY</b><br>10,0%<br>$\pi_{22}$<br>$\overline{n}$<br>12.006                           | 112V<br><b>TURN</b><br>2.0%<br>2.4%<br>12.8%                                               | 11.567<br>$R, 3\%$<br>12.7%<br>$3.0\%$<br>B                                                    | <b>DEV</b><br>12,3%<br>33.3%<br>13.6%<br>M.OK                                                        | <b>TLOV</b><br>13.4%<br>$13.7\times$<br>94,56<br>14,4%                                   | 11.5%<br>13,0%<br>и2я<br>MRS<br>\$4,8%                                                                       | 13.0%<br>M2%<br><b>M.SX</b><br>54,8%<br>15.34                                                          | M.W.<br>$M/2\%$<br>M.RX<br>15.34<br>系数                                                       | M 4V<br>$M, 7 \times$<br>戦略<br>15.3%<br>15.8%                                              | <b>MEX</b><br>M.Stc<br>15,2%<br>$15.5\%$<br>15,8%                                          | M.DV<br>取取<br>15.400<br>15.7%<br>15.9%                                                                     | 34,997<br>5.2%<br>5.5%<br>5.8%<br>16.0%                                                                 | <b>TOV</b><br>第28<br>系数<br>5.3%<br>19.14                                                         | $W_1$<br><b>图4%</b><br>系数<br>15.3%<br>19,2%                                                        | <b>W. FV.</b><br>15,4%<br>$15.7\times$<br>15.5%<br>19.2%                                     | <b>TOM</b><br>15,4%<br>15.7%<br>15.9%<br>16.2%                                                        | <b>PC 95</b><br>馬4%<br>\$60<br>\$3%<br>19.24                                                        |

<span id="page-42-1"></span>**Tabelle 5.8** Gültigkeitsbereich der Faustformel (grün) aus Gl. (1.6)

### <span id="page-43-0"></span>**5.3 Faustformel für geringe Geschwindigkeiten und Höhen**

Die Faustformel aus Gl. (1.6) darf bei hohen Geschwindigkeiten und Höhen unter Reiseflugbedingungen angewendet werden. Der vollständigkeitshalber wird an dieser Stelle eine weitere Faustformel mit Gl. [\(5.1\)](#page-43-1) vorgestellt, die für niedrige Geschwindigkeiten und Höhen verwendet werden kann und somit für kleinmotorige Luftfahrzeuge angedacht ist (z.B. Cessna, Piper).

Der Fahrtmesser berücksichtigt Dichte- bzw. Temperaturänderungen mit steigender Höhe nicht. Daher gilt bei steigender Höhe über Meereshöhe, das IAS kleiner als TAS wird (siehe Kapitel 2). Ferner gilt im Hochgeschwindigkeitsbereich (Reiseflug, Klappen eingefahren), dass IAS ungefähr CAS entspricht. Der Fahrmesser zeigt pro 1000 ft ca. 2 % zu wenig an. (**Kühr 1987**)

Beispiel nach **Kühr 1987**: IAS: 100 kt Flughöhe: 5000 ft TAS: ?

Lösung:  $2\% \cdot 5 = 10\% (0,1)$  $100 \cdot 0,1 = 10$  $100 + 10 = 110$  $\rightarrow$  TAS = 110 kt

Die Faustformel nach **Kühr 1987** lässt sich somit wie in Gl. [\(5.1\)](#page-43-1) darstellen.

<span id="page-43-1"></span>
$$
v_{\text{ROT}_{II}} = v_c + 2\% \cdot v_c \cdot \frac{H}{1000ft} \tag{5.1}
$$

 $v_{\text{ROT}_{II}}$  TAS aus Faustformel für geringe Geschwindigkeiten und Höhen

Nun wird in Excel der relative Fehler der Faustformel in Prozent aus Gl. [\(5.1\)](#page-43-1) nach gleichem Schema wie bereits bei der vorangegangenen Faustformel aus Gl. (1.6) ermittelt und anschließend wieder mittels bedingter Formatierung farblich der Gültigkeitsbereich hervorgehoben, wobei Abweichungen kleiner gleich 5 % Grün dargestellt werden und die Abweichungen von Grün über Gelb nach Rot kontinuierlich zunehmen (**[Tabelle 5.9](#page-44-0)**).

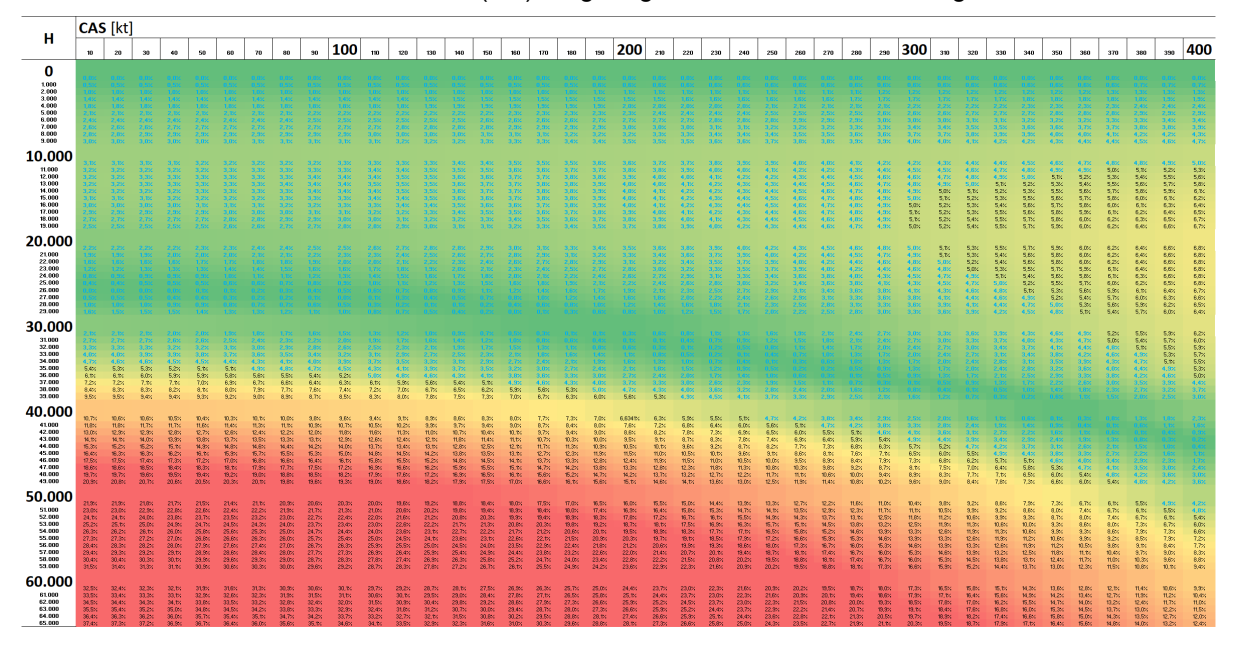

<span id="page-44-0"></span>**Tabelle 5.9** Relativer Fehler für Gl. [\(5.1\)](#page-43-1) für geringe Höhen und Geschwindigkeiten

### <span id="page-45-0"></span>**6 Matlab Live Skript**

### <span id="page-45-1"></span>**6.1 3D-Diagramm**

Bislang wurde davon ausgegangen, dass Δ*T*=0, also folglich ISA-Bedingungen vorzufinden sind. Nun soll darüber hinaus geprüft werden, ob die Faustformel auch gültig bleibt, wenn die Referenztemperatur von den ISA-Bedingungen abweicht. Dies führt dazu, dass der relative Fehler von den 3 Parametern CAS, *H* und Δ*T* abhängig wird. Somit können die Ergebnisse nicht mehr 2-dimensional dargestellt werden. Daher wird über die vorangegangenen Gleichungen ein Matlab-Live-Skript geschrieben, um die Abweichungen nun als relativen Fehler in Prozent mit vorgegebenen Anfangs- und Endwerten in festgelegten Intervallen zu errechnen.

### <span id="page-45-2"></span>**6.2 Aufbau des Live Skripts**

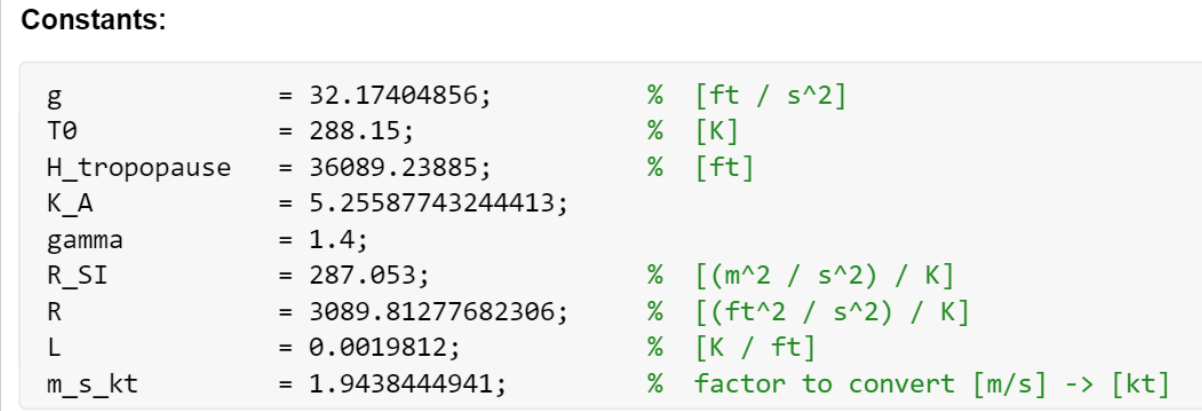

Zuerst werden relevante Konstanten definiert (**[Bild 6.1](#page-45-3)**).

<span id="page-45-3"></span>**Bild 6.1** Definierte Konstanten im Matlab-Code

Um bei den Anfangs- und Endwerten sowie Intervallen flexibel zu bleiben, werden diese als Dropdown Menüs integriert (**[Bild 6.2](#page-46-0)**).

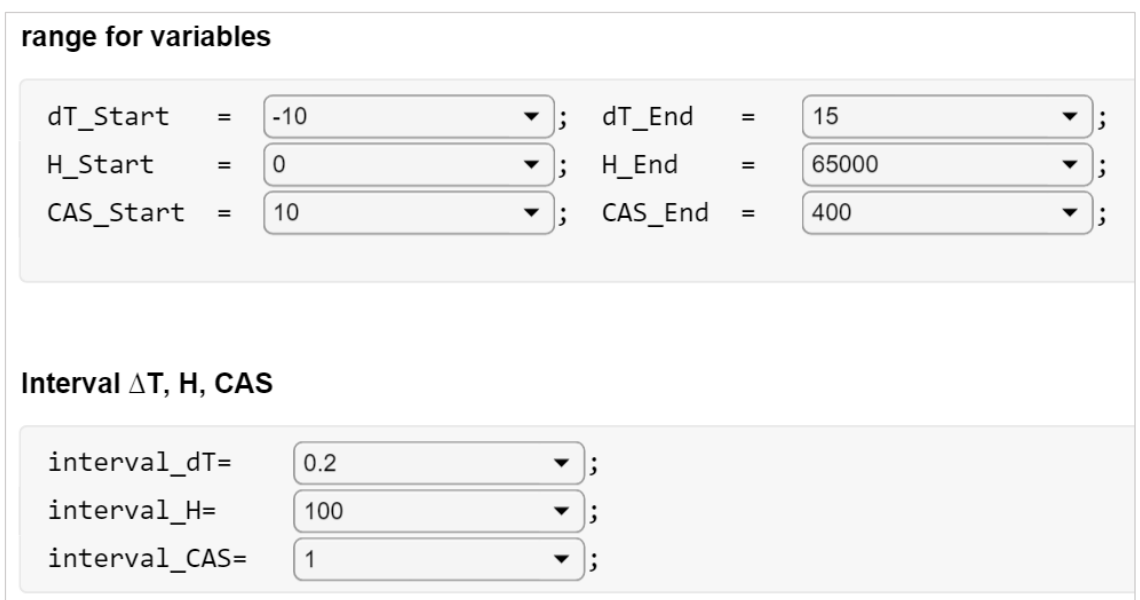

<span id="page-46-0"></span>**Bild 6.2** Start- und Endwerte sowie Intervalle als Dropdownmenü

Da zunächst noch nicht klar ist, wie die Ergebnisse graphisch aussehen werden, werden die Bezugswerte für die Farben und Punktgrößen auch via Dropdownmenüs eingepflegt, um diese gegebenenfalls anpassen zu können. Zudem werden Lösungsmengen definiert, auf die im späteren Code verwiesen wird, um im Diagramm später selektieren zu können, welcher Teil der Lösungsmenge angezeigt werden, respektive ausgeblendet soll und um die einzelnen Bereiche dann zur visuellen Unterscheidung die Farben zuzuweisen. Die finalen Lösungsmengen wurden mit den berechneten TAS-Werten aus der Faustformel in Abhängigkeit der Parameter CAS, *H* und Δ*T* bezüglich der Abweichungen wie folgt definiert (**[Bild 6.3](#page-47-0)**):

Abweichungen bis 2 % - Dunkelgrün 2 % ... 5 % - Grün 5 % ... 10 % - Gelb 10 % ... 15 % - Orange  $>15\%$  - Rot.

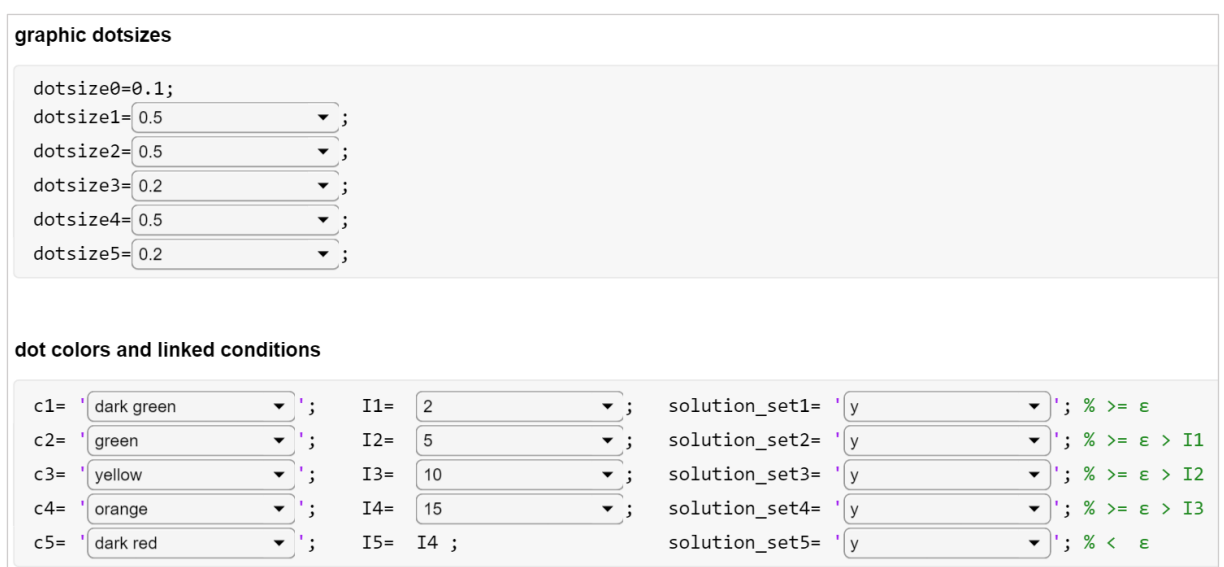

#### <span id="page-47-0"></span>**Bild 6.3** Punktgrößen, Farben, Lösungsbereiche als Dropdownmenü

Über den Matlab-Code (grauer Hintergrund) werden die verwendeten Formeln jeweils via Formeleditor dargestellt (weißer Hintergrund), um entsprechende Rechenschritte besser und schneller nachvollziehen zu können. Zudem werden rechts jeweils in entsprechender Zeile kurze Erklärungen (grüner Text) zu dem Abschnitt angegeben (**[Bild 6.4](#page-48-0)**).

Da es üblich ist den Code selbst und Definitionen in englischer Sprache zu formulieren, wird dies für das gesamte Matlab-Skript jeweils konsequent beibehalten, obgleich diese Projektarbeit selbst in deutscher Sprache verfasst wurde.

Somit kann der Code bei Interesse/Bedarf im originalen Matlab-File leicht nachvollzogen werden und es werden im Rahmen dieser schriftlichen Ausarbeitung nur die entsprechenden Ergebnisse verarbeitet, ohne im Detail auf den Code einzugehen.

Es werden insgesamt 2 Matlab-Files geschrieben. Im ersten File werden die Lösungsmengen rein farblich wie zuvor beschrieben unterschieden. Das Ergebnis ist somit ein dreidimensionales Diagramm in Abhängigkeit von den 3 Parametern CAS, *H* und Δ*T*. Im zweiten File werden die Abweichungen über die 3. Achse als relativer Fehler auch als Zahlenwert in Prozent entsprechend angezeigt. Die Lösungsmenge(n) ist daher eine Fläche in Abhängigkeit von den 2 Parametern CAS und *H*. Die farblichen Akzente bleiben identisch.

Calculation of the relative error  $\epsilon$  for each possile combination of dT, CAS, H within the chosen range

```
for k=dT_Start:interval_dT:dT_End %range for dT and start of loop 1
dT=k; %define dT for next loop 3 (inner loop to create the tab)
   for m=H_Start:interval_H:H_End %range for H and start of loop 2
   H=m; %define H for loop 3
```
for n=CAS\_Start:interval\_CAS:CAS\_End %range for CAS and start of loop 3 CAS =n; %define CAS for each loop 3 (n/10 times per loop 1)

Troposphäre:

 $a = \sqrt{\gamma \bullet R \bullet T} = \sqrt{\gamma \bullet R \bullet (T_0 + \Delta T - L \bullet H)}$ 

Stratosphäre:

 $\overline{a}$ 

$$
= \sqrt{\gamma \bullet R \bullet T_1} = \sqrt{\gamma \bullet R \bullet (T_0 + \Delta T - L \bullet H_1)}
$$

```
elseif H > H_tropopausea = sqrt( gamma * R_SI * ( T0 + dT - L * H_tropopause ) ) * m_s_kt ; % result [kt] stratosphere
end
```
Troposphäre:

$$
K_A = \frac{g}{R \bullet L}
$$

$$
\delta = \left(1 - \frac{L \bullet H}{T_0 + \Delta T}\right)^{K_A}
$$

 $i$ f H<= H\_tropopause; DELTA =  $(1 - ((L * H) / (T0 + dT))) ^ K_A;$ 

Stratosphäre:

$$
T_T = T_0 + \Delta T - L \bullet H_T
$$
  
\n
$$
K_B = \frac{g}{R \bullet T_T}
$$
  
\n
$$
\delta = \delta_T \bullet e^{-K_B \bullet (H - H_T)}
$$
  
\n
$$
\delta_T = \left(1 - \frac{L \bullet H_T}{T_0 + \Delta T}\right)^{K_A}
$$

```
elseif H > H_tropopause
              DELTA_tropopause = (1 - (L * H_tropopause) / (T0 + dT)) \land (K_A);
              T_tropopause = T0 + dT - L*H_tropopause;<br>K_B = g/(T_ttropopause * R); % g/(R^*TT) -> [1/ft]
              DELTA = DELTA_tropopause * exp((-K_B)*(H-H_tropopause));
end
```
<span id="page-48-0"></span>**Bild 6.4** Auszug aus dem Matlab-Code

### <span id="page-49-0"></span>**7 Auswertung der Ergebnisse**

### <span id="page-49-1"></span>**7.1 ISA-Tabellen**

Zunächst wird die Ergebnisstabelle (**[Tabelle 7.1](#page-49-2)**) weiterverarbeitet. Von links nach rechts mit steigenden CAS-Werten und von oben nach unten mit steigender Höhe *H* wird jeweils die relative Abweichung in Prozent angegeben, die sich aus der Faustformel zu den Ergebnissen aus der Berechnung mit den Gleichungen aus der genutzten Literatur aus Kapitel 2 bis 4 ergeben. Abweichungen bis 5 % sind in Grün zu sehen, während größere Abweichungen von Gelb zu Rot kontinuierlich zunehmen.

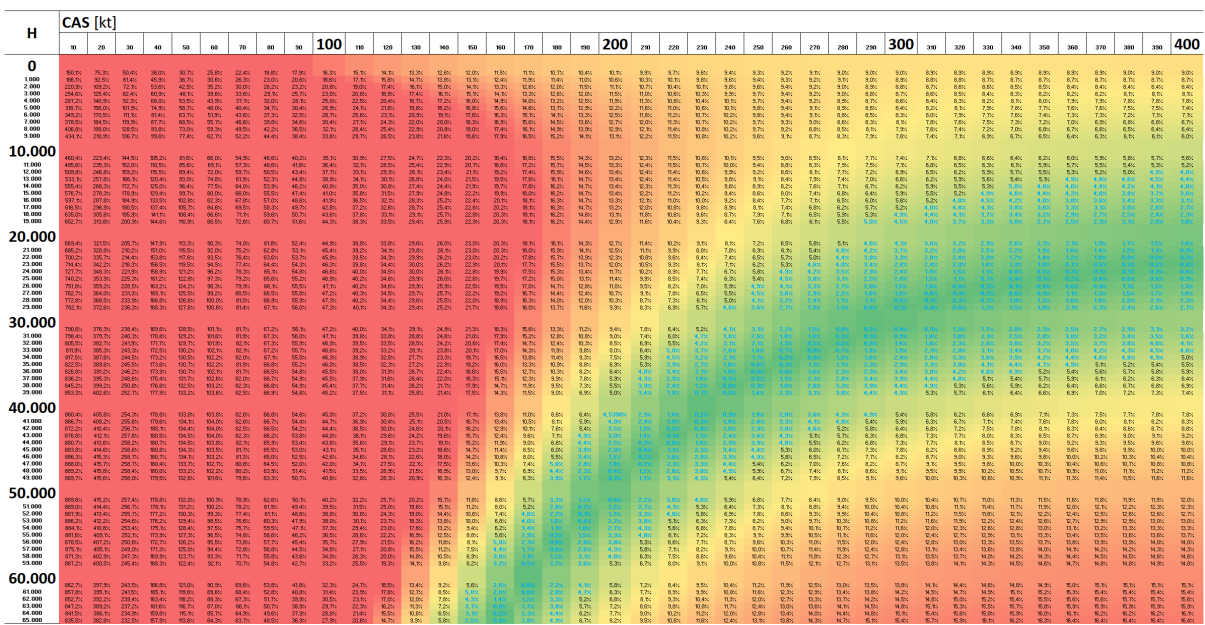

<span id="page-49-2"></span>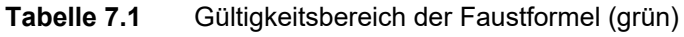

Da die zu prüfende Faustformel aus Gl. (1.6) für Luftfahrzeuge unter Reisebedingungen mit hohen Geschwindigkeiten und Höhen angedacht ist, wird in einer weiteren Tabelle der Reiseflugbereich von gängigen zivilen Flugzeugen in Abhängigkeit von der Machzahl dargestellt (**[Tabelle 7.2](#page-50-0)**). Hierbei wird davon ausgegangen, dass je nach Antriebsleistung und Variante (Propeller, Jet, Turboprob, Turbofan, etc.) die Reisfluggeschwindigkeit zwischen 0,70 Mach und 0,85 Mach liegt. Der entsprechende Bereich ist Schwarz hinterlegt. Größere Machzahlen als 0,85 Mach sind mit rotem Hintergrund und kleinere Machzahlen als 0,7 Mach mit gelbem Hintergrund dargestellt. Wie bereits in **[Tabelle 7.1](#page-49-2)** werden die Machzahlen analog in Abhängigkeit von den Parametern CAS und *H* angegeben.

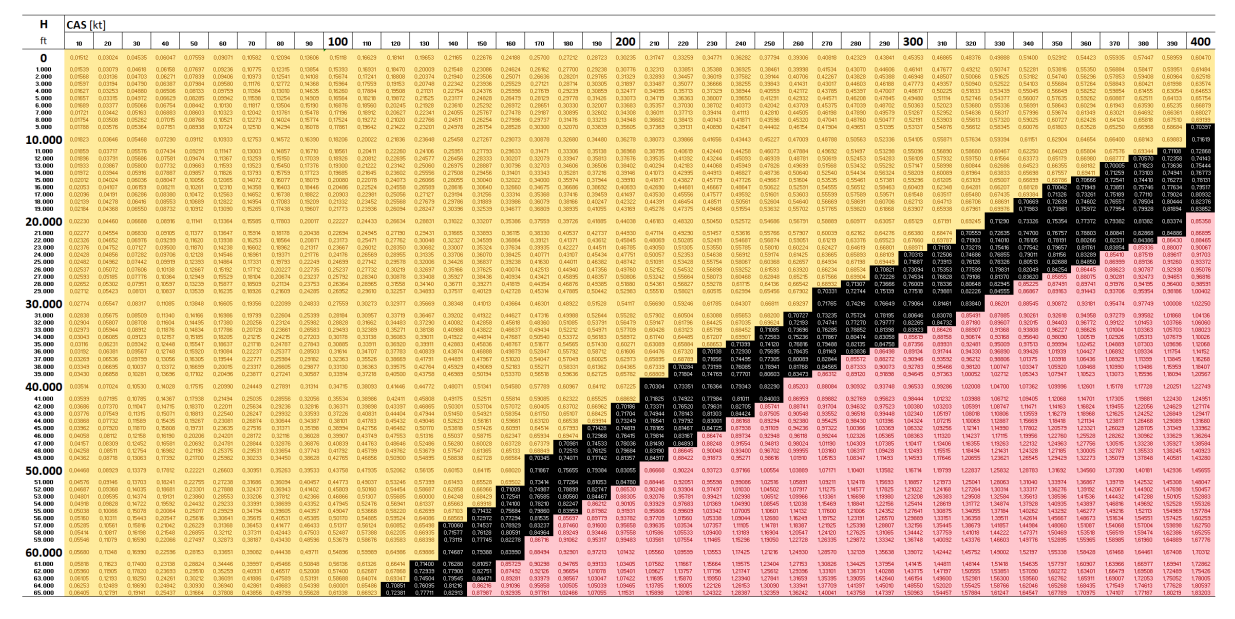

<span id="page-50-0"></span>**Tabelle 7.2** Reiseflugbedingungen (schwarz)

Legt man nun beide vorangegangenen Tabellen übereinander (**[Tabelle 7.3](#page-50-1)**), so ist deutlich zu sehen, dass der Machzahlenbereich unter Reiseflugbedingungen (schwarz-transparent) genau in den Bereich fällt, bei dem die Abweichungen der Faustformel unter 5 % liegen (Grün).

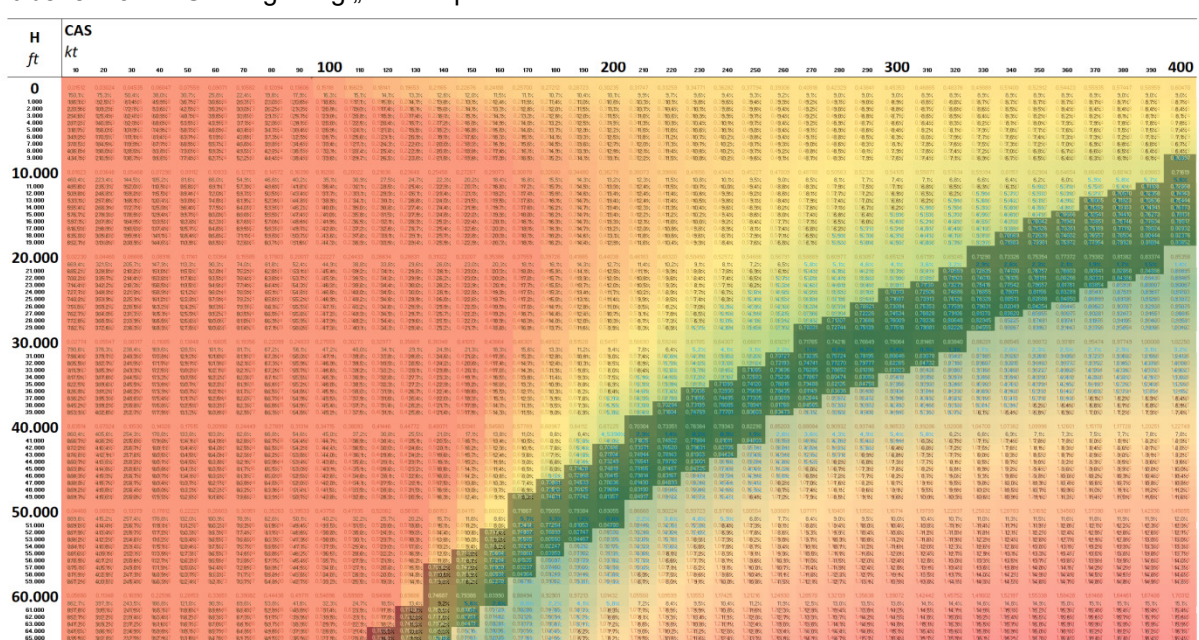

<span id="page-50-1"></span>Tabelle 7.3 Überlagerung "cruise speed" und relativer Fehler

Wird nun der Reiseflugbereich eines zivilen Flugzeugs weiter eingegrenzt und in Bezug auf die Abweichungen der Faustformel hin betrachtet (**[Tabelle 7.4](#page-51-0)**), so ist noch deutlicher zu erkennen, dass die Faustformel im gesamten Bereich unter Reisflugbedingungen bedenkenlos angewendet werden darf, ohne dass Abweichungen größer als 5 % resultieren.

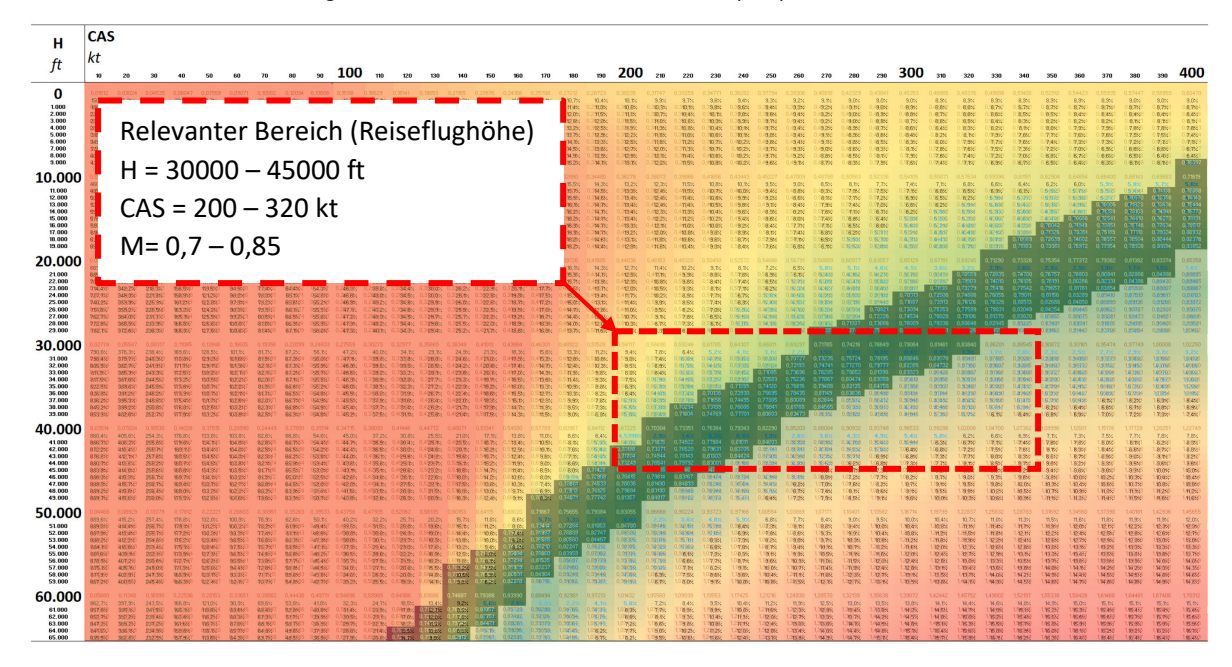

<span id="page-51-0"></span>**Tabelle 7.4** Anwendungsbereich der Faustformel aus Gl. (1.6)

### <span id="page-52-0"></span>**7.2 3D-Diagramm in Matlab**

Das Matlab-Skript ergibt im Abhängikeit der Parameters Δ*T*, CAS und *H* nun ein dreidimensionales Diagramm, dass wie in **Kapitel 6.2** beschrieben aufgebaut ist. Wenngleich das Resultat annähernd einem Volumen gleicht, so werden eine Vielzahl einzelner Ergebnis-Punkte dargestellt, bei denen die Intervalle und Anfangs- und Endwerte so lange angepasst wurden, bis sich die visuell ansprechendsten Ergebnisse ergaben.

Die Abgrenzungen, die auch in der Legende jeweils angeben werden, sind an dieser Stelle noch einmal aufgeführt:

Abweichungen:

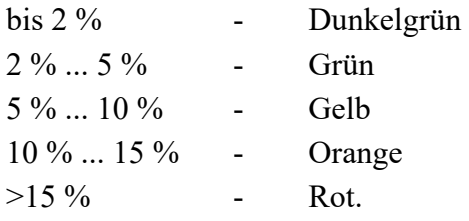

Nachfolgend werden mit **[Bild 7.1](#page-52-1)** bis **[Bild 7.5](#page-54-1)** das Ergebnis aus verschieden Perspektive dargestellt.

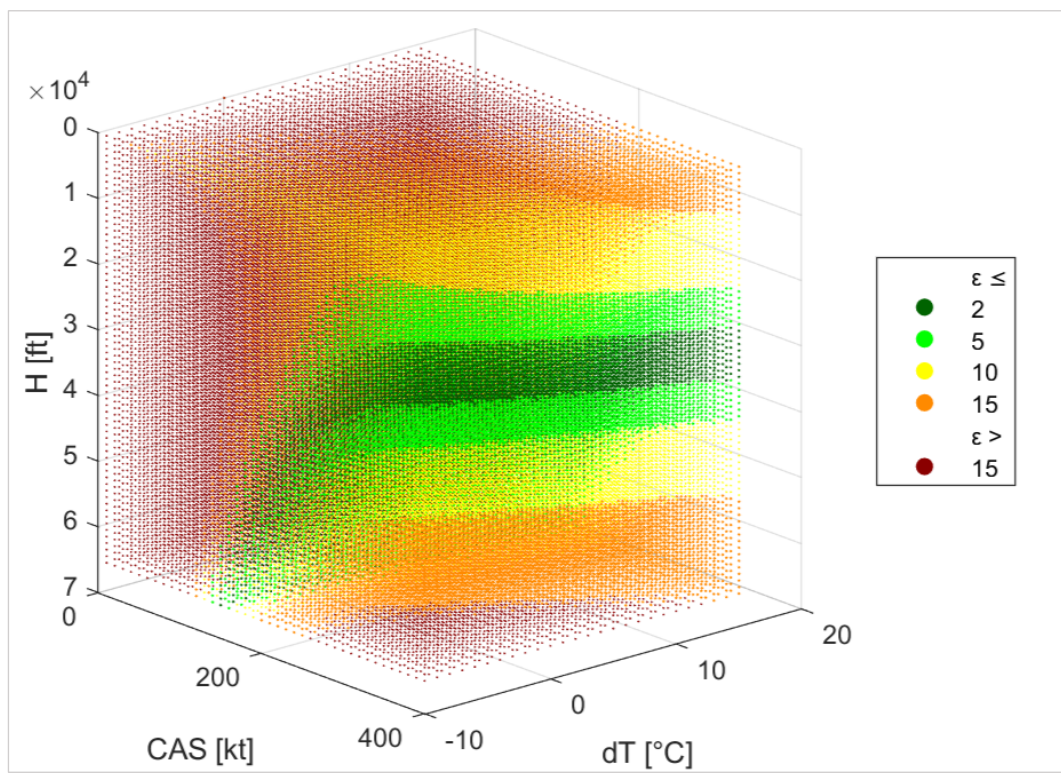

<span id="page-52-1"></span>**Bild 7.1** Abweichung der Faustformel aus Gl. (1.6), Perspektive 1

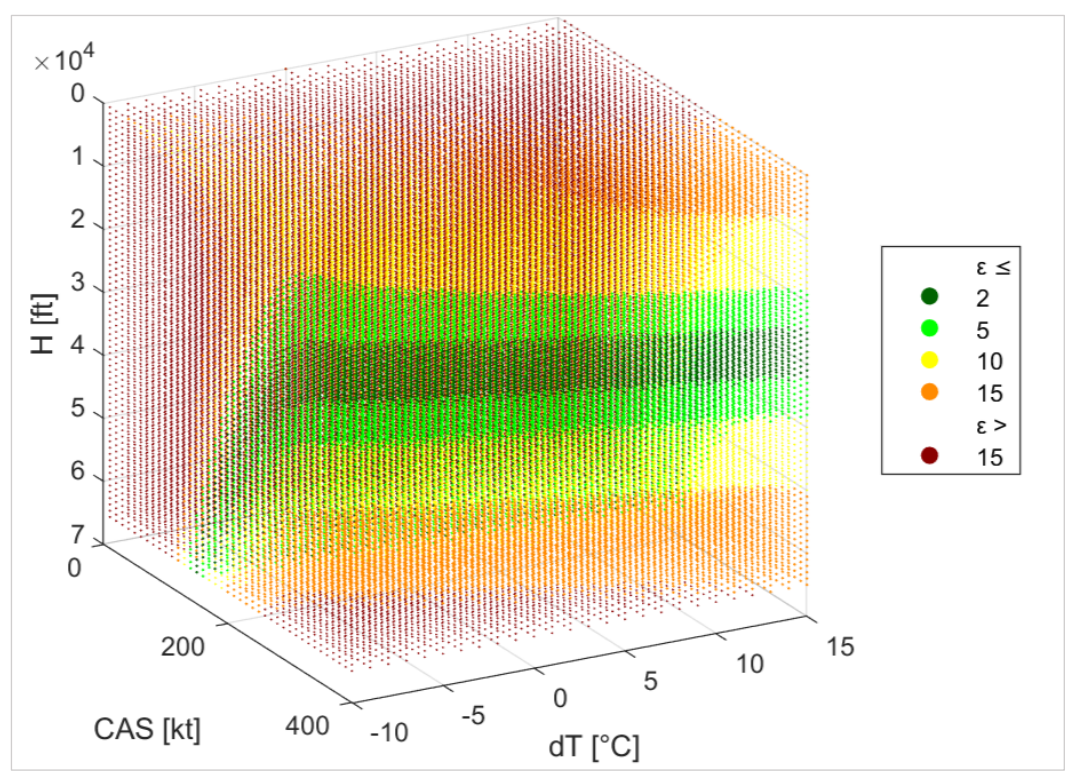

<span id="page-53-0"></span>**Bild 7.2** Abweichung der Faustformel aus Gl. (1.6), Perspektive 2

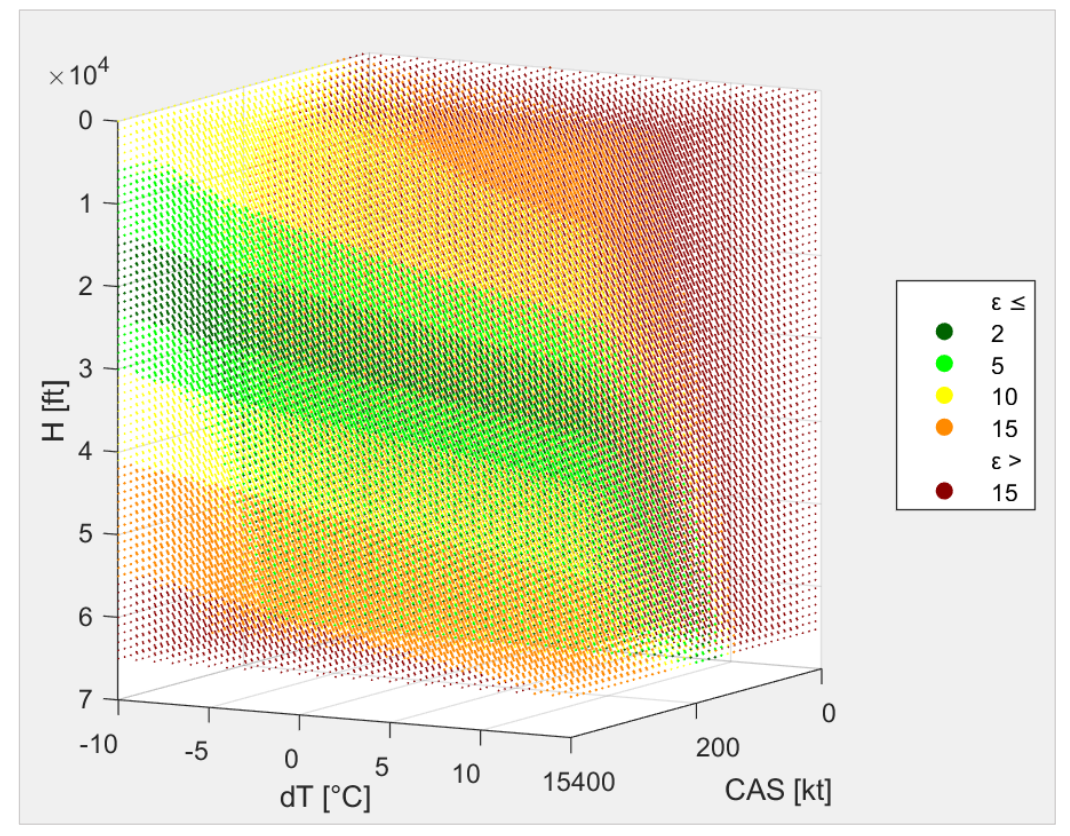

<span id="page-53-1"></span>**Bild 7.3** Abweichung der Faustformel aus Gl. (1.6), Perspektive 3

52

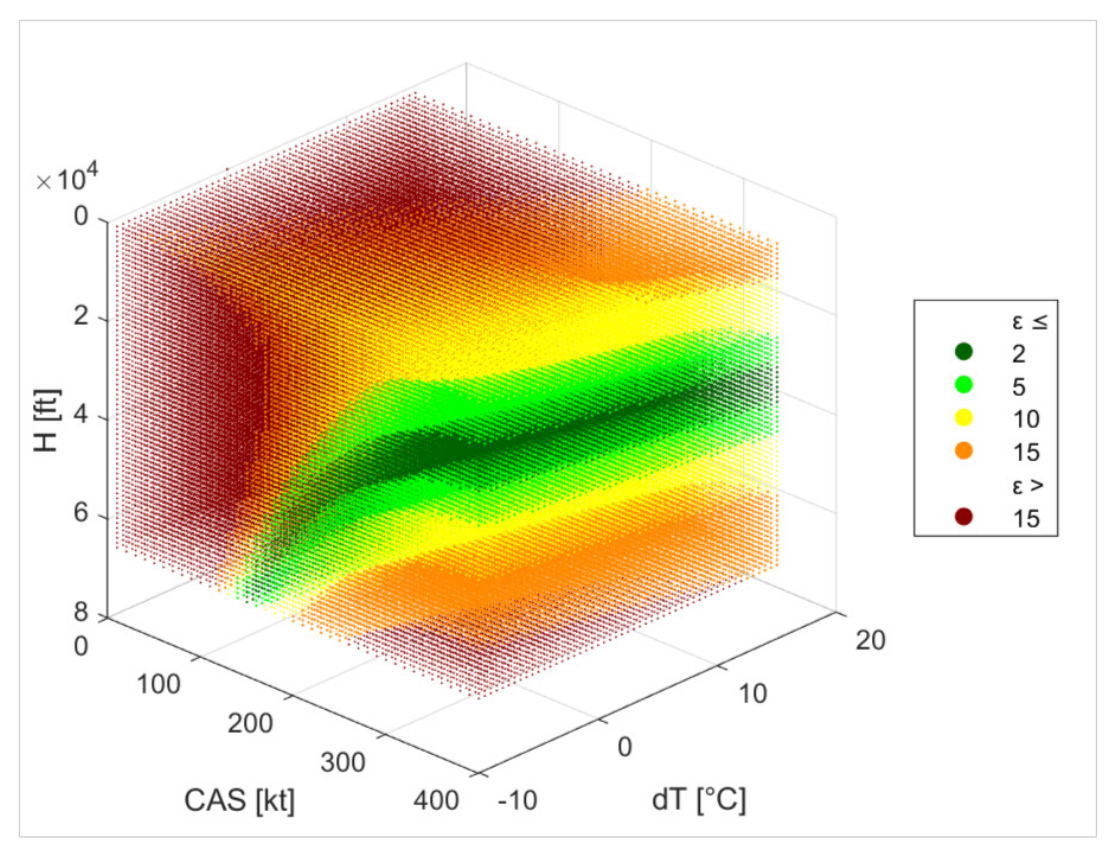

<span id="page-54-0"></span>**Bild 7.4** Abweichung der Faustformel aus Gl. (1.6), Perspektive 4

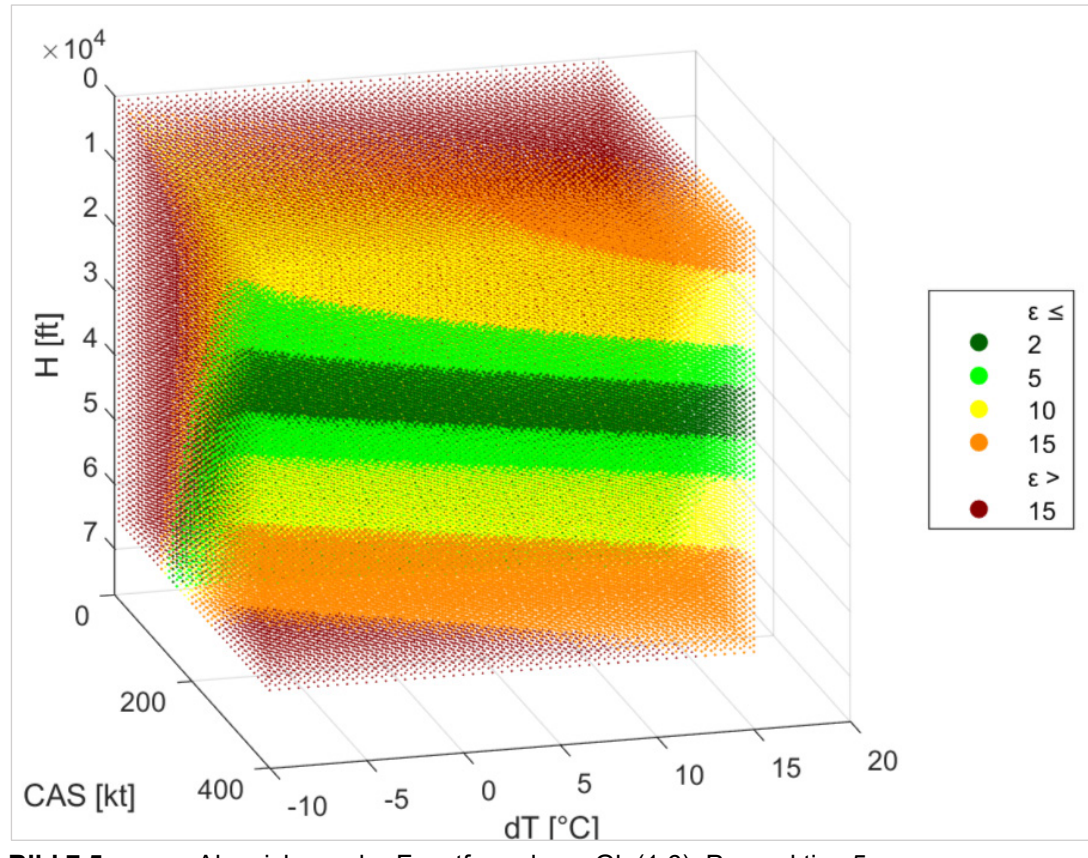

<span id="page-54-1"></span>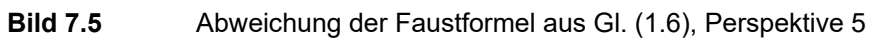

Da schlussendlich die Lösungsmenge, bei der die Abweichungen kleiner als 5 %, bzw. kleiner 2 % von besonderem Interesse sind, werden in den folgenden Darstellungen von **[Bild 7.7](#page-55-1)** bis **[Bild 7.11](#page-57-1)** alle Werte mit Abweichungen größer als 5 % über das eingangs angelegte Dropdownmenü (**[Bild 7.6](#page-55-0)**) ausgeblendet.

| dot colors and linked conditions |                                 |  |            |                   |                                |                                                    |
|----------------------------------|---------------------------------|--|------------|-------------------|--------------------------------|----------------------------------------------------|
|                                  | $c1 =$ $\frac{1}{2}$ dark green |  | $I1=$      | $\vert 2 \vert$   | $solution_set1 = ' y$          | $\bullet$ : % >= $\epsilon$                        |
|                                  | $c2 =$   green                  |  | $I2=$      | 5                 | solution_set2= $'$ y           | $\blacktriangledown$ $\mid$ ; % >= $\epsilon$ > I1 |
|                                  | $c3 =$ $\sqrt{ }$ yellow        |  | $I3=$      | 10<br>$\bullet$ : | solution_set3= $^{\prime}$  n  | $\bullet$ : % >= $\epsilon$ > I2                   |
|                                  | $c4 =$ ' orange                 |  | $I4=$      | 15<br>$\bullet$ : | solution_set4= $^{\prime}$  n  | $\blacktriangledown$  '; % >= $\epsilon$ > I3      |
|                                  | $c5 =$ $\frac{1}{2}$ dark red   |  | $I5 = I4;$ |                   | solution set5= $\vert n \vert$ | $\blacktriangledown$ $\mid$ ; % < $\epsilon$       |

<span id="page-55-0"></span>**Bild 7.6** Dropdownmenü für Lösungsmengen und Farben

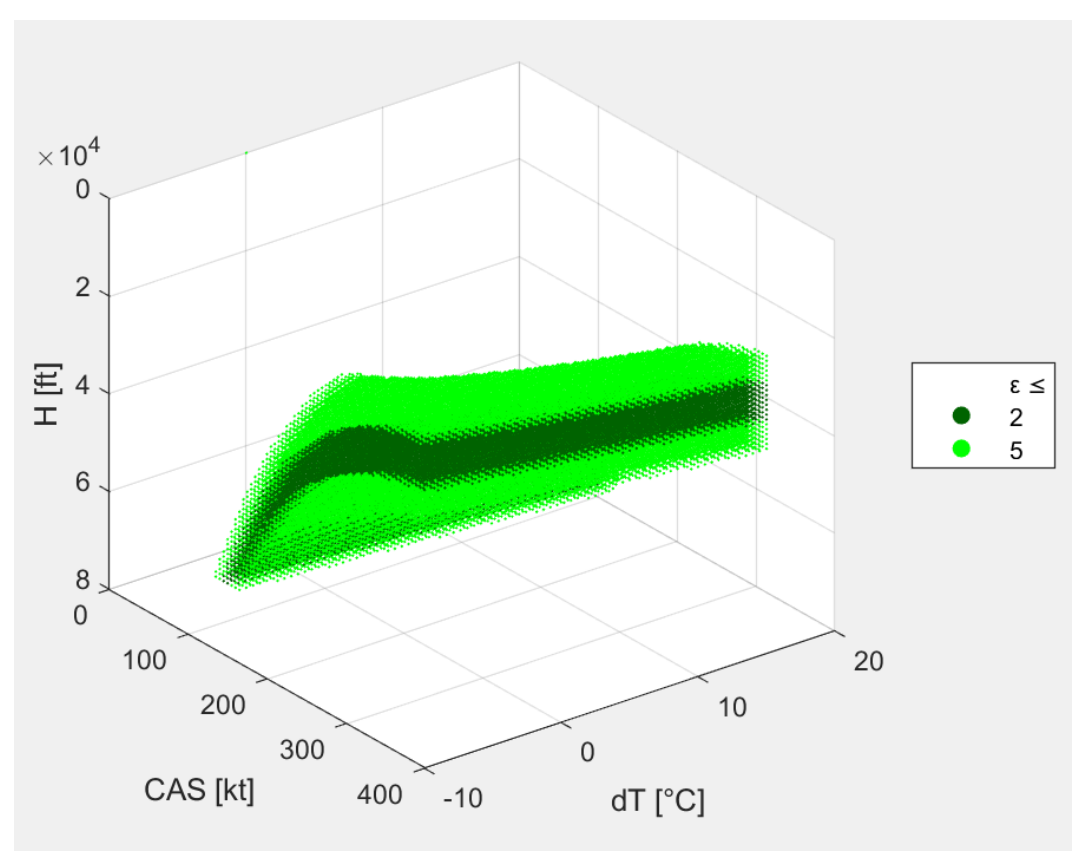

<span id="page-55-1"></span>**Bild 7.7** Abweichung kleiner 5 %, Perspektive 1

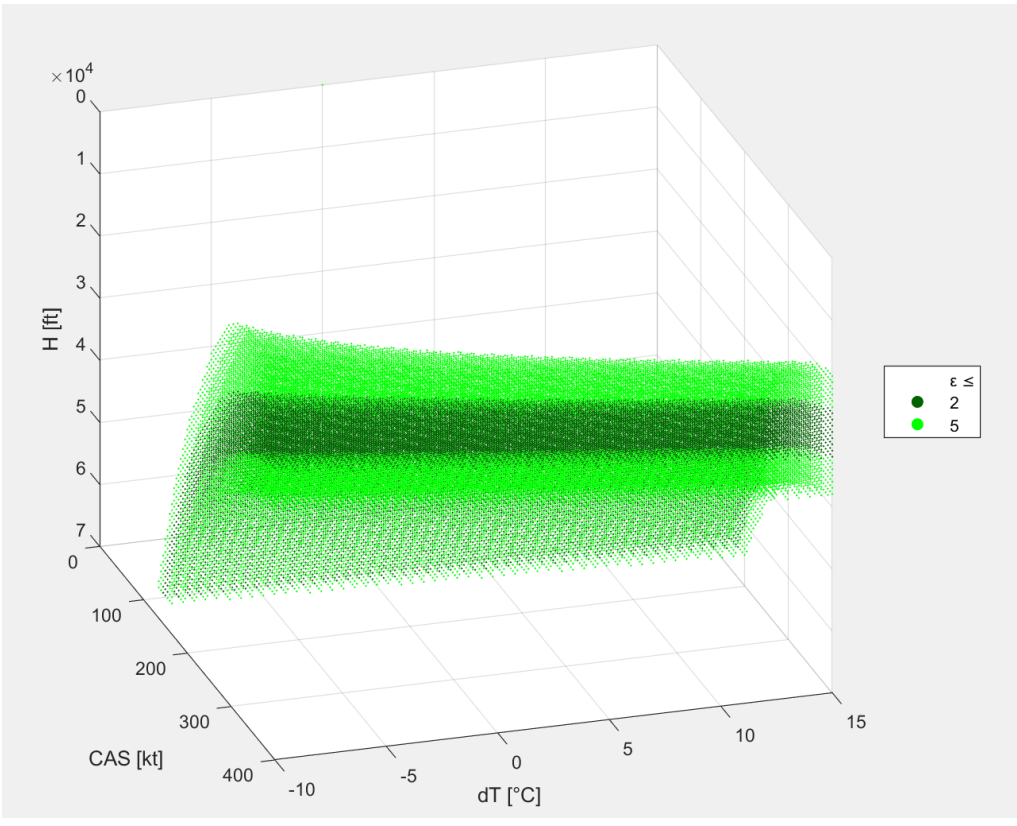

<span id="page-56-0"></span>**Bild 7.8** Abweichung kleiner 5 %, Perspektive 2

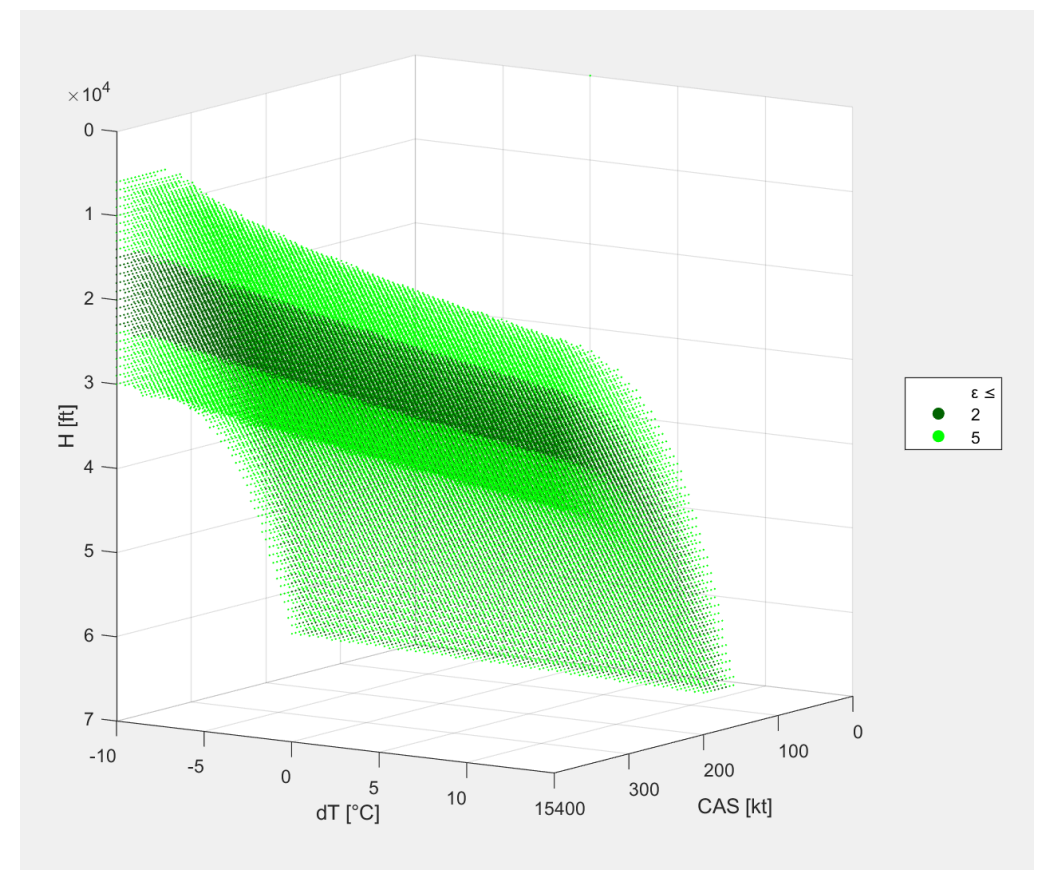

<span id="page-56-1"></span>**Bild 7.9** Abweichung kleiner 5 %, Perspektive 3

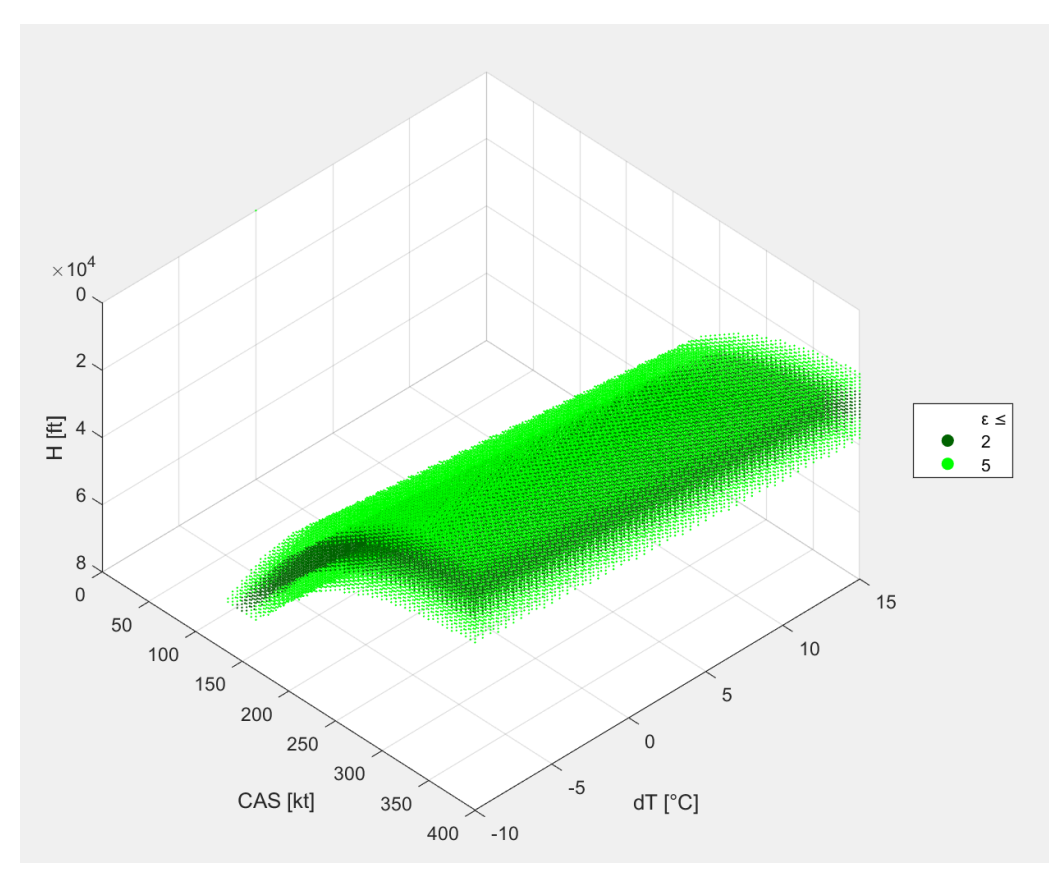

<span id="page-57-0"></span>**Bild 7.10** Abweichung kleiner 5 %, Perspektive 4

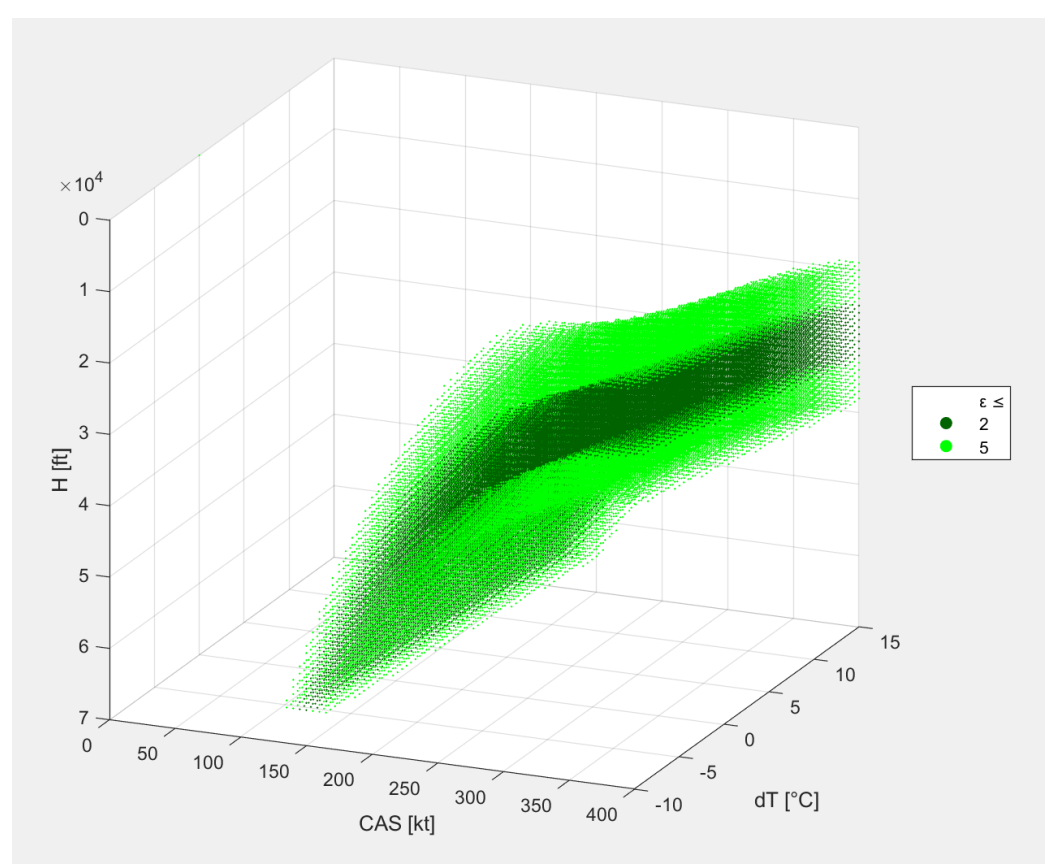

<span id="page-57-1"></span>**Bild 7.11** Abweichung kleiner 5 %, Perspektive 5

Mit Blick auf die **[Tabelle 7.2](#page-50-0)** und den Abgleich mit den Ergebnissen aus Matlab, ist zu erkennen, dass Δ*T* zwar bei negativen Δ*T*-Werten den Gültigkeitsbereich in niedrigere Höhen, sowie bei positiven Δ*T*-Werten in höhere Höhen verschiebt, im geprüften Bereich zwischen – 10 °C und +15 °C liegen die sich ergebenen TAS-Werte der Faustformel allerdings unter Reiseflugbedingungen noch bei Abweichungen unter 5 %. Dies ist exemplarisch für die ΔT-Werte bei – 10 °C und + 15 °C nach gleichem Schema wie in **[Tabelle 7.3](#page-50-1)** jeweils in **[Tabelle](#page-58-0)  [7.5](#page-58-0)** und **[Tabelle 7.6](#page-58-1)** aus Excel aufgezeigt. Zu sehen sind in Schwarz-transparent der Reiseflugbereich und in Grün Abweichungen der Faustformel unter 5 %.

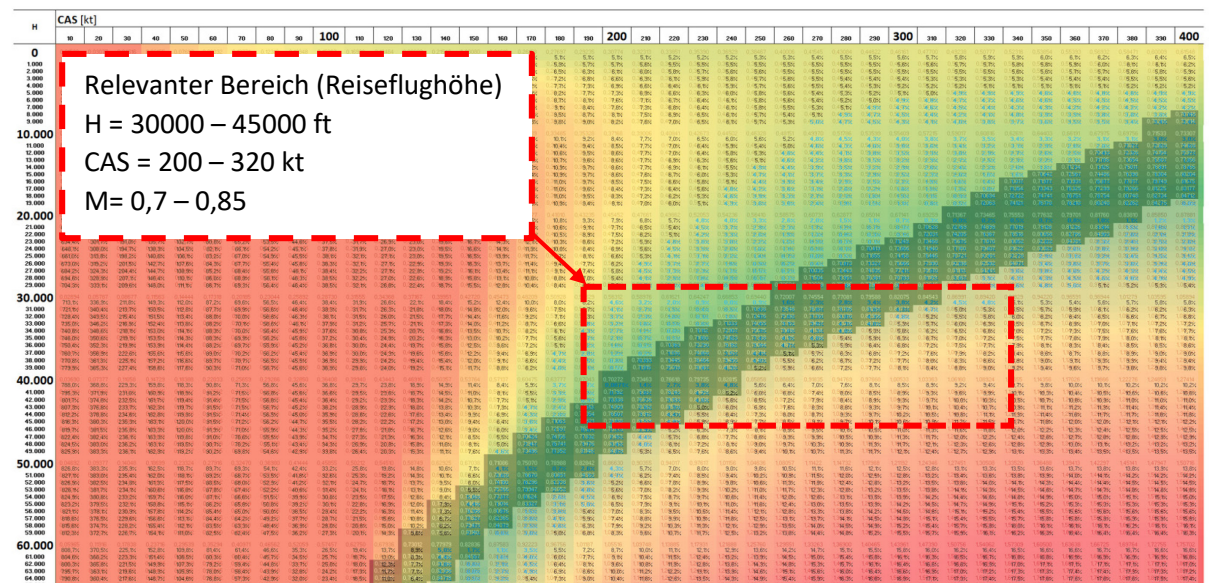

<span id="page-58-0"></span>**Tabelle 7.5** Anwendungsbereich der Faustformel aus Gl. (1.6) bei Δ*T*=-10 °C

<span id="page-58-1"></span>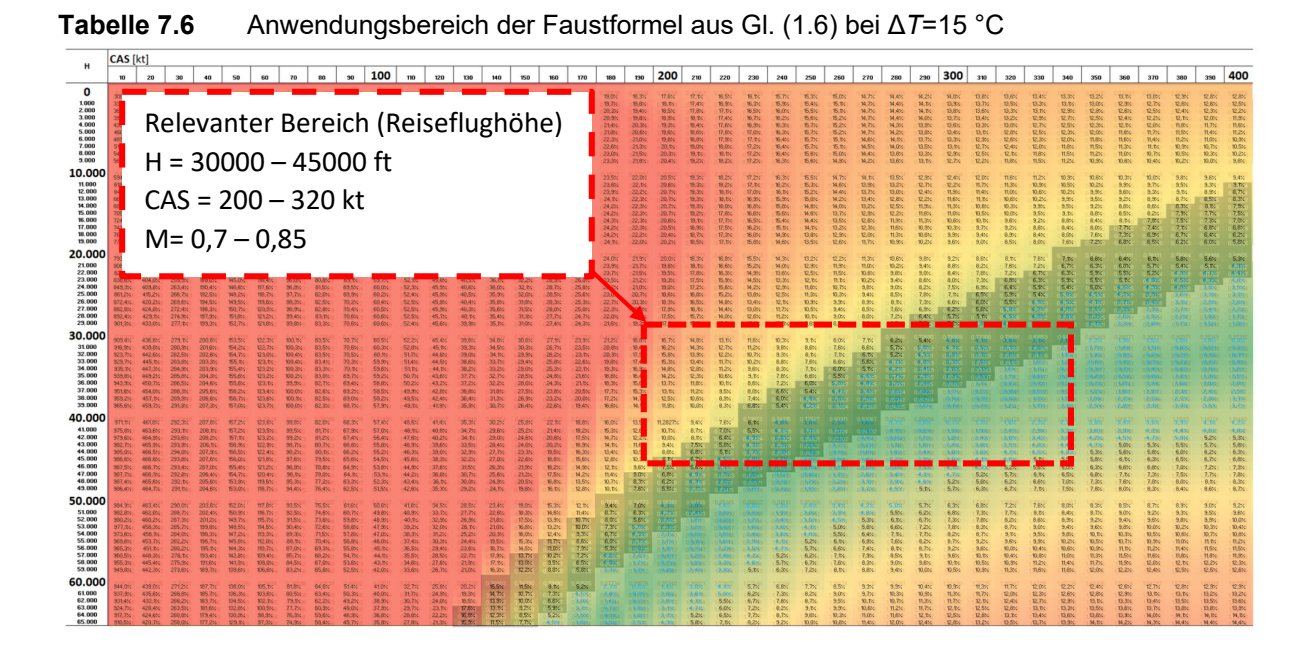

Bei Temperaturabweichung, die noch weiter von den Standardbedingungen nach ISA abweichen, verschiebt sich der Bereich entsprechend weiter nach unten bei ΔT-Werten größer als

15 °C, respektive nach oben bei ΔT-Werten kleiner als -10 °C. Dabei ergeben sich rechnerisch dann Abweichungen zwischen 5 % und 10 %, was aber immer noch eine recht gute Annäherung darstellt, zumal die Faustformel sehr schnell und ohne großen Aufwand entsprechende Ergebnisse liefert.

### <span id="page-59-0"></span>**7.3 3D-Diagramm mit Δ***T***=0**

Wird nun über das 3D-Diagramm aus Matlab der Δ*T*-Wert und das Intervall auf null gesetzt, ergibt sich wieder ein zweidimensionales Diagramm in Abhängigkeit der 2 Parameter CAS und *H* unter ISA-Bedingungen (**[Bild 7.12](#page-59-1)**) und kann somit direkt mit der **[Tabelle 7.1](#page-49-2)** aus Excel verglichen werden.

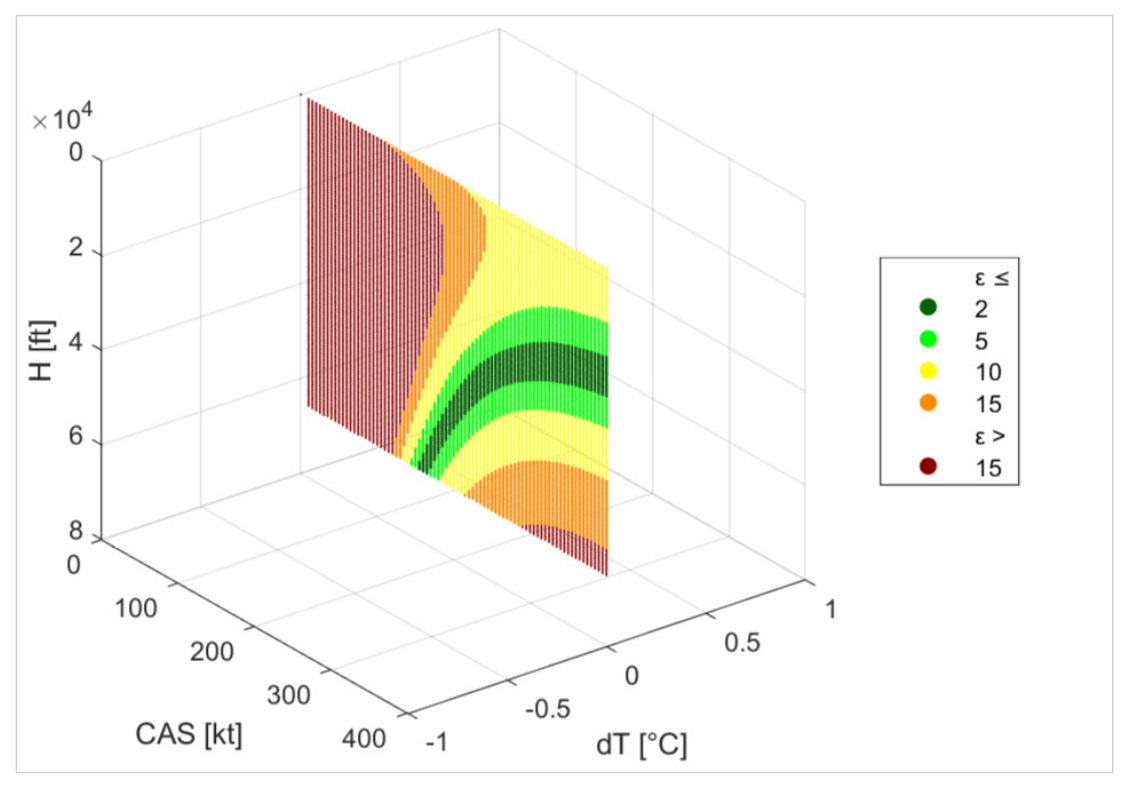

<span id="page-59-1"></span>**Bild 7.12** 3D-Diagramm mit ΔT und Intervall von 0

Zum Abgleich wird das Ergebnis aus **[Bild 7.12](#page-59-1)** in der Seitenansicht dargestellt (**[Bild 7.13](#page-60-0)**). Werden nun beide Ergebnisse unmittelbar übereinander dargestellt (**[Bild 7.14](#page-61-0)**), so sieht man wie zu erwarten, dass die Ergebnisse in Matlab die gleichen Resultate liefert, wie zuvor bereits die Tabellen aus Excel über bedingte Formatierungen.

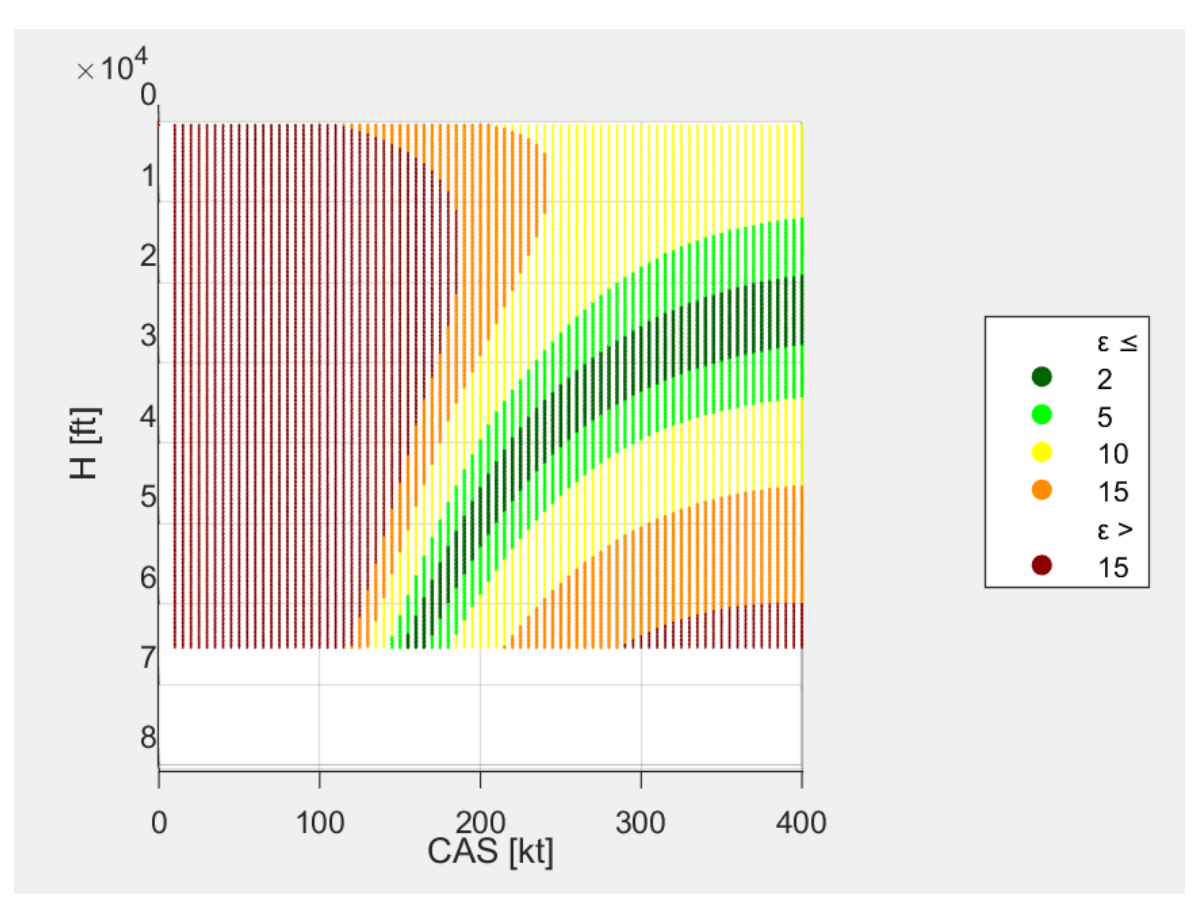

<span id="page-60-0"></span>**Bild 7.13** 3D-Diagramm mit Δ*T* und Intervall von 0, Seitenansicht

<span id="page-61-0"></span>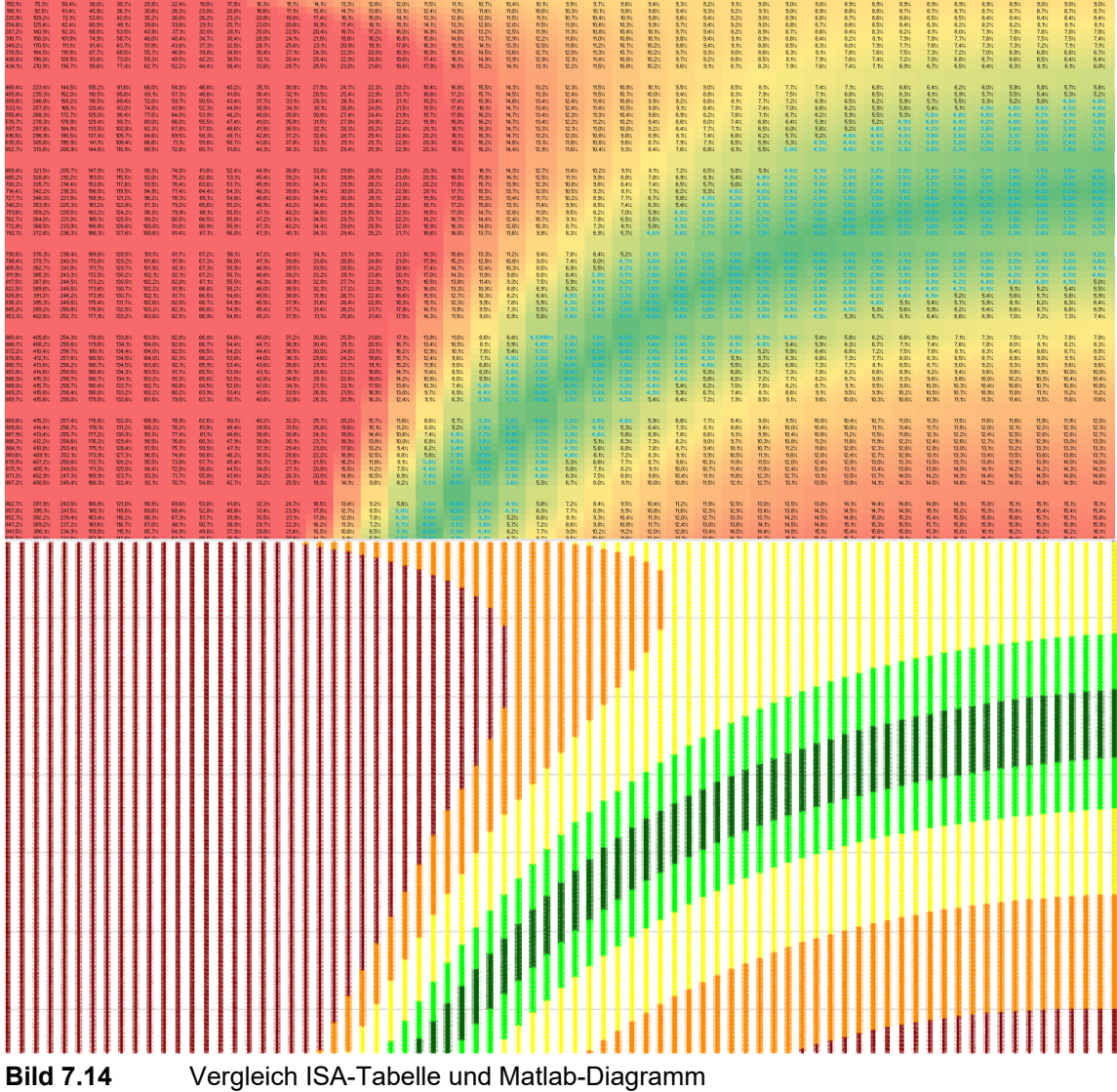

### <span id="page-62-0"></span>**7.4 2D-Diagramm unter ISA-Bedingungen in Matlab**

Eine weitere Möglichkeit die Ergebnisse in Matlab unter ISA-Bedingungen, d.h. mit einem Δ*T* von null darzustellen, bietet eine Darstellung über die beiden variablen Parameter CAS und *H* auf jeweils einer Achse und dem Ergebnis als relativer Fehler in Prozent auf der dritten Achse. Bei kleineren Abfrageintervallen sind noch einzelne Ergebnispunkte zu erkennen (**[Bild 7.15](#page-62-1)**) Das Ergebnis liefert annähernd eine Fläche, sofern die Intervalle eng genug angesetzt werden. Zu bedenken ist, dass sehr große Matrizen verarbeitet werden, die entsprechenden Rechenaufwand fordern und nur unter Rechnern mit hohem Leistungsvermögen in annehmbarer Zeit Ergebnisse ausgegeben werden.

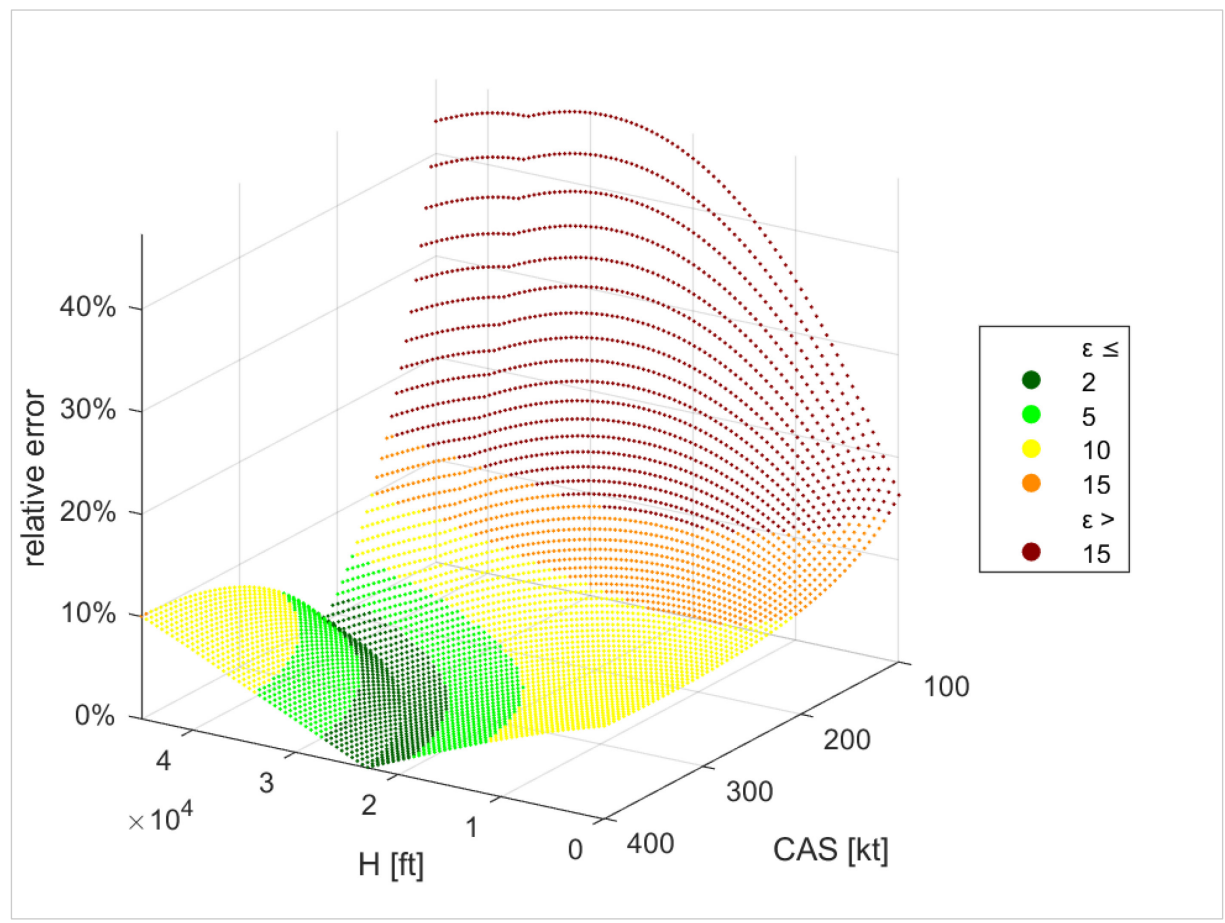

<span id="page-62-1"></span>**Bild 7.15** 2D-Diagramm mit großen Abfrage-Intervallen

In **[Bild 7.16](#page-63-0)** bis **[Bild 7.18](#page-64-0)** wird das Ergebnis aus dem Matlab-Skript jeweils in verschiedenen Perspektiven mit kleineren Intervallen dargestellt.

In der Draufsicht (**[Bild 7.19](#page-64-1)**) ergibt das Diagramm das bekannte Ergebnis aus **[Bild 7.14](#page-61-0)**.

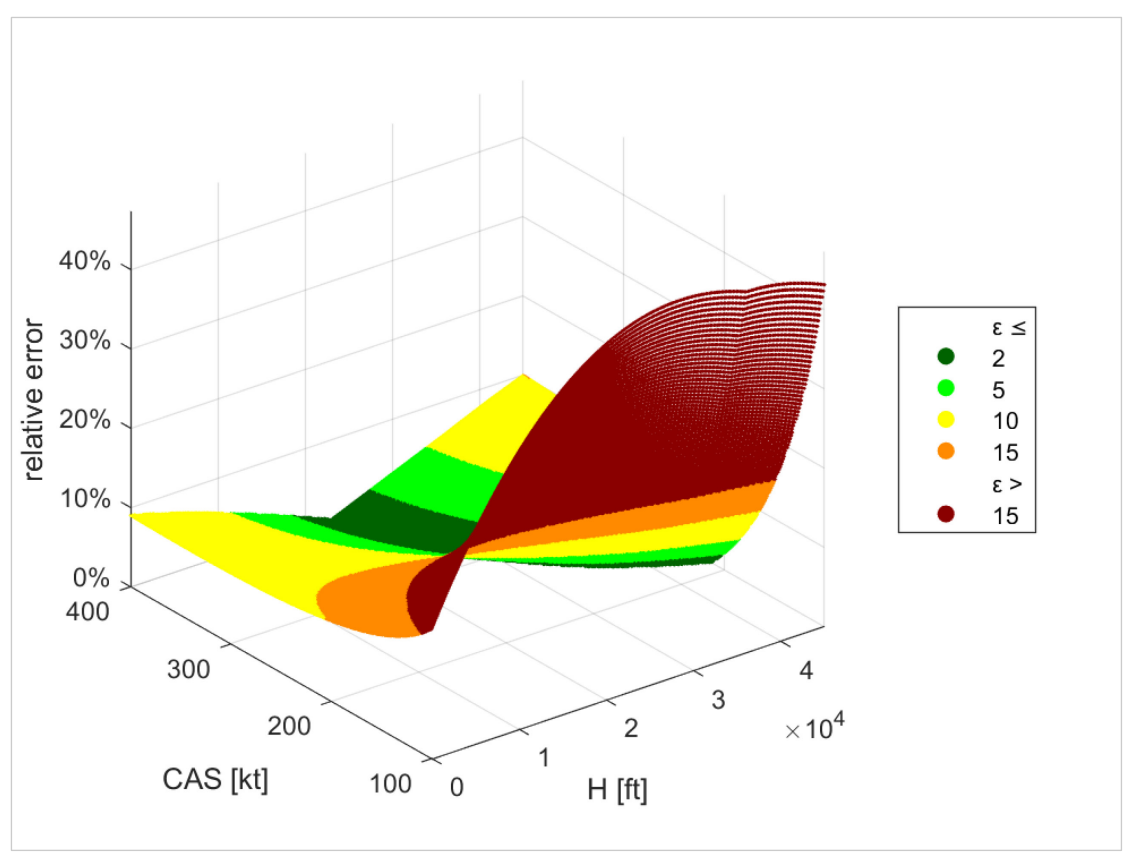

<span id="page-63-0"></span>**Bild 7.16** 2D-Diagramm, Perspektive 1

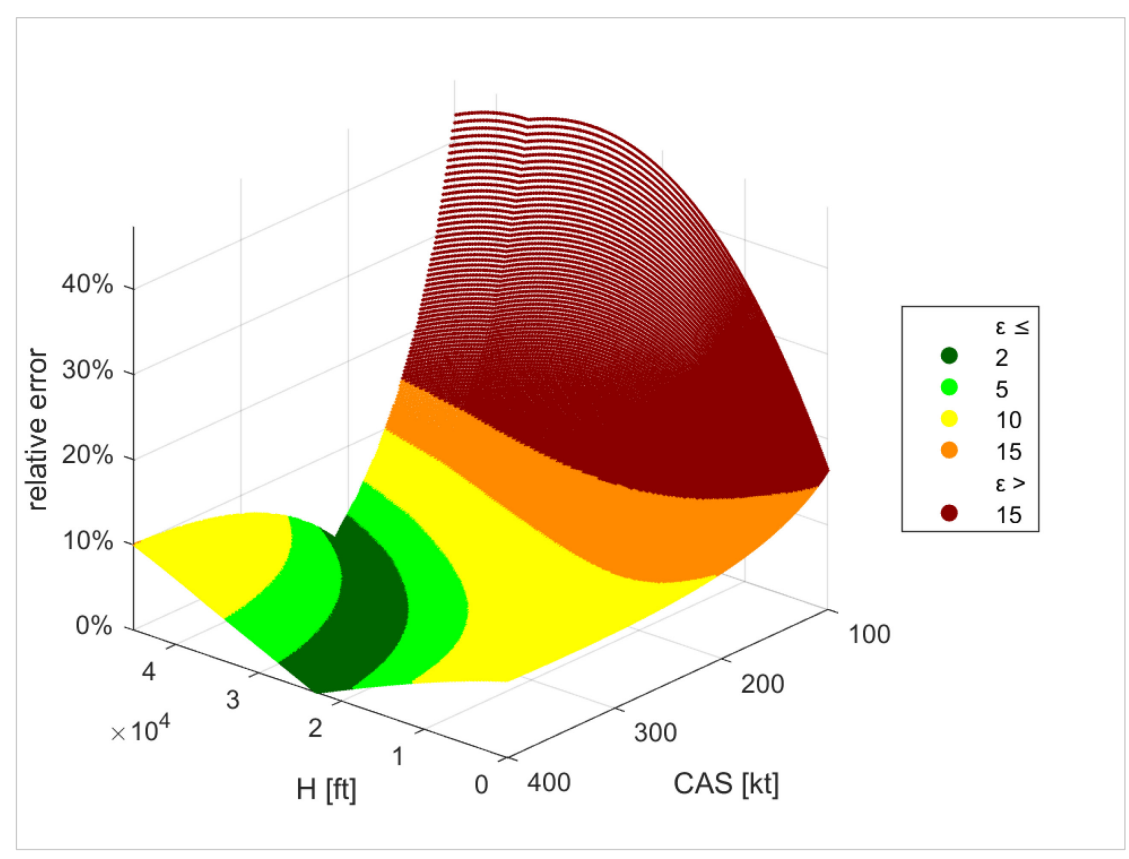

<span id="page-63-1"></span>**Bild 7.17** 2D-Diagramm, Perspektive 2

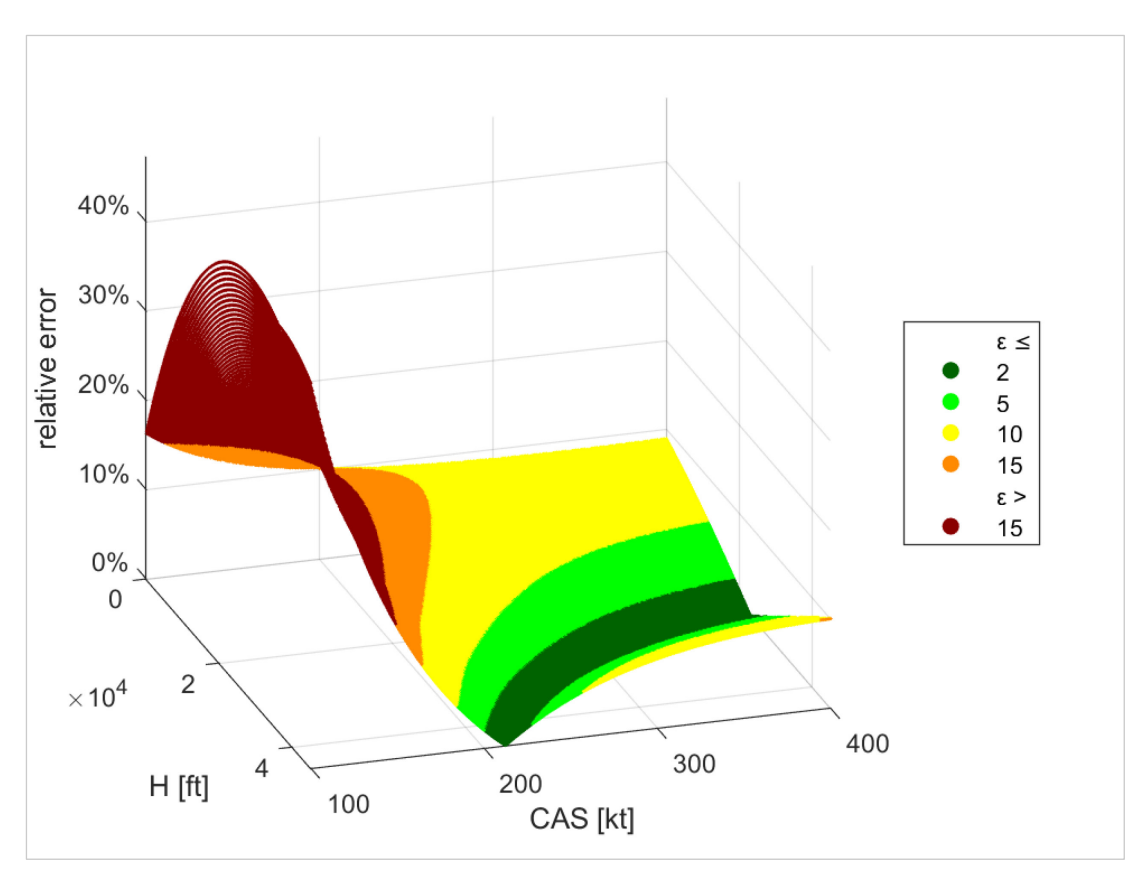

<span id="page-64-0"></span>**Bild 7.18** 2D-Diagramm, Perspektive 3

<span id="page-64-1"></span>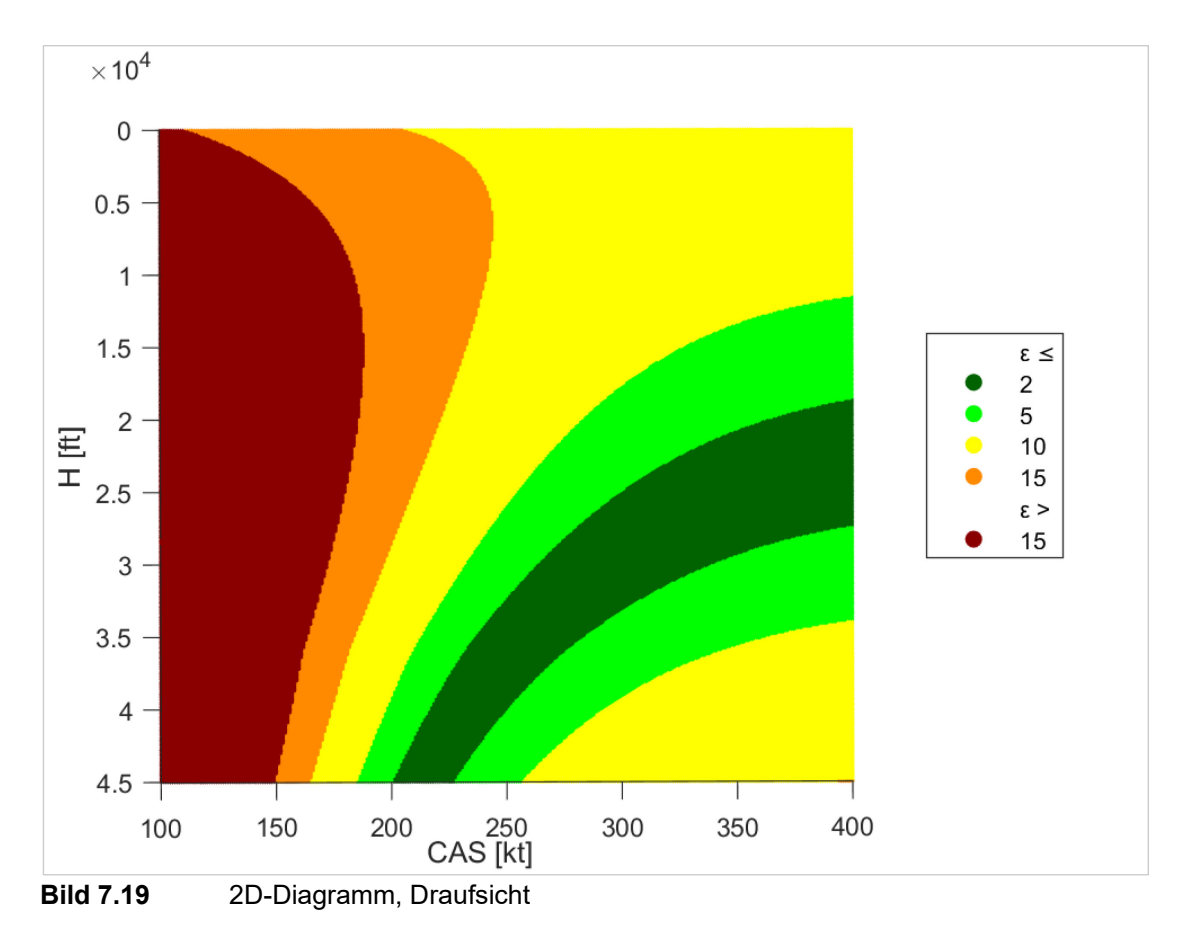

### <span id="page-65-0"></span>**8 Zusammenfassung**

Es wurden in dieser Projektarbeit neben allgemeinen Zusammenhängen aus dem Fachgebiet der Flugmechanik das "Comressibility Correction Chart," diverse Gleichungen aus verschiedenen Literaturquellen sowie eine, bzw. zwei Faustformel vorgestellt. Dabei können die vorgestellten Methoden allesamt zur Umrechnung von CAS in TAS genutzt werden, wobei die Faustformel mittels Excel und Matlab geprüft wurde. Es ist im Rahmen der Projektarbeit gelungen einen mathematischen Zusammenhang zwischen der zu prüfenden Faustformel aus Gl. (1.6) und den bekannten Gleichungen der Flugmechanik herzustellen, so dass daraus eine relative Abweichung in Prozent über definierte Geschwindigkeits- und Höhenbereiche ermittelt werden konnte. Die relativen Fehler wurden in Exceltabellen in festgelegten Intervallen errechnet und anschließend über bedingte Formatierungen farblich fließend von Grün nach Rot der Abweichung entsprechend visualisiert. Dabei zeigt sich deutlich, dass die besagte Faustformel hinreichend genaue Ergebnisse mit Abweichung unter 5 % liefert und somit ohne Bedenken, z.B. im Blindflug unter Reiseflugbedingungen genutzt werden kann. Zudem wurde in Matlab mit der Temperatur ein weiterer Parameter eingeführt und es hat sich gezeigt, dass die Faustformel auch bei Abweichungen von ±15° unter Reisflugbedingungen hinreichend genaue Ergebnisse erbringt.

### **9 Ausblick**

Wenngleich im Rahmen dieser Projektarbeit lediglich eine, respektive zwei Faustformeln geprüft wurden, so zeigen die Ergebnisse, welch gute Annährung eine Faustformel auf die exakten Ergebnisse liefern kann. Zudem werden Mitteln und Wege übermittelt, wie Faustformeln mit einfachen Werkzeugen, wie Excel mit relativ bescheidenem Aufwand über größere Bereiche geprüft werden können. Daher ist diese Projektarbeit nicht ausschließlich als Verifikation einer einzelnen Faustformel zu verstehen, sondern vielmehr als exemplarischer Nachweis dafür, dass aus einer Faustformel recht genaue Ergebnisse resultieren können, ohne dafür technische Hilfsmittel nutzen zu müssen. Darüber hinaus kann das angewandte Schema auf weitere Faustformeln übertragen werden, wodurch "neue" Faustformeln leicht geprüft werden können, bevor man sie auf das eigene "Kniebrett" überträgt.

## <span id="page-67-0"></span>**Literaturverzeichnis**

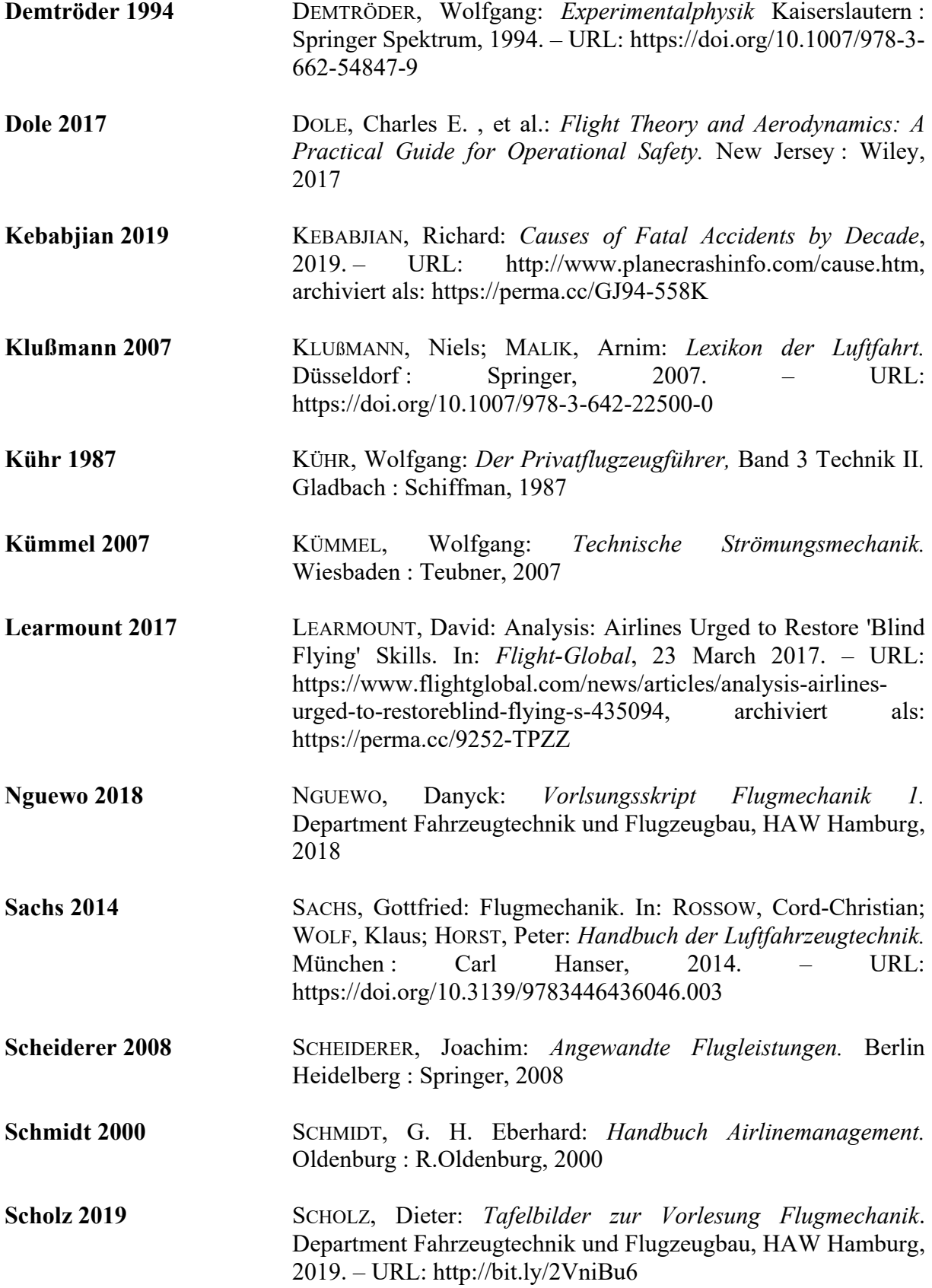

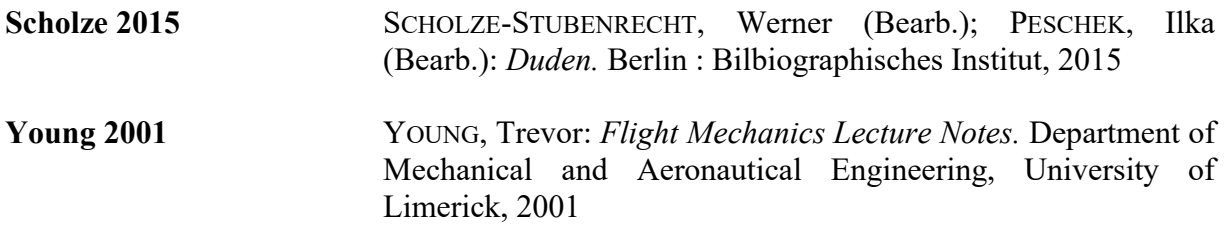

### <span id="page-69-0"></span>**Anhang Aufbau der ergänzenden Exceldatei**

#### **Allgemeiner Aufbau:**

Die Excel-Datei besteht insgesamt aus 11 einzelnen Untertabellen, die folgend von links nach rechts dem Inhalt entsprechend kurz beschrieben werden:

#### • "Konstanten"

In der Tabelle "Konstanten" sind häufig genutzte Konstanten und Faktoren zum Konvertieren von Einheiten enthalten.

#### • "**ISA TAB blank**"

In der Tabelle "ISA TAB blank" wird zunächst eine ISA-Tabelle über die zuvor beschrieben Gleichungen aus Kapitel 2 bis Kapitel 4 bis zu einer Höhe von 65000 ft generiert und daraus abgeleitet die Machzahlen, TAT- und TAS-Werte bis zu Geschwindigkeiten von 400 kt errechnet (aus CAS).

#### • *c***ruise speed Delta**  $T = -10$  **°C<sup>"</sup>**

Gleiches Prozedere wie Tabelle "relative error colored" mit einem Δ*T*-Wert von  $-10$ °C.

### • "cruise speed Delta  $T = +15$  °C<sup>"</sup>

Gleiches Prozedere wie Tabelle "relative error colored" mit einem Δ*T*-Wert von  $+15$ °C.

#### • "cruise speed Delta  $T = +30$  °C<sup>"</sup>

Gleiches Prozedere wie Tabelle "relative error colored" mit einem Δ*T*-Wert von  $+30$  °C.

#### • "**compressibility correction**"

Es wird ein CAS-Wert und eine Höhe *H* gewählt (Input, Grau hinterlegt), wodurch in dem enthaltenen Chart u.a. der Δ*V*–Wert angezeigt wird. Weiter rechts vom Chart sind die zu Grunde liegenden Tabellen, auf die im interaktiven Chart verwiesen wird zu finden. Über den Tabellen sind die verwendeten Gleichungen abgebildet, auf denen die Tabellen basieren.

Neben den Tabellen aus "ISA TAB blank", die übertragen wurden, werden die TAS-Werte erneut über die zu prüfende Faustformel berechnet und über die Abweichungen des relativen Fehlers in Prozent angeben.

### • "relative error colored"

Die Tabelle "relativer error colored" ist identisch mit der Tabelle "relative error." Es wurden zusätzlich die prozentualen Abweichungen der Faustformel über eine bedingte Formatierung farblich akzentuiert. Von Grün (kleiner 5 % Abweichungen) nehmen die Abweichungen über Gelb zu Rot kontinuierlich zu.

• "Faustformel 2 (nach Kühr)"

"Faustformel 2 (nach Kühr)" ist nach dem gleichen Schema wie "relative error colored" aufgebaut. Es wurde hierbei die Faustformel für niedrige Geschwindigkeiten und Höhen nach (**Kühr 1987**) geprüft und die Abweichungen entsprechend farblich visualisiert.

#### • "cruise speed"

"cruise speed" ist ein Duplikat von "ISA TAB blank" in der die Tabelle mit den enthaltenden Machzahlen in Abhängigkeit von Höhe und CAS-Werten farblich überarbeitet wurden, um den Bereich abzugrenzen, in dem Reisflugbedingungen vorherreschen.

### • "**Überlagerung cruise speed**"

In "Überlagerung cruise speed" werden die beiden farblich überarbeiteten Ergebnis-Tabellen "cruise speed" und "relative error colored" mittels Transparenzeffekts übereinandergelegt, um zu demonstrieren, dass die Ergebnisse der Faustformel im vorgesehen Bereich (Reiseflug) die genausten Ergebnisse liefern.